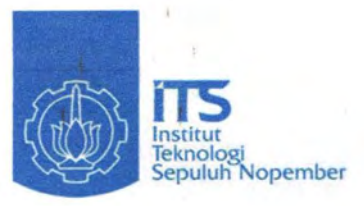

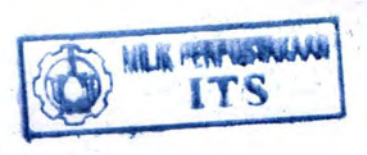

**PERPUSTAKAAN** 

**TUGAS AKHIR (RC 09-1380)** 

PENGEMBANGAN PERANGKAT LUNAK MENGGUNAKAN METODA ELEMEN HINGGA **UNTUK PERANCANGAN LENTUR BALOK BETON BERTULANG** 

Fall The level

**The County** 

**VINCENTIUS ARIF WICAKSONO** NRP 3107 100 081

**Dosen Pembimbing** Tavio, ST, MT, Ph.D Data Iranata, ST, MT, Ph.D Ir. Iman Wimbadi, MS

**JURUSAN TEKNIK SIPIL** No Agence Fakultas Teknik Sipil dan Perencanaan Institut Teknologi Sepuluh Nopember Surabaya 2011

# $44151 / H / H$

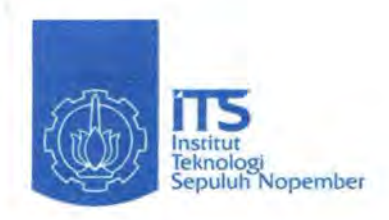

IZ ~S" 6.9- . ~S <.(~3 WlG p-I --.aotl

#### TUGAS AKHIR (RC 09-1380)

### **PENGEMBANGAN PERANGKAT LUNAK MENGGUNAKAN METODA ELEMEN HINGGA UNTUK PERANCANGAN LENTUR BALOK BETON BERTULANG**

VINCENTIUS ARIF WICAKSONO NRP 3107 100 081

Dosen Pembimbing Tavio, ST, MT, Ph.D Data lranata, ST, MT, Ph.D lr. lman Wimbadi, MS

JURUSAN TEKNIK SIPIL Fakultas Teknik Sipil dan Perencanaan lnstitut Teknologi Sepuluh Nopember Surabaya 2011

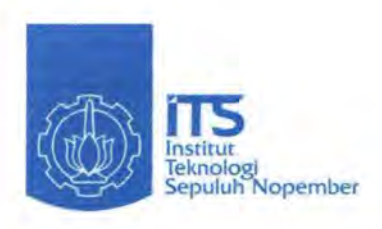

FINAL PROJECT (RC 09-1380)

### **SOFTWARE DEVELOPMENT USING FINITE ELEMENT METHOD FOR THE DESIGN OF BEAM REINFORCED CONCRETE FLEXURE**

VINCENTIUS ARIF WICAKSONO NRP 3107 100 081

Academic Supervisor Tavio, ST, MT, Ph.D Data lranata, ST, MT, Ph.D lr. lman Wimbadi, MS

CIVIL ENGINEERING DEPARTMENT Faculty of Civil Engineering and Planning Sepuluh Nopember Institute of Technology Surabaya 2011

#### PENGEMBANGAN PERANGKAT LUNAK MENGGUNAKAN METODA ELEMEN HINGGA UNTUK PERANCANGAN LENTUR BALOK BETON BERTULANG

#### TUGASAKHIR

Diajukan Untuk Memenuhi Salah Satu Syarat Memperoleh Gelar Sarjana Teknik

pada

Bidang Studi Struktur Program Studi S-1 Jurusan Teknik Sipil Fakultas Teknik Sipil dan Perencanaan Institut Teknologi Sepuluh Nopember Surabaya

Oleh:

VINCENTIUS ARIF WICAKSONO Nrp. 3107 100 081

(Pembimbing I)

Disetujui oleh Pembimbing Tugas Akhir :

- 1. Tavio, ST. MIOPET
- 2. Data Iranata, (Pembimbing II)
- RUSAN 3. Ir. Iman Wimbadi, MS Pembimbing III)

SURABAYA, JUNI 2011

#### PENGEMBANGAN PERANGKAT LUNAK MENGGUNAKAN METODA ELEMEN HINGGA UNTUK PERANCANGAN LENTUR BALOK BETON BERTULANG

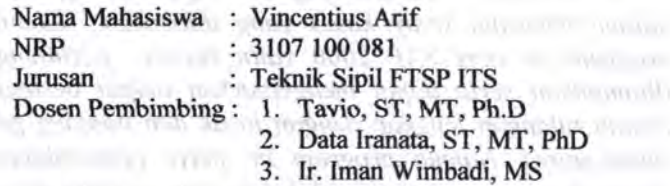

#### ABSTRAK

*Program-program analisa struktur mempunyai peranan besar dalam pekerjaan desain dan konstruksi di dunia. Namun program analisa struktur yang selama ini merupakan program komersil yang umumnya re/atif mahal. Hal ini dapat mengha/angi usaha penggunaan program secara /uas, terutama di negara berkembang seperti di Indonesia. Karena itulah sebagai alternatif adalah dengan membuat program ana/isa struktur daripada menggunakan program-program komersil. Keuntungan dari program yang dibuat sendiri adalah bisa digunakan secara bebas, dapat dikembangkan secara berkesinambungan sesuai kebutuhan, dan mengikuti perkembangan peraturan terbaru.* 

*Program bantu sederhana untuk analisa elemen struktur model space frame ini disusun dengan menggunakan program Visual Basic 6.0. Aplikasi ini menggunakan Metode Kekakuan Langsung (Direct Stiffness Method). Aplikasi ini memberikan output berupa reaksi, displacement, dan gaya-gaya dalam elemen struktur yang dianalisa dengan memperhitungkan geser pada elemen batang.* 

Program bantú ini juga dilengkapi oleh analisa tiap *elemennya. Dalam hal ini penulis secara khusus mengana/isa lentur pada balok. Dengan menggunakan kesetimbangan tegangan dan regangan didapat jarak serat tekan terjauh ke sumbu netra/. Metoda Bolzano digunakan untuk proses iterasi sehingga sigma gaya horisontal harus sama dengan no/.* 

l

*Sehingga didapatkan output berupa kekuatan nominal dari balok dengan Metoda Unified yang tercantum pada ACI 318-2002.* 

*Program bantu ini juga diverifikasi dengan SAP 2000 dalam beberapa study kasus ·yang dilakukan. Kelebihan dari program ini dari SAP 2000 yaitu proses perhitungan yang ditampilkan serta dapat mengeltiarkan output berupa gambar desain tulangan ]eng/cap dengan jarak dan.panjang penyaluran tulangannya. Namun program ini perlu pengembangan lebih lanjut dengan menambah efek beban gempa, serta proses iterasi yang lebih cepat dari Metoda Bolzano.* 

*Kata Kunci : analisa lentur balok, balok persegi, desain tulangan, direct stiffness method, metoda Bolzano, metoda Unified, program analisa struktur, tulangan longitudinal, verifikasi, ACI*  318-2002, SNI 03-2847-2002, Space frame 3D.

Skilled animals planstation by Western

There are controlled materials monthly matter and the Any structure in many property property in the state of the second structure ther money are and the condity within the department of to the annual statements on the section of the statement of the state katinomia, kao tenitelem nedonolomiaman peromonym not and a substrate in the funding funding and a manufacturer of

and in any company to any of the company of the company of the company of the Frank Barris of C. Aplibour in more companies interests formed and motivement in tradingly should be afflix twenthy transmission qui on le cano realed, displacement, dan corresports dalont. Ionstrong to say make propriety suppresses mayor to a school the annual

 $\label{eq:1} \begin{minipage}[t]{0.9\textwidth} \centering \begin{minipage}[t]{0.9\textwidth} \centering \end{minipage}[t]{0.9\textwidth} \begin{minipage}[t]{0.9\textwidth} \centering \end{minipage}[t]{0.9\textwidth} \begin{minipage}[t]{0.9\textwidth} \centering \end{minipage}[t]{0.9\textwidth} \begin{minipage}[t]{0.9\textwidth} \centering \end{minipage}[t]{0.9\textwidth} \begin{minipage}[t]{0.9\textwidth} \centering \end{minipage}[t]{0.9\textwidth} \begin{minipage}[t]{0.9\textwidth} \centering$ mercan make mye bond trendits memory may memory mann would allower DeLatin digmaths: xound mann Warwith the complete the complete of the complete the complete the

#### SOFTWARE DEVELOPMENT USING FINITE **ELEMENT METHOD FOR THE DESIGN OF BEAM** REINFORCED CONCRETE FLEXURAL

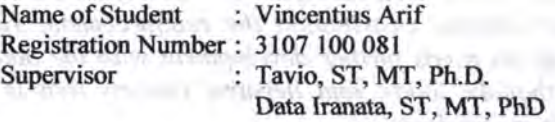

#### Ir. Iman Wimbadi, MS.

#### ABSTRACT

*Structural analysis programs have a major role in the*  design offices and construction work in the world. However, *structural analysis program that* has *been the commercial programs are generally relatively expensive. This can deter the use of the program widely, especially in developing countries such as Indonesia That's why as an alternative is to make a structural analysis program instead of using commercial programs. The advantage of the program itself is made may be used freely, can be developed on an ongoing basis as needed, and keep abreast of the latest codes.* 

*The developed program is built using Visual Basic 6. 0. It adopts the Direct Stiffness Method This application provides output in the form of reaction, displacement, and forces in structural elements are analyzed by calculating the shear at the rod element.* 

*This software is also supplemented by an analysis of each element. In this case, the writer specifically analyzes the bending in the beam. By using equilibrium stress and strain obtained fiber tap farther distance to the neutral axis. Bolzano method is used for the iteration process, so that the sigma horizontal force must be equal to zero. So* we *get the output of the nominal strength of the beam with a Unified Method listed in ACI 318-2002.* 

*This program is also verified by SAP 2000 in some case study conducted. The advantages of this program from SAP 2000 calculations show that the process and can output the output is an image complete with reinforcement design and lorig distance distribution the reinforcement. However this program needs further development with the added effect of*  earthquake *loads, and iterative process that is faster than Bolzano method.* ·

*Keywords : flexure analysis, square beam, reinforcement design, direct stiffness method, Bolzano method, Unified method, structural analysis program, longitudinal reinforcement, verified, ACI 318-2002, SNI 03-2847-2002, Space frame 3D Space frame 3D Property of the space of the space of the space of the space of the space of the space of the space of the space of the space of the space of the space of the space of the space of t* 

accompanies in all affections abability and any of the department source and an incomenta, That's why as a constructive to an and to breast accord and provide the action promoving assessment The appartments of the program includes make me and freely can be developed on an anano and the company of the company of the company of the company

The strength and purpose of their is the local distribution of the particularly the 2009 holders are added to the application of consider anywalation and court in way to myon and considering as antoington of to crimina our variation and care of the con-Attuments Sam will as mounty

The FINANCISCO CON AN INSTRUMENTAL CONSTRUCTION TO where the many the case of continuous the state of the continuous summer time south and official going, in animal six or sufficient abolist the no candidate with the place in the position and The same matter in any of the and the annual control of one can the only found the county in 2000 in 2000 and the with the state smooth and for departure. Reprinted 20 to martial **Shirt avec Understand the State** 

#### **KATAPENGANTAR**

Puji syukur kepada Tuhan Yang Maha Esa atas segala limpahan karunia-Nya sehingga penulis dapat menyelesaikan Tugas Akhir yang hetjudul *Pengembangan Perangkat bmak Menggunakan Metoda Elemen Hingga Untuk Perancangan*  Lentur Balok Beton Bertulang dengan baik dan tepat pada waktunya.

· Adapun Tugas Akhir ini dibuat dengan tujuan untuk memenuhi syarat kelulusan Program Studi S-1 Jurusan Teknik Sipil ITS Surahaya. Tugas Akhir ini terdiri dari enam bah antara lain bah pendahuluan, tinjauan pustaka, metodologi, pengoperasian program, studi kasus, dan penutup. Semua informasi yang disajikan di dalam Tugas Akhir ini diharapkan dapat memberikan konstribusi yang nyata dalam bidang ketekniksipilan. · . ·

Dalam kesempatan ini penulis ingin menyampaikan terima kasih kepada semua pihak yang telah memberikan kontribusinya haik secara langsung maupun tak langsung atas terselesaikannya laporan tugas akhir ini antara lain :

- 1. Bapak Tavio, ST, MT, Ph.D selaku dosen pembimbing I yang tanpa lelah selalu memberikan arahan, dukungan, motivasi dan ilmu yang tak ternilai harganya.
- 2. Bapak Data Iranata, ST, MT, PhD selaku dosen pemhimbing ll yang memherikan pengetahuan akan metoda elemen hingga.
- 3. Bapak Jr. Iman Wimhadi, MS selaku dosen pemhimhing ill yang juga selalu memberikan arahan dan wawasan tentang lentur baJok beton bertulang.
- 4. Bapak Bamhang Piscesa, ST, MT, PhD selaku dosen yang ikut memberikan ilmu kepada penulis
- 5. Ir. Soewamo, MEng selaku dosen wali selama penulis kuliah di Teknik Sipil ITS.
- 6. Yustinus Hamanto dan Ellen Eliani selaku orang tua penulis yang *selalu* memberikan dorongan, motivasi, dan fasilitas yang tak temilai harganya sehingga penulis bisa menempuh

pendidikan hingga jenjang sarjana dan menyelesaikannya dengan baik.

- 7. Vivi Lestari, selaku kekasih penulis yang selalu memberikan dorongan, motivasi serta waktunya untuk membantu penulis menyelesaikan tugas akhir ini. Walanced analysis and the said
- 8. Jeffrey Hermanto dan Harfi selaku ternan penulis yang membantu penulis belajar mengenai bahasa pemmrograman Visual Basic 6.0. assemble a
- 9. Maureen Angker, Rio Limadinata, Jethro Secapramana selaku ternan- ternan seperjuangan penulis dan seluruh rekan- rekan rnahasiswa Teknik Sipil ITS.

har had pendidinant itemated postedul method in the

Penulis menyadari bahwa tugas akhir ini masih jauh dari kesernpurnaan. Oleh karena itu, kritik dan saran sangat diharapkan untuk pengembangan selanjutnya. Akhir kata semoga tugas akhir ini bermanfaat dan dapat dijadikan bahan pembelajaran. In mem night allmest int naturmased mainCl

carriers) and a condition data good dealin gorose cheristic mand incommittee formal and customeral star magnum announce mease also i - NTBL IPLOTED OF ALBAN BOXER HIDGINA

1. Bigat Leon ST, MT, Ph.D - date, deep participations comand would as ansert this mating enaboration shikas help again. Surabaya, Juni 2011

" Savon County Internation ST, MT, PHP and Line and Daniel County and mesself county at a declaration of the mainletown of the change the Davis to han Wimbedi, MS select down needfrom the contract main scholar members and maintain and contract and contract Territor Parlok, factors bento latter.

**Vincentius Arif Wicaksono** stitutuq fibrayal banii walimsimsin

A. It. Seems with a selection of the state partition of the **RTI Robe America** 

6. You may remain the time (then Vibra selator many time mailing and will lead mit ponotions all would in leading in a sun, altracturem and stronge generality compand moving this

#### DAFTAR ISI ADOCTRIC DIRECT

the company of the company of the company of the company of the company of

**Committee** 

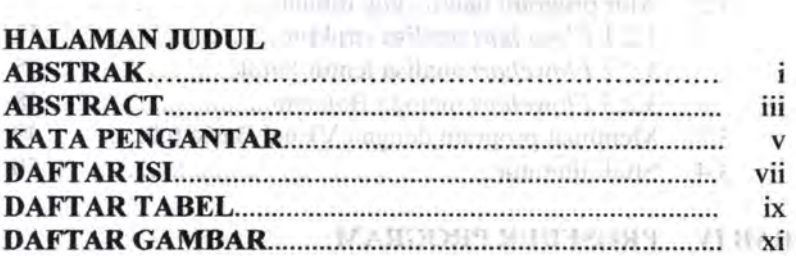

## BAB I PENDAHULUAN

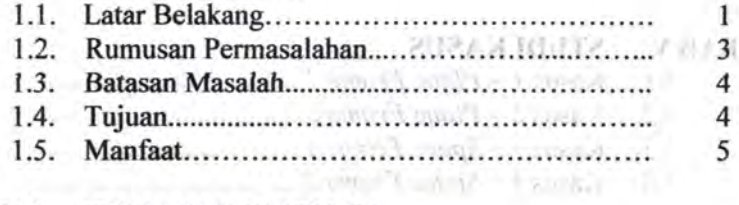

 $\omega_{\rm{max}}(t)$  when being  $\omega_{\rm{max}}(0.0022,0)$  (for a consider  $\omega_{\rm{max}}(t)$ 

#### BAB II TINJAUAN PUSTAKA

133

Arr

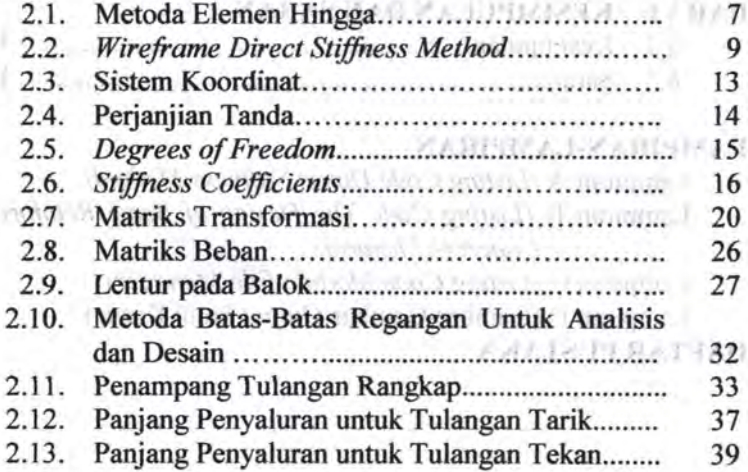

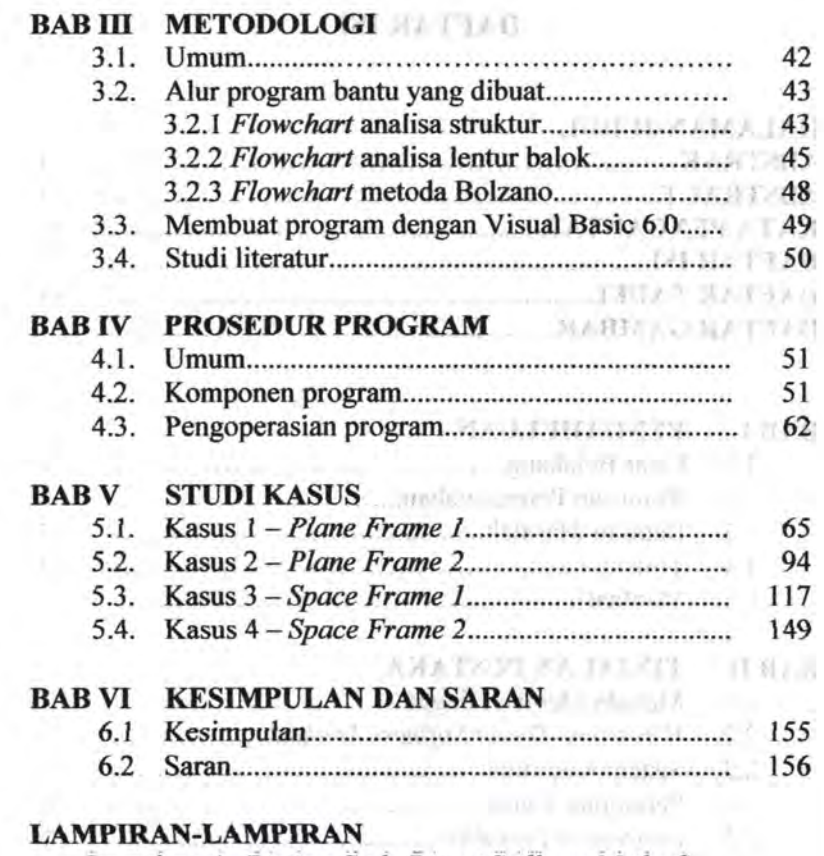

Lampiran A *(Listing Code Direct Stiffness Method)* Lampiran B *(Listing Code The Design of Beam Reinforced Concrete Flexural)*  wind www.na 81

Lampiran C *(Listing Code Module Pile Manager)*  Lampiran D (Gambar-Gambar *Output* Studi Kasus) DAFTAR PUSTAKA

**Contract to the contract of the contract** 

# **DAFfAR TABEL**

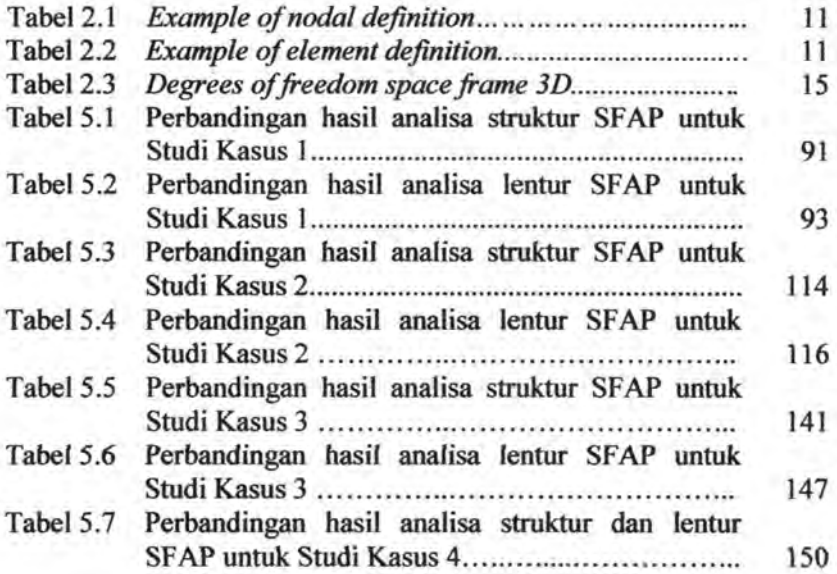

# **DAFfAR GAMBAR**

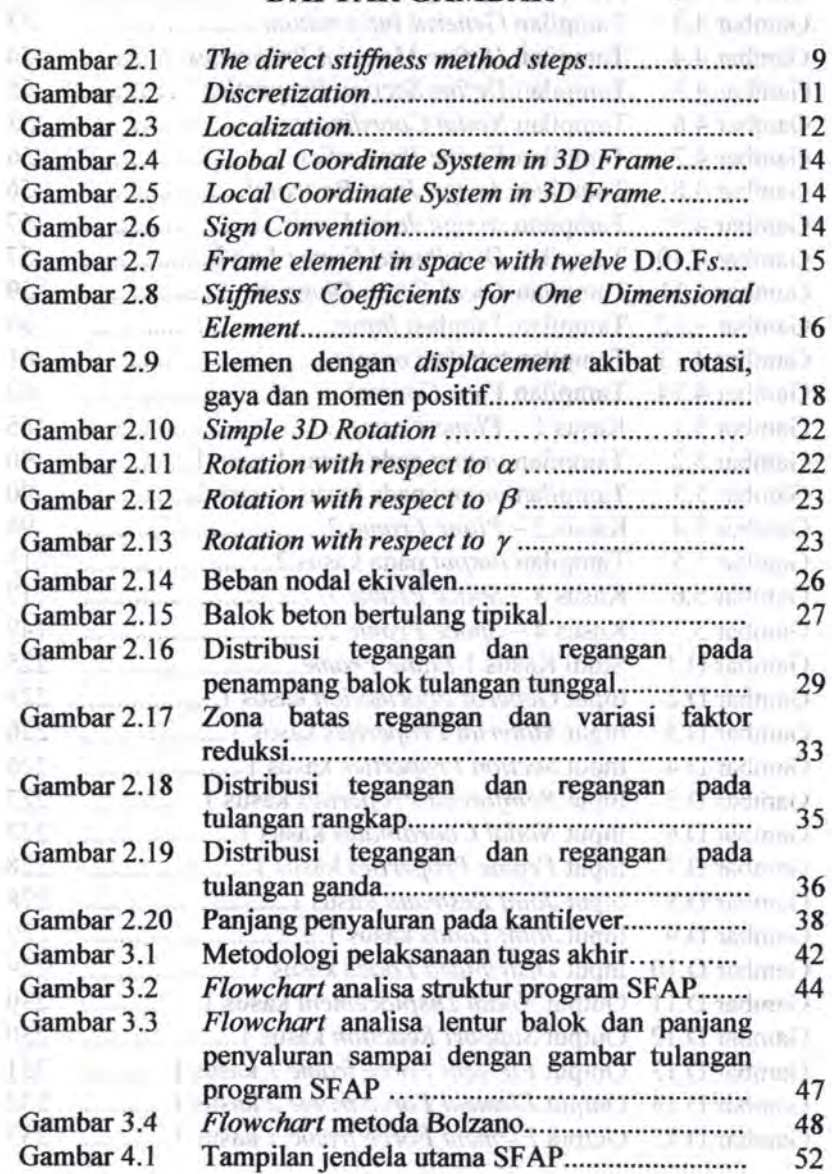

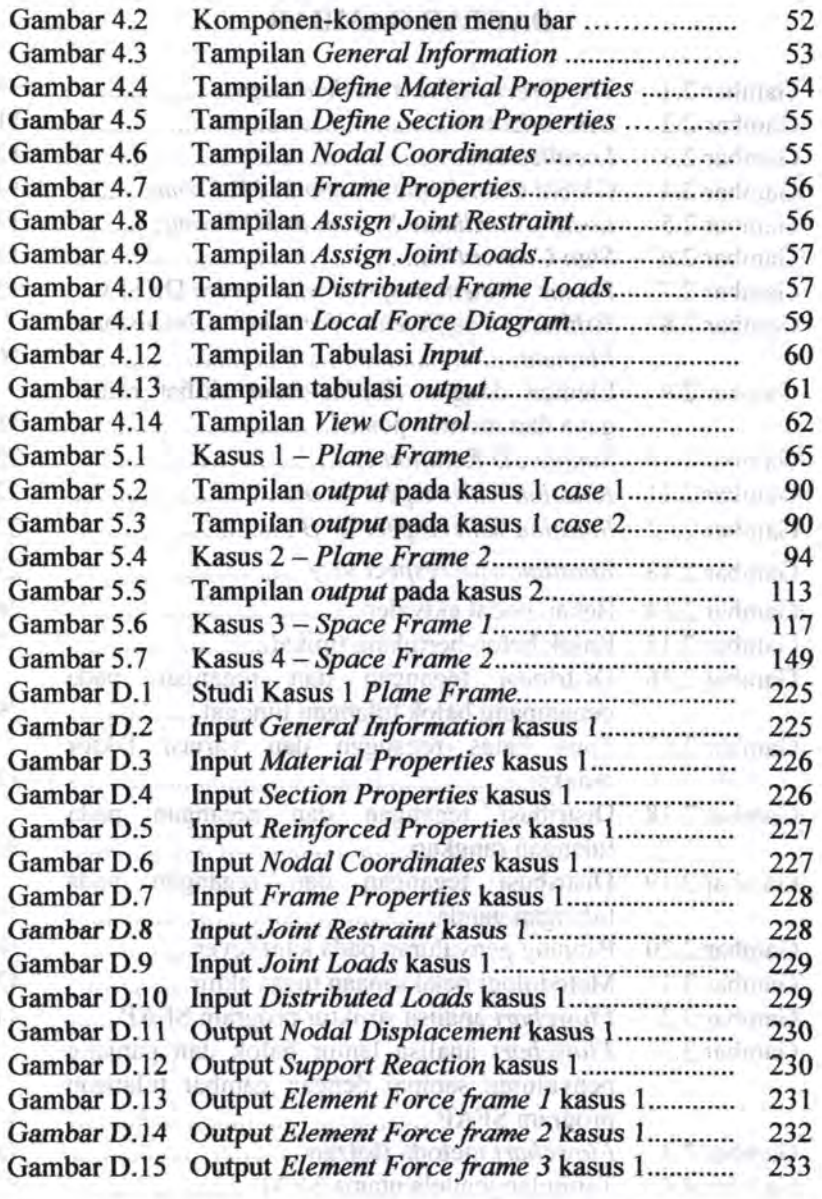

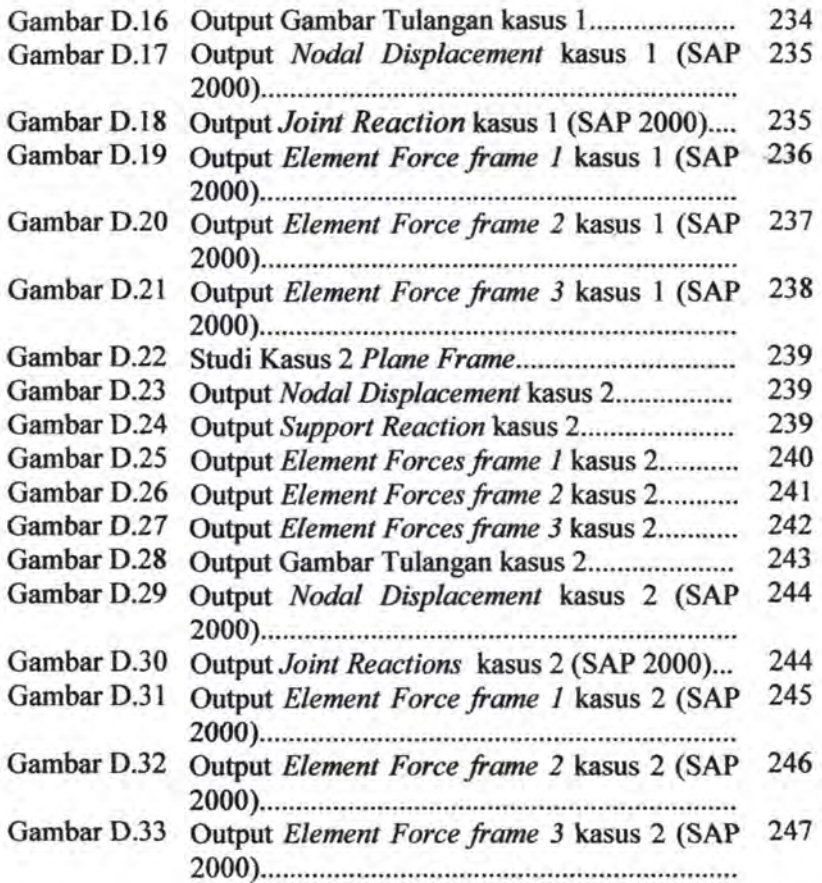

#### **BAB1** ELONGY (V) **PENDAHULUAN**

#### **1.1 LATARBELAKANG**

Seiring dengan kemajuan teknologi, sebagian besar pelaku teknik sipil memanfaatkan komputer untuk menyelesaikan pekerjaan analisa struktur. Dalam prakteknya pekerjaan analisa struktur membutuhkan waktu yang lama dan tingkat keakuratan yang rendah jika menggunakan kalkulator. Kecepatan dan keakuratan yang dimiliki komputer ini dimanfaatkan oleh para ahli teknik sipil untuk menciptakan *software* analisa struktur. Beberapa *software* analisa struktur telah banyak diciptakan seperti SAP 2000, PCACOL, STAADPRO, PCABEAM, ETABS dan sebagainya.

mobilitari N

DYTO F

Pada kenyataannya *software* teknik sipil yang digunakan di Indonesia sebagian besar bukan *foil licensed.* Hasil yang dikeluarkan dari *software* yang bukan *foil licensed* tidak seakurat software yang *full licensed*. Hal ini menyisakan kekhawatiran terhadap nilai yang dihasilkan dari proses *running* program. Sehingga sebagai pengguna, kita hanya bisa mendapatkan basil dari proses *running* program tanpa bisa mengembangkan *software*  tersebut. Selain itu masalah lainnya adalah semakin ketatnya peraturan tentang penggunaan aplikasi komputer berlisensi (Sumber : Undang-Undang No.l9 Tahun 2002 tentang Hak Cipta). Karena ketatnya peraturan tersebut dikhawatirkan program analisa struktur tersebut akan sulit dan mahal untuk didapatkan,\_ sedangkan proses pembangunan tidak mungkin terhenti. Untuk mengatasi permasalahan di atas, maka perlu untuk membuat suatu *software* analisa struktur.

Dalam pembuatan *software* analisa struktur tersebut, penutis menggunakan *direct stiffness method* yang merupakan bagian dari metode elemen hingga. Ada beberapa alasan mengapa *direct stiffness method* digunakan. Salah satu yang terpenting adaJah pendekatannya *bisa* menyeJuruh dan berJaku *untuk* semua jenis struktur. Alasan kedua adalah pendekatan ini merupakan

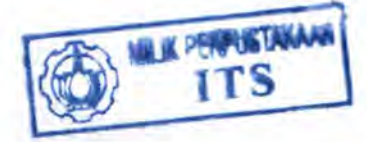

1

perangkat yang efisien dalam menjabarkan berbagai langkah dalam analisa sehingga langkah-langkah ini dapat dengan mudah diprogram pada komputer. Pemakaian matriks dalam metode ini diperlukan untuk menemukan gaya-gaya dalam pada perhitungan dengan komputer, karena himpunan bilangan yang banyak jumlahnya dapat dimanipulasi secara sederhana dan efisien. (Weaver, 1996)

· Keakuratan dan· kecepatan yang dihasilkan *software*  untuk mendapatkan gaya-gaya dalam tiap elemen digunakan juga untuk mendesain lentur, geser serta torsi tiap elemen. Karena banyaknya cakupan, penulis hanya mendetailkan desain lentur yang terjadi pada elemen horisontal (balok) sampai dengan jumlah tulangan lentur serta detail gambar pemasangan tulangan lentur yang terjadi.

Leritur elemen balok adalah akibat dari regangan deformasi yang disebabkan oleh tegangan-tegangan lentur akibat beban eksternal. Beban eksternal yang bekerja pada *software* ini hanya merupakan beban gravitasi. Dimana apabila beban ditingkatkan, balok tersebut menahan regangan dan defleksi tambahan dan mengakibatkan pembenfukan retak lentur sepanjang bentang dari balok tersebut. Penambahan yang terus menerus terhadap tingkat beban mengakibatkan kegagalan elemen struktural ketika beban eksternal mencapai kapasitas elemen tersebut atau yang sering disebut keadaaan batas kegagalan terhadap lentur. Sebagai konsekuensinya, seorang *civil engineer*  harus dapat mendesain irisan penampang elemen sehingga tidak mengakibatkan retak yang berlebihan pada saat beban layan dan memiliki keamanan tanpa kegagalan (Nawy,2010). Dalam program ini, *user* dapat menginputkan ukuran dari elemen balok serta ukuran tulangan ulir yang diinginkan. Dengan mengacu pada SNI 03-2847-2002 serta ACI 318M-2005 maka akan didapatkan gambar desain secara detail banyaknya tulangan yang dibutuhkan.

Software analisa struktur ini dibuat menggunakan program bantu Microsoft Visual Basic. Visual Basic 6.0 dipilih

**MARANE LA TE** 

karena tidak memerlukan program khusus untuk menampilkan jendela window serta cara penggunaannya berbasis visual seperti aplikasi Windows lainnya. (Dewobroto,2005)

Karena sifatnya yang *open source,* penulis.mengharapkan software ini akan terus dikembangkan secara berkelanjutan mengikuti perkembangan peraturan yang berlaku serta adanya penambahan-penambahan, sehingga menjadi *software* yang *complex* dan memiliki nilai jual tersendiri. ancourt allows (Onesta)

#### **1.2 RUMUSAN PERMASALAHAN**

Rumusan permasalahan yang akan dibahas dalam tugas akhir ini antara lain :

w verit defidus assigniti

- 1. Bagaimana meoganalisa struktur *space frame* dengan meoggunakan *direct stiffness method* dengan bantuan bahasa pemrograman Visual Basic sehingga dapat menghasilkan *output* berupa gaya-gaya dalam elemen?
- 2. Bagaimana menganalisa struktur elemen balok dari hasil gaya-gaya dalam elemen dengan bantuan bahasa pemrogramao *Visual* Basic sehingga dapat menghasilkao *output* berupa gambar detil tulangan lentur dan·. panjang penyaluran pada elemen balok?
- 3. Apakah nilai *output* dari *software* yang telah dibuat dapat dipertanggungjawabkan kebenarannya melalui perbandingan dengan, *software* analisa struktur profesional yang telah ada serta dengan perhitungan manual?
- 4. Bagaimana membuat *software* analisa struktur yang dapat dipelajari dan dikembangkan oleh semua orang?

accept passed that summar an est areas or displayers. and a care also ding contributes continued are a more. there are very that then prefer thing a villed infiltentially integam in ministeration installation components in the law the with bull and because and market members to will limited a matrician and matrice

Contest related at

#### 1.3 BATASAN MASALAH

Pada penulisan Tugas Akhir ini penulis hanya membatasi permasalahan yang dibahas pada hal-hal berikut ini :

- 1. Struktur yang dapat dianalisa dengan *software* ini terbatas hanya pada *space frame.*
- 2. Beban yang dikenakan pada struktur adalah beban gravitasi berupa beban terpusat pada titik nodal dan beban terbagi rata penuh *padaframe.*
- 3. Metode yang digunakan adalah *direct stiffness method* yang merupakan bagian dari metode elemen hingga.
- 4. Analisa yang dilakukan pada elemen balok hanya berupa analisa lentur.
- 5. Penampang balok yang digunakan adalah penampang segiempat.
- 6. Program yang dibuat menggunakan bahasa pemrograman Visual Basic 6.0. The Middle Western Counsel Tourism
- 7. *Output* basil analisa dibandingkan hanya dengan *output* dari program SAP2000.

#### 1.4 TUJUAN

Adapun tujuan dari penyusunan tugas akhir ini antara lain :

- 1. Membuat *software* analisa struktur yang dapat menganalisa *space frame* dengan menggunakan· *direct stiffness method*  dengan program bantu Visual Basic sehingga dapat menghasilkan *output* berupa gaya-gaya dalam elemen balok.
- 2. Membuat *software* analisa struktur yang dapat melakukan analisa lentur dengan program bantu *Visual Basic* sehingga menghasilkan *output* berupa gambar detil desain tulangan lentur serta panjang penyaluran pada elemen balok.
- 3. Mengetahui bahwa nilai *output* dari *software* yang telah dibuat dapat dipertanggungjawabkan kebenarannya melalui perbandingan dengan *sojlware professional* yang lain serta dengan perhitungan manual.

4. Membuat sebuah program yang *open source listing* sehingga dapat dipelajari, dikembangkan dan diperbarui oleh semua orang sesuai dengan peraturan yang berlaku saat ini.

#### **1.5 MANFAAT**

Manfaat yang bisa kita dapatkan dari penulisan Tugas Akhir ini adalah:

- 1. Dengan semak:in lengkapnya penyusunan program analisa struktur ini, maka diharapkan akan adanya sebuah program analisa struktur alternatif, yang lebih murah dan mudah untuk didapatkan, semakin realistis untuk diupayakan.
- 2. Dengan adanya penyusunan program analisa struktur yang bersifat *open source* ini, *sharing knowledge* dapat mudah dilakukan sehingga penyempurnaan dari program ini dapat terlaksana.
- 3. Dengan adanya penyusunan program analisa struktur yang bersifat *open source* ini, penulis mengharapkan agar program ini dapat dikembangkan lebih lanjut.

# '·· **BAB2**

Fr Fordy on

University would are a sit-

#### **TINJAUAN PUSTAKA**

Dalam penyusunan algoritma program analisa struktur dan desain lentur elemen balok, ada beberapa teori yang harus dipahami terlebih dahulu. Mulai dari dasar-dasar teori dan konsep mengenai metoda elemen hingga dan *direct stiffnes method,*  pemahaman mengenai penulangan lentur balok, bahasa pemrograman Visual Basic 6.0, serta perkembangan program analisa struktur. wang madagan yang asampa aksi aktivnad

#### **2.1 Metoda Elemen Hingga**

Ide dasar dari digunakannya metoda elemen hingga adalah mencari solusi dari suatu bentuk struktur yang rumit dan mengubahnya menjadi bentuk yang sederhana. Karena diubah menjadi struktur yang sederhana maka hasil yang didapat hanya berupa hasil pendekatan bukan merupakan suatu hasil yang eksak. Penyelesaian yang ada selama ini juga tidak mendapatkan hasil yang eksak serta memerlukan usaha yang lama. Dengan menggunakan elemen hingga, sebagian besar pekerjaan dilakukan dengan menggunakan komputer. (Rao, 2004)

Proses ini dimulai dengan *discretization* yang berarti membagi suatu model menjadi sistem *unit* ( elemen hingga) yang ekivalen dimana masing-masing unitnya saling terkoreksi dengan dua atau lebih titik elemen lainnya *(nodal points),* dan/atau garis batas *(boundary lines)*, dan/atau bidang *(surfaces)*. Selanjutnya dari setiap elemen hingga tersebut diformulasikan persamaannya dan menggabungkannya untuk mendapatkan solusi untuk model utuhnya. Dalam analisa struktur, solusi permasalahannya berupa *displacement* pada tiap nodalnya dan tegangan dari tiap elemen yang membentuk struktur yang ditinjau tergantung dari bebanbeban yang dikenakan. (Logan, 2006)

Secara umum metoda pelaksanaan analisa struktur dengan metoda elemen hingga adalah sebagai berikut :<br>1 Discretization of the structure

1. *Discretization of the structure* 

Tahap pertama dalam metoda elemen hingga adalah membagi struktur menjadi beberapa elemen. Karena dibagi menjadi beberpa elemen maka, informasi dari elemen<br>tersebut harus ielas tersebut harus jelas.

2. *Selection of a displacement model* 

Karena *displacement* dari struktur yang kompleks tidak dapat dihitung secara eksak maka beberapa elemen diasumsikan menjadi struktur yang sederhana.

3. *Derivation of element stiffness matrices and load vector.* 

Dari struktur yang sederhana tersebut, didapatkan matriks kekakuan masing-masing elemen dan memberikan vektor beban yang sesuai.

4. *Assemblage of element equations to obtain the overall equilibrium equation* 

Karena struktur terdiri dari beberapa elemen maka matriks kekakuan masing-masing elemen dan vektor bebannya digabungkan. menjadi suatu kesatuan persamaan kesetimbangan yang secara umum diformulasikan sebagai berikut : ca.251 mohlmannut.

 $K\vec{\Phi}=\vec{P}$ 

Dimana  $[K]$  adalah matriks kekakuan gabungan,  $\vec{\Phi}$ 

.. r

materials surretarily that agreement

adalah vektor dari *nodal displacement* , dan P adalab vektor *nodal forces* dari struktur yang lengkap.

an amount of a supplier Jamil Limit Samhaun - se-

were a more early out, also a still with data spot saling in an entities.

5. *Solution for the unknown nodal displacement* 

#### 6. *Computation of element strains and stresses*

Setelah mengetahui *nodal displacement,* tegangan dan regangan dapat dihitung dengan menggunakan persamaan yang dipedukan. (Roa, 2004)

#### 2.2 *Wireframe Direct Stiffness Method*

*Direct Stiffness Method* merupakan implementasi metoda elemen hingga yang paling sering digunakan. Untuk menggunakan metoda ini sistem yang akan dianalisa harus dimodelkan dalam satu perangkat elemen yang sederbana dan saling terhubung pada titik-titik nodalnya.

Langkah-langkah *Direct Stiffness Method* seperti yang terangkum dalam Gambar 2.1 mempermudah pembaca dalam memahaminya. Dua proses penting adalah *Breakdown* dan diikuti dengan *Assembly and Solution.* Proses *breakdown* dibagi menjadi tiga bagian penting yaitu : *discretization, localization* and *element formation*. *Profession in the second were always a few official*s **i** 

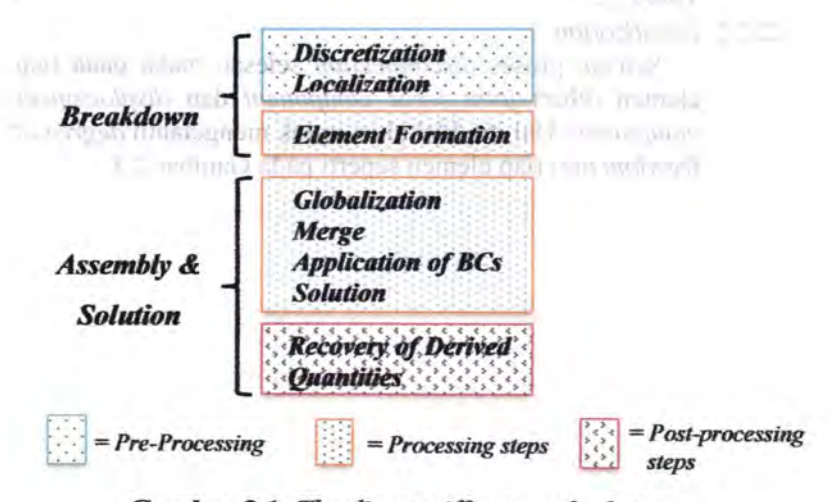

Gambar 2.1. *The direct stiffness method steps* 

#### 2.2.1 *Discretization*

**Proses breakdown dimulai dari** *disconnection* vaitu proses memecah struktur menjadi elemen-elemen dan memberi nama tiap elemennya seperti diilustrasikan pada Gambar 2.2. Proses pemberian nama atau identiftkasi ini bertujuan untuk mengkorelasikan elemen struktur dengan *variabel-variabel matematis yang akan dihitung oleh*  program komputer. Proses ini harus mendefmisikan tiap *nodal .point* dan *member. Nodal point* diidentiftkasikan dengan *nodal* id (nomor nodal), koordinat, *boundary conditions* (kondisi batas), dan beban-bebah. Pada Tabel 2.1 terdapat contoh identiftkasi *nodal id* dan *boundary condition* dimana berniJai 0 *(restrain),* sedangkan 1 *(as caused by foundation settlement*). Sedangkan untuk elemen batang diidentiftkasikan dengan *id,* nodal pembatasnya, dan nomor grup. Nomor grup mendefmisikan tipe elemen dan jenis materialnya *(elastic/geometric properties)* seperti yang terdapat pada Tabel 2.2.

2.2.2 *Localization* 

Setelah proses *disconnection* selesai, maka pada tiap elemen diberi *joint force component* dan *displacement component.* Hal itu dilakukan untuk mengetahui *degree of freedom* dari tiap elemen seperti pada Gambar 2.3

→ 数本数 数本

 $1.05$  to the state

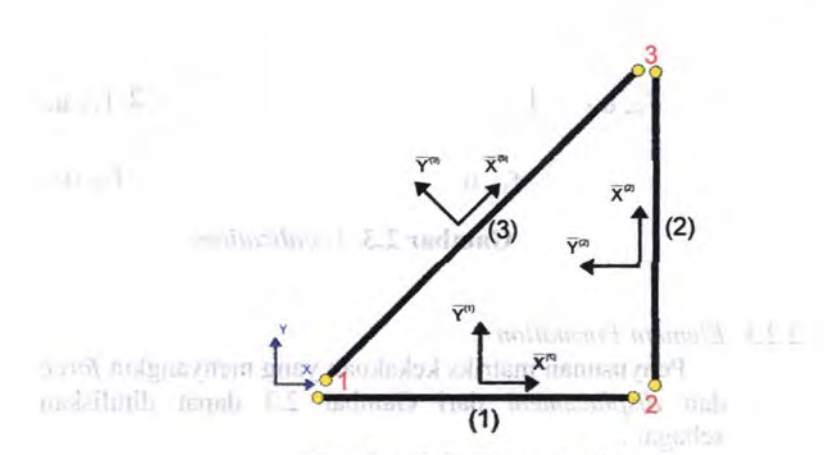

Gambar 2.2. Discretization ă.

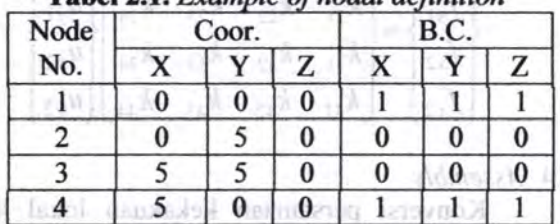

**Tabel2.1.** *Example of nodal definition* 

**DEL SULTIME** 

 $1 - 15$ 

coloto nousukoa

# **Tabel 2.2.** *Example of element definition*

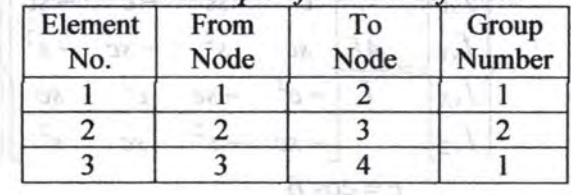

anamil  $=$  sin  $\beta$ 

11

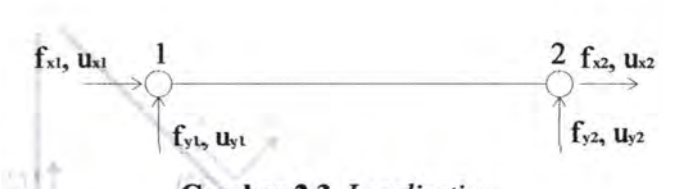

#### **Gam bar** 2.3. *Localization*

#### 2.2.3 *Element Formation*

Penyusunan matriks kekakuan yang menyangkut *force* dan *displacement* dari Gambar 2.3 dapat dituliskan sebagai:

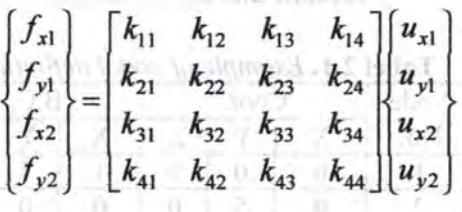

Line and CT-5 was fasced by

#### 2.2.4 *Assembly*

Konversi persamaan kekakuan lokal ke persamaan kekakuan global

$$
\begin{Bmatrix} f_{x1} \\ f_{y1} \\ f_{x2} \\ f_{y2} \end{Bmatrix} = \frac{AE}{L} \begin{bmatrix} c^2 & sc & -c^2 & -sc \\ sc & s^2 & -sc & -s^2 \\ -c^2 & -sc & c^2 & sc \\ -sc & -s^2 & sc & s^2 \end{bmatrix} \begin{bmatrix} u_{x1} \\ u_{y1} \\ u_{x2} \\ u_{x2} \end{bmatrix}
$$
  
dimana  $c = \cos \beta$   
 $s = \sin \beta$ 

Penggabungan matriks kekakuan global elemen menjadi matriks kekakuao struktur *(Direct Stiffness Method)* 

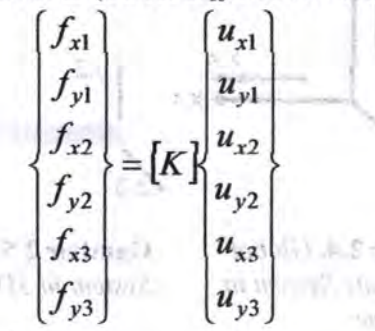

#### 2.3 Sistem **Koordinat**

Dari analisa didapat *displacement nodal*, kemudian gayagaya dalam elemen yang berbeda masing-masing elemen tergantung tipe elemennya. *Displacement* diperoleh berdasar persamaan struktur global sedangkan arah vektor gaya-gaya dalam sesuai dengan posisi tiap elemen. Untuk itu dalam perhitungan harus dibedakan menjadi dua sistem koordinat.

**Global:** untuk mendeskripsikan koordinat nodal struktur, dipilih menggunakan·kaidah tangan kanan dan dilabelkan dengan hurufbesar seperti X, Y dan Z.

**Lokal:** bergantung pada posisi tiap elemen, digunakan untuk mendeskripsikan gaya dalam elemen dan disimbolkan dengan huruf kecif seperti x, y dan z. cally in within a

Pada Gambar 2.4 dan 2.5 terlihat perbedaan penamaan pada koordinat global dan lokal.

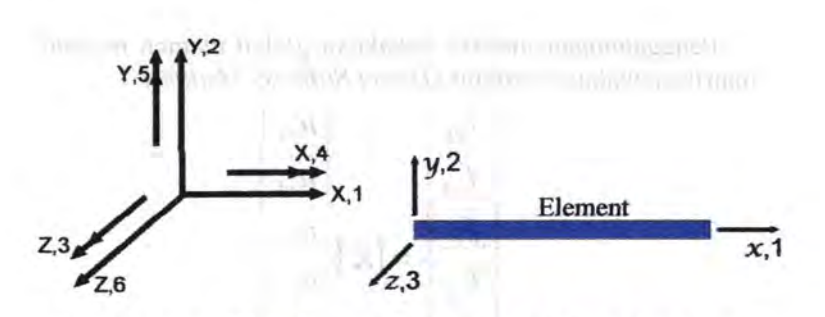

**Gam bar 2.4.** *Global Coordinate System in 3D Frame* 

**Gam bar 2.5.** *Local Coordinate System in 3D Frame* 

atta adouldi, ticondoli quellicam and l'

raniferon A muscle 4-1.

# **2.4 Perjanjian Tanda**

Perjanjian tanda yang digunakan dalam analisa struktur menggunakan metoda matriks berbeda dengan analisa struktur biasanya. Pada analisa struktur matriks diambil konsisten menurut sistem koordinatnya, dimana arab vektor gaya positif searah dengan sumbu positif dan momen positif berlawanan dengan arab jarum jam. Gambar 2.6· menunjukkan perbedaan antara analisa struktur biasanya dan analisa struktur matriks, dimana gambar atas merupakan analisa struktur yang biasa digunakan, sedangkan gambar bawah petjanjian tanda yang digunakan pada anatisa struktur matriks.<br>Den matriks og den beskje matrike i den matriksen i den matriksen i den matriksen i den matriksen i den matrik Lease of Devile Tomath

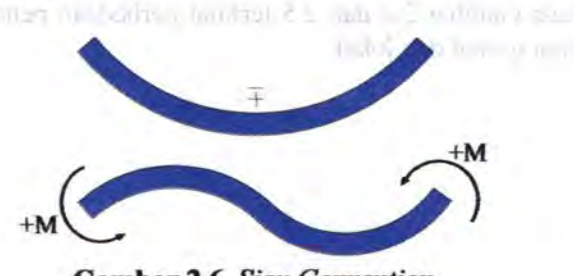

**Gambar 2.6.** *Sign Convention* 

14

#### *2.5 Degrees of Freedom* (D.O.F)

Struktur *space frame 3D,* D.O.F pada sumbu lokal sama dengan pada sumbu globalnya. Pada Gambar 2.7 ditunjukkan pada tiap titik nodalnya terdapat enam derajat kebebasan. Tiga merupakan *translational displacement* pada arab. x, y, dan z. Tiga berikutnya adalah *rotation* terhadap bidang x,y dan z seperti yang ditabelkan pada Tabel 2.3.

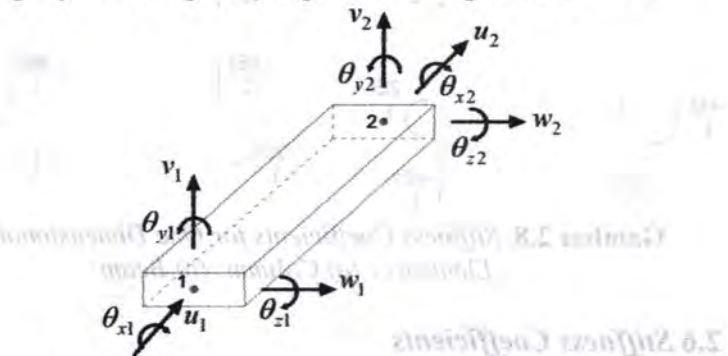

Gambar 2.7. *Frame element in space with twelve* D.O.Fs

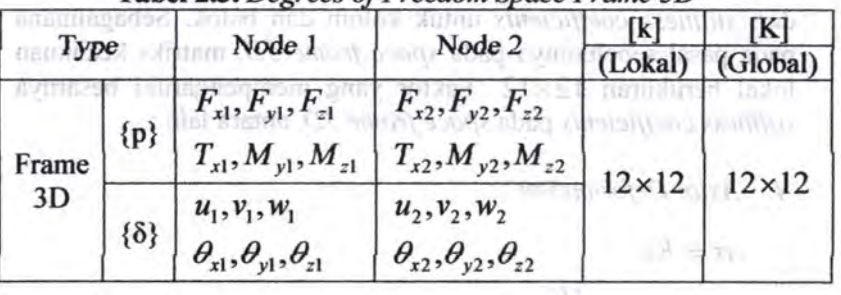

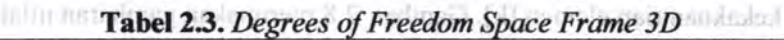

15

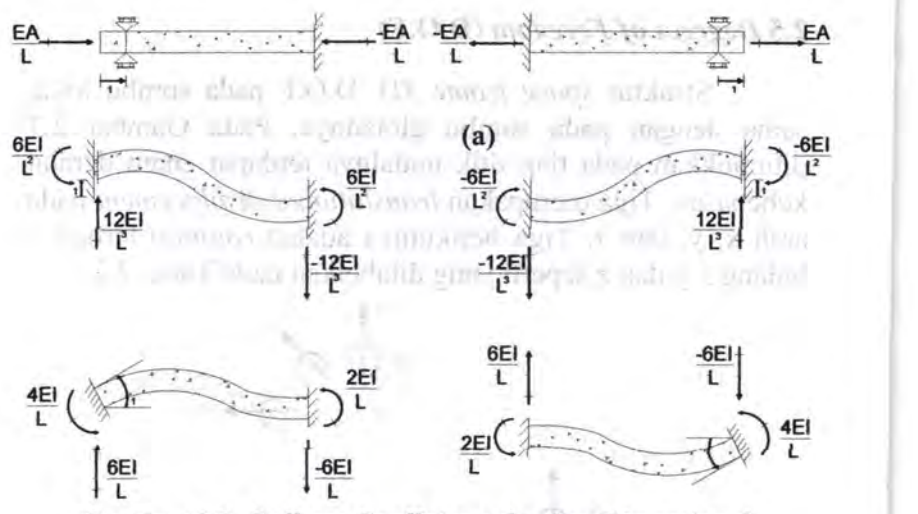

Gam bar 2.8. *Stiffness Coefficients for One Dimensional Elements : (a) Column; (b) Beam* 

#### 2.6 *Stiffness Coefficients*

Dalam metoda kekakuan matriks, sebelum mendapatkan matriks kekakuan global [K.] maka perlu menyusun matriks kekakuan tiap elemen [k]. Gambar 2.8 merupakan gambaran nilai dari *stiffness coefficients* untuk kolom dan balok. Sebagaimana pada pasal sebelumnya pada *space frame 3D*, matriks kekakuan lokal berukuran 12 x 12 . Faktor yang mempengaruhi besarnya *stiffoess coefficients* pada *space frame 3D,* antara lain :

*1. Axial Deformation* 

$$
\sigma = E\varepsilon
$$
  
\n
$$
P = A\sigma = \frac{AE}{L}\delta
$$
  
\n
$$
k = \frac{AE}{L}
$$
 (2.1)

umer1 HE.

dimana  $A =$  luas penampang momentual dimana  $A =$ **Example 2100 E = Modulus Young and stag magnetistic** Let  $L$  = panjang bentang  $\lim_{t \to \infty} L$  = panjang bentang  $\lim_{t \to \infty} L$  = panjang bentang

 $\delta = u_{x2} - u_{x1}$ 

*2. Torsional Deformation* 

Rotasi yang terjadi pada suatu elemen menyebabkan terjadinya torsi.

 $-11/7$ 

$$
\gamma_{\text{max}} d_x = d_{\Phi} c
$$
\n
$$
\frac{d_{\Phi}}{d_x} = \frac{\gamma_{\text{max}}}{c} \Rightarrow \gamma_{\text{max}} = \frac{\tau_{\text{max}}}{G}
$$
\n
$$
\frac{d_{\Phi}}{d_x} = \frac{\tau_{\text{max}}}{Gc} \Rightarrow \tau_{\text{max}} = \frac{TC_{\text{min}} \text{ is a domain}}{J \text{ in finite}}
$$
\n
$$
\frac{d_{\Phi}}{d_x} = \frac{T_0}{GJ} \text{ (in the free)}
$$
\n
$$
\frac{d_{\Phi}}{d_x} = \frac{T_0}{GJ} \text{ (in the free)}
$$
\n
$$
T = \frac{GJ}{L} \Phi^{(1)} = \frac{\frac{\text{ln} \theta}{1}}{\frac{\text{ln} \theta}{1}} + \frac{\text{ln} \theta}{\frac{\text{ln} \theta}{1}} = \frac{\text{ln} \theta}{\frac{\text{ln} \theta}{1}} \tag{2.2}
$$
\n
$$
k = \frac{GJ}{L} \text{ (i) } \frac{\text{ln} \theta}{1} + \frac{\text{ln} \theta}{1} = \frac{\text{ln} \theta}{1} \tag{2.3}
$$
\n
$$
G = \frac{E}{2(1+\nu)} \text{ (ii) } \frac{\text{ln} \theta}{1} = \frac{\text{ln} \theta}{1} \tag{2.3}
$$
\n
$$
\frac{\nu_{\text{max}}}{1} = \text{height}
$$
\n
$$
J = \text{inersia polar penampang}
$$
\n
$$
L = \text{panjang bentang}
$$

#### 3. Flexural Deformation

Hubungan gaya dan momen pada tiap ujung elemen batang menyebabkan adanya *displacement* (translasi dan rotasi), seperti yang tampak pada Gambar 2.9 di bawah ini:

plantation and I hours

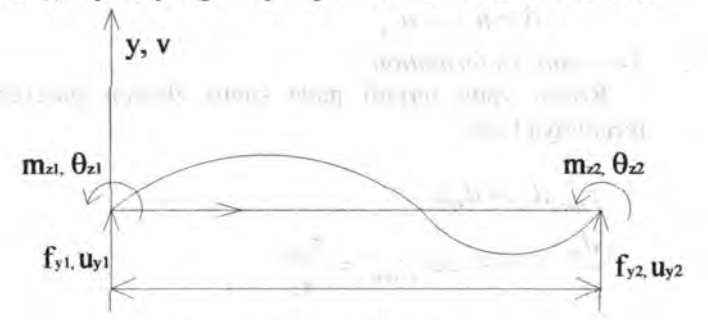

#### **Gambar** 2.9. Elemen dengan *displacement* akibat rotasi, gaya dan momen positif

Nilai dari *displacement* (translasi dan rotasi) dapat

dicari dengan menggunakan rumus sebagai berikut :  
\n
$$
m_{z1} = \frac{2EI_z}{L} (2\theta_{z1} + \theta_{z2}) + \frac{6EI_z}{L^2} (\nu_{11} - \nu_{2})
$$
\n(2.4)

$$
m_{z2} = \frac{2EI_z}{L} (\theta_{z1} + 2\theta_{z2}) + \frac{6EI_z}{L^2} (\nu_1 - \nu_2)
$$
 (2.5)

$$
f_{y1} = \frac{6EI_z}{L^2} (\theta_{z1} + \theta_{z2}) + \frac{12EI_z}{L^3} (\nu_1 - \nu_2)
$$
 (2.6)

$$
f_{y2} = -\frac{6EI_z}{L^2} \left(\theta_{z1} + \theta_{z2}\right) - \frac{12EI_z}{L^3} \left(\omega_1 - \omega_2\right) \tag{2.7}
$$

the pursuit frement

Dapat disimpulkan matriks kekakuan [k} sebagai performing in the material = 1 berikut:

~-. -.\_

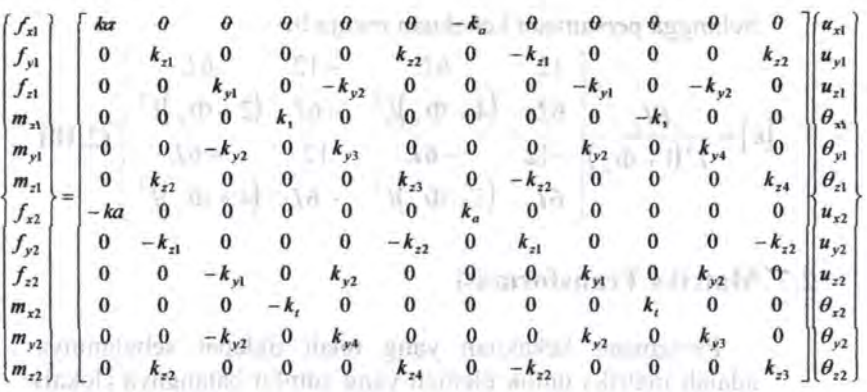

dimana: durindu) www.comercial admissionesis negozi negonlibed<br>an **dimana**: administrative dubit ludoù milomu- an-señ negonli  $k_a = \frac{EA}{L}$ ,  $k_{z1} = \frac{12EI_z}{L^3}$ ,  $k_{z3} = \frac{4EI_z}{L}$ ,  $k_{y1} = \frac{12EI_y}{L^3}$ ,  $k_{y3} = \frac{4EI_y}{L}$  (2.8)  $k_t = \frac{GJ}{L}$ ,  $k_{z2} = \frac{6EI_z}{L^2}$ ,  $k_{z4} = \frac{2EI_z}{L}$ ,  $k_{y2} = \frac{6EI_y}{L^2}$ ,  $k_{y4} = \frac{2EI_y}{L}$ 

#### 4. Deformasi geser **III complementation** in the complementation

Secara umum defonnasi akibat geser cukup kecil, namun untuk batang dengan rasio bentang yang relatif pendek terhadap tinggi penampangnya defonnasi ini tidak bisa diabaikan.

$$
\Phi = \frac{12EI}{G A_s L^2} \tag{2.9}
$$

Bila defonnasi geser diperhitungkan maka persamaan matriks kekakuan harus dirubah:

- 1. Akibat translasi, koefisien pada kolom pertama dan ketiga dibagi dengan  $(1 + \Phi)$
- 2. Akibat rotasi dan efek dari gaya geser, maka pada persamaan harus ditambah *displacement* sebesar  $(-0,5\Phi L)$

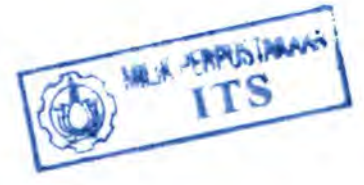

19

Sehingga persamaan kekakuan menjadi:

$$
[k] = \frac{EI_z}{L^3(1+\Phi_y)} \begin{bmatrix} 12 & 6L & -12 & 6L \\ 6L & (4+\Phi_y)L^2 & -6L & (2-\Phi_y)L^2 \\ -12 & -6L & 12 & -6L \\ 6L & (2-\Phi_y)L^2 & -6L & (4+\Phi_y)L^2 \end{bmatrix} (2.10)
$$

#### **2. 7 Matriks Transformasi**

Persamaan kekakuan yang telah didapat sebelumnya adalah matriks untuk elemen yang sumbu batangnya (lokal) berhimpit deogan sumbu struktur utama (global). Untuk elemen deogan sumbu lokal tidak berhimpit dengan sumbu global, maka diperlukan suatu matriks transformasi untuk mengkonversikan matriks kekakuan lokal ke matriks kekakuan global elemen.

Bila  $[k]$  adalah matriks kekakuan lokal elemen dan  $[R]$ adalah matriks transformasi elemen, maka matriks kekakuan global  $[K]$  dinyatakan sebagai berikut:

 $[K]=[R]^T[k][R]$  a small diamong six some on an  $(2.11)$ 

the about the many three directions are all the second

**OP IT mare postaged to** 

LEONARD 10

y your Talling modified antique took all

commodition models a required of the authoritation particular simultan in the company W children the arrival of the com-

Turn On Trock

Pada *space frame 3D,* dimana memiliki 6 D.O.Fs per titik nodal, bentuk persamaan [R] adalah:

$$
[R] = \frac{\begin{bmatrix} \lambda_{3\times 3} & & & \\ & \lambda_{3\times 3} & & \\ & & \lambda_{3\times 3} & \\ & & & \lambda_{3\times 3} \end{bmatrix}}{\begin{bmatrix} \lambda_{3\times 3} & & & \\ & \lambda_{3\times 3} & & \\ & & \lambda_{3\times 3} \end{bmatrix}}
$$

 $[\lambda]$  adalah vektor transformasi dari:  $|l_{yx}|$ 

*[*  $l_{xx}$  $l_{zX}$ 

dimana,

 $x, y, z$  = sumbu lokal elemen

 $X, Y, Z$  = sumbu global elemen

- $l_{ij}$  = adalah cosinus sudut antara sumbu *i* terhadap sumbu $j$
- $l_{xj}$  = adalah cosinus sudut antara sumbu xterhadap sumbu global  $j$  (X,Y,Z)
- $l_{yj}$  = adalah cosinus sudut antara sumbu y terhadap sumbu global  $j$   $(X, Y, Z)$
- $l_{\alpha}$  = adalah cosinus sudut antara sumbu z terhadap sumbu global  $j$  (X,Y,Z)

Besarnya matriks transfonnasi tergantung dengan bentuk rotasi sumbu lokal terhadap sumbu globalnya. Secara umum bentuk rotasi terdapat pada Gambar 2.10.

powers a movement of the animals
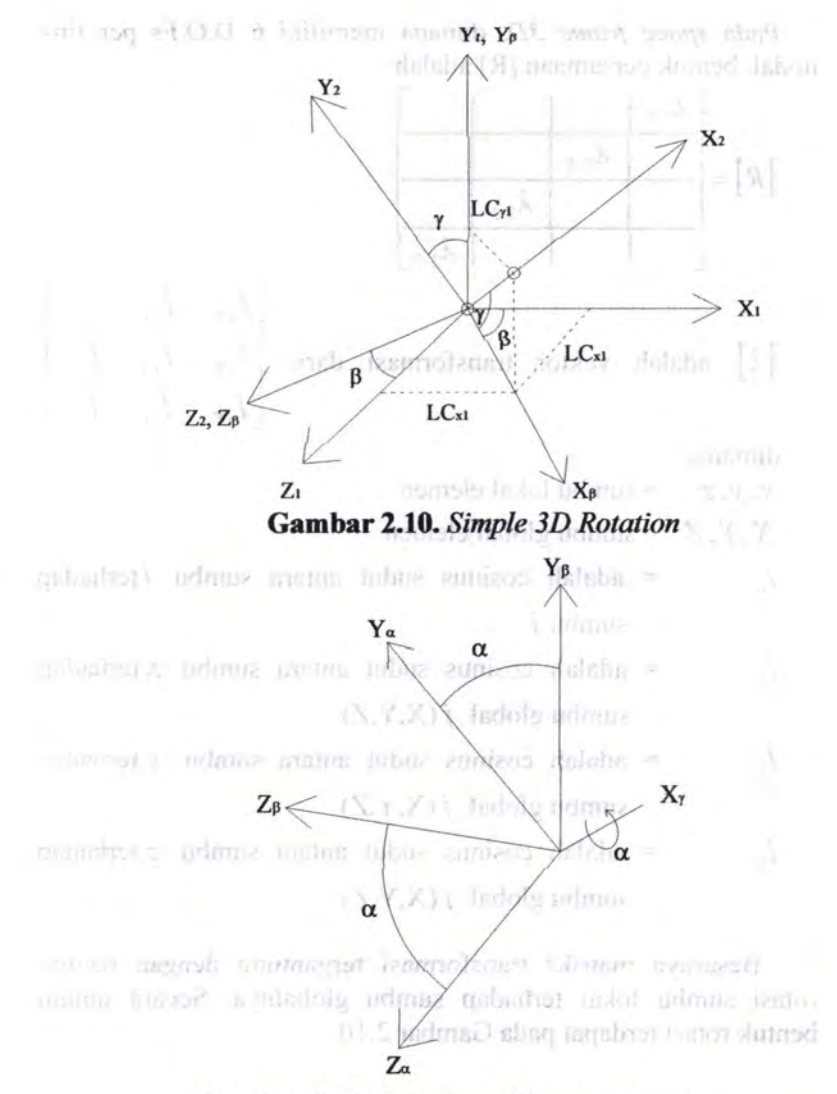

**Gam bar 2.11.** *Rotation with respect to a* 

Perhitrangan matriks transformasi utminisme prinsipality in the line of the line of the line of the line of th<br>I., Perhitrangan cosinns  $\bigwedge^{\infty}$ netha - samba - sambangan linism ordinate quilient so the select instruction ( $X, T, T$ )  $\mathcal{N}_{\perp}$  (Gambor 2.1)

 $(1)$  $[2,]-0$  case sign  $(2.12)$ pnis- u ladol hanb $z_0 \leftarrow$  unue nous axizable  $\pi$  $x_i$  $\text{refmin}$  **iii**  $\text{refmin}_{\mathbf{Z}} \left\{ \text{if } \text{if } \mathbf{Z} \right\}$  **i**  $\text{if } \mathbf{Z} \right\}$  **i**  $\text{if } \mathbf{Z} \right\}$ **Gambar 2.12.** *Rotation with respect to*  $\beta$ is and  $V_1$ 

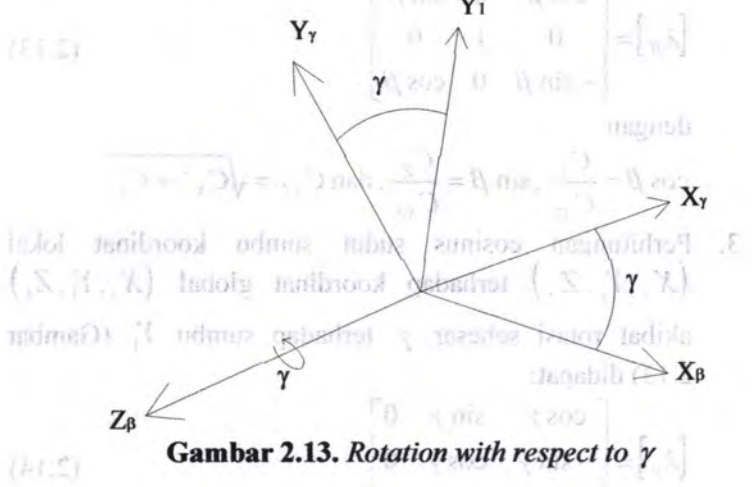

dengan cosy =  $C_{\rm m}$  dan siny =  $C$ 

位.

n.

Perhitungan matriks transformasi untuk masing-masing rotasi:

1. Perhitungan cosinus sudut sumbu koordinat lokal  $(X_{\alpha}, Y_{\alpha}, Z_{\alpha})$  akibat rotasi sebesar  $\alpha$  terhadap sumbu  $X_{r}$  (Gambar 2.11) didapat:

$$
[\lambda_{\alpha}] = \begin{bmatrix} 1 & 0 & 0 \\ 0 & \cos \alpha & \sin \alpha \\ 0 & -\sin \alpha & \cos \alpha \end{bmatrix}
$$
 (2.12)

2. Perhitungan cosinus sudut sumbu koordinat lokal  $(X_{\beta}, Y_{\beta}, Z_{\beta})$  terhadap koordinat global  $(X_1, Y_1, Z_1)$ akibat rotasi sebesar  $\beta$  terhadap sumbu  $Y_1$  (Gambar 2.12) didapat: **Automobile** 

$$
\[\lambda_{\beta}\] = \begin{bmatrix} \cos \beta & 0 & \sin \beta \\ 0 & 1 & 0 \\ -\sin \beta & 0 & \cos \beta \end{bmatrix} \tag{2.13}
$$

dengan

$$
\cos \beta = \frac{C_x}{C_{xz}}, \sin \beta = \frac{C_z}{C_{xz}}, \tan C_{xz} = \sqrt{{C_x}^2 + {C_z}^2}
$$

3. Perhitungan cosinus sudut sumbu koordinat lokal  $(X_7, Y_7, Z_7)$  terhadap koordinat global  $(X_1, Y_1, Z_1)$ akibat rotasi sebesar  $\gamma$  terhadap sumbu  $Y_1$  (Gambar 2.13) didapat:

$$
[\lambda_{\gamma}] = \begin{bmatrix} \cos \gamma & \sin \gamma & 0 \\ -\sin \gamma & \cos \gamma & 0 \\ 0 & 0 & 1 \end{bmatrix}
$$
 (2.14)

dengan  $\cos \gamma = C_{\chi z}$  dan  $\sin \gamma = C_{\gamma}$ 

Maka untuk sistem koordinat *lokal* dengan rotasi sebesar  $\alpha$ ,  $\beta$  dan  $\gamma$  terhadap sumbu global diperoleh vektor transformasi:  $57 - 5 = 7$ 

*Cx Cz -CrCr cosa+Cx sma* (A.J= *-CxCr cosa-Cr* sma *Cxz CxC*1 sina-Cz *cosa Cr Cxz cosa Cxz* (2.15) *C*1*C*1 *sina+Cx cosa Cxz -Cxz* sin *a Cxz* 

dengan:

$$
C_x = \frac{x_j - x_i}{\sqrt{C_x^2 + C_z^2}}
$$
  
\n
$$
C_{xz} = \sqrt{C_x^2 + C_z^2}
$$
  
\n
$$
L = \sqrt{(x_j - x_i)^2 + (y_j - y_i)^2 + (z_j - z_i)^2}
$$

Untuk batang vertikal (sumbu *lokal x* sejajar dengan *sumbu*  global *Y* ) maka vektor transformasi dari persamaan sebelumnya tidak bisa digunakan karena nilai C *xz* tidak bisa didapat Untuk - 1999 pengecualian ini digunakan:

> $\label{eq:2} \begin{array}{l} \left\{ \left[ \begin{array}{c} \mathcal{A} \end{array} \right] \right\} = \left\{ \mathcal{A} \right\} = \left[ \left[ \begin{array}{c} \mathcal{A} \end{array} \right] \end{array} \end{array} \right.$ ドラボー(A)=[A]

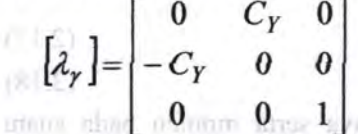

dimana:  $C_y = 1$  untuk  $\gamma = 90^\circ$ , dan  $C_y = -1$  untuk  $\gamma = 270^{\circ}$ 

Setelah dihitung rotasi terhadap  $\lambda$  dilakukan perhitungan rotasi terhadap sumhu *x* haru sebesar *a* , yaitu:

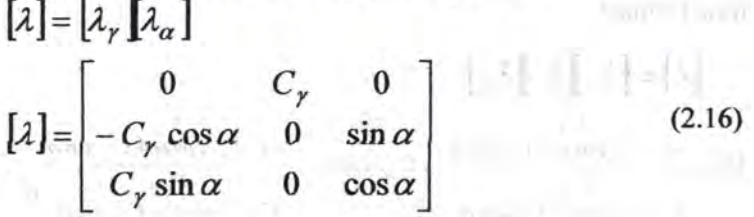

#### 2.8 **Matriks Behan**

Beban berupa gaya luar yang bekerja pada struktur. Untuk gaya fuar titik/terpusat pada nodal dengan arab sumbu global, maka gaya-gaya tersebut membentuk matriks beban secara langsung ke posisi dimana *displacement* bersesuaian terjadi:

 $[f] = [f_x \quad f_y \quad f_z \quad m_x \quad m_y \quad m_z]^T$ 

Untuk beban merata pada batang seperti dalam Gambar 2.14 maka perJu dicari niJai beban ekivaJen pada nodal pembatas batang.

 $[p_s] = [f_{xeq} \quad f_{yeq} \quad f_{zeq} \quad m_{xeq} \quad m_{yeq} \quad m_{zeq}]^T$ 

Selanjutnya persamaan *equilibrium* struktur dituliskan sehagai:

$$
\{U\} = [K]^{-1} \{p_s\}
$$
  

$$
\{f\} = \{f_0\} + [k] \{U\}
$$
  
(2.18)

Sehingga dari sini didapat gaya serta momen pada suatu elemen. **CONTRACTOR** 

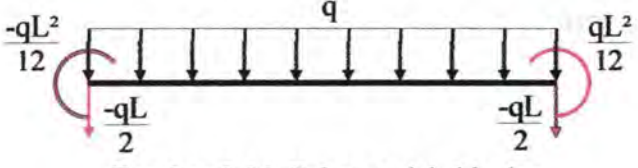

Gambar 2.14. Beban nodal ekivalen

# 2.9 Lentur Pada Balok <sup>ab anakmusik</sup> sina temperanang /

Behan-behan yang bekerja pada struktur, baik berupa behan gravitasi (berarah vertikal) maupun beban.-beban lain, seperti beban angin (dapat berarah horisontal) menyebabkan adanya lentur dan deformasi pada elemen struktur. Lentur pada balok merupakan akibat dari adanya regangan yang timbul karena adanya behan luar. Makan adanya behan luar.

Apabila bebannya bertambah, maka pada balok terjadi deformasi dan regangan tambahan yang mengakibatkan adanya retak lentur di sepanjang bentang balok. Bila bebannya semakin bertambah, pada akhirnya dapat terjadi keruntuhan elemen struktur, yaitu pada saat behan Juarnya mencapai kapasitas elemen. Taraf pemhehanan demikian disehut keadaan limit.

Jika suatu balok terbuat dari material yang elastic linier, isotropis dan homogen maka tegangan lentur maksimumnya dapat diperoleh dengan rumus lentur balok. Pada keadaan behan batas, balok beton bertulang bukanlah material yang homogen, juga tidak elastis sehingga rumus lentur halok tersehut tidak dapat digunakan untuk menghitung tegangannya. Akan tetapi, prinsipprinsip dasar teori lentur masih dapat digunakan untuk menganalisa irisan penampang balok beton bertulang. Gambar 2.15 menunjukkan sehuah halok beton bertulang menerus yang tipikal. Jika balok tersebut diproporsikan sedemikian sehingga semua material penyusunnya mencapai kapasitas sebelum kegagalan, baik beton maupun hajanya gaga] secara bersamaan di tengah bentang maka kekuatan ultimate dari balok tersebut

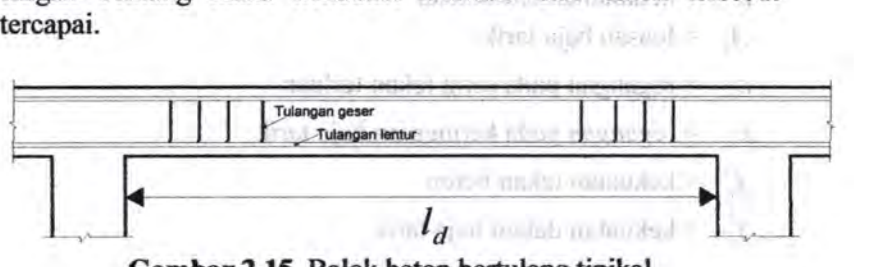

Gambar 2.15. Balok beton bertulang tipikal

Asumsi-asumsi yang digunakan dalam menetapkan perilaku penampang adalah sebagai berikut:

- 1. Distribusi regangan dianggap linier. Asumsi ini **berdasarkan hipotesis Bernoulli yaitu penampang yang** datar sebelum mengalami lentur akan tetap datar dan tegak lurus terbadap sumbu netral setelah mengalami lentur.
- 2. Regangan pada baja dan beton di sekitarnya sama sebelum terjadi retak pada beton atau leleb pada baja.
- 3. Beton lemah terhadap tarik. Beton akan retak pada taraf pembebanan kecil, yaitu sekitar 10% dari kekuatan tekannya. Akibatnya bagian beton yang mengalami tarik pada penampang diabaikan dalam perhitungan analisis dan desain, juga tulangan *tarik* yang ada dianggap memikul gaya tarik tersebut. In the state binamed when y has the sense

Agar keseimbangan gaya horisontal terpenuhi, gaya tekan C pada beton dan gaya tarik *T* pada tulangan harus saling<br>mangimbangi iadi-barustah: mengimbangi, jadi haruslah: debtooks and are been staked

$$
\mathbb{E}[\mathcal{L}(\mathbf{z})] = \mathbb{E}[\mathcal{L}(\mathbf{z})] = \mathbb{E}[\mathcal{L}(\mathbf{z})] = \mathbb{E}[\mathbf{z}(\mathbf{z})] = \mathbb{E}[\mathbf{z}(\mathbf{z})] =
$$

Simbol-simbol yang ada pada Gambar 2.16 didefmisikan sebagai berikut: " a contail dolare communica, communication communication

and educate up the result which during in beneficially St.

- $\mathbf{a} \cdot \mathbf{b} = \mathbf{lebar}$  balok pada sisi tekan
	- $d =$  kedalaman balok diukur dari serat tekan terluar ke pusat luasan baja keny uzmen magmen man timut palawusul

 $h =$  kedalaman balok total mulad di kacamatan di kecamatan

 $A<sub>r</sub>$  = luasan baja tarik

 $\varepsilon_c$  = regangan pada serat tekan terluar

*c.* = regangan *pada* ketinggian *baja tarik* 

 $f'_{n}$  = kekuatan tekan beton

 $f<sub>s</sub>$  = kekuatan dalam baja tarik

mator considered in and plant light in andrease a

 $f_v$  = kekuatan leleh tulangan tarik

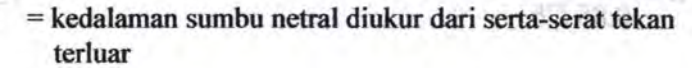

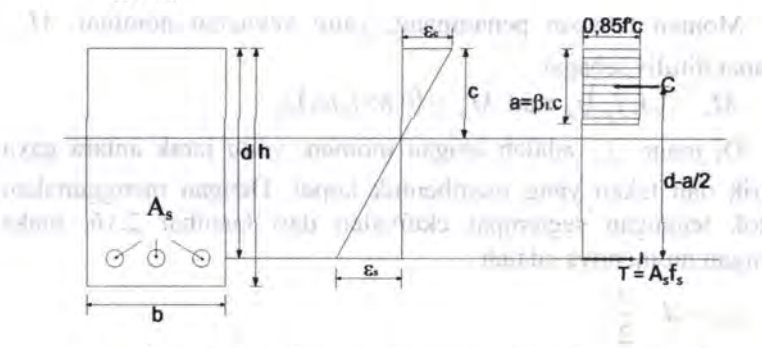

**Gambar 2.16.** Distribusi tegangan dan regangan pada penampang balok tulangan tunggal

Blok tegangan ekuivalen ini mempunyai tinggi *a* dan tegangan tekan rata - rata sebesar  $0.85 f'$ . Seperti terlihat pada Gambar 2.16, besarnya  $a$  adalah  $\beta$ , cyang ditentukan dengan menggunakan koefisien  $\beta_1$  sedemikian rupa sehingga luas blok segiempat ekuivalen kurang lebih sama dengan blok tegangan yang berbentuk parabola.

Berdasarkan penelitian yang pemah dilakukan, regangan maksimum yang diizinkan adalah 0,003. Harga *ini* dipakai pada ACI sebagai harga batas yang masih aman. Dengan mudah kita dapat menghitung gaya tekan *C* sebesar 0,85 *f<sub>c</sub>ba*, yaitu volume balok tekan pada atau dekat keadaan batas, yaitu bila baja tarik telah leleh  $(\epsilon_{s} > \epsilon_{v})$  Gaya tarik T dapat ditulis sebagai  $A_{s} f_{v}$ . Jadi persamaan keseimbangan (2.17) dapat ditulis sebagai :

 $0.85 f/ba = A_{\gamma} f_{\gamma}$ 

$$
a = \frac{A_s f_y}{0.85 f'_c b}
$$

**TALLOCAT** 

Momen tahapan penampang, yaitu kekuatan nominal  $M_n$ , dapat ditulis sebagai :

 $M_n = (A_s f_v) j_d$  atau  $M_n = (0.85 f_c' ba) j_d$ 

Di mana  $j_d$  adalah lengan momen, yaitu jarak antara gaya tarik dan tekan yang membentuk kopel. Dengan menggunakan blok tegangan segiempat ekuivalen dari Gambar 2.16, maka lengan momennya adalah :

$$
j_d = d - \frac{a}{2}
$$

Jadi momen tahanan nominalnya adalah :

$$
M_n = A_s f_y \left( d - \frac{a}{2} \right)
$$
  
Karena C=T, maka persamaan momen dapat ditulis sebagai :  

$$
M_n = 0,85 f'_c ba \left( d - \frac{a}{2} \right)
$$
 (2.21)

Jadi persentase tulangan dinyatakan dengan  $\rho = A_s/bd$ , maka persamaan (2.18) dapat ditulis sebagai :

$$
a = \frac{\rho df_y}{0.85 f'_y}
$$
  
Jika  $r = b/d$ , menjadi :  

$$
M_n = \rho r d^2 f_y \left( d - \frac{p df_y}{1.7 f'_c} \right)
$$
(2.22)  
di mana  $\omega = p f_y / f'_c$  sehingga Persamaan (2.22) menjadi:  

$$
M_n = R_n b d^2
$$
(2.23)

Kedalaman sumbu netral *c,* dapat dirumuskan dari Gambar 2.16 sebagai : artist (199)

L. daos

$$
\frac{c}{d} = 0.003 \left( \frac{d_t - c}{c} \right)
$$

Untuk regangan seimbang batas  $\varepsilon_1 = 0.003$  pada serat tulangan tarik terluar, maka persamaan menjadi :

$$
\frac{c_b}{d_t} = \frac{0,003}{0,003 + \frac{f_y}{E_s}}
$$

(2.24)

**Journality** 

basemib

dimana,

 $c_b$  = kedafaman sumbu netraf seimbang pada regangan batas  $\varepsilon = 0.003$ 

 $d_i$  = kedalaman efektif ke lapis tulangan tarik terluar  $\mathbb{I}$ 

Jika modulus tulangan baja lunak, *Es,* diambil sebesar 200.000 MPa, maka Persamaan (2.24) menjadi :

 $\frac{c_b}{d} = \frac{600}{600}$  $\frac{d}{dt} = \frac{600+f_y}{600+f_y}$  and the same construction of  $(2.25)$ daQ, .

 $f_s = 600 \left( \frac{d_t}{c} - 1 \right)$  (and the interval matrix and the second contract of  $(2.26)$ 

Hubungan antara kedalaman blok tegangan persegi ekivalen *a* dan kedalaman sumbu netral *c* adalah  $a = \beta_1 c$  and  $a = mc$  and integrating and the contract of  $(2.27)$ 

 $u - \rho_1$ .<br>Harga faktor kedalaman blok tegangan  $\beta_1$  adalah  $m_{\text{max}} = 0.85$  **untuk 18 Mpa** <  $f'_c \le 28$  Mpa

$$
\beta_1 = 0,85 - 0,05 \left( \frac{f_c' - 28}{7} \right) \text{untuk } 28 \text{ Mpa} < f_c' \le 55 \text{ Mpa}
$$
\n(2.28)  
\n0,65  
\nuntuk  $f_c' > 55 \text{ Mpa}$ 

0,65 Undustrial of Communicates and Control Anticonditional mainly serious and manipuly in platest antico-

Peraturan juga menetapkan persyaratan baja minimum sebagai:

$$
A_{\text{sum}} \ge \frac{3\sqrt{f'_c}}{f_y} b_w d \ge \frac{200b_w d}{f_y} \tag{2.29}
$$

Begitu pula dengan  $\rho_{\text{pert}}$ , ditetapkan sebagai berikut:

$$
\rho_{pertu} = \frac{1}{m} \left( 1 - \sqrt{1 - \frac{2mR_n}{f_y}} \right)
$$
(2.30)

dimana

$$
m = \frac{f_y}{0,85f'_c}
$$
  
\n
$$
A_{s\vert pertu} = \rho_{\vert pertu}bd
$$
 (2.31)

# **2.10 Metoda Batas-Batas Regangan Untuk Analisis dan Desain**

Dalam pendekatan ini, sering disebut dengan *'Unified Method'*, karena dapat diterapkan secara sama untuk analisis lentur elemen-elemen beton prategang, kekuatan lentur nominal sebuah beton tercapai hila regangan tekan neto dalam serat tekan terluar mencapai batas yang diasumsikan peraturan ACI 0,003 mm/mm. Dalam hal ini juga ditetapkan bahwa bila regangan tarik neto dalam baja tarik terluar  $\varepsilon$ , cukup besar dimana harganya sama atau lebih besar dari 0,005mm/mm maka perilakunya adalah daktail penuh. Penampang balok beton dikarakteristikan sebagai terkontrol tarik, dengan peringatan yang cukup seperti yang ditunjukkan oleh retak dan detleksi yang berlebihan.

Pada analisa lentur biasanya terkontrol tarik. Akan tetapi, beberapa penampang, seperti yang dikenai oleh beban-beban aksial kecil, tetapi momen lentur yang besar, regangan tarik neto, *<sup>8</sup> <sup>1</sup>*, akan mempunyai sebuah harga antara atau transisi antara kedua keadaan batas regangan. Gambar 2.17 menggambarkan ketiga daerah ini demikian juga variasi dalam faktor-faktor

reduksi kekuatan yang dapat diterapkan pada rentang perilaku keseluruhan? ma sortrages mtiden un itroque annul-suard meinfl

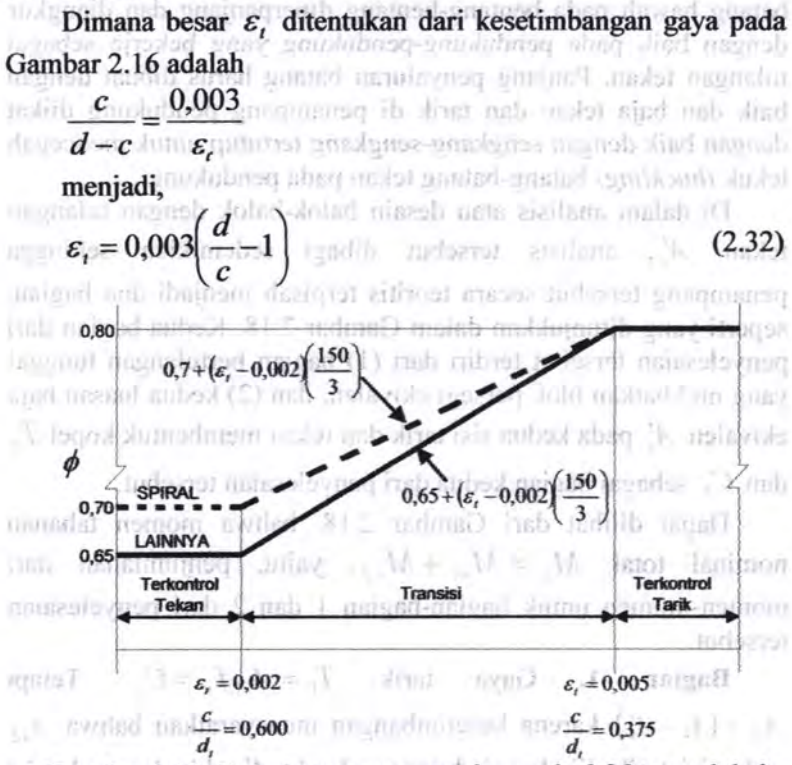

**Gambar2.17.** Zona batas regangan dan variasi faktor reduksi kekuatan  $\phi$  dengan regangan tarik  $\varepsilon$ <sub>1</sub>

 $-1.1 - 1.6$ 

# **2.11 Penampang Tulangan Rangkap**

Penampang tulangan rangkap memuat tulangan baik pada muka tarik maupun tekan, biasanya di penampang pendukung saja. mereka menjadi diperlukan bilamana baik batasan-batasan arsitektural yang membatasi kedalaman *web* balok di bentangtengah, atau dimensi-dimensi penampang bentang-tengah tidak cukup di dalam menahan momen negative pendukung sekalipun

bilamana baja tarik di pendukung ditingkatkan secara mencukupi. Dalam kasus-kasus seperti itu, sekitar sepertiga sampai setengah batang bawah pada bentang-bentang diperpanjang dan diangkur dengan baik pada pendukung-pendukung yang bekerja sebagai tulangan tekan. Panjang penyaluran batang harus dibuat dengan baik dan baja tekan dan tarik di penampang pendukung diikat dengan *baik* dengan sengkang-sengkang tertutup untuk mencegah tekuk *(buckling)* batang-batang tekan pada pendukung.

Di dalam analisis atau desain balok-balok dengan tulangan tekan *A:,* analisis tersebut dibagi sedemikian sehingga penampang tersebut secara teoritis terpisah menjadi dua bagian, seperti yang ditunjukkan dalam Gambar 2.18. Kedua bagian dari penyelesaian tersebut terdiri dari (1) bagian bertulangan tunggal yang melibatkan blok persegi ekivalen, dan (2) kedua luasan baja ekivalen A<sup>'</sup>, pada kedua sisi tarik dan tekan membentuk kopel T<sub>2</sub> dan C<sub>2</sub> sebagai bagian kedua dari penyelesaian tersebut.

Dapat dilihat dari Gambar 2.18, bahwa momen tahanan nominal total  $M_{\mu} = M_{\mu} + M_{\mu}$ , yaitu, penjumlahan dari momen-momen untuk bagian-bagian 1 dan 2 dari penyelesaian tersebut.

**Bagian 1.** Gaya tarik  $T_1 = A_{s1} f_r = C_1$ . Tetapi  $A_{s1} = (A_s - A'_s)$  karena kesetimbangan mensyaratkan bahwa  $A_{s2}$ pada sisi tarik diimbangi dengan sebuah  $A'_{s}$  ekivalen pada sisi tekan. Karena itu momen tahanan nominal

$$
M_{n1} = (A_s - A'_s) f_p \left( d - \frac{a}{2} \right)
$$

 $a=\frac{(A_s-A'_s)f_y}{2.25.691}$ dimana  $a = \frac{\sqrt{25} + 15 \mu y}{\sqrt{25}}$ 

a the control and trapic control different ones OF THE COMMUNICATE COMMUNICATION CONTROLLEDGE ment Courthouse Committee Millions Affect Detroit in the providence as the committee of the state of the planes

Bagian 2. **10 in the charge of the common with the country** 

**Ramfilliti** 

$$
A'_{s} = A_{s2} = (A_{s} - A_{s1})_{\text{Newton assumption}}
$$
  

$$
T_{2} = C_{2} = A_{s2} f_{y}^{\text{light atom}} \tag{4.1}
$$

Dengan mengambil momen terhadap tulangan tarik, kita mempunyai persamaan :  $M_{n2} = A_{s2} f_y (d-d')$  (2.35)

~ A. f-L+J\_\_\_\_\_L\_--::--L\_\_------'--\_.\_\_-+t-''-----0--T2 ~ b

$$
\mathcal{L}^{\mathcal{L}}(\mathcal{L}^{\mathcal{L}}(\mathcal{L}
$$

# **Gam bar 2.18.** Distribusi tegangan dan regangan pada tulangan rangkap

Dengan menambabkan momen-momen untuk bagian-bagian 1 dan 2 menghasilkan :

$$
M_n = (A_s - A'_s) f_y \bigg( d - \frac{a}{2} \bigg) + A'_s f_y \big( d - d' \big)
$$

Kekuatan momen desain

$$
M_u = \phi \bigg[ (A_s - A'_s) f_y \bigg( d - \frac{a}{2} \bigg) + A'_s f_y \bigg( d - d' \bigg) \bigg]
$$
 (2.36)

Persamaan ini berlaku hanya jika A; meleleh. Jika tidak, balok tersebut hams diperlakukan sebagai sebuah balok bertulangan tunggal dengan mengabaikan baja tekan, atau seseorang harus mendapatkan tegangan aktual  $f'_{s}$  dalam tulangan tekan A; dan menggunakan gaya aktual di dalam persamaan kesetimbangan momen.

Jika  $A'_s$  tidak meleleh atau  $\varepsilon'_s < \varepsilon_y$  maka,  $f'_s$  dihitung sebagai berikut adam qabadisir mamood filloogusun begasalt

$$
f'_{s} = 600 \left[ 1 - \frac{0.85 \beta_1 f'_{c} d'}{(\rho - \rho') f_{y} d} \right]
$$
 (2.37)

Sehingga persamaan (2.34) dan (2.36) menjadi

$$
a = \frac{A_s f_y - A'_s f'_s}{0.85 f'_c b}
$$
 (2.38)

$$
M_u = \phi \bigg[ \big( A_s f_y - A'_s f'_s \bigg( d - \frac{a}{2} \bigg) + A'_s f'_s (d - d') \bigg] \tag{2.39}
$$

Namun penurunan runms diatas tidak berlaku jika letak dari tulangan tidak pada satu garis lurus. Dengan penurunan rumus kesetimbangan pada Gambar (2.19), didapat

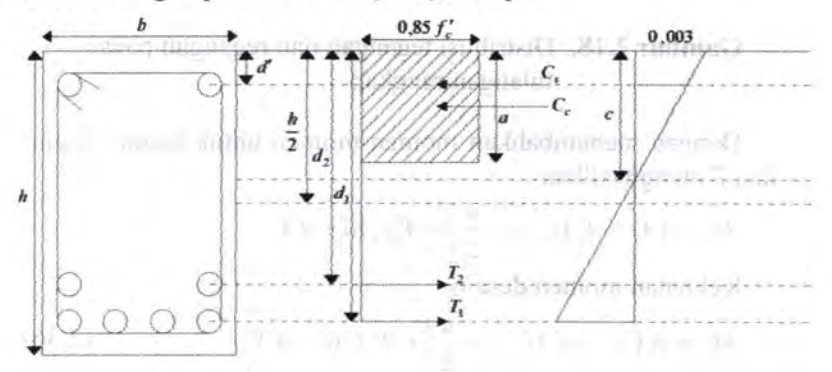

**Gambar 2.19.** Distribusi tegangan dan regangan pada tulangan in the denotes ganda and analytically entirely induces the file and middle and a shallage a tag of begond in a street

 $H=0$  when here then steen the first term  $\bm{H}=\bm{0}$  $-C_c + C_s + T_1 + T_2 = 0$  (matrix modele) with matrix  $(2.40)$ . Dimana:  $C_c = 0.85 \times f'_c \times b \times a$  $c_s = A'_s \times f'_s$  individually and  $\{ \ldots \}$  comingent guarant  $J_{\mathbf{S}} = \mathbf{E}_{\mathbf{s}} \times \mathbf{c}'_{\mathbf{s}}$  in the allegal and massless of straight active  $\tau$  $\varepsilon'_{s} = -\frac{(c-decking)\times0,003}{\hat{\sigma}}$ *c*   $T_1 = A_{s1} \times f_s$  $T_2 = A_{22} \times f_s$ ma emploint.  $f_x = E_x \times \varepsilon$  $\varepsilon_z = \frac{0.003 \times d}{0.003} - 0.003$ 

Dicari nilai *c* sebingga persamaan kesetimbangan menjadi 0, nilai *c* dicari dengan menggunakan metoda Bolzano yang merupakan salab satu *numerical method.* 

Hal ini menyebabkan perubahan persamaan pada momen nominal pada balok (Persamaan 2.36) menjadi : customed.

 $M_n = C_c \left(\frac{h}{2} - \frac{a}{2}\right) + C_s \left(\frac{h}{2} - d'\right) + T_1 \left(d - \frac{h}{2}\right) + T_2 \left(d - \frac{h}{2} - 25\right)$  (2.41)

# **2.12 Panjang Penyaluran Untuk Tulangan Tarik**

*c* 

Untuk pembabasan ini, libat balok kantilever dalam Gambar 2.20. Terlihat babwa baik momen maksimum dalam balok maupun tegangan maksimum dalam tulangan tarik terjadi pada permukaan tumpuan. Secara teoritis, pada jarak yang pendek masuk ke dalam tumpuan momen adalah nol sehingga tulangan tidak Iagi diperlukan. Kondisi ini diperlihatkan dalam Gambar 2.20(a). Tentu saja jika tulangan dihentikan pada permukaan tumpuan, balok akan runtuh.

*r* 

Tegangan tulangan hams ditransfer ke beton oleh lekatan antara baja dan beton sebelum tulangan dapat dipotong. Datam hal ini tulangan harus diperpanjang dengan jarak tertentu masuk ke dalam tumpuan dan masuk ke ba\ok untuk mengangkur tulangan atau meningkatkan kekuatannya. Jarak ini disebut panjang penyaluran  $(\ell_A)$  dan diperlihatkan dalam Gambar 2.20(b). Panjang penyaluran dapat didefinisikan sebagai panjang maksimum dari tulangan terbenam yang diperlukan sehingga tulangan dapat diberikan tegangan mencapai titik leleh ditambah jarak ekstra untuk menjamin kekuatan dari batang. Hal yang sama dapat dilakukan untuk tulangan-tulangan dalam kondisi lain dan jenis yang lain.

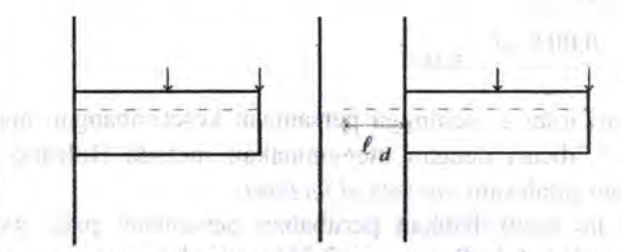

**Gambar 2.20.** Kantilever (a)Tanpa panjang penyaluran; (b)Dengan panjang penyaluran  $\ell_A$ .

Panjang penyaluran *l<sub>d</sub>*, dinyatakan dalam diameter *d<sub>b</sub>* untuk batang ulir dan kawat ulir dalam kondisi tarik, harus ditentukan berdasarkan SNI 2847-2002 Pasal 14.2 yaitu

 $l_d$   $9f_y$   $\alpha\beta\gamma\lambda$  $\overline{d_b} = \frac{10\sqrt{f_c}}{2.42}$   $\overline{c+K_{hr}}$  . Figure 10. (2.42)

tetapi *l<sub>d</sub>* tidak boleh kurang dari 300mm serta nilai  $\left(\frac{c+K_{tr}}{d_h}\right)$ tidak boleh lebih dari *2,5.*  Dimana:

= faktor indeks tulangan transversal  $K_{ir}$ 

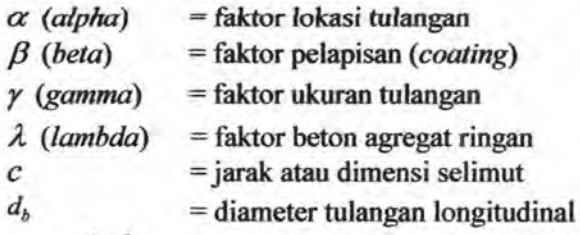

$$
K_{tr} = \frac{A_{tr}f_{yt}}{10sn}
$$

 $(2.43)$ 

Dimana:

 $A_{r}$  = luas penampang total semua tulangan transversal dengan jarak pusat ke pusat *s* dan kekuatan leleh *fyt* .

 $n =$  jumlah tulangan atau kawat dalam bidang belah.

 $=$  jarak antar tulangan longitudinal

#### **2.13 Panjang Penyaluran Untuk Tulangan Tekan**

Tidak tersedia cukup informasi dan eksperimental tentang tegangan lekatan dan panjang penyaluran untuk baja tekan. Tetapi jelas bahwa panjang penyaluran akan lebih kecil dibandingkan tulangan tarik. Salah satu sebab adalah tidak adanya retak yang akan menyebabkan gelincir. Alasan lain, ada daya dukung pada ujung tulangan dalam beton yang juga akan membantu penyaluran beban.

Peraturan SNI 2847-2002 menyatakan bahwa panjang penyaluran dasar minimum yang disediakan untuk batang tekan tidak boleh kurang dari nilai yang dihitung dari persamaan berikut:

$$
\ell_d = \frac{d_b f_y}{4\sqrt{f'_c}} \ge 0,04d_b f_y \tag{2.44}
$$

# **BAB3 METODOLOGI**

Pada *metodologi ini digambarkan* aJur pembuatan *program*  secara umum, seperti pada Gambar 3.1.

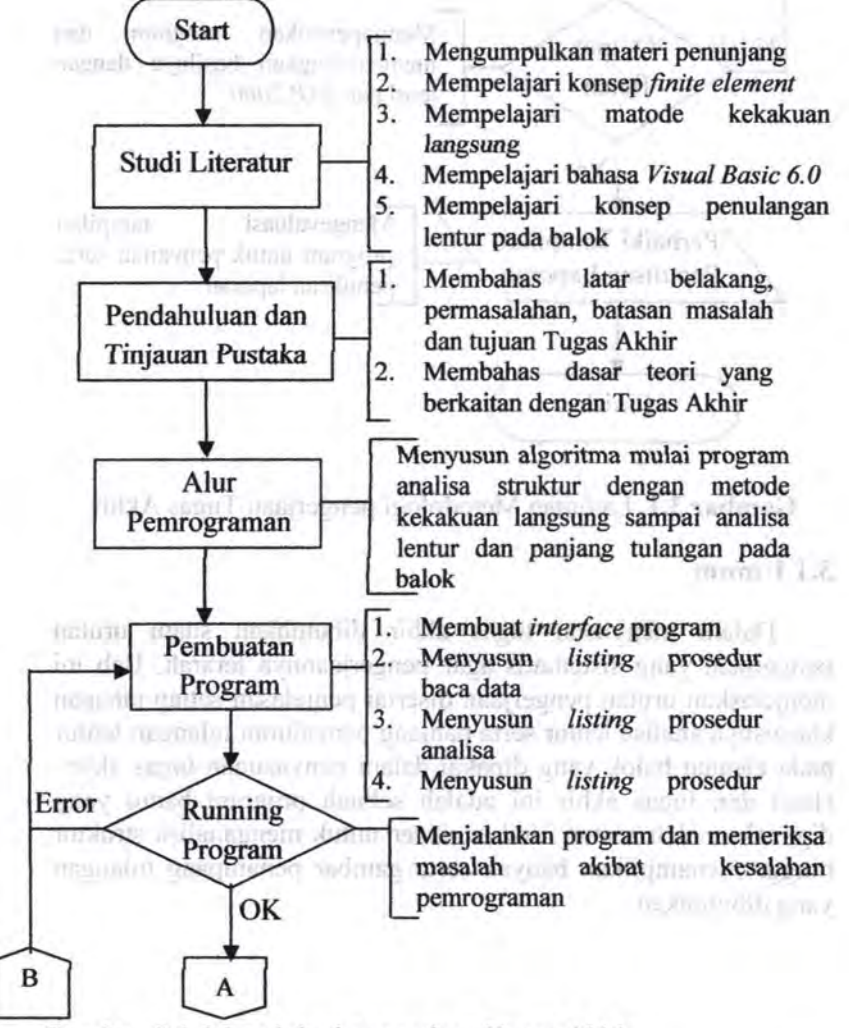

**Gambar 3.1.** Metodologi pengerjaan Tugas Akhir

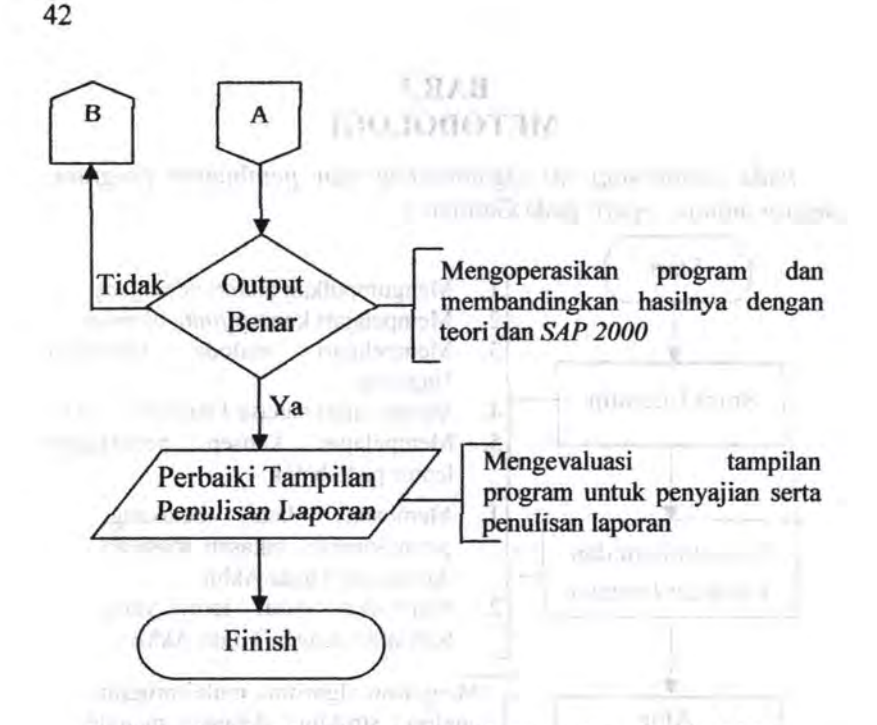

**Gam bar 3.1.** Lanjutan Metodologi pengerjaan Tugas Akhir

**Antis** 

centaires citato entred

# **3.1 Umum**

Dalam menyusun tugas akhir dibutuhkan suatu urutan pengerjaan yang sistematis agar pengerjaannya terarah. Bab ini menjelaskan urutan pengerjaan disertai penjelasan setiap tahapan khususnya analisa lentur serta panjang penyaluran tulangan lentur pada elemen balok yang dipakai dalam penyusunan tugas akhir. Hasil dari tugas akhir ini adalah sebuah program bantu yang digunakan oleh semua *civil engineer* untuk menganalisa struktur hingga menampilkan banyak serta gambar penampang tulangan yang dibutuhkan.

sail of the same capable and Londonian

#### 3.2 Alur program bantu yang dibuat

Program bantu yang dibuat dimulai dari program analisa struktur seperti yang dapat dilakukan oleh SAP dilanjutkan dengan program untuk mencari tulangan yang dibutuhkan masing-masing elemen khususnya yang dibahas khusus oleh penulis adalah analisa lentur dari elemen balok serta pemutusanpemutusan tulangannya.

# 3.2.1 *Flowchart* Analisa Struktur

Alur program analisa struktur yang digunakan pada SFAP 2011 terdapat dalam Gambar 3 .2.

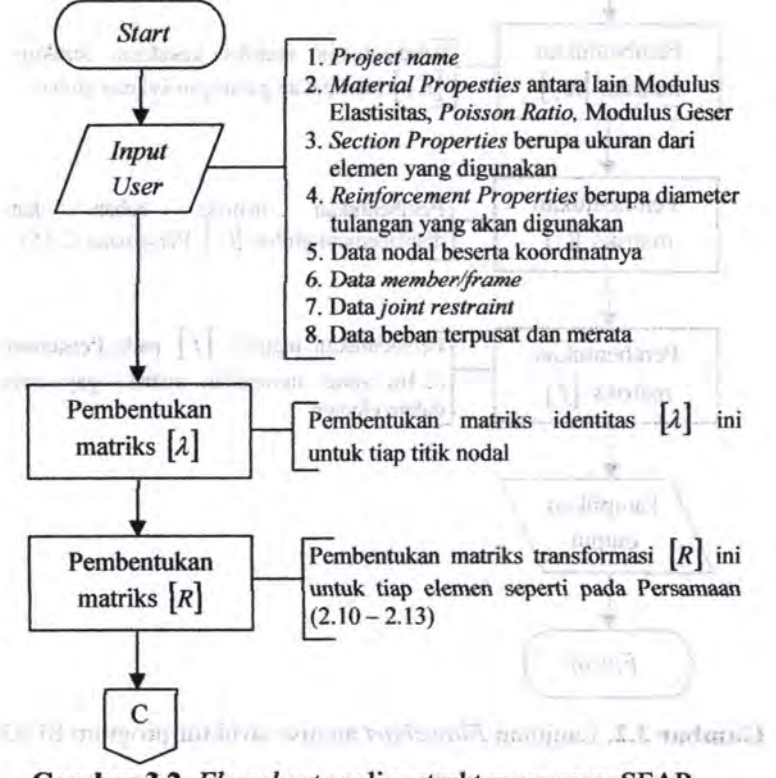

Gambar 3.2. *Flowchart* analisa struktur program SFAP

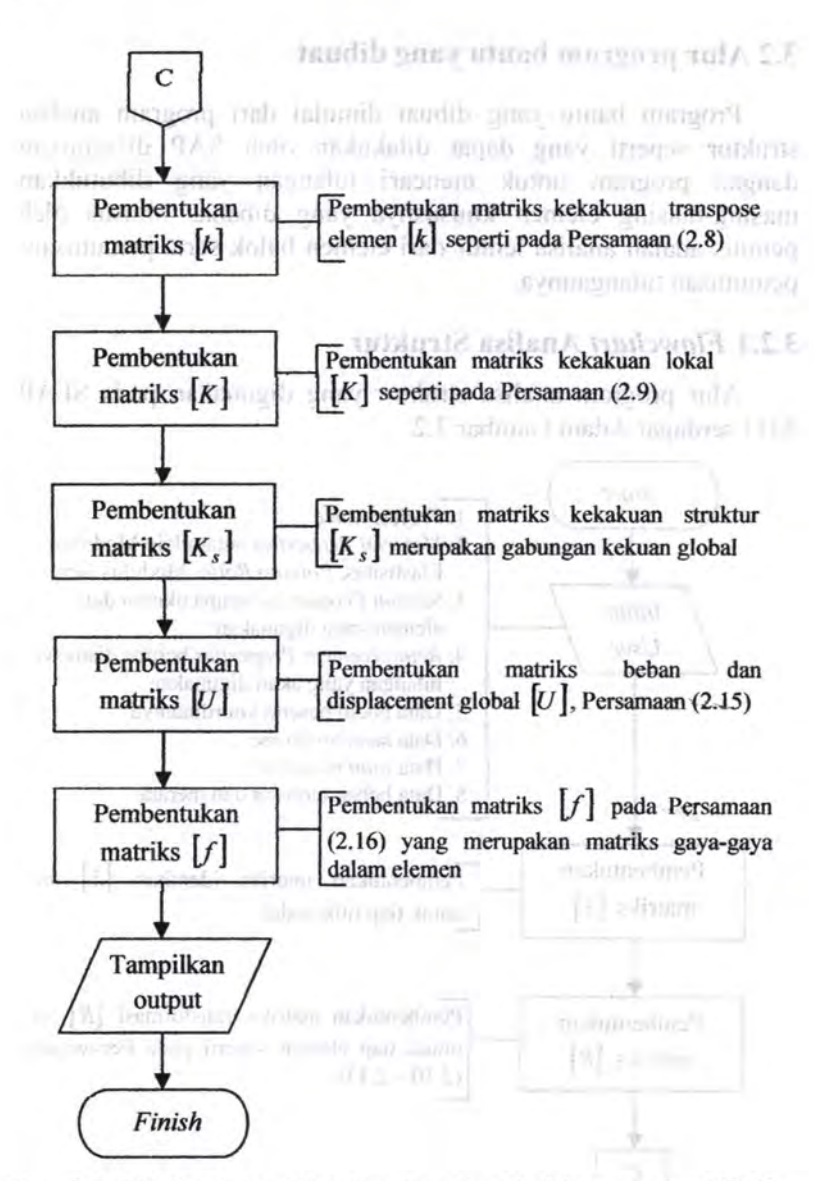

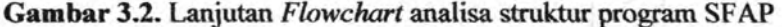

Camber 3.2. Florence work and a support of AP

#### **3.2.2** *Flowchart* **Analisa Lentur Balok**

Alur program analisa lentur balok yang digunakan pada program SFAP 2011 terdapat pada Gambar 3.3.

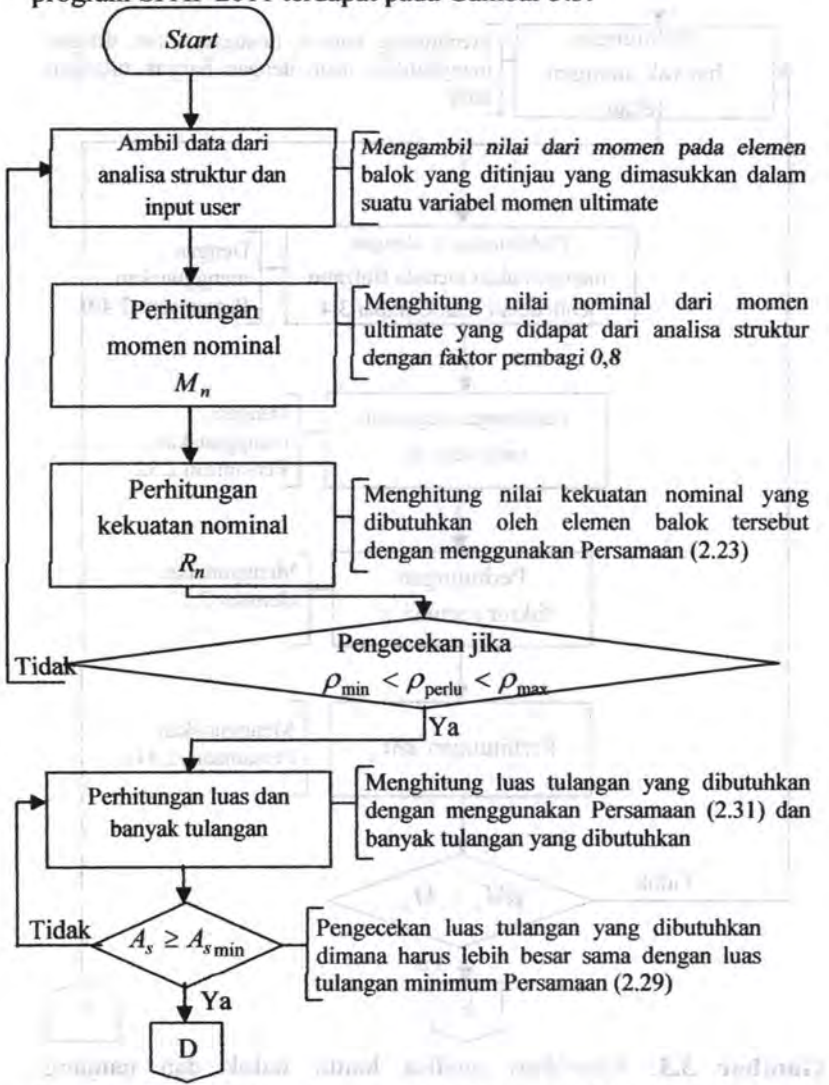

**Gambar** 3.3. *Flowchart* analisa lentur balok dan panjang penyaluran sampai dengan gambar tulangan program SFAP

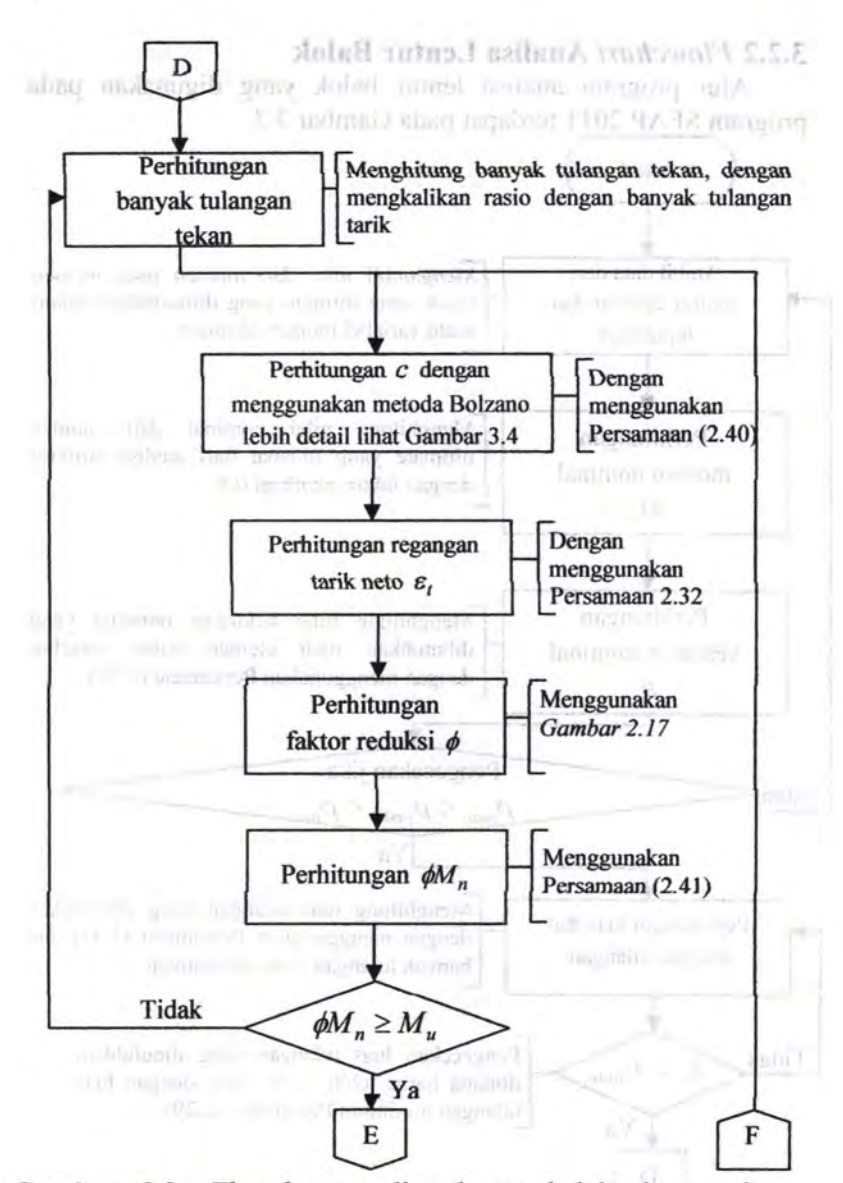

**Gambar** 3.3. *Flowchart* analisa lentur balok dan panjang penyaluran sampai dengan gambar tulangan program SFAP

MA be compared international vectories (requests internate requirements

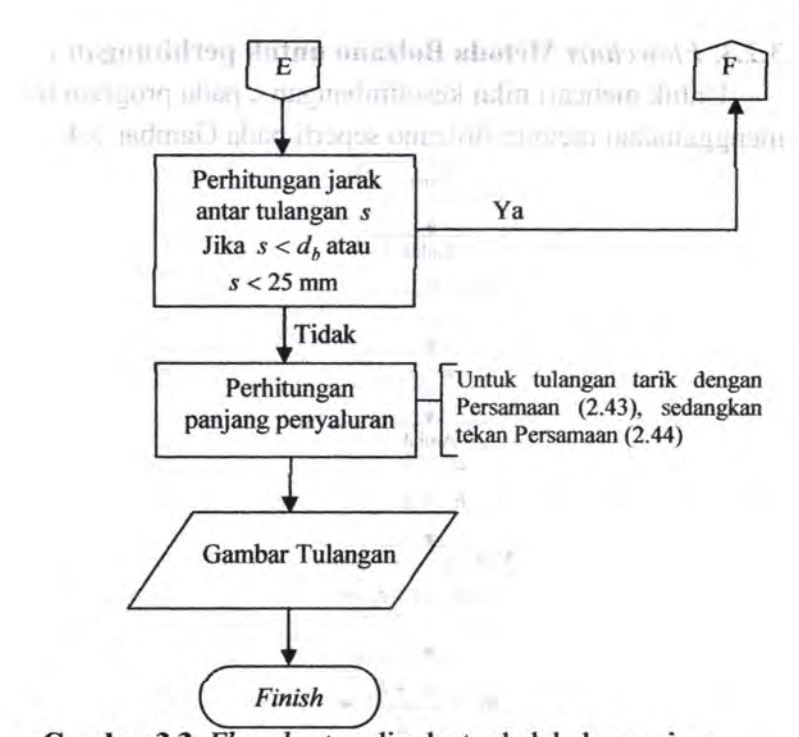

**Gambar** 3.3. *Flowchart* analisa lentur balok dan panjang penyaluran sampai dengan gambar tulangan program SF AP

 $x -$ 

 $-1$ 

Links a 2020 Orther More many of L.L. as lots I

 $\mathbb{R}^n \times \mathbb{R}$ 

or the man sa

# 3.2.3. *Flowchart* Metoda Bolzano untuk perhitungan *c*

Untuk mencari nilai kesetimbangan c pada program ini menggunakan metoda Bolzano seperti pada Gambar 3.4.

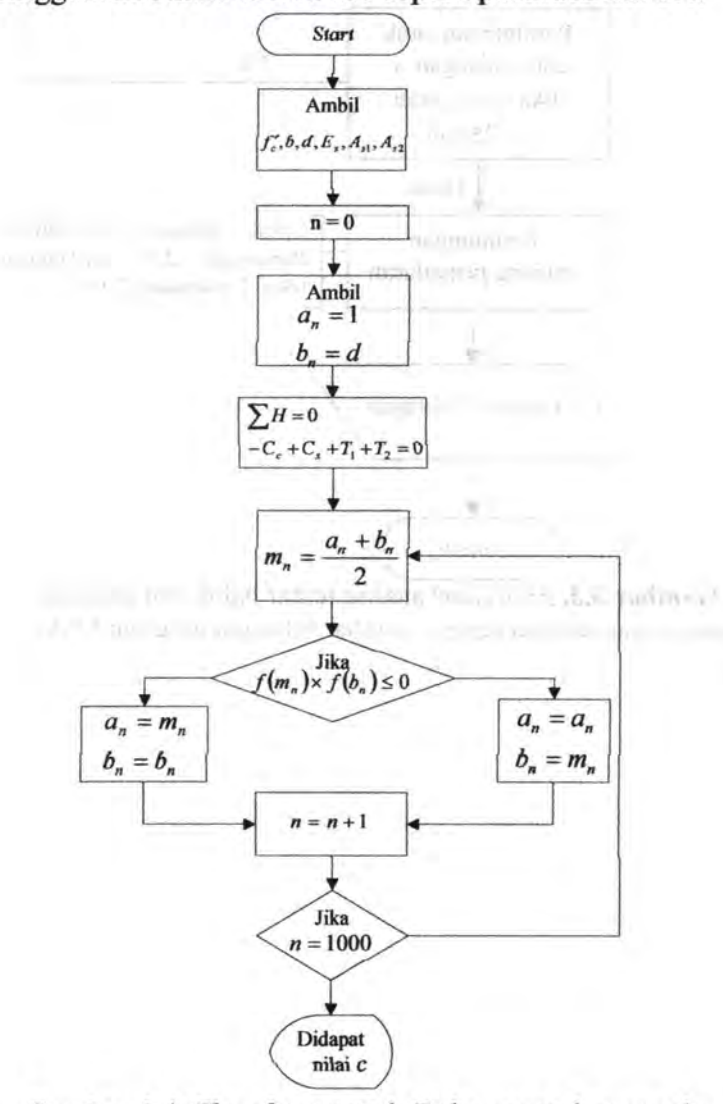

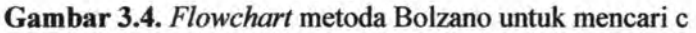

#### **3.3 Membuat Program deogan Visual Basic ().0** · "' ·

Langkah awal yang dilakukan pada tahap ini adalah mempelajari dasar-dasar pemrograman dengan Visual Basic 6.0. Setelah mempelajari bahasa pemrograman ini, kemudian dilanjutkan dengan membuat *listing* program sederhana untuk memecahkan masalah analisa struktur hingga menampilkan gambar pemasangan tulangan lentur beserta jarak-jaraknya secara *2D.* Secara umum langkah-langkahnya dirangkum. \_ sebagai berikut: manner and 1905 hand certain and and College to the

- Des Jacob, V. 5 offices' Satire Hart Education of Trend, Visual 1. Membuat *listing* program untuk penyelesaian masalah analisa struktur.
- 2. Membuat *listing* program untuk penyelesaian analisa lentur elemen balok dan panjang penyaluran.
- 3. Membuat rencana *desain interface*.
- 4. Pengecekan kelengkapan menu untuk proses *input* sampai *output* berupa tabel dan gambar. ·
- 5. Melakukan *running program* untuk pengecekan apakah k.etika *di-compile* semua *listing* sudah benar.
- 6. Melakukan verifikasi, untuk program analisa struktur verifikasi dilakukan dengan program SAP 2000 dan mical perhitungan manual, sedangkan untuk analisa lentur diveriflkasi dengan hitungan manual.

Program ini telah dibuat dan dijalankan untuk *running program* dengan menggunakan *notebook* dengan spesiflkasi :

- $\text{Toshiba } L510^{(1)}$   $\text{...}$   $\text{...}$   $\text$
- Windows 7 Home Premium
- Intel Core 2 Duo CPU T6600 2.20GHz
- Memory {RAM) 2.00 GB
- 32-bit Operating System

Automi additively arrived to the man W comment W. W.P. annualist PCI 1002 and the county 2001 PCI and world

THE CONFIDENTIAL STATE

#### 3.4 Studi Literatur · 1: 1: mentoli in recent in a studi | | |

Pada tahap ini dilakukan studi literatur mengenai analisa struktur menggunakan *direct stiffness method*, analisa lentur balok beton bertulang dengan semua aturan-aturan yang digunakan di Indonesia. Literatur-literatur yang digunakan antara *lain:* 

- 1. Cook, R.D.; Malkus, D.S.; Plesha, M.E.; dan Witt, R.J., "Concepts and Applications of Finite Element Analysis?'. John Wiley & Sons, Inc, Edisi ke-4, 2001, 736 halaman.
- 2. Dewobroto, W, "Aplikasi Sains dan Teknik dengan Visual Basic 6.0".PT. Elex Media Komputindo, Jakarta, 2003, 317 haJaman.
- 3. Reddy, J.N., "Solutions Manual for An Introduction to The Finite Element Method", Mc-Graw Hill International Edition, New York, 2005, 423 halaman.
- 4. Liu, G.R.; dan Quek, S.S., "The Finite Element Method: A Practical Course", Butterworth Heinemann, 2003, 365 *balaman.*
- *5.* Logan, D, "A First Course in the Finite Element Method", SDC Publication, Edisi ke-4, 2007, 818 halaman.
- 6. McCormac, J, "Design of Reinforced Concrete", John Wiley & Sons, Inc, Edisi ke-7, 2006, 717 halaman.
- 7. Nawy, E.G.; Tavio; dan Kusuma, B., "Beton Bertulang Sebuah Pendekatan Mendasar Jilid 1", ITS Press, Surabaya, 2010, 893 halaman.
- 8. Nilson, A.H.; Darwin, D.; dan Dolan, C.W., "Design of Concrete Structures", The McGraw-Hill Companies, Edisi ke-13, 2004, 783 halaman.
- 9. Purwono, R.; Tavio; Imran, I.; dan Raka, I.G.P., "Tata Cara Perhltungan Struktur Beton untuk Bangunan Gedung (SNI 03-2847-2002) Dilengkapi Penjelasan (S-2002)", ITS Press, Surabaya, 2007, 408 halaman.
- 10. Weaver, W. dan Gere, J.M., "Analisa Matriks untuk Struktur Rangka", Erlangga, Jakarta, 2007, 428 halaman.

#### **BAB4**

#### **PROSEDUR PROGRAM**

#### **4.1. Umum**

Program bantu untuk menganalisa struktur sampai dengan menentukan banyaknya tulangan yang digunakan pada tiap-tiap elemen. Pada elemen balok, penulangan didasarkan pada analisa lentur dan torsi. Sedangkan pada elemen kolom, penulangan didasarkan pada analisa lentur dan geser. Program analisa struktur ini diberi nama SF AP *(Space Frame Analysis Program).* 

Dengan desain tampilan sederhana pada Gambar 4.1, program bantu analisa struktur ini dibuat berdasarkan pola alur analisa elemen hingga dengan metoda *direct stiffness.* Namun untuk keperluan *programming* maka pembuatan program ini dengan bahasa Visual Basic 6.0.

Program analisa struktur ini dibagi menjadi beberapa bagian. Hal ini bertujuan untuk memudahkan proses *debugging* hila terjadi kesalahan saat pengerjaan program maupun untuk keperluan pengembangan. Bagian utama dari program ini dibagi menjadi 3 bagian yaitu:

- 1. File Manager module, berisi prosedur-prosedur pengelola *file, input* dan *output* data, pengatur format tabel dan *form.*
- 2. *Direct Stiffness module*, berisi kode-kode untuk analisa data input yang diberikan oleh *File Manager.*
- 3. *3D Drawing module*, berisi kode-kode untuk *plotting* 3D model struktur yang dianalisa.

#### 4.2. **Komponen Program**

Sebelum menggunakan SFAP, sebaiknya terlebih dahulu . mengenal bagian-bagian programnya. Setelah program dibuka, akan muncul tampilan jendela utama SFAP seperti Gambar 4.1.

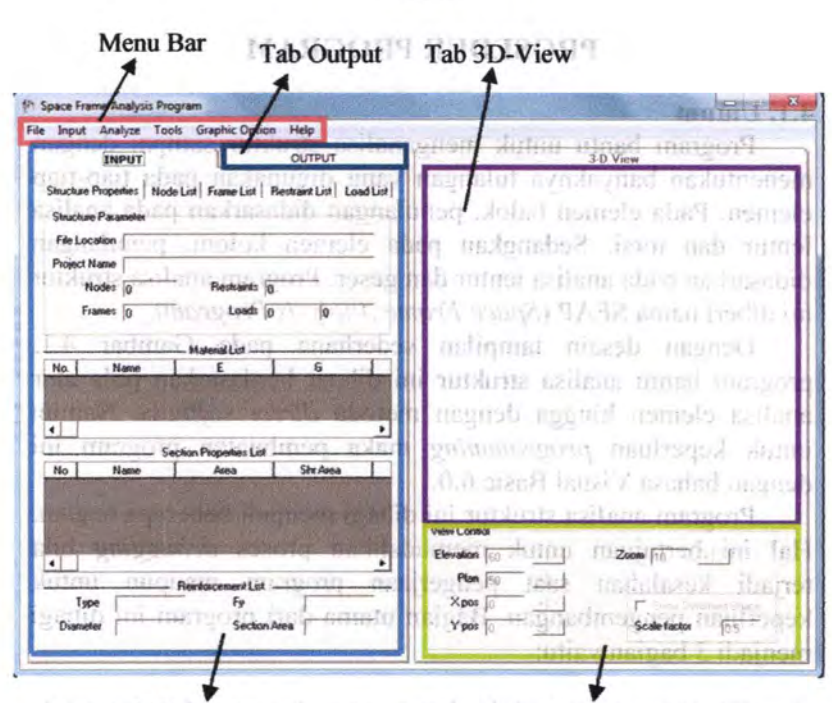

ト日八日

**Richard Tab Input** Indian Income, action **Frame View Control** 

**MARINAMI** 

Frame View Control

asilgonib grasy perderty Inhered

Gambar 4.1. Tampilan jendela utama SFAP

1. Menu Bar dette she but been shown shown it

Terdiri dari enam menu utama, Gambar 4.2, yang terdiri dari File, Input, Analyze, Tools, GraphicOption, Help. Dimana masing-masing berisikan sub-menu yaitu:

**I File Input Analyze Tools Graphic Option Help** 

Gam bar 4.2. Komponen-komponen menu bar

> File a limit of the setting of and

Terdiri dari *New* (hila ingin membuat *project* barn), *Open* (hila ingin membuka dari file *project* yang telah ada), *Export to Microsoft Excel* (bila ingin mengekspor *project* dari SFAP menuju perhitungan *Excel*), *Exit* (untuk keluar dari SFAP) fabon fill Averagina

> **Input** began to a notionally

Merupakan suatu menu yang sangat kompleks, terdiri dari beberapa sub-menu yaitu:

> • *General Information,* (Gambar 4.3), berisi identifikasi awal proyek berupa nama dan satuan yang digunakan.

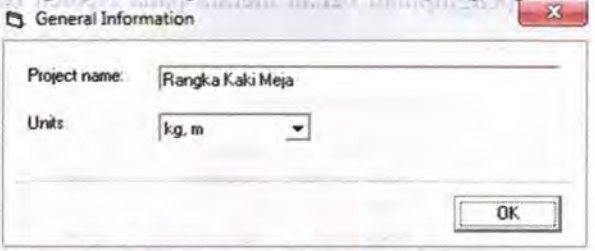

**Gambar** 4.3. Tampilan *General Information* 

- *Define Material Properties,* (Gambar 4.4), berisi penjelasan material yang digunakan, termasuk antara lain modulus elastisitas, Poisson's rasio, modulus geser, kuat tekan beton.
- *Define Section Properties,* (Gambar 4.5), berisi penjelasan akan elemen yang akan digunakan antara lain luas potongan elemen, momen inersia, torsi, di dalamnya juga terdapat *section wizard.*
- *Assign Reinforcement List,* berisi penjelasan akan tulangan yang digunakan dalam analisa elemennya termasuk dimensi tulangan dan kekuatan leleh tulangan.
- *Nodal Coordinates,* (Gambar 4.6), berisi penginputan koordinat titik-titik nodal pada arab *x, y* dan *z .*

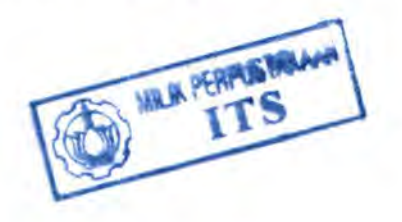

- *Frame Properties, (Gambar 4.7), berisi penginputan* Jems *frame* yang akan digunakan untuk **· menghubungkan antara dua titik nodal.**
- *Assign Joint Restraint,* (Gambar 4.3), berisi penginputan jenis perletakkan yang akan digunakan pada tiap titik nodal. 19/17/2 mile 1807/63 14
- *Assign Joint Loads,* (Gambar 4.9), berisi penginputao beban terpusat maupun momen pada titik-titik nodal baik pada arab *x,y* dan *z.* 
	- *Distributed Frame Loads,* (Gambar 4.10), berisi penginputao beban merata pada elemen baik *x, y* dan *z.*

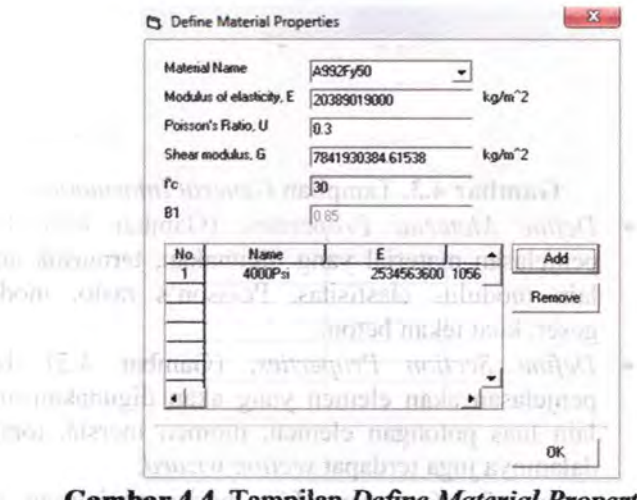

**Gambar 4.4.** Tampilan *Define Material Properties* avimumsh britant trainh its limitable south expertise dulat interrolps and important is nomita discoveres REVOGILE

w. Vool Chamiman, Rambu 4.4 - Series Lessantine

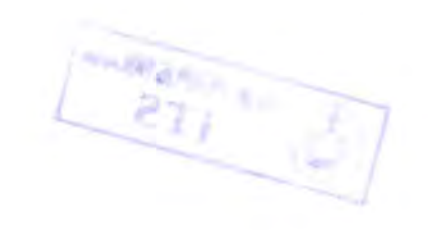

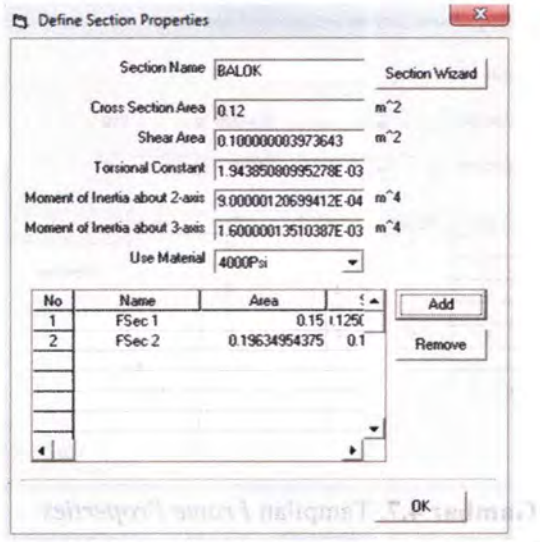

**Gambar** 4.5. Tampilan *Define Section Properties* 

| Labet 7          |          |   |   |        |
|------------------|----------|---|---|--------|
| $\times 0$       | v<br>m   |   |   |        |
| $Y$ <sup>0</sup> | m        |   |   |        |
|                  |          |   |   |        |
| $Z \vert 0$      | m        |   |   |        |
| Label            | ×        | Y | z |        |
| 1                | $\bf{0}$ | 0 | 0 | Add    |
| $\overline{c}$   | 0        | 5 | 0 | Remove |
| 3                | 5        | 5 | 0 |        |
| 4                | 5        | Û | 0 |        |
| 5                | 10       | 0 | 0 |        |
| 6                | 10       | 5 | 0 |        |
|                  |          |   |   |        |
|                  |          |   |   |        |

**Gam bar 4.6.** Tampilan *Nodal Coordinates* 

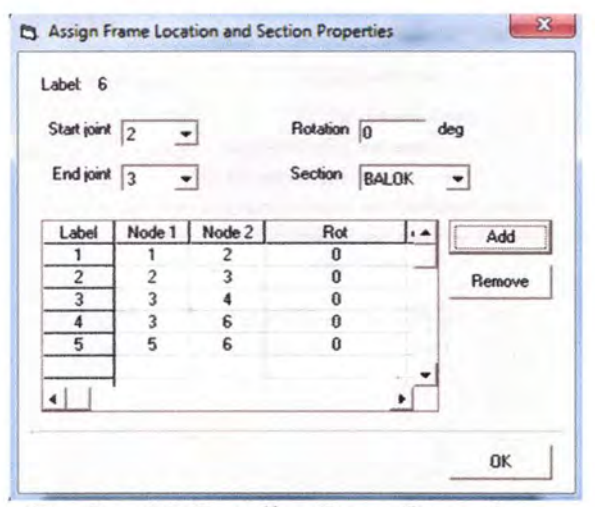

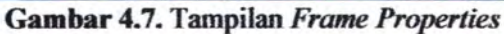

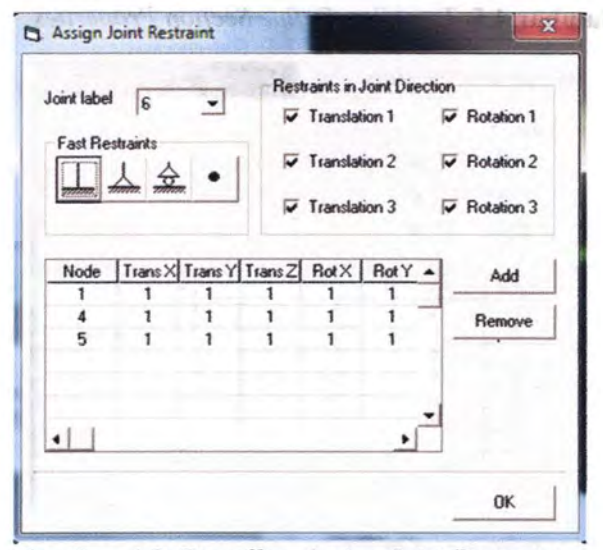

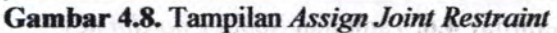

 $-$ **23** Assign Joint Load **1999 1999 1999 1999 1999 1999 1999 1999 1999 1999 1999 1999 1999 1999 1999 1999 1999 1999 1999 1999 1999 1999 1999 1999 1999 1999 1999 1999 19**  $\cdot$   $\cdot$ Joint label  $\sqrt{2}$   $\sqrt{2}$ F01ceGiobaiX ro- kg MoinedAbo.AGiobaiX rsoos- l<.gn  $(1111111)$ Force Global Y  $\frac{1}{5000}$  kg Moment About Global Y  $\frac{1}{0}$  kgm ·<br>Force Global Z  $\frac{1}{0}$  kg Moment About Global Z  $\frac{1}{0}$  kgm  $k$ g Moment About Global Z  $\overline{0}$  kgm Node PX P-Y P-Z Add Cirika) **Brillians TRANSDAY** ut malab s mo-t no nadinman m atuor. in a felic HOLZMA. **To Learn** there the main 10315 :10 n **8** elum dinan manilik hist. **ARCTICAL** asi usul nestimmenter **ASSISSIN** s-hechan provek. Transformation OK **Gambar 4.9.** Tampilan *Assign Joint* Loads ~ Assign Frame Distributed load x Frame label 5  $An 4970.$ und **HIPSITI BERSONISTY** Force Global X 75000 - kg/m 2 8 10 (ansided supplier printed erro con ĭκ komitqOsidgenO iznemub **Explorate Global Community** role of the Global Z route of the Kg/m<sup>012</sup> ' j , mul work and Force Global  $Z = 0$  kg/m  $\begin{array}{c|c}\n\text{Node} & \text{Q} \times & \text{Q} \times \\
\hline\n2 & 0 & 500\n\end{array}$ I Q·Z ... Add  $\frac{2}{4}$  2 1015 g  $\frac{0}{2}$  .5000  $\overline{0}$ f-  $-10000$  $. 0$ Remove . OK

**Gambar 4.10.** Tampilan *Distributed Frame Loads* 

 $\triangleright$  Analyze

Merupakan menu bar yang terdiri dari tiga komponen penting. Digunakan untuk proses *run analysis,* antara lain *run structure analysis, run beam analysis, run column analysis.* 

» Tools

*Terdiri dari lima sub-menu yaitu local force diagram, local stiffness matrix, global stiffness matrix, transformation matrix, editor. Local force diagram,*  Gam bar 4.11 , menampilkan gaya-gaya dalam tiap elemen antara lain *shear, moment, aksial, torsion* dalam bentuk gambar dua dimensi. *Local stiffness matrix* menampilkan *matriks* kekakuan *Jokal pada tiap-tiap* elemen. Sedangkan *Global stiffness matrix* menampilkan matriks kekakuan global pada keseluruhan proyek. *Transformation matrix*  menampilkan matriks transformasi tiap-tiap elemen. *Editor* menampilkan bentuk *file save* dari semua data yang diinputkan.

~ GraphicOption

Merupakan menu bar yang digunakan untuk menampilkan beberapa keterangan dari tampilan gambar tiga dimensi. GraphicOption memiliki empat sub-menu antara lain *Show Joint Label, Show Joint Coordinates, Show Joint Loads, Show Frame Loads.* 

>Help

Berisi panduan bagi pengguna program SF AP.
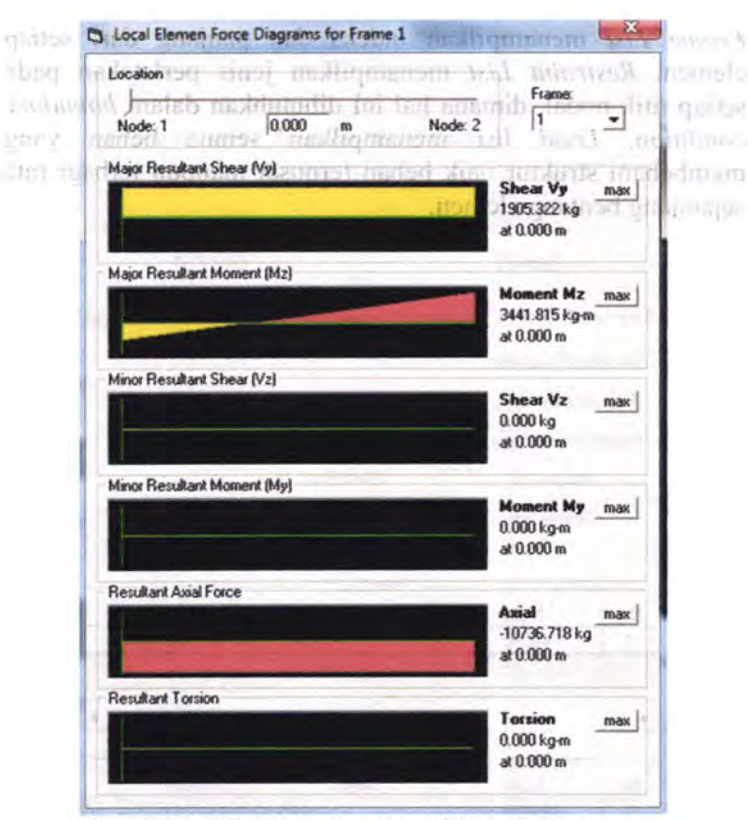

Gam bar 4.11. Tampilan *Local Force Diagram* 

## 2. Tabulasi Input

Dalam tabulasi ini ditampilkan semua data yang telah diinput sebelumnya oleh *user.* Seperti pada Gambar 4.12, dimana di dalam tabulasi ini terdapat lima tabulasi kecil, antara lain *Structure Properties, Node List, Frame List, Restraint List, Load List.* 

*Structure Properties* menginformasikan nama serta material penyusun dari setiap elemen. *Node List* menampilkan informasi letak titik-titik koordinat dalam sumbu *x, y* dan *z*  yang sebelumnya diinputkan dalam *input nodal coordinate.* 

*Frame List* menampilkan indeks dan panjang dari setiap elemen. *Restraint List* menampilkan jenis perletakan pada setiap titik nodal, dimana hal ini dibutuhkan dalam *boundary condition. Load list* menampilkan semua beban yang membebani struktur baik beban terpusat maupun terbagi rata sepanjang bentang elemen.

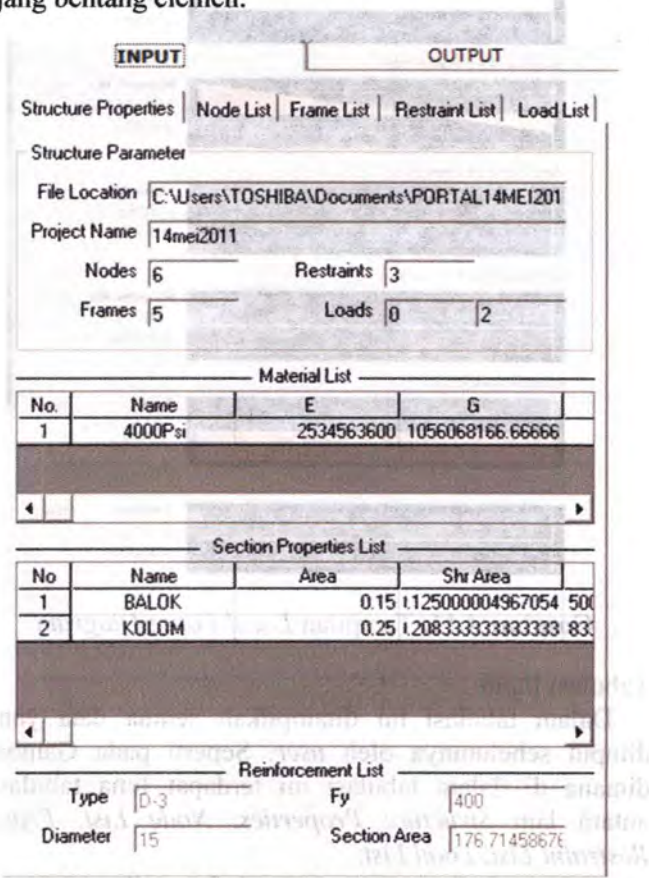

# **Gambar 4.U.** Tampilan Tabulasi *Input*

a mile a color nulla handa control and any construction conditioning integr busys) readed resolutionally a start-definition gives a

#### *3.* Tabulasi *Output*

 $2.1.5$ 

Dalam tabulasi ini menampilkan basil dari analisa struktur. Seperti dengan program bantu SAP, *output* dari proses analisa struktur ini antara lain *displacement*, reaksi-reaksi pada perletakan serta gaya-gaya pada tiap elemen. *Displacement* yang dihasilkan berupa translasi dan rotasi dalam arah *x, y* dan *z* . Sedangkan reaksi pada perletakan dan tiap elemen berupa gaya dalam serta momen dalam arah *x,y* dan *z.* Pada *support reaction* yang ditampilkan adalah titik-titik nodal yang berada pada perletakkan, sedangkan *element forces* yang ditampilkan adalah setiap elemennya.

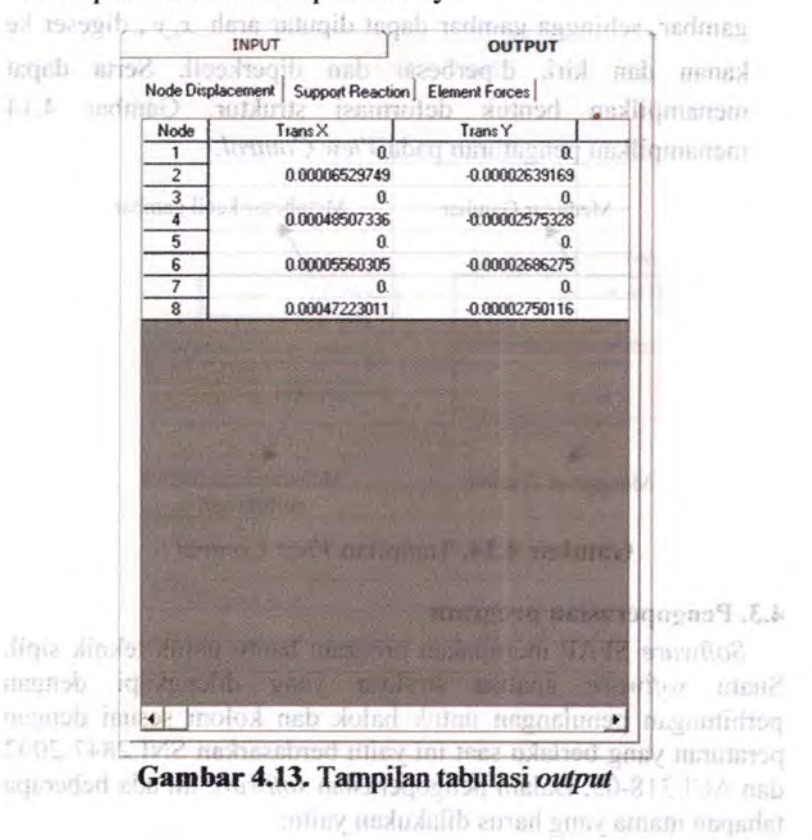

Of LabelsT 1

#### 4. Tabulasi *3D*

Bentuk tabulasi kosong dimana akan menampilkan bentuk struktur yang diinginkan. Gambar yang dihasilkan dapat dilengkapi dengan berbagai unsumya seperti informasi nomor titik nodal, nomor elemen, beban yang bekerja. Semua gambar yang ditampilkan dalam bentuk tiga dimensi dengan layar *background* hitam sehingga tampilan terlihat jelas.

5. *Frame View Control* 

Bagian yang tidak dapat dipisahkan dari tabu\asi 3D. Dimana *Frame View Control* merupakan pengatur tampilan gambar, sehingga gambar dapat diputar arab *x, y ,* digeser ke kanan dan kiri, diperbesar dan diperkecil. Serta dapat menampilkan bentuk deformasi struktur. Gambar 4.14 menampilkan pengaturan pada *View Control.* 

is read former to seen a temporary

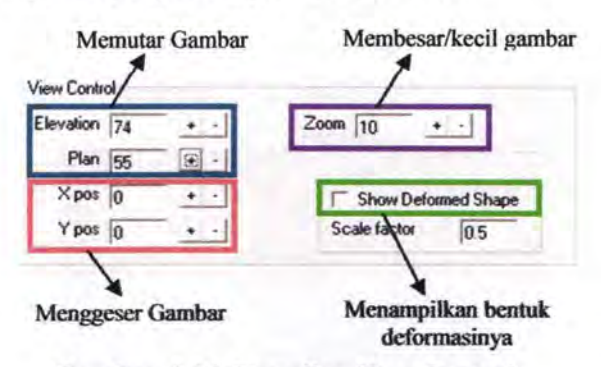

**Gambar 4.14.** Tampilan *View Control* 

#### **4.3. Pengoperasiao program**

*Software* SF AP merupakan program bantu untuk teknik sipil. Suatu *software* analisa struktur yang dilengkapi dengan perhitungan penulangan untuk balok dan kolom sesuai dengan peraturan yang berlaku saat ini yaitu berdasarkan SNI 2847-2002 dan ACI 318-05. Dalam pengoperasian *software* ini ada beberapa tahapan utama yang harus dilakukan yaitu:

## *4.3 .l.* Proses *lrtptd*

Ketika masuk jendela utama dalam *software* SF AP, lakukan semua proses input data pada bagian menu bar *Input.* Dalam melakukan proses input, *user* hendaknya melakukan secara berurutan tanpa melewatkan salah satu bagian inputan.

Pertama\_, *General Information,* masukkan nama *project* serta satuan yang diinginkan. Pada *software* ini satuan masih umum yaitu menggunakan metrik (kilogram, meter)

Kedua, *Define Material Properties*, masukkan nama material, modulus elastisitas, poisson rasio, modulus geser yang diinginkan. Jika ingin mengambil dari material yang telah disediakan hanya perlu klik pada material yang diinginkan, dimana material yang tersedia adalah *4000Psi* dan *A992Fy50,*  kemudian klik pada *button Add*  viù Damualo

Ketiga, *Define Section Properties,* masukkan nama elemen, kemudian klik pada *button Section Wizard,* sehingga *user* hanya perlu memasukkan ukuran dari *elemen* dan material yang digunakan pada elemen tersebut.

Keempat, *Assign Reinforcement List,* masukkan diameter tulangan dan kuat leleh tulangan *(JY).* Dimana untuk balok dan kolom dapat memiliki diameter yang berbeda.

Kelima, masukkan koordinat seluruh titik nodal pada *Nodal Coordinates.* Kemudian untuk menghubungkan antara titik-titik nodal tersebut dibutuhkan frame atau elemen. masukkan seluruh elemen yang digunakan serta jenis elemen yang digunakan pada *Frame Properties.* Untuk mengatur perletakkan, *user* perlu memasukkan pada *Assign Joint Restraint.* 

Keenam, masukkan semua beban baik beban terpusat pada *Assign Joint Loads* serta beban merata pada *Distributed Frame Loads.* 

#### 4.3.2. Proses *Rrnmittg*

Setelah semua proses *input* selesai, maka *user* dapat memulai proses *running* program. Proses ini terdiri dari tiga bagian yaitu *Run Analysis, Run Beam Analysis* dan *Run Column Analysis.*  Namun *Run Beam Analysis* dan *Run Column Analysis* dapat berjalan setelah *user* melakukan *Run Analysis.* 

Royal autority # # #

Hasil *output* dari proses Run Analysis adalah berupa *displacement* dari seluruh titik nodal serta elemen, gaya serta momen yang diterima oleh seluruh titik nodal dan elemen. Dimana semua *output* dari proses ini terdapat dalam tabulasi *output,* seperti yang dijelaskan dalam poin 4.2.

Hasil *output* dari proses *Run Beam Analysis* adalah berupa jumlah dan gambar tulangan yang dibutuhkan dilengkapi dengan keterangan jarak antar tulangan yang digunakan serta nilai momen *ultimate* dan momen nominal penampang yang digunakan. This within the police of the control of the control of the control of the control of the control of the control of the control of the control of the control of the control of the control of the control of the c

Kenned in this pain brings. Several Warming and response to the state and byronom only monote halo rossular moldspensors afrom triditivas cometa alitor malumão (h.

Kessenal, Jaarust Roministan and From stamphdon communiand contributing microbial his regrider dolof must not constant

addistribut mean information that and more interesting

string would be formed for the state with mode entity when in the company and considerate property and considerable in the construction of the construction of the construction of the construction of the construction of the construction of the construction of the construction of th an annual case d'agundent urret lente of case d'agundent dispositions Evans Theorems United statements authorities some power Animatical and received fourth-research

Kurzen matchat sement behave their refers to an unit my structure." man aterial million area shared to a sexual-

## BAB5

## **STUDI KASUS**

Untuk mengetahui kebenaran dan ketelitian program bantu analisa struktur ini dalam melakukan proses perhitungan, maka diperlukaan uji perbandingan *output* program terhadap perhitungan manual dan program bantu professional lain seperti SAP2000 v.l4.

#### *5.1.* Kasus *1 -Plane Frame* 1

Diambil contoh sederhana *plane frame* ini disebabkan agar perhitungan juga dapat dibandingkan dengan perhitungan manual dengan bantuan *Microsoft Excel* serta bentuk *plane frame* ini memiliki dua bentuk elemen yaitu balok dan kolom. Dimana pada kasus I ini struktur dikenakan beban aksial, vertikal dan momen serta pengaruh geser diperhitungkan.

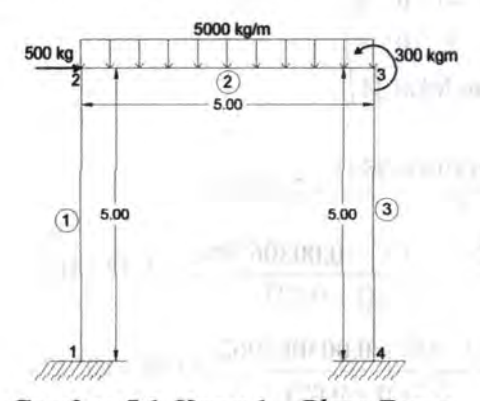

Gam bar 5.1. Kasus 1 *-Plane Frame* 

Diketahui: Modulus *Young, E Poisson Ratio, u*  Dimensi balok Dimensi kolom  $= 2 \times 10^9$  kg/m<sup>2</sup>  $=0.2$  $=300\times500$  mm  $=500$  mm (diameter) Diameter tulangan longitudinal dan geser =  $D-19$ dan  $\Theta$  10 Kuat leleh tulangan,  $f_v = 400 \text{ MPa}$ Decking  $=40$ mm

5.1.1. Perhitungan manual

• Perhitungan analisa struktur Elemen I

Pada elemen 1, sudut antara sumbu global struktur X dan sumbu lokal elemen *x* adalah 90° , sehingga: Matriks transformasi  $[R]$ :

1. Tailor come 7. Mar

0 0 0 0 0 *-1* 0 0 0 0 0  $[R] = \begin{bmatrix} 0 & 0 & 1 & 0 & 0 & 0 \\ 0 & 0 & 0 & 0 & 1 & 0 \end{bmatrix}$ 0 0 0 -1 0 0 0 0 0 0 0 1

Matriks kekakuan lokal [k]: Dimana:

$$
\frac{EA}{L} = \frac{2 \times 10^{9} \times 0,196349541}{5} = 7,85 \times 10^{7}
$$
\n
$$
\frac{12EI}{L^{3}(1 + \Phi_{y})} = \frac{12 \times 2 \times 10^{9} \times 0,003067962}{5^{3} \times (1 + 0,02)} = 5,77 \times 10^{5}
$$
\n
$$
\frac{6EI}{L^{2}(1 + \Phi)} = \frac{6 \times 2 \times 10^{9} \times 0,003067962}{5^{2} \times (1 + 0,02)} = 1,44 \times 10^{6}
$$
\n
$$
\frac{(4 + \Phi_{y})EI}{L(1 + \Phi_{y})} = \frac{(4 + 0,02) \times 2 \times 10^{9} \times 0,003067962}{5 \times (1 + 0,02)} = 4,84 \times 10^{6}
$$
\n
$$
\frac{(2 - \Phi_{y})EI}{L(1 + \Phi_{y})} = \frac{(2 - 0,02) \times 2 \times 10^{9} \times 0,003067962}{5 \times (1 + 0,02)} = 2,38 \times 10^{6}
$$

78539816,34 0 0 - 78539816,34 0 0 0 577498,65 1443746,62 0 -577498,65 1443746,62  $[k] = \begin{bmatrix} 0 & 144374662 & 4836551,19 & 0 & -144374662 & 2382181,93 \ 0 & 0 & 0 & 0 & 0 \end{bmatrix}$ -78539816,34 0 0 78539816,34 0 0 0 -577498,65 -1443746,62 0 577498,65 -1443746,62 0 1443746,62 2382181,93 0 - 1443746,62 4836551,19

Matriks kekakuan global  $[K] = [R]^T [k]R$ 

577498,65 0 -1443746,62 -577498,65 0 - 1443746,62 0 78539816,34 0 0  $-78539816,34$  0  $\begin{bmatrix} k \\ k \end{bmatrix}$  = 1443746,62 0 4836551,19 1443746,62 0 2382181,93  $-577498,65$  0 1443746,62 577498,65 0 1443746,62 0 - 78539816,34 0 0 78539816,34 0  $-144374662$  0 238218193 1443746,62 0 483655119

> بہ ......:1

Elemen 2

Pada elemen 2, sudut antara sumbu global struktur X dan sumbu lokal elemen *x* adalah 0°, sehingga: Matriks transformasi [R]:

> **Asset**  $0.00000\,V$

1 0 0 0 0 0 *()* I *()* () *()* ()  $[R] = \begin{bmatrix} 0 & 0 & 1 & 0 & 0 & 0 \\ 0 & 0 & 0 & 1 & 0 & 0 \\ 0 & 0 & 0 & 0 & 0 & 0 \\ 0 & 0 & 0 & 0 & 0 & 0 \\ 0 & 0 & 0 & 0 & 0 & 0 \\ 0 & 0 & 0 & 0 & 0 & 0 \\ 0 & 0 & 0 & 0 & 0 & 0 \\ 0 & 0 & 0 & 0 & 0 & 0 \\ 0 & 0 & 0 & 0 & 0 & 0 \\ 0 & 0 & 0 & 0 & 0 & 0 & 0 \\ 0 & 0 & 0 & 0 & 0 & 0 & 0 \\ 0 & 0 &$ 0 0 0 I 0 0 0 0 0 0 1 0 0 0 0 0

Matriks kekakuan lokal  $[k]$ : Dimana:

EA = 2 X 109 X 0,15 = 600000000  $L \qquad 5$  $\frac{12EI}{L^3(1+\Phi_v)} = \frac{12\times2\times10^9\times0,003125}{5^3\times(1+0,0288)} = 583203,75$  $\frac{6EI}{4} = \frac{6 \times 2 \times 10^9 \times 0,003125}{244} = 145800938$  $L^{2}(1 + \Phi)$  5<sup>2</sup> x (1 + 0,0288)  $\frac{(4+\Phi_y)EI}{(4+\Phi_x)^2} = \frac{(4+0.0288)\times 2\times 10^9\times 0.003125}{(4+0.0288)\times 2\times 10^{-9}} = 4895023.49$  $L(l + \Phi_y) = 5 \times (l + 0.0288) = 4695025,$  $\frac{(2-\Phi_y)EI}{L(1+\Phi_y)} = \frac{(2-0.0288)\times 2\times 10^9 \times 0.003125}{5\times (1+0.0288)} = 2395023,41$ 

Harry<br>| |<br>|anders<br>| anders

68

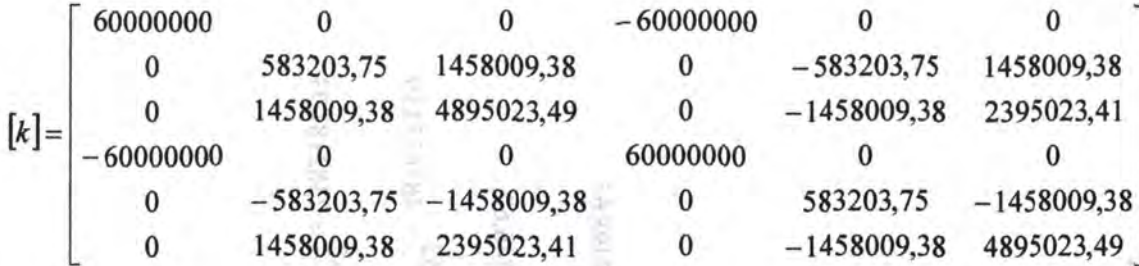

Matriks kekakuan global  $[K] = [R]^T[k][R]$ 

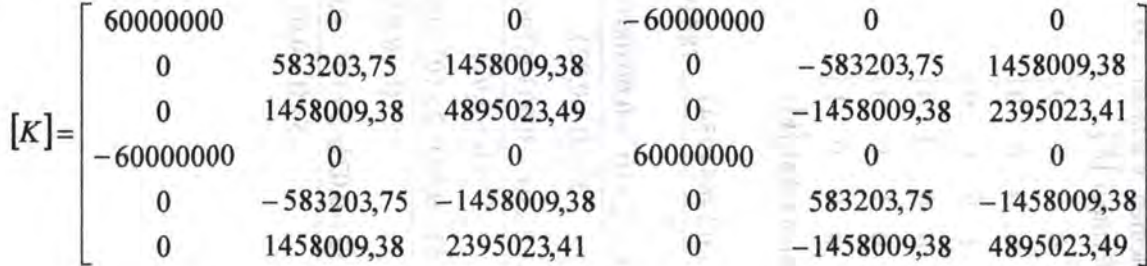

i<br>Sura

## Elemen *3*

Pada elemen 3, sudut antara sumbu global struktur X dan sumbu lokal elemen *x* adalah 270°, sehingga: Matriks transformasi  $[R]$ :

 $0 -1 0 0$ 1 0 0 0 0 0  $[R] = \begin{bmatrix} 0 & 0 & 1 & 0 & 0 & 0 \\ 0 & 0 & 0 & 0 & 0 & 0 \\ 0 & 0 & 0 & 0 & 0 & 0 \\ 0 & 0 & 0 & 0 & 0 & 0 \\ 0 & 0 & 0 & 0 & 0 & 0 \\ 0 & 0 & 0 & 0 & 0 & 0 \\ 0 & 0 & 0 & 0 & 0 & 0 \\ 0 & 0 & 0 & 0 & 0 & 0 \\ 0 & 0 & 0 & 0 & 0 & 0 \\ 0 & 0 & 0 & 0 & 0 & 0 & 0 \\ 0 & 0 & 0 & 0 & 0 & 0 & 0 \\ 0 & 0 &$  $0 \t 0 \t 0 \t -1 \t 0$ 0 0 0 1 0 0 0 0 0 0 0 1

Matriks kekakuan lokal  $[k]$ :

Dimana:

 $\frac{EA}{A} = \frac{2 \times 10^9 \times 0,196349541}{27853981634}$ *L* 5  $\frac{12EI}{6} = \frac{12\times2\times10^9\times0,003067962}{6} = 577498,65$  $L^{3}(1+\Phi_{v})$   $5^{3} \times (1+0.02)$   $5^{3} \times (1+0.02)$  $\frac{6EI}{(4.1)} = \frac{6 \times 2 \times 10^9 \times 0,003067962}{2} = 144374662$  $L^2(1+\Phi)$   $5^2 \times (1+0.02)$   $\qquad 5^2 \times (1+0.02)$  $\frac{(4+\Phi_y)EI}{(4+\Phi_x)} = \frac{(4+0.02)\times2\times10^9\times0.003067962}{(4+\Phi_x)} = 4836551.19$  $L(1 + \Phi_v)$   $5 \times (1 + 0.02)$   $\cdots$  $\frac{(2-\Phi_y)EI}{(2-0.02)} = \frac{(2-0.02) \times 2 \times 10^9 \times 0.003067962}{(2-0.02)} = 2382181.93$  $L(1+\Phi_y) = \frac{5 \times (1+0.02)}{5 \times (1+0.02)} = 2382181.5$ 

78539816,34 0 0 -78539816,34 0 0 0 577498,65 1443746,62 0 -577498,65 1443746,62  $[k] = \begin{vmatrix} 0 & 144374662 & 483655119 & 0 & -144374662 & 238218193 \\ -7853981634 & 0 & 0 & 7853981634 & 0 & 0 \end{vmatrix}$ 78539816,34 0 0 0 -577498,65 -1443746,62 0 577498,65 -1443746,62 0 1443746,62 2382181,93 0 -1443746,62 4836551,19

Matriks kekakuan global  $[K] = [R]^T [k] [R]$ 

VI 70 DES (ITABITIC CERCIT ET) as have 1, and CO sturm. 577498,65 0 1443746,62 -577498,65 0 1443746,62 0 78539816,34 0 0 -78539816,34 0 0  $[K] = \begin{vmatrix} 144374662 & 0 & 483655119 & -144374662 & 0 \\ -57749865 & 0 & -144374662 & 57749865 & 0 \end{vmatrix}$ 0 2382181,93 -577498,65 0 -1443746,62 577498,65 0 -1443746,62 487 0 -78539816,34 0 0 78539816,34 0 1443746,62 0 2382181,93 -1443746,62 0 4836551,19  $U = 1.016$  Y  $Q$   $Z$ .  $1953.10025$  $100$ 

Omnieten is Absent to on

-..J <sup>11</sup>

Setelah dilakukan *boundary condition,* dan penggabungan matriks ketiga elemen tersebut maka dihasilkan [K*<sup>8</sup> ]* sebagai berikut:

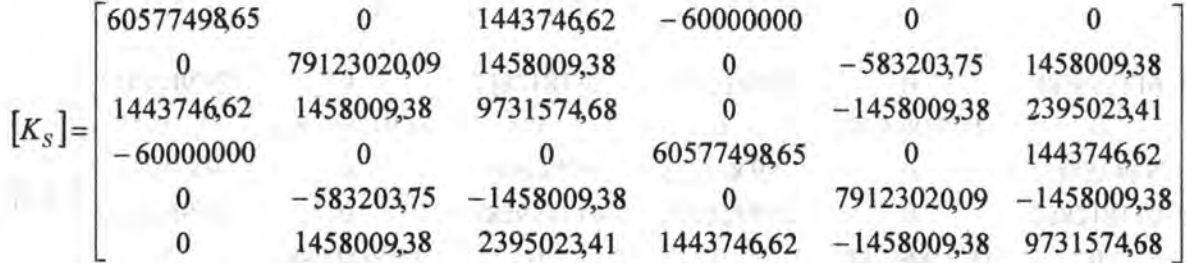

Matriks displacement global didapat dari  $\{U\} = [K_S]^{-1} \{P\}$  yaitu:

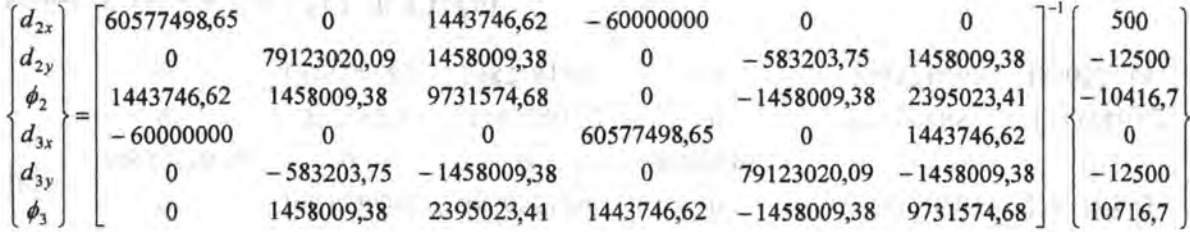

Penyelesaian persamaan menghasilkan *displacement* global:

**LOT** Shamo

*d*2y or complete the complete three complete the control of the control of the control of the control of the control of the control of the control of the control of the control of the control of the control of the control

 $\frac{1}{\left( \mathcal{N}^{\mathcal{P}} \right)^{\frac{1}{2}} \left( \mathcal{N}^{\mathcal{P}} \right)^{\frac{1}{2}}}{\left( \mathcal{N}^{\mathcal{P}} \right)^{\frac{1}{2}} \left( \mathcal{N}^{\mathcal{P}} \right)^{\frac{1}{2}} \left( \mathcal{N}^{\mathcal{P}} \right)^{\frac{1}{2}} \left( \mathcal{N}^{\mathcal{P}} \right)^{\frac{1}{2}}}{\left( \mathcal{N}^{\mathcal{P}} \right)^{\frac{1}{2}} \left( \mathcal{N}^{\mathcal{P}} \right)^{\frac{1}{2}} \left( \math$ 

 $-$  continue  $\lim_{n\to\infty}$ mark TP Sale O

men it can like a All

1100.0 - 1 **FILIDE OF** 

あまやく

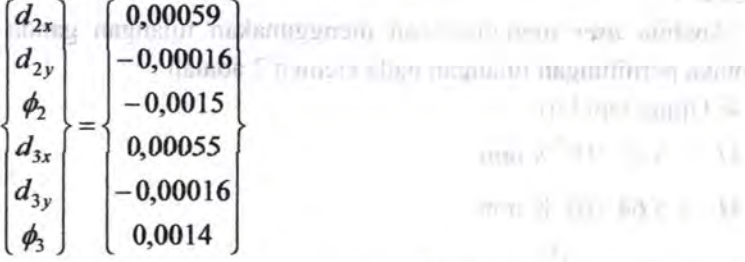

Sehingga didapatkan pada reaksi perletakan:

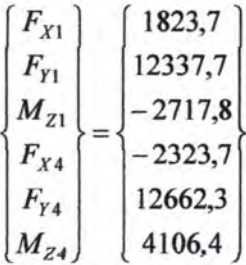

Sedangkan pada tiap elemennya sebagai berikut:

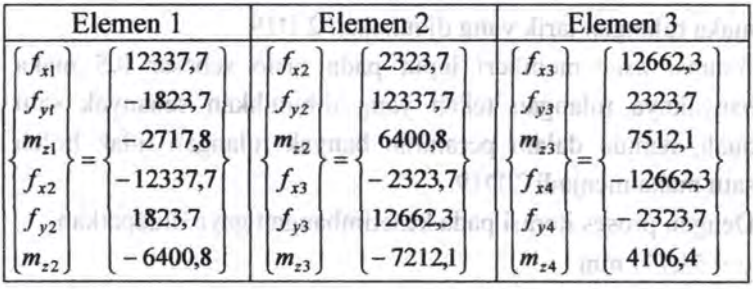

• Perhitungan analisa balok lentur Case 1:

Apabila *user* menginginkan menggunakan tulangan ganda maka perhitungan tulangan pada elemen 2 adalah :

21111111

$$
\triangleright
$$
 Ujung tepi kiri :  
\n $M_u = 4,51 \times 10^7$  N mm  
\n $M_n = 5,64 \times 10^7$  N mm  
\n $d = 500 - 50 - \frac{19}{2} = 440,5$  mm  
\n $R_n = \frac{M_n}{bd^2} = \frac{5,64 \times 10^7}{300 \times 440,5^2} = 1,05$  N/mm<sup>2</sup>  
\n $m = \frac{f_y}{0,85f'_c} = \frac{400}{0,85 \times 17,4} = 27,04$   
\n $\rho_{\text{pertu}} = 0,0028$   
\n $\rho_{\text{min}} = 0,0035$   
\n $\rho_{\text{max}} = 0,014$   
\nGunakan  $\rho = 0,0035$  maka  $A_{\text{s perlu}} = 462,525$  mm<sup>2</sup>

maka tulangan tarik yang digunakan 2 D19

Asumsi *user* memberi input pada rasio sebesar *0,5* maka banyaknya tulangan tekan yang dibutuhkan sebanyak satu buah, namun dalam peraturan banyak tulangan tidak boleh satu maka menjadi 2 D19.

Dengan proses iterasi pada kesetimbangan gaya didapatkan : *c* = 53,771 mm

$$
\sum H = 0
$$
  
-C<sub>c</sub> + A'<sub>s</sub>f'<sub>s</sub> + A<sub>s</sub>f<sub>s</sub>

$$
-(0,85 \times f_c' \times b \times a) + \left(2 \times \frac{1}{4} \times \pi \times 19^2 \times f_s'\right) + \left(2 \times \frac{1}{4} \times \pi \times 19^2 \times f_s\right)
$$
  
-(0,85 \times 17,4 \times 300 \times 45,705) + (567,0575 \times -42,0784) + (567,0575 \times 400)  

$$
\sum H = 0 \text{ (terbukti)}
$$
  

$$
M_n = C_c \left(\frac{h}{2} - \frac{a}{2}\right) + A'_s f'_s \left(\frac{h}{2} - d'\right) + A_s f_s \left(d - \frac{h}{2}\right)
$$
  
= 202961,116  $\left(\frac{500}{2} - \frac{45,705}{2}\right) + 23860.9 \left(\frac{500}{2} - 59,5\right) + 226823 \left(440,5 - \frac{500}{2}\right)$   
= 93.857.355

Nilai  $\phi$  diambil dari Gambar 2.17 didapat 0,8 sehingga  $\phi M_n = 75.085.883 \text{ N mm} = 75,09 \text{ KN m}$ Jarak antar tulangan

$$
s = \frac{300 - 100 - 2 \times 19}{1 \text{ m}} = 162 \text{ mm}
$$
  

$$
s' = \frac{300 - 100 - 2 \times 19}{1} = 162 \text{ mm}
$$

Panjang penyaluran

$$
\text{Tarik} = \frac{l_d}{d_b} = \frac{9f_y}{10\sqrt{f_c'}} \frac{\alpha\beta\gamma\lambda}{\left(\frac{c + K_w}{d_b}\right)}
$$

$$
\frac{l_d}{19} = \frac{9 \times 400}{10 \times \sqrt{17.4}} \frac{1 \times 1 \times 0.8 \times 1}{\left(\frac{53,771 + 70}{19}\right)}
$$

$$
l_d = 201,4 \text{ mm}
$$
  
\n
$$
\text{Tekan} = \begin{cases} l_d = \frac{d_b f_y}{4\sqrt{f'_c}} = \frac{19 \times 400}{4 \times \sqrt{17,4}} = 455,5 \text{ mm (menentukan)}\\ l_d = 0,04d_b f_y = 0,04 \times 19 \times 400 = 304 \text{ mm} \end{cases}
$$

Links and Constitution and Constitution

 $1.500 - 600$ 

processing the contract of the

an additional area property than the commit-

$$
\triangleright \text{Tengah bentang :}
$$
\n
$$
M_u = 8,64 \times 10^7 \text{ N mm}
$$
\n
$$
M_n = 1,08 \times 10^8 \text{ N mm}
$$
\n
$$
d = 500 - 50 - \frac{19}{2} = 440,5 \text{ mm}
$$
\n
$$
R_n = \frac{M_n}{bd^2} = \frac{1,08 \times 10^8}{300 \times 440,5^2} = 1,89 \text{ N/mm}^2
$$
\n
$$
m = \frac{f_y}{0,85f'_c} = \frac{400}{0,85 \times 17,4} = 27,04
$$
\n
$$
\rho_{\text{pertu}} = 0,005
$$
\n
$$
\rho_{\text{min}} = 0,0035
$$
\n
$$
\rho_{\text{max}} = 0,014
$$

Gunakan  $\rho = 0.005$  maka  $A_{s\text{ pertu}} = 660.75 \text{ mm}^2$  maka tulangan tarik yang digunakan *3* DJ9

mina care contractor

Asumsi *user* memberi input pada rasio sebesar 0,5 maka banyaknya tulangan tekan yang dibutuhkan 2 D19.

Dengan proses iterasi pada kesetimbangan gaya didapat  $c = 67,134$  mm  $\sum H=0$  $-C_c + A'_s f'_s + A_s f_s$  $-(0.85\times f_c'\times b\times a)+\left(2\times\frac{1}{4}\times\pi\times19^2\times f_s'\right)+\left(2\times\frac{1}{4}\times\pi\times19^2\times f_s\right)$  $-(0,85 \times 17,4 \times 300 \times 57,0639)+(567,0575 \times -153,133)+(850,59 \times 400)$  $\sum H = 0$  (terbukti)

$$
M_n = C_c \left(\frac{h}{2} - \frac{a}{2}\right) + A'_s f'_s \left(\frac{h}{2} - d'\right) + A_s f_s \left(d - \frac{h}{2}\right)
$$
  
= 253400,4 \left(\frac{500}{2} - \frac{57,06}{2}\right) + 86835 \left(\frac{500}{2} - 59,5\right) + 340234.5 \left(440,5 - \frac{500}{2}\right)  
= 137.476.815

Nilai  $\phi$  diambil dari Gambar 2.17 didapat 0,8 sehingga  $\phi M_n = 109.981.451,6N$  mm = 109,98 KN m

**TIOLOGY** 

Jarak antar tulangan

 $s = \frac{300-100-3\times19}{2} = 71.5$  mm *s'* = 300-100-2xl9 = 162 mm

Panjang penyaluran

$$
\text{Tarik} = \frac{l_d}{d_b} = \frac{9f_y}{10\sqrt{f'_c}} \frac{\alpha\beta\gamma\lambda}{\left(\frac{c+K_{tr}}{d_b}\right)}
$$
\n
$$
\frac{l_d}{19} = \frac{9 \times 400}{10 \times \sqrt{17,4}} \frac{1 \times 1 \times 0.8 \times 1}{\left(\frac{53,771 + 158,62}{19}\right)}
$$
\n
$$
l_d = 117,35 \text{ mm} = 120 \text{ mm}
$$
\n
$$
\text{Tekan} = \begin{cases} l_d = \frac{d_b f_y}{4\sqrt{f'_c}} = \frac{19 \times 400}{4 \times \sqrt{17,4}} = 455,5 \text{ mm (menentukan)} \\ l_d = 0,04d_b f_y = 0,04 \times 19 \times 400 = 304 \text{ mm} \end{cases}
$$

**AND REPORT OF A HANDLE CONTRACT OF** 

 $-10^{-5}$ 

 $I = 0$  then  $I = \frac{1}{2}$ 

> Ujung *tepi* kanan *:*   $M_u = 5{,}26 \times 10^7$  N mm  $M<sub>n</sub> = 6,58 \times 10^7$  N mm  $d = 500 - 50 - \frac{19}{2} = 440,5$  mm 2  $R_n = \frac{M_n}{l} = \frac{6.58 \times 10^7}{2.000 \times 10^{-2}} = 1.22 \text{ N/mm}^2$  $h^2$  300×440,5<sup>2</sup>  $m = \frac{f_y}{f} = \frac{400}{f} = 27,04$  $0,85f'_c$   $0,85\times17,4$  ...  $\rho_{\text{perfu}} = 0,0032$  $\rho_{\min} = 0,0035$  $\rho_{\text{max}} = 0.014$ 

Gunakan  $\rho = 0.0035$  maka  $A_{s, \text{perlu}} = 462,525 \text{ mm}^2$  maka tulangan

# tarik yang digunakan 2 D19

Asumsi *user* memberi input pada rasio sebesar 0,5 maka banyaknya tulangan tekan yang dibutuhkan sebanyak satu buah, namun dalam peraturan banyak tulangan tidak boleh satu maka menjadi 2 D19.

Dengan proses iterasi pada kesetimbangan gaya didapatkan :  $c = 53,771$  mm

$$
\sum H = 0
$$
  
-C<sub>c</sub> + A'<sub>s</sub>f'<sub>s</sub> + A<sub>s</sub>f<sub>s</sub>  
-(0,85×f'<sub>c</sub>×b×a)+(2× $\frac{1}{4}$ ×π×19<sup>2</sup>×f'<sub>s</sub>)+(2× $\frac{1}{4}$ ×π×19<sup>2</sup>×f<sub>s</sub>)  
-(0,85×17,4×300×45,705)+(567,0575×-42,0784)+(567,0575×400)  

$$
\sum H = 0 \text{ (terbukti)}
$$

$$
M_n = C_c \left(\frac{h}{2} - \frac{a}{2}\right) + A'_s f'_s \left(\frac{h}{2} - d'\right) + A_s f_s \left(d - \frac{h}{2}\right)
$$
  
= 202961,116 \left(\frac{500}{2} - \frac{45,705}{2}\right) + 23860,9 \left(\frac{500}{2} - 59,5\right) + 226825 \left(440,5 - \frac{500}{2}\right)  
= 93.857.355

Nilai  $\phi$  diambil dari Gambar 2.17 didapat 0,8 sehingga  $\phi M_n = 75.085.883 \text{ N mm} = 75,09 \text{ KN m}$  $We = -1$ 

Jarak antar tulangan

$$
s = \frac{300 - 100 - 2 \times 19}{1} = 162 \text{ mm}
$$
  

$$
s' = \frac{300 - 100 - 2 \times 19}{1} = 162 \text{ mm}
$$

Panjang penyaluran

$$
\text{Tarik} = \frac{l_d}{d_b} = \frac{9f_y}{10\sqrt{f'_c}} \frac{\alpha\beta\gamma\lambda}{\left(\frac{c+K_{tr}}{d_b}\right)}
$$
\n
$$
\frac{l_d}{19} = \frac{9 \times 400}{10 \times \sqrt{17,4}} \frac{1 \times 0.8 \times 1}{\left(\frac{53,771+70}{19}\right)}
$$
\n
$$
l_d = 201,4 \text{ mm}
$$
\n
$$
\text{Tekan} = \begin{cases} l_d = \frac{d_b f_y}{4\sqrt{f'_c}} = \frac{19 \times 400}{4 \times \sqrt{17,4}} = 455,5 \text{ mm (menentukan)} \\ l_d = 0,04d_b f_y = 0,04 \times 19 \times 400 = 304 \text{ mm} \end{cases}
$$

000 Fold (410 ml -xiii) = (F m) 15, 18 m

. Index ... It ?

Case 2:

Apabila *user* tidak menginginkan adanya tulangan rangkap maka perhitungan menjadi:  $-d_{\text{min}} = 1$ 

companying them to dispute

► Ujung tepi kiri :  
\n
$$
M_u = 4,51 \times 10^7
$$
 N mm  
\n $M_n = 5,64 \times 10^7$  N mm  
\n $d = 500 - 50 - \frac{19}{2} = 440,5$  mm  
\n $R_n = \frac{M_n}{bd^2} = \frac{5,64 \times 10^7}{300 \times 440,5^2} = 1,05$  N/mm<sup>2</sup>  
\n $m = \frac{f_y}{0,85f'_c} = \frac{400}{0,85 \times 17,4} = 27,04$   
\n $\rho_{\text{perlu}} = 0,0028$   
\n $\rho_{\text{min}} = 0,0035$   
\n $\rho_{\text{max}} = 0,014$   
\nGunakan  $\rho = 0,0035$  maka  $A_{\text{spectu}} = 462,525$  mm<sup>2</sup>

maka tulangan tarik yang digunakan 2 Dl9

Dengan proses iterasi pada kesetimbangan gaya didapatkan :  $c = 60,093$  mm

$$
\sum H = 0
$$
  
-C<sub>c</sub> + A'<sub>s</sub>f'<sub>s</sub> + A<sub>s</sub>f<sub>s</sub>  
- (0,85× f'<sub>c</sub>×b×a)+ (0× $\frac{1}{4}$ ×π×19<sup>2</sup>× f'<sub>s</sub>) + (2× $\frac{1}{4}$ ×π×19<sup>2</sup>× f<sub>s</sub>)  
- (0,85×17,4×300×51,079)+ (0×-100,774)+ (567,0575×400)  
 $\sum H = 0$  (terbukti)

80

$$
M_n = C_c \left(\frac{h}{2} - \frac{a}{2}\right) + A'_s f'_s \left(\frac{h}{2} - d'\right) + A_s f_s \left(d - \frac{h}{2}\right)
$$
  
= 226823,8  $\left(\frac{500}{2} - \frac{51,08}{2}\right) + 0 \left(\frac{500}{2} - 59,5\right) + 226823,8 \left(440,5 - \frac{500}{2}\right)$   
= 94.122.757

Nilai  $\phi$  diambil dari Gambar 2.17 didapat 0,8 sehingga  $\phi M_n = 94.122.757 \text{ N mm} = 75,30 \text{ KN m}$  $-55.01$ Jarak antar tulangan

$$
s = \frac{300 - 100 - 2 \times 19}{1} = 162 \,\text{mm}
$$

Panjang penyaluran

$$
\text{Tarik} = \frac{l_d}{d_b} = \frac{9f_y}{10\sqrt{f_c'}} \frac{\alpha\beta\gamma\lambda}{\left(\frac{c + K_{tr}}{d_b}\right)}
$$

$$
\frac{l_d}{19} = \frac{9 \times 400}{10 \times \sqrt{17,4}} \frac{1 \times 1 \times 0.8 \times 1}{\left(\frac{60,093 + 70}{19}\right)}
$$

$$
l_d = 191.5 \text{ mm} = 200 \text{ mm}
$$

*»* Tengah bentang ;

$$
M_u = 8,64 \times 10^7 \text{ N mm}
$$
  
\n
$$
M_n = 1,08 \times 10^8 \text{ N mm}
$$
  
\n
$$
d = 500 - 50 - \frac{19}{2} = 440,5 \text{ mm}
$$
  
\n
$$
R_n = \frac{M_n}{bd^2} = \frac{1,08 \times 10^8}{300 \times 440,5^2} = 1,89 \text{ N/mm}^2
$$

 $0 = W^{-1}$ 

and Diegoster

**RAMMERO V** 

 $11.002 - 11.0$ 

$$
m = \frac{f_y}{0,85f'_c} = \frac{400}{0,85 \times 17,4} = 27,04
$$
  
 
$$
\rho_{\text{perlu}} = 0,005
$$

 $\rho_{\min} = 0,0035$ 

*Gunakan*  $\rho = 0,005$  *maka*  $A_{\text{sperfu}} = 660,75 \text{ mm}^2$  *maka tulangan* tarik yang digunakan 3 D19

Dengan proses iterasi pada kesetimbangan gaya didapatkan :  $c = 90,14$  mm

$$
\sum H = 0
$$
  
\n
$$
-C_c + A'_s f'_s + A_s f_s
$$
  
\n
$$
-(0,85 \times f'_c \times b \times a) + \left(0 \times \frac{1}{4} \times \pi \times 19^2 \times f'_s\right) + \left(2 \times \frac{1}{4} \times \pi \times 19^2 \times f_s\right)
$$
  
\n
$$
-(0,85 \times 17,4 \times 300 \times 76,619) + (0 \times -267,184) + (850,5862 \times 400)
$$
  
\n
$$
\sum H = 0 \text{ (terbukti)}
$$
  
\n
$$
M_n = C_c \left(\frac{h}{2} - \frac{a}{2}\right) + A'_s f'_s \left(\frac{h}{2} - d'\right) + A_s f_s \left(d - \frac{h}{2}\right)
$$
  
\n= 340237,6\left(\frac{500}{2} - \frac{76,62}{2}\right) + 0\left(\frac{500}{2} - 59,5\right) + 340234,5\left(440,5 - \frac{500}{2}\right) = 136.839.733

Nilai *¢* diambil dari Gambar 2.17 didapat 0,8 sehingga  $\phi M_n = 109.471.786N$  mm = 109,47 KN m Jarak antar tulangan

$$
s = \frac{300 - 100 - 3 \times 19}{2} = 71.5 \text{ mm}
$$

82

Panjang penyaluran

$$
\text{Tarik} = \frac{l_d}{d_b} = \frac{9f_y}{10\sqrt{f'_c}} \frac{\alpha\beta\gamma\lambda}{\left(\frac{c + K_y}{d_b}\right)}
$$

$$
\frac{l_d}{19} = \frac{9 \times 400}{10 \times \sqrt{17,4}} \frac{1 \times 1 \times 0.8 \times 1}{\left(\frac{90,14 + 158,62}{19}\right)}
$$

 $l_d = 100$  mm

$$
\frac{\lambda \text{ Ujung tepi kanan :}}{M_n = 5,26 \times 10^7 \text{ N mm}} \qquad \text{with } \qquad \text{with } \q
$$

Gunakan  $\rho = 0.0035$  maka  $A_{s\text{neflu}} = 462,525$  mm<sup>2</sup> maka tulangan tarik yang digunakan 2 D19

Dengan proses iterasi pada kesetimbangan gaya didapatkan :

 $c = 60,093$  mm  $\sum H=0$  $-C_c + A'_s f'_s + A_s f_s$  O MONTENE IN T

Template A server

 $\frac{10}{100}$  =  $\frac{1}{100}$  =  $km(x)$ 

$$
-(0,85 \times f_c' \times b \times a) + \left(0 \times \frac{1}{4} \times \pi \times 19^2 \times f_s'\right) + \left(2 \times \frac{1}{4} \times \pi \times 19^2 \times f_s\right)
$$
  
-(0,85×17,4×300×51,079)+(0×-100,774)+(567,0575×400)  

$$
\sum H = 0 \text{ (terbukti)}
$$
  

$$
M_n = C_c \left(\frac{h}{2} - \frac{a}{2}\right) + A'_s f_s' \left(\frac{h}{2} - d'\right) + A_s f_s \left(d - \frac{h}{2}\right)
$$
  
= 226823,8 $\left(\frac{500}{2} - \frac{51,08}{2}\right) + 0 \left(\frac{500}{2} - 59,5\right) + 226823,8\left(440,5 - \frac{500}{2}\right)$   
= 94.122.757

Nilai  $\phi$  diambil dari Gambar 2.17 didapat 0,8 sehingga  $\phi M_n = 94.122.757 \text{ N mm} = 75,30 \text{ KN m}$ 

USE MEET

 $100001$ 

• *r.* 

Jarak antar tulangan

$$
s = \frac{300 - 100 - 2 \times 19}{1} = 162 \text{ mm}
$$

Panjang penyaluran

$$
\text{Tarik} = \frac{l_d}{d_b} = \frac{9f_y}{10\sqrt{f'_c}} \frac{\alpha\beta\gamma\lambda}{\left(\frac{c + K_{tr}}{d_b}\right)}
$$

$$
\frac{l_d}{19} = \frac{9 \times 400}{10 \times \sqrt{17.4}} \frac{1 \times 1 \times 0.8 \times 1}{\left(\frac{60,093 + 70}{19}\right)}
$$

 $l_d$  = 191,5 mm = 200 mm

**CONTRACTOR** 

5.1.2. Perbitungan dengan SAP2000 ( lengkap lihat Lampiran)

Dengan menginputkan data-data yang ada, maka *output* yang ditampilkan pada program bantu professional SAP2000 yaitu:

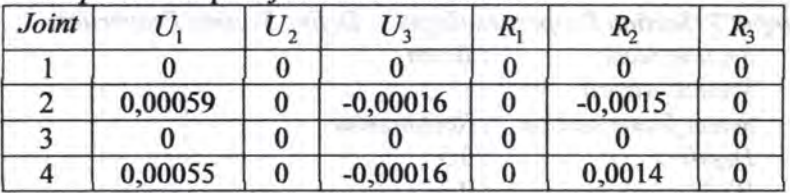

myoli CT

Displacement pada joint atau titik nodal:

Reaksi pada perletakan:

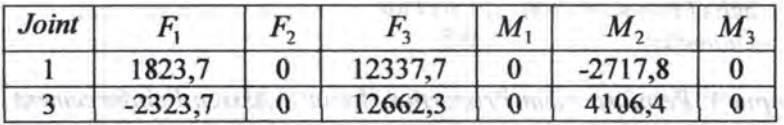

Reaksi pada masing-masing elemen:

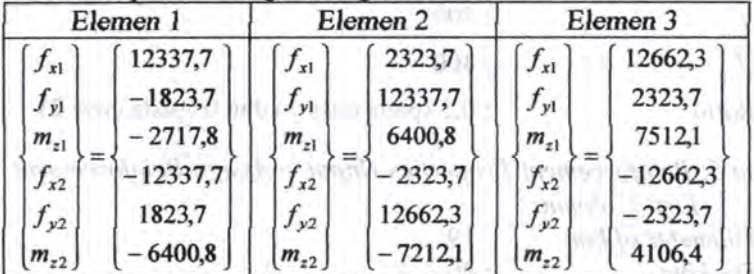

5 .1.3. Perhitungan dengan SF AP

Terbagi menjadi dua proses yaitu proses *input* dan proses *output. Dimana proses input* itu *adalab:* 

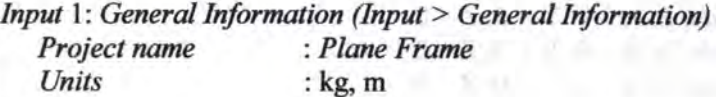

*<i>htput 2: Material Properties (Input > Define Material Properties) Material name* : *Concrete Modulus of elasticity* : 2000000000 *Poisson 's ratio* : 0.2

*Input* 3: *Section Properties (Input* > *Define Section Properties) Section name* : *Beam Section wizard Select frame section*  : *Rectangular Depth Width Section name Section wizard*  :0.5 :0.3 *:Column Select frame section* : *Circular Diameter* : 0.5

*Input* 4: *Reiriforcement Properties (Input* > *Assign Reiriforcement List> Beam)* 

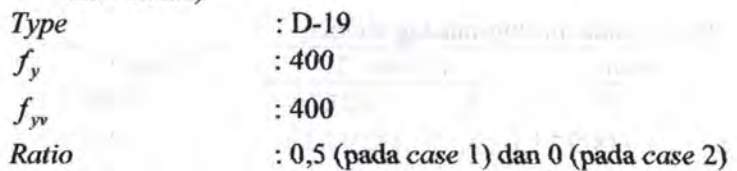

*Input* 5: *Reinforcement Properties (Input* > *Assign Reinforcement* 

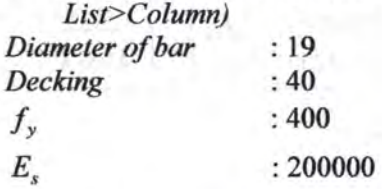

*Input* 6: *Nodal Coordinates (Input > Nodal Coordinates) Nodal* 1:  $X = 0$ ;  $Y = 0$ ;  $Z = 0$ *Nodal* 2:  $X = 0$ ;  $Y = 5$ ;  $Z = 0$ *Nodal* 3:  $X = 5$ ;  $Y = 5$ ;  $Z = 0$ *Nodal* 4:  $X = 5$ ;  $Y = 0$ ;  $Z = 0$ 

86

*Input* 7: *Frame Properties (Input> Frame Properties) Frame* 1: *Start joint:* 1; *Endjoint:* 2; *Section: Column Frame 2: Start joint: 2; End joint: 3; Section: Beam Frame* 3: *Start joint:* 3; *End joint:* 4; *Section: Column* 

*Input 8: Joint Restraint (Input > Assign Joint Restraint)* Label 1: Fast Restraint: Fixed *Label 4: Fast Restraint : Fixed* 

*Input 9: Joint Loads (Input > Assign Joint Loads) Joint label2: Force global* X : 500 *Joint label3: Moment global* Z: 300

*Input* 10: *Distributed Loads (Input* > *Distributed Frame Loads) Frame label2: Force global* Y : -5000

Proses *output*: (lengkap lihat Lampiran)

*Output* 1: *Nodal Displacement Noda/2: Translation X* = 0.00059 m *Translation* Y = -0.00016 m  $Rotation Z = -0.0015 rad$ *Nodal3: Translation* X = 0.00055 m  $Translation Y = -0.00016 m$  $Rotation Z = 0.0014 rad$ 

*Output* 2: *Support Reaction* 

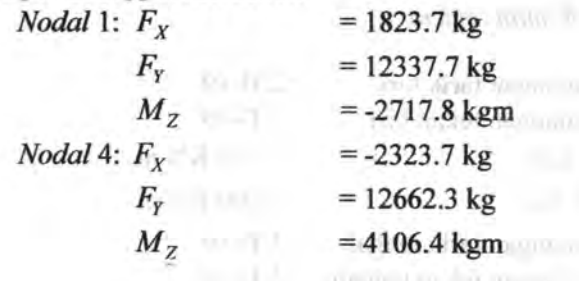

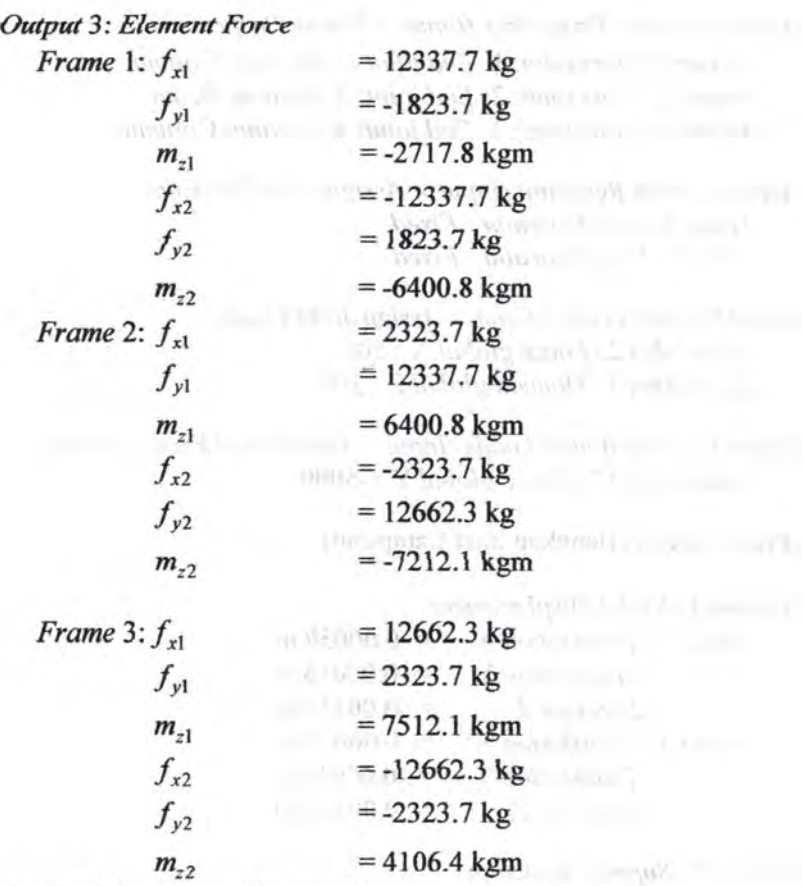

*Output* 4: *Beam Reinforcement* 

*Case]* 

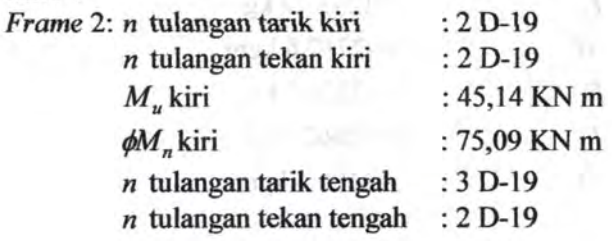

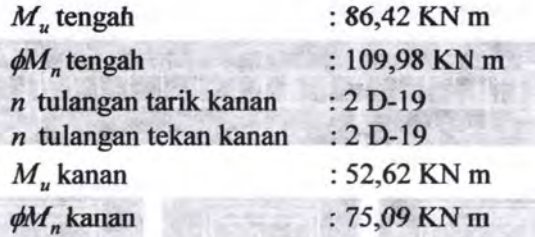

# *Case2*

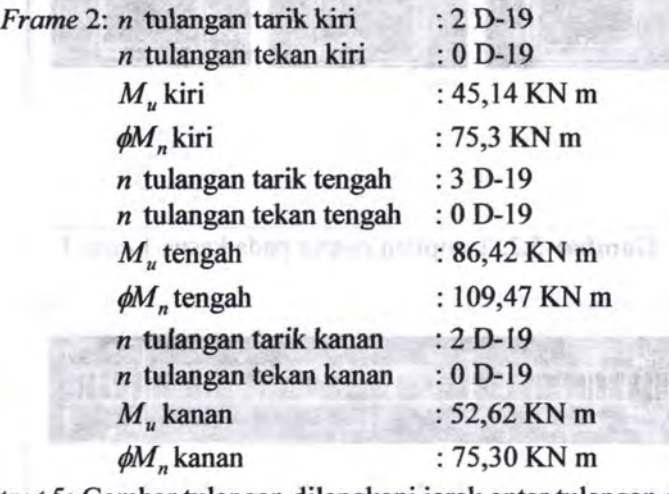

*Output* 5: Gambar tulangan dilengkapi jarak antar tulangan dan panjang penyaluran sebagaimana ditunjukkan pada\_ Gambar 5.2. dan Gambar 5.3

Lending and L. Tamahoo mayon port-

89

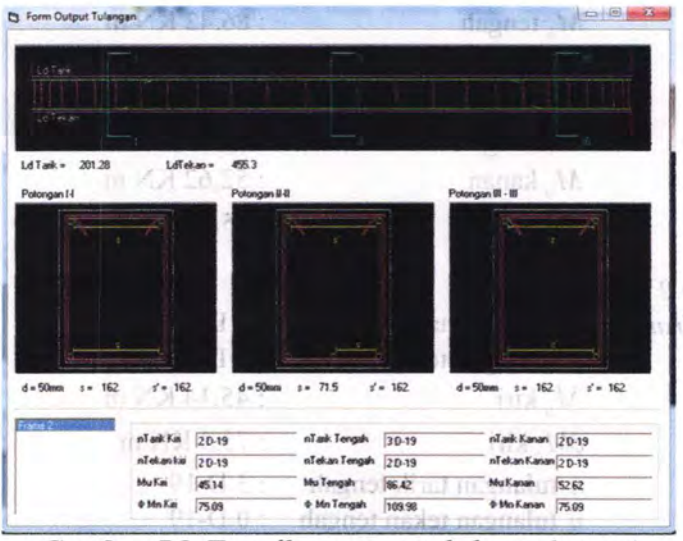

Gambar 5.2. Tampilan output pada kasus 1 case 1

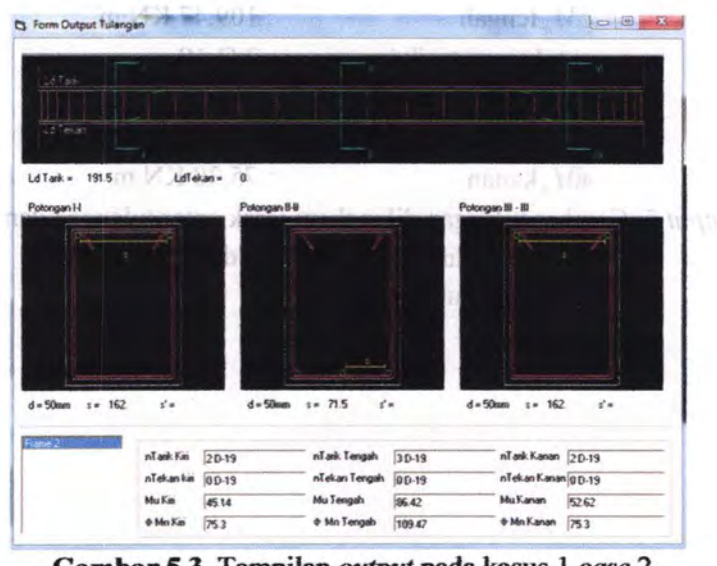

Gambar 5.3. Tampilan *output* pada kasus 1 *case* 2

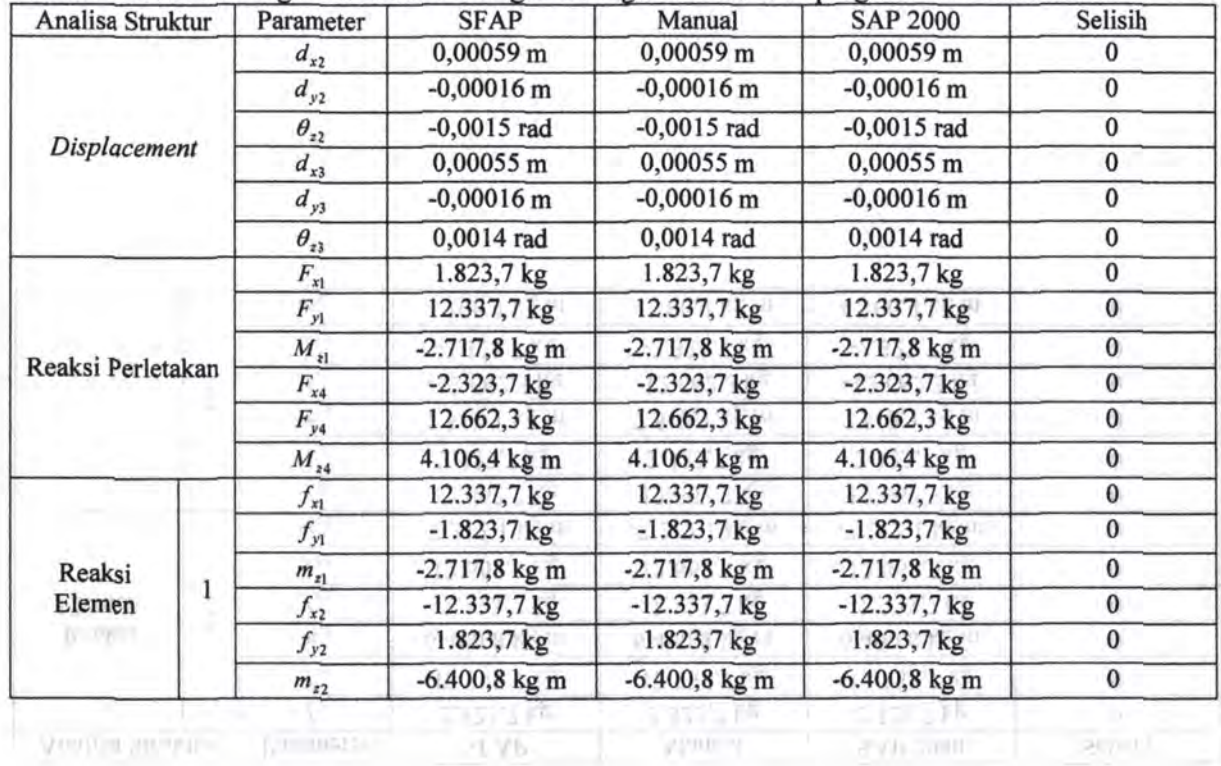

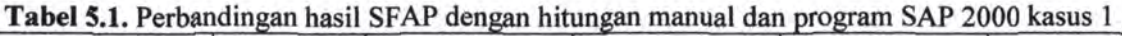

\0

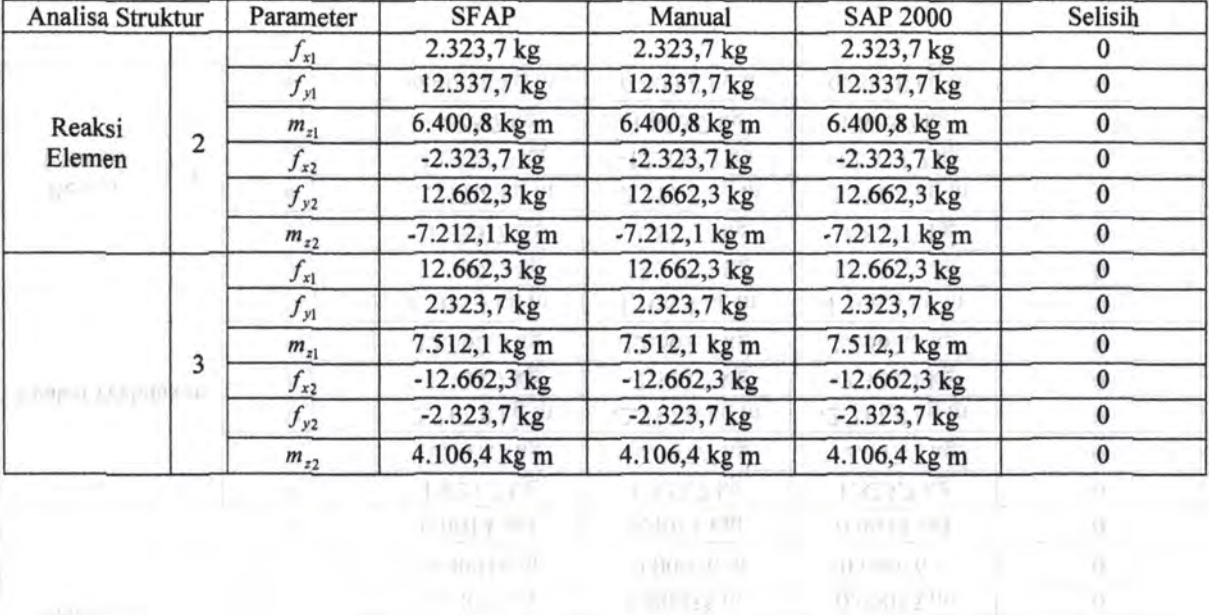

**CONTRACTOR** 

第三項の記事

Fand in very company and Mc looking manual data provided and the later. I

 $h^{(1)}(0) = 0$ 

\0 N

| Analisa<br>Lentur                       | Parameter        | <b>SFAP</b> | Manual      | Selisih        |
|-----------------------------------------|------------------|-------------|-------------|----------------|
| m<br><b>STALVE</b><br>Frame 2<br>case 1 | n Tarik Kiri     | $2 D-19$    | 2 D-19      | $\bf{0}$       |
|                                         | n Tekan Kiri     | $2 D-19$    | $2 D-19$    | $\bf{0}$       |
|                                         | M, Kiri          | 45,14 KN m  | 45,14 KN m  | $\bf{0}$       |
|                                         | øM Kiri          | 75,09 KN m  | 75,09 KN m  | $\mathbf{0}$   |
|                                         | n Tarik Tengah   | 3 D-19      | 3 D-19      | $\bf{0}$       |
|                                         | n Tekan Tengah   | 2 D-19      | $2 D-19$    | $\bf{0}$       |
|                                         | $M_{\mu}$ Tengah | 86,42 KN m  | 86,42 KN m  | $\bf{0}$       |
|                                         | øM Tengah        | 109,98 KN m | 109,98 KN m | $\bf{0}$       |
|                                         | n Tarik Kanan    | $2 D-19$    | $2 D-19$    | $\overline{0}$ |
|                                         | n Tekan Kanan    | $2 D-19$    | $2 D-19$    | $\mathbf{0}$   |
|                                         | $M_{u}$ Kanan    | 52,62 KN m  | 52,62 KN m  | $\bf{0}$       |
|                                         | øM Kanan         | 75,09 KN m  | 75,09 KN m  | $\bf{0}$       |
| Frame 2<br>case 2                       | n Tarik Kiri     | $2 D-19$    | $2 D-19$    | $\bf{0}$       |
|                                         | $M_{\mu}$ Kiri   | 45,14 KN m  | 45,14 KN m  | $\bf{0}$       |
|                                         | øM Kiri          | 75,30 KN m  | 75,30 KN m  | $\theta$       |
|                                         | n Tarik Tengah   | $3 D-19$    | 3 D-19      | $\Omega$       |
|                                         | $M_{\mu}$ Tengah | 86,42 KN m  | 86,42 KN m  | $\bf{0}$       |
|                                         | øM Tengah        | 109,47 KN m | 109,47 KN m | $\bf{0}$       |
|                                         | n Tarik Kanan    | $2 D-19$    | $2 D-19$    | $\mathbf{0}$   |
|                                         | $M_{\mu}$ Kanan  | 52,62 KN m  | 52,62 KN m  | $\bf{0}$       |
|                                         | øM Kanan         | 75,30 KN m  | 75,30 KN m  | $\mathbf{0}$   |
|                                         |                  |             |             |                |

Tabel 5.2. Perbandingan hasil SFAP dengan hitungan manual kasus 1

..

- COMMITTEE - The international and the M

 $1 - 1 = 1$  .  $\ldots$  , and  $\partial f$ is the minimum of

## *5.2.* **Kasus 2-** *Plane Frame 2*

Diambil contoh sederhana *plane frame* ini disebabkan agar perhitungan juga dapat dibandingkan dengan perhitungan manua\ dengan bantuan *Microsoft Excel* serta bentuk *plane frame* ini memiliki dua bentuk elemen yaitu balok dan kolom. Dimana pada kasus *2 (Gambar* 5.4) ini pengarub geser diperhitungkan.

[A.5] and resident hand with the field of

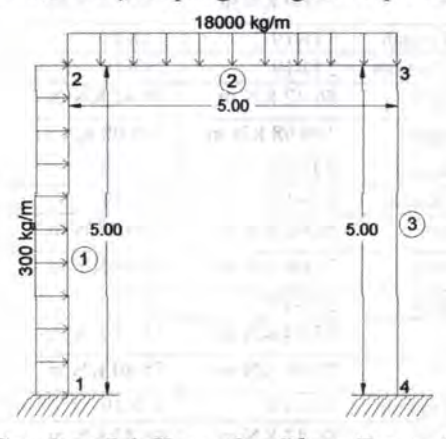

**Gam bar 5.4.** Kasus 2 *-Plane Frame 2* 

Diketahui: Modulus *Young, E Poisson Ratio, v*  Dimensi balok  $= 2 \times 10^{10}$  kg/m<sup>2</sup>  $=0,2$  $=300\times500$  mm Dimensi kolom  $= 500$  mm (diameter) Diameter tulangan longitudinal dan geser =  $D-24$  dan  $\Theta$ 10 Kuat leleh tulangan,  $f_v$  = 400 MPa  $Decking = 40 \text{mm}$ 

94
#### 5.2.1. Perhitungan Manual

# • Perhitungan analisa struktur

### Elemen 1

Pada elemen 1, sudut antara sumbu global struktur X dan sumbu lokal elemen *x* adalah 90° , sehingga: Matriks transformasi  $R$ :

0 1 0 0 0 0  $-1$  0 0 0 0 0  $\begin{bmatrix} R \\ R \end{bmatrix} = \begin{bmatrix} 0 & 0 & 1 & 0 & 0 & 0 \end{bmatrix}$ 0 0 0 0 0  $0 \t 0 \t -1 \t 0 \t 0$ 0 0 0 0 0 I

Matriks kekakuan lokal  $[k]$ :

Dimana:

 $\frac{EA}{A} = \frac{2 \times 10^9 \times 0,196349541}{27853981634}$  $L = 5$  $\frac{12EI}{6} = \frac{12 \times 2 \times 10^9 \times 0,003067962}{6} = 577498,65$  $L^{3}(1+\Phi_{v})$   $5^{3} \times (1+0.02)$   $\geq$  $\frac{6EI}{2} = \frac{6 \times 2 \times 10^9 \times 0,003067962}{2} = 144374662$  $L^2(1+\Phi)$  5<sup>2</sup> x (1+0,02) <sup>11,</sup> 52 in 1, 52 in 1, 52 in 1, 52 in 1, 52 in 1, 52 in 1, 52 in 1, 52 in 1, 52 in 1, 52 in 1, 52 in 1, 52 in 1, 52 in 1, 52 in 1, 52 in 1, 52 in 1, 52 in 1, 52 in 1, 52 in 1, 52 in 1, 52 in 1,  $\frac{(4+\Phi_y)EI}{(4+\Phi_x)} = \frac{(4+0.02) \times 2 \times 10^9 \times 0.003067962}{(4+\Phi_x)} = 4836551.19$  $L(1+\Phi_v)$   $5 \times (1+0.02)$   $\qquad \qquad$  $\frac{(2 - \Phi_y)EI}{(2 - 0.02) \times 2 \times 10^9 \times 0.003067962} = 2382181.93$  $L(1+\Phi_v)$  5x(1+0,02)

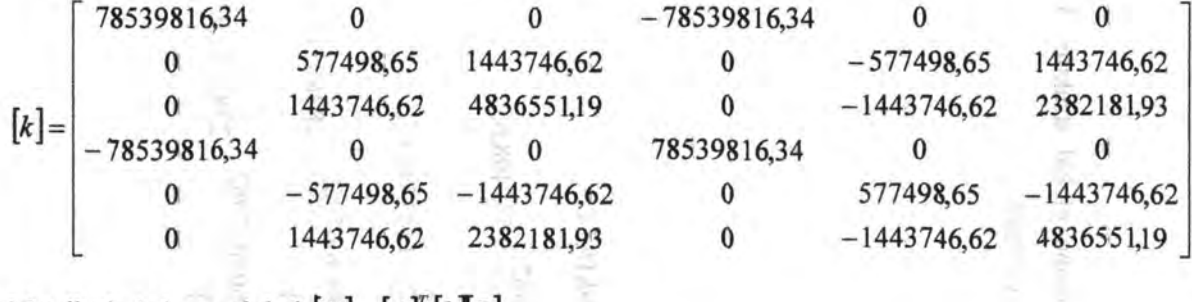

Matriks kekakuan global  $[K] = [R]^{t} [k] [R]$ 

577498,65 0 - 1443746,62 - 577498,65 0 - 1443746,62 0 78539816,34 0 0 - 78539816,34 0  $[K] =$  $\begin{bmatrix} -144374662 & 0 & 483655119 & 144374662 & 0 & 238218193 \\ -75492662 & 0 & 111271662 & 57712262 & 0 & 111371622 \end{bmatrix}$ -577498,65 0 1443746,62 577498,65 0 1443746,62 0 -78539816,34 0 0 78539816,34 0  $-144374662$  0 238218193 144374662 0 483655119

#### Elemen 2

Pada elemen 2, sudut antara sumbu global struktur X dan sumbu lokal elemen *x* adalah 0° , sehingga: Matriks transformasi  $[R]$ :

1 0 0 0 0 0 0 1 0 0 0 0  $[R]=$ 0 0 1 0 0 0 0 0 0 1 0 0 0 0 0 0 1 0 0 0 0 0 0

Matriks kekakuan lokal  $[k]$ : Dimana:

 $\frac{EA}{m} = \frac{2 \times 10^9 \times 0.15}{m} = 60000000$  $L \qquad 5$  $\frac{12EI}{4} = \frac{12 \times 2 \times 10^9 \times 0,003125}{4} = 583203,75$  $L^{3}(1+\Phi_{v}) = 5^{3} \times (1+0.0288)$  subsets,  $\frac{6EI}{L^2(1+ \Phi)} = \frac{6 \times 2 \times 10^9 \times 0,003125}{5^2 \times (1+0,0288)} = 1458009338$  $\frac{(4+\Phi_y)EI}{L(1+\Phi_y)} = \frac{(4+0.0288)\times2\times10^9\times0.003125}{5\times(1+0.0288)} = 4895023.49$  $\left(2-\Phi_y\right)E$  =  $\left(2-0.0288\right)\times 2\times10^9\times0.003125$  = 2395023,41  $L(1+\Phi_v)$  5x(1+0,0288)  $5x(1+0.0288)$ 

 $\label{eq:2} \alpha \rightarrow \frac{1}{2} \begin{pmatrix} 1 & 0 & 0 \\ 0 & 0 & 0 \\ 0 & 0 & 0 \\ 0 & 0 & 0 \\ 0 & 0 & 0 \\ 0 & 0 & 0 \\ 0 & 0 & 0 \\ 0 & 0 & 0 \\ 0 & 0 & 0 \\ 0 & 0 & 0 \\ 0 & 0 & 0 \\ 0 & 0 & 0 \\ 0 & 0 & 0 \\ 0 & 0 & 0 \\ 0 & 0 & 0 \\ 0 & 0 & 0 \\ 0 & 0 & 0 \\ 0 & 0 & 0 \\ 0 & 0 & 0 \\ 0 & 0 & 0 \\ 0 & 0 & 0 & 0 \\ 0 &$ 

 $\begin{array}{l} \hbox{if $c$-error} \\ \hbox{[a] } \hbox{[a] } \hbox{[b]} \\ \hbox{[a] } \hbox{[b]} \\ \hbox{[b]} \\ \hbox{[b]} \\ \hbox{[b]} \\ \hbox{[b]} \\ \hbox{[b]} \hbox{[b]} \\ \hbox{[b]} \hbox{[b]} \hbox{[b]} \hbox{[b]} \hbox{[b]} \hbox{[b]} \hbox{[b]} \hbox{[b]} \hbox{[b]} \hbox{[b]} \hbox{[b]} \hbox{[b]} \hbox{[b]} \hbox{[b]} \hbox{[b]} \hbox{[b]} \h$ 

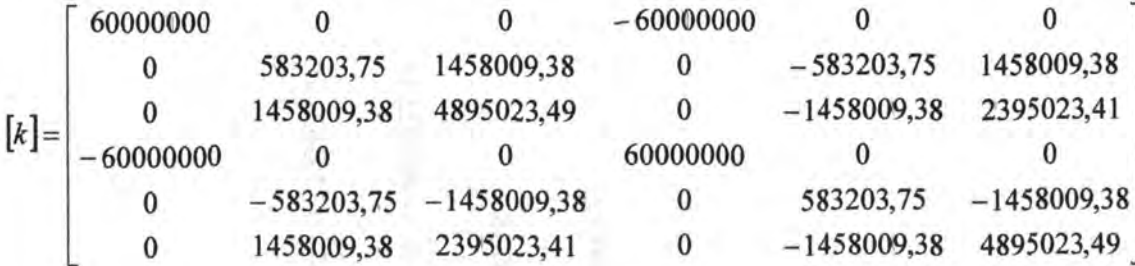

Matriks kekakuan global  $[K] = [R]^T [k][R]$ 

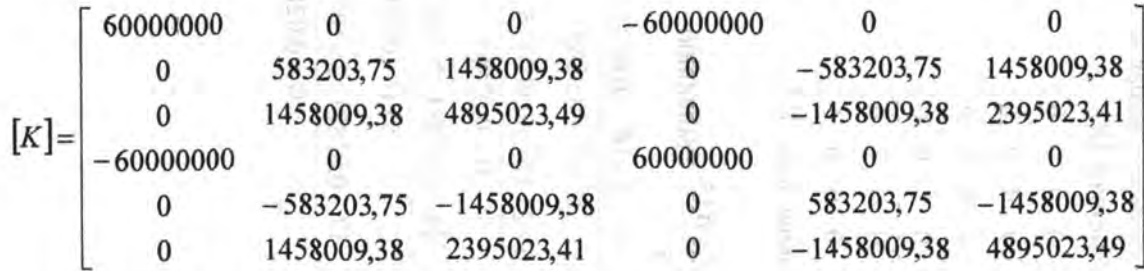

#### Elemen *3*

Pada elemen 3, sudut antara sumbu global struktur X dan sumbu lokal elemen *x* adalah 270°, sehingga: Matriks transformasi  $[R]$ :

 $0 -1 0 0 0 0$ 1 *0 0 0 0 0*   $[R] = \begin{bmatrix} 0 & 0 & 1 & 0 & 0 & 0 \\ 0 & 0 & 0 & 0 & 0 & 0 \\ 0 & 0 & 0 & 0 & 0 & 0 \\ 0 & 0 & 0 & 0 & 0 & 0 \\ 0 & 0 & 0 & 0 & 0 & 0 \\ 0 & 0 & 0 & 0 & 0 & 0 \\ 0 & 0 & 0 & 0 & 0 & 0 \\ 0 & 0 & 0 & 0 & 0 & 0 \\ 0 & 0 & 0 & 0 & 0 & 0 \\ 0 & 0 & 0 & 0 & 0 & 0 & 0 \\ 0 & 0 & 0 & 0 & 0 & 0 & 0 \\ 0 & 0 &$  $0 \t 0 \t 0 \t -1 \t 0$ 0 0 0 1 0 0 0 0 0 0 0 1

Matriks kekakuan lokal  $[k]$ : Dimana:

 $\frac{EA}{A} = \frac{2 \times 10^9 \times 0,196349541}{27853981634}$ *L* 5  $\frac{12EI}{L^3(1+\Phi_v)} = \frac{12\times2\times10^9\times0,003067962}{5^3\times(1+0,02)} = 577498,65$  $L^{3}(1+\Phi_{v})$  5<sup>3</sup> × (1+0,02)  $\frac{6EI}{(1.002 \times 10^{9} \times 0.003067962)} = 144374662$  $L^2(1+\Phi)$  5<sup>2</sup> × (1+0,02)  $(4 + \Phi_y)EI = (4 + 0.02) \times 2 \times 10^9 \times 0.003067962$  $L(l+\Phi_v) = \frac{S \times (l+0.02)}{5 \times (l+0.02)} = 4836551,19$  $(2-\Phi_y)EI$   $(2-0.02)\times 2\times 10^9\times 0.003067962$  $L(1+\Phi_v)$  =  $\frac{5 \times (1+0.02)}{5 \times (1+0.02)}$  = 2382181,93

78539816,34 0 0 -78539816,34 0  $\mathbf{0}$ 577498,65 1443746,62 0 -577498,65 1443746,62 1443746,62 4836551,19 0  $-144374662$  2382181,93  $[k]$ =  $-7853981634$  0 0 78539816,34 0 0  $-57749865$   $-144374662$  0 57749865  $-1443746.62$  $\mathbf{0}$  $\mathbf{0}$ 1443746,62 2382181,93 0 -1443746,62 4836551,19

# Matriks kekakuan global  $[K] = [R]^T [k]R$

577498,65 0 1443746,62 - 577498,65 0 1443746,62  $0 \t 78539816,34$  0 0  $-78539816.34$  0 1443746,62 0 4836551,19 -1443746,62 0 2382181,93  $[K]=$  $-57749865$  0  $-144374662$  577498.65 0  $-144374662$  $-78539816,34$  0 0 78539816,34 0  $\overline{0}$ 1443746,62 0 2382181,93 -1443746,62 4836551,19

Setelah dilakukan *boundary condition*, dan penggabungan matriks ketiga elemen tersebut maka dihasilkan  $[K_S]$  sebagai berikut:

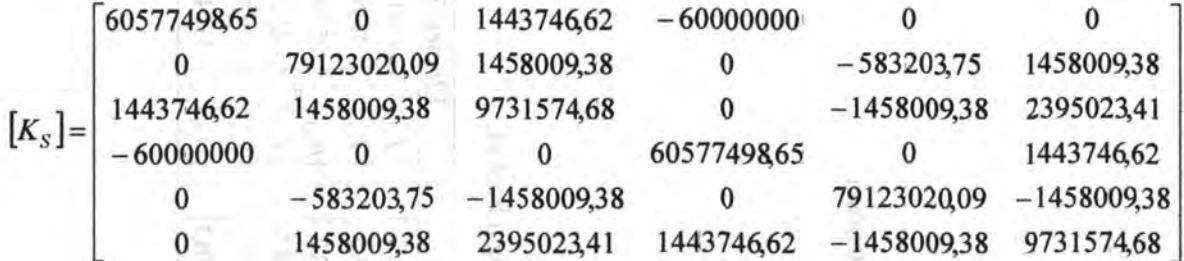

Matriks displacement global didapat dari  $\{U\} = [K_S]^{-1} \{P\}$  yaitu:

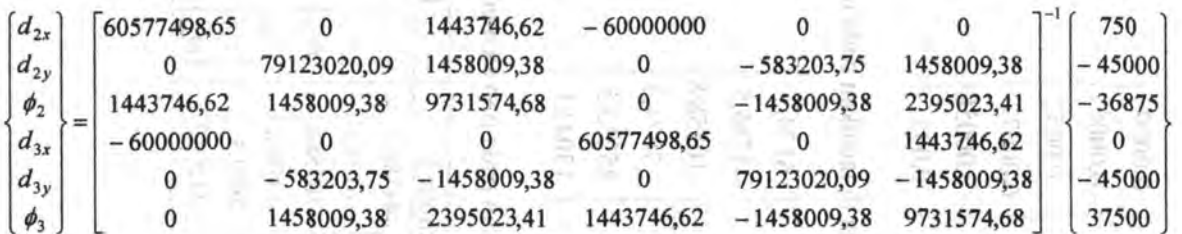

- - - - - - - - - - - - <mark>-</mark> 101

Penyelesaian persamaan menghasilkan *displacement* global:

**THE COUNT ROWLED** 

ê

š

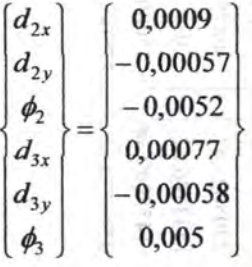

Sehingga didapatkan pada reaksi perletakan:

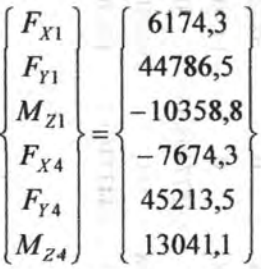

Sedangkan pada tiap elemennya sebagai berikut:

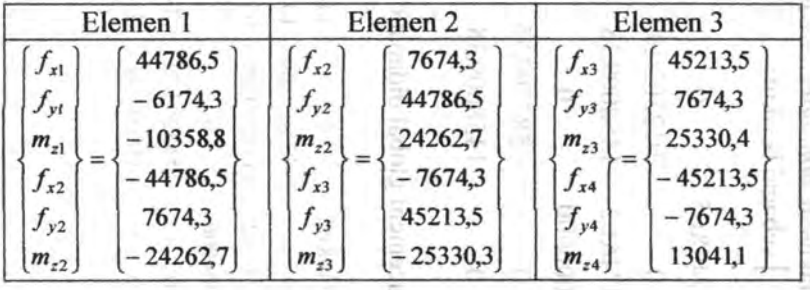

• Perbitungan analisa balok lentur

Apabila *user* menginginkan menggunakan tulangan ganda maka perbitungan tulangan pada elemen 2 adalah :

► Ujung tepi kiri :  
\n
$$
M_u = 1,74 \times 10^8
$$
 N mm  
\n $M_n = 2,174 \times 10^8$  N mm  
\n $d = 500 - 50 - \frac{24}{2} = 437,5$  mm  
\n $R_n = \frac{M_n}{bd^2} = \frac{2,35 \times 10^8}{300 \times 437,5^2} = 4,09$  N/mm<sup>2</sup>  
\n $m = \frac{f_y}{0,85f'_c} = \frac{400}{0,85 \times 17,4} = 27,04$   
\n $\rho_{\text{pertu}} = 0,011$   
\n $\rho_{\text{min}} = 0,0035$ 

Gunakan  $\rho = 0.011$  maka  $A_{\text{sperlu}} = 1462.5$  mm<sup>2</sup> maka tulangan tarik yang digunakan 4 D-24. Asumsi *user* memberi input pada rasio sebesar 0,5 maka banyaknya tulangan tekan yang dibutuhkan sebanyak 2 D-24.

Dengan proses iterasi pada kesetimbangan gaya didapatkan :  $c = 112,094$  mm

$$
\sum H = 0
$$
  
-C<sub>c</sub> + A'<sub>s</sub>f'<sub>s</sub> + A<sub>s</sub>f<sub>s</sub>  
-(0,85× f'<sub>c</sub>×b×a)+(2× $\frac{1}{4}$ ×π×24<sup>2</sup>× f'<sub>s</sub>)+(4× $\frac{1}{4}$ ×π×24<sup>2</sup>× f<sub>s</sub>  
-(0,85×17,4×300×95,28)+(904,78×-332,37)+(1809,56×400)  

$$
\sum H = 0 \text{ (terbukti)}
$$

TOACHET -

Haundar Was Jerol.

committee and growing the

C C-UNI ON

**ALM** 

$$
M_n = C_c \left(\frac{h}{2} - \frac{a}{2}\right) + A'_s f'_s \left(\frac{h}{2} - d'\right) + A_s f_s \left(d - \frac{h}{2}\right)
$$
  
= 423104  $\left(\frac{500}{2} - \frac{95,28}{2}\right) + 300719 \left(\frac{500}{2} - 62\right) + 723823 \left(438 - \frac{500}{2}\right)$   
= 278.233.227

Nilai ø diambil dari Gambar 2.17 didapat 0,8 sehingga  $\phi M_n = 222.586.581$ N mm = 222,59 KN m Jarak antar tulangan

 $\alpha$   $\alpha$ 

maren Al

a an an

**HIP DITT** 

$$
s = \frac{300 - 100 - 4 \times 24}{3} = 34,7 \text{ mm}
$$
  

$$
s' = \frac{300 - 100 - 2 \times 24}{1} = 152 \text{ mm}
$$

Panjang penyaluran

$$
\text{Tarik} = \frac{l_d}{d_b} = \frac{9f_y}{10\sqrt{f_c'}} \frac{\alpha\beta\gamma\lambda}{\left(\frac{c+K_u}{d_b}\right)}
$$
\n
$$
\frac{l_d}{24} = \frac{9 \times 400}{10 \times \sqrt{17,4}} \frac{1 \times 1 \times 1 \times 1}{\left(\frac{112,094 + 521,5}{24}\right)}
$$
\n
$$
l_d = 78,46 \text{ mm}
$$
\n
$$
\text{Tekan} = \begin{cases} l_d = \frac{d_b f_y}{4\sqrt{f_c'}} = \frac{24 \times 400}{4 \times \sqrt{17,4}} = 575,35 \text{ mm (menentukan)}\\ l_d = 0,04d_b f_y = 0,04 \times 24 \times 400 = 384 \text{ mm} \end{cases}
$$

me and form has becoming them

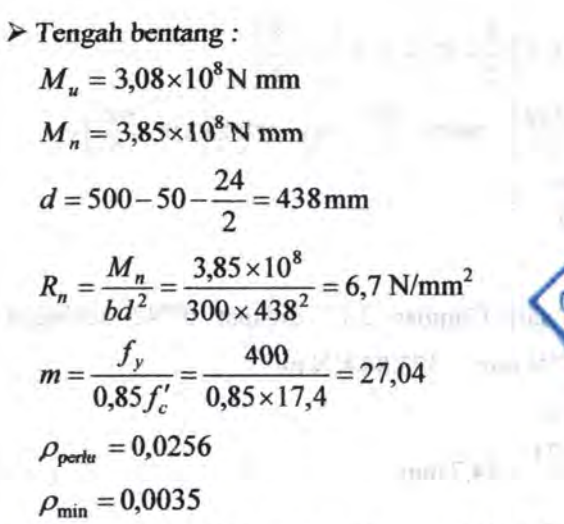

WANTED BY

Gunakan  $\rho = 0.0256$  maka  $A_{\text{s,path}} = 3368.3 \text{ mm}^2$  maka tulangan tarik yang digunakan 8 D-24. Asumsi *user* memberi input pada rasio sebesar 0,5 maka banyaknya tulangan tekan yang *dibutuhkan sebanyak 4* D-24.

Karena apabila 8 tulangan jarak antar tulangan tidak memenuhi, maka dihitung sampai jarak antar tulangan memenuhi dan dibuat dalam dua baris sehingga ditemukan tulangan dalam dua baris tiap baris terdapat empat tulangan.

Dengan proses iterasi pada kesetimbangan gaya didapatkan :

*c* = 191,764 nun  $\sum H=0$ man ora in  $-C_c + A'_s f'_s + A_0 f_o + A_o f_o$  $-(0,85 \times f_c' \times b \times a)+\left(4 \times \frac{1}{4} \times \pi \times 24^2 \times f_s'\right)+2\left(4 \times \frac{1}{4} \times \pi \times 24^2 \times f_{s1}\right)$  $-(0,85\times17,4\times300\times163)+(1809,557\times-400)+2(1809,56\times400)$  $\sum H = 0$  (terbukti)

$$
M_n = C_c \left(\frac{h}{2} - \frac{a}{2}\right) + A'_s f'_s \left(\frac{h}{2} - d'\right) + A_s f_s \left(d - \frac{h}{2}\right)
$$
  
= 423104  $\left(\frac{500}{2} - \frac{95,28}{2}\right) + 300719 \left(\frac{500}{2} - 62\right) + 723829 \left(438 - \frac{500}{2}\right) + 723823 \left(438 - \frac{500}{2} - 25\right)$   
= 503.419.003

Nilai  $\phi$  diambil dari Gambar 2.17 didapat 0,742 sehingga  $\phi M_n = 373.843.292 \text{ N mm} = 373.84 \text{ KN m}$ Jarak antar tulangan

$$
s = \frac{300 - 100 - 4 \times 24}{3} = 34,7 \text{ mm}
$$
  

$$
s' = \frac{300 - 100 - 4 \times 24}{3} = 34,7 \text{ mm}
$$

Panjang penyaluran

$$
\text{Tarik} = \frac{l_d}{d_b} = \frac{9f_y}{10\sqrt{f'_c}} \frac{\alpha\beta\gamma\lambda}{\left(\frac{c + K_{tr}}{d_b}\right)}
$$

$$
\frac{l_d}{24} = \frac{9 \times 400}{10 \times \sqrt{17,4}} \frac{1 \times 1 \times 1 \times 1}{\left(\frac{191,764 + 521,5}{24}\right)}
$$

 $l_d = 47,66$  mm  $\begin{array}{c} \hline \end{array}$  $\text{Tekan} = \begin{cases} l_d = \frac{d_b f_y}{4 \sqrt{f'_c}} = \frac{24 \times 400}{4 \times \sqrt{17,4}} = 575,35 \text{ mm (menentukan)} \end{cases}$  $l_d = 0.04d_b f_v = 0.04 \times 24 \times 400 = 384$  mm

$$
\triangleright
$$
 Ujung tepi kanan :  
\n
$$
M_u = 1,83 \times 10^8 \text{ N mm}
$$
  
\n
$$
M_n = 2,29 \times 10^8 \text{ N mm}
$$
  
\n
$$
d = 500 - 50 - \frac{24}{2} = 438 \text{ mm}
$$
  
\n
$$
R_n = \frac{M_n}{bd^2} = \frac{2,29 \times 10^8}{300 \times 438^2} = 3,98 \text{ N/mm}^2
$$
  
\n
$$
m = \frac{f_y}{0,85f'_c} = \frac{400}{0,85 \times 17,4} = 27,04
$$
  
\n
$$
\rho_{\text{pert}} = 0,012
$$
  
\n
$$
\rho_{\text{min}} = 0,0035
$$

Gunakan  $\rho = 0.012$  maka  $A_{\text{sperlu}} = 1556.8 \text{ mm}^2$  maka tulangan tarik yang digunakan 4 D-24. Asumsi *user* memberi input pada rasio sebesar 0,5 maka banyaknya tulangan tekan yang *dibutubkan sebanyak* 2 D-24.

Dengan proses iterasi pada kesetimbangan gaya didapatkan :

$$
c = 112,094 \text{ mm}
$$
  
\n
$$
\sum H = 0
$$
  
\n
$$
-C_c + A'_s f'_s + A_s f_s
$$
  
\n
$$
-(0,85 \times f'_c \times b \times a) + (2 \times \frac{1}{4} \times \pi \times 24^2 \times f'_s) + (4 \times \frac{1}{4} \times \pi \times 24^2 \times f_s)
$$
  
\n
$$
-(0,85 \times 17,4 \times 300 \times 95,28) + (904,78 \times -332,37) + (1809,56 \times 400)
$$
  
\n
$$
\sum H = 0 \text{ (terbukti)}
$$
  
\n
$$
M_n = C_c \left(\frac{h}{2} - \frac{a}{2}\right) + A'_s f'_s \left(\frac{h}{2} - d'\right) + A_s f_s \left(d - \frac{h}{2}\right)
$$
  
\n
$$
= 423104 \left(\frac{500}{2} - \frac{95,28}{2}\right) + 300719 \left(\frac{500}{2} - 62\right) + 723823 \left(438 - \frac{500}{2}\right)
$$
  
\n
$$
= 278.233.227
$$

APRIL 1

Nilai  $\phi$  diambil dari Gambar 2.17 didapat 0,8 sehingga  $\phi M_n = 222.586.581$ N mm = 222,59 KN m

**Company's Associate** 

ntered woman and

ill - vii 2. Awambless multiprovide 20

 $\tau$ (mluchy) =  $0.5$ 

 $\frac{1}{\sqrt{2}}\frac{1}{\sqrt{2}}\left( \frac{1}{\sqrt{2}}\right) \left( \frac{1}{\sqrt{2}}\right) \left( \frac{1}{\sqrt{2}}\right) \left( \frac{1}{\sqrt{2}}\right) \left( \frac{1}{\sqrt{2}}\right) \left( \frac{1}{\sqrt{2}}\right) \left( \frac{1}{\sqrt{2}}\right) \left( \frac{1}{\sqrt{2}}\right) \left( \frac{1}{\sqrt{2}}\right) \left( \frac{1}{\sqrt{2}}\right) \left( \frac{1}{\sqrt{2}}\right) \left( \frac{1}{\sqrt{2}}\right) \left( \frac{1}{$ 

Jarak antar tulangan

$$
s = \frac{300 - 100 - 4 \times 24}{3} = 34,7 \text{ mm}
$$

$$
s' = \frac{300 - 100 - 2 \times 24}{1} = 152 \text{ mm}
$$

Panjang penyaluran

$$
\text{Tarik} = \frac{l_d}{d_b} = \frac{9f_y}{10\sqrt{f_c'}} \frac{\alpha\beta\gamma\lambda}{\left(\frac{c + K_{tr}}{d_b}\right)}
$$

$$
\frac{l_d}{24} = \frac{9 \times 400}{10 \times \sqrt{17,4}} \frac{1 \times 1 \times 1 \times 1}{\left(\frac{112,094 + 521,5}{24}\right)}
$$

$$
I_d = 78,46 \text{ mm}
$$

$$
\text{Tekan} = \begin{cases} l_d = \frac{d_b f_y}{4\sqrt{f'_c}} = \frac{24 \times 400}{4 \times \sqrt{17.4}} = 575,35 \text{ mm (menentukan)}\\ l_d = 0,04d_b f_y = 0,04 \times 24 \times 400 = 384 \text{ mm} \end{cases}
$$

 $m = 1017$  and  $m = 100$ 

5.2.2. Perltitungan dengan SAP2000 (Jengkap lihat Lampiran)

Dengan menginputkan data-data yang ada, maka *output* yang ditampilkan pada program bantu professional SAP2000 yaitu:

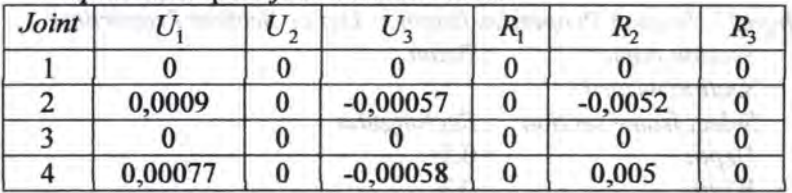

*Displacement* pada *joint* atau titik nodal:

Reaksi pada per1etakan:

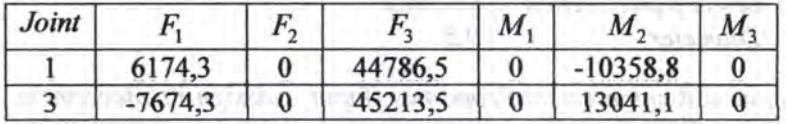

Reaksi pada masing-masing elemen:

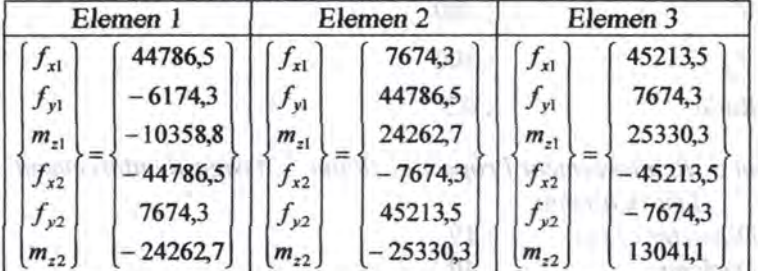

5.2.3. Perhitungan dengan SFAP

Terbagi menjadi dua proses yaitu proses *input* dan proses *output.* Dimana *proses input* itu *adalah:* (Gambar lihat lampiran)

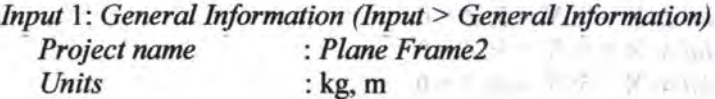

*Input 2: Material Properties (Input > Define Material Properties) Material name* : *Concrete Modulus of elasticity* : 2000000000 *Poisson 's ratio* : 0.2

*Input* 3: *Section Properties (Input* > *Define Section Properties) Section name :Beam* 

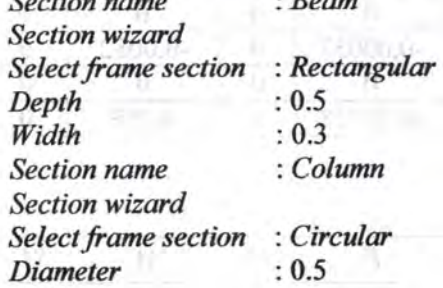

*Input* 4: *Reinforcement Properties (Input > Assign Reinforcement List> Beam)* 

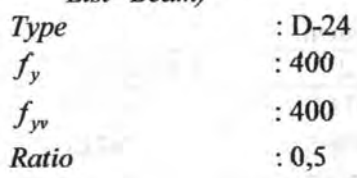

*Input* 5: *Reinforcement Properties (Input* > *Assign Reinforcement* 

"W. M. morrow masons av-

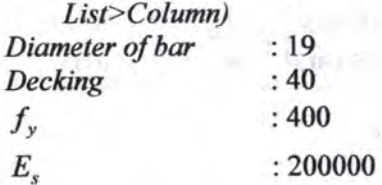

*Input* 6: *Nodal Coordinates (Input > Nodal Coordinates) Nodal* 1:  $X = 0$ ;  $Y = 0$ ;  $Z = 0$ *Nodal* 2:  $X = 0$ ;  $Y = 5$ ;  $Z = 0$ *Nodal* 3:  $X = 5$ ;  $Y = 5$ ;  $Z = 0$ *Nodal*  $4: X = 5: Y = 0; Z = 0$ 

*lnput 7: Frame Properties (Input > Frame Properties) Frame 1: Start joint: 1; End joint: 2; Section: Column Frame 2: Start joint: 2; End joint: 3; Section: Beam Frame* 3: *Start joint:* 3; *End joint:* 4; *Section: Column* 

*Input* 8: *Joint Restraint (Input* > *Assign Joint Restraint) Labell: Fast Restraint: Fixed Label4: Fast Restraint: Fixed* 

*Input* 9: *Distributed Load (Input* > *Distributed Frame Loads) Frame Iabell: Force global* X : 300 *Frame /abel2: Force global* Y : -18000

Proses *output*: (lengkap lihat Lampiran) *Output* 1: *Nodal Displacement* 

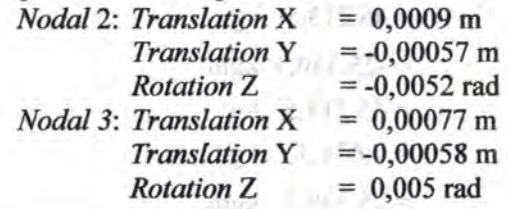

*Output* 2: *Support Reaction* 

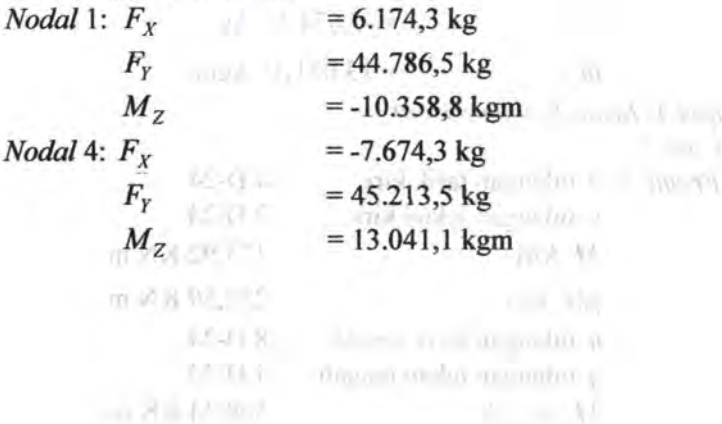

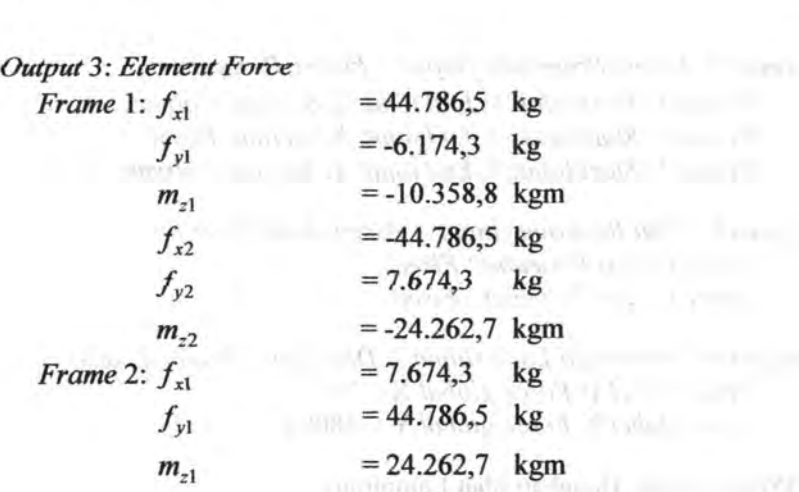

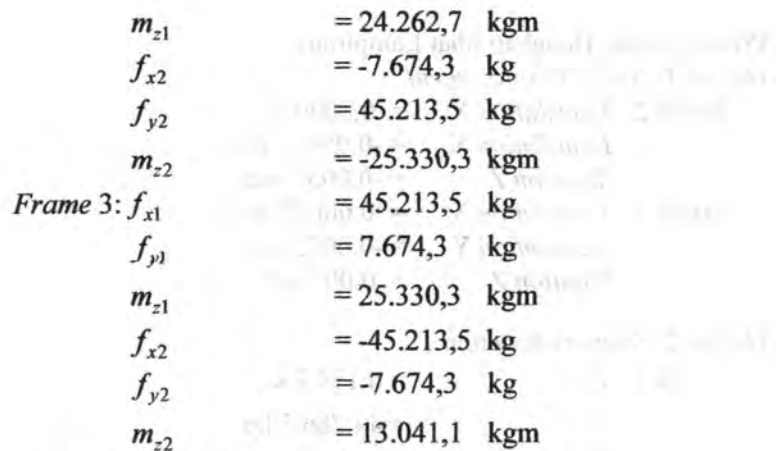

*Outpu/4: Beam Reinforcement* 

*Case 1* 

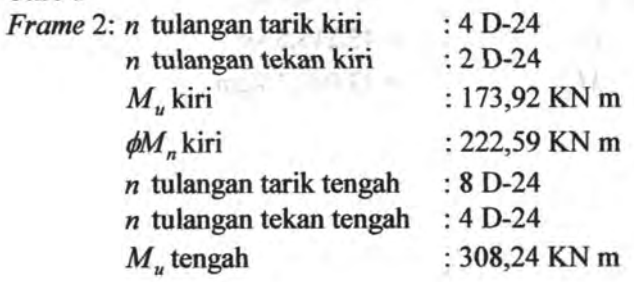

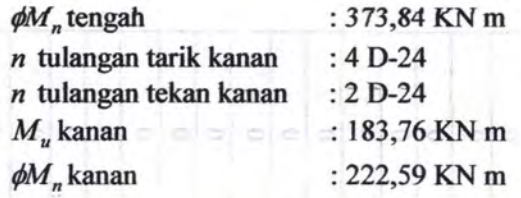

*Output* 5: Gambar tulangan dilengkapi jarak antar tulangan dan panjang penyaluran sebagaimana ditunjukkan pada Gambar 5.5.

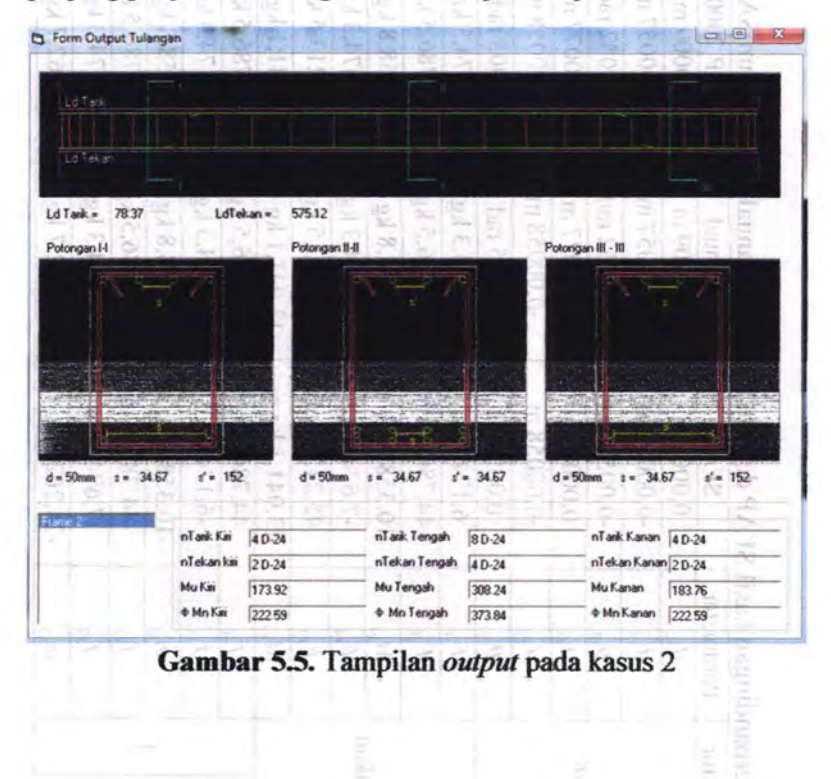

贲

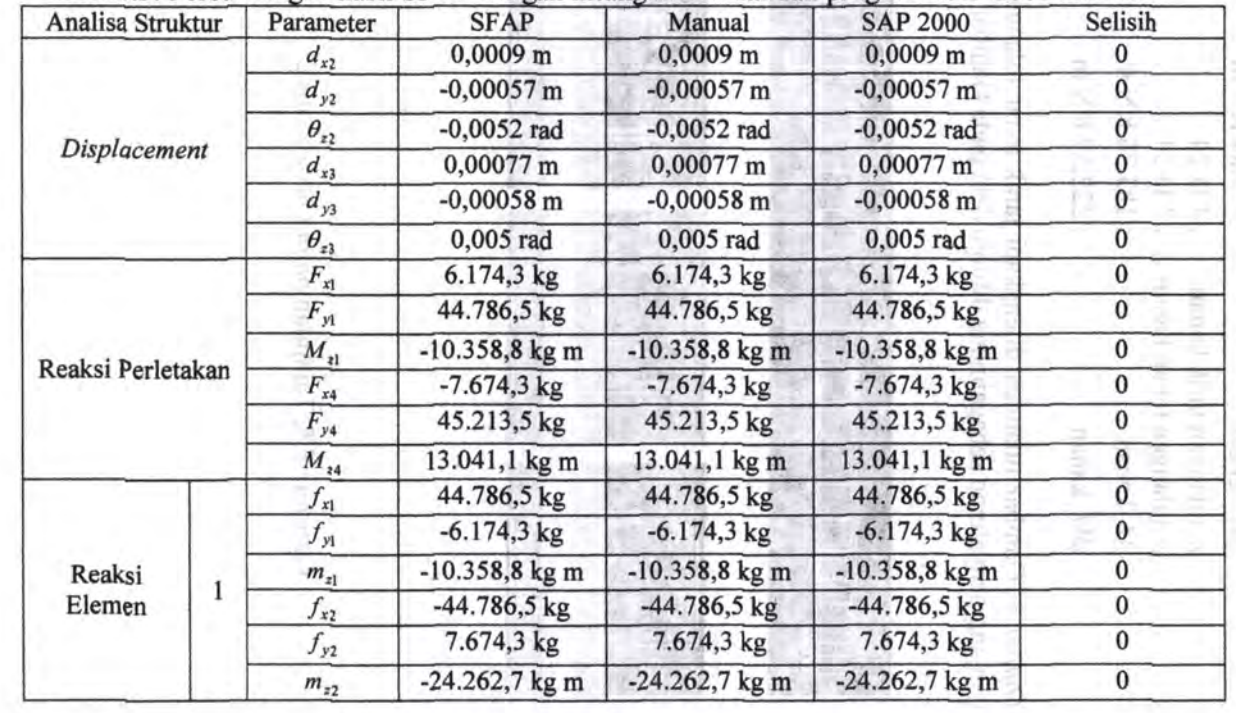

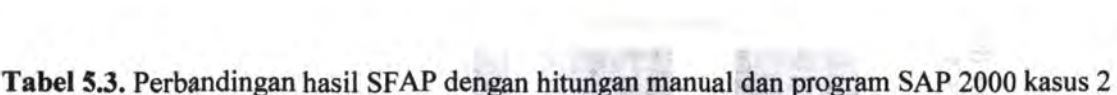

ç,

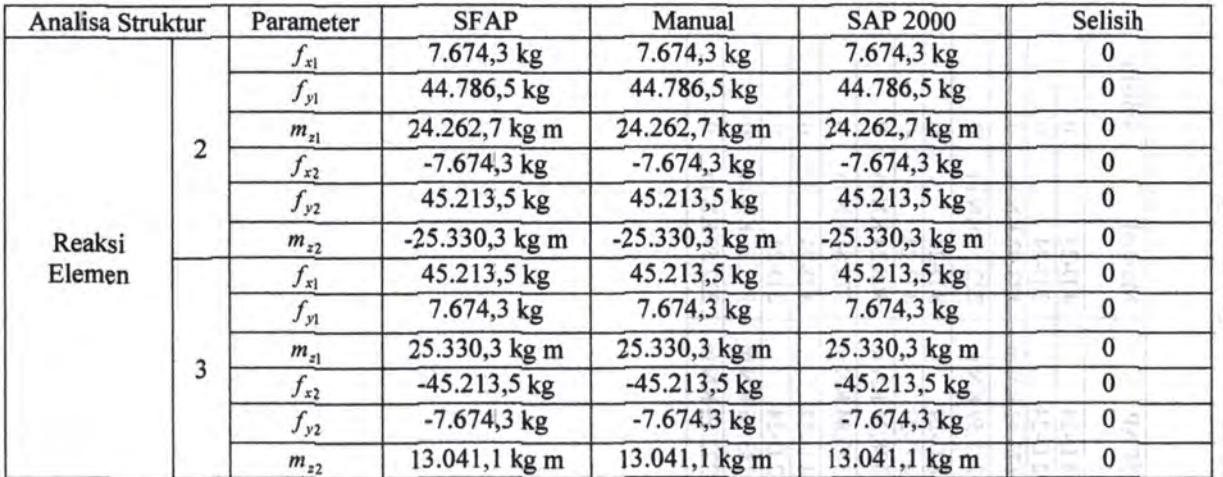

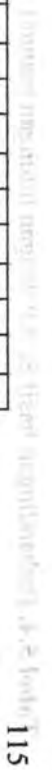

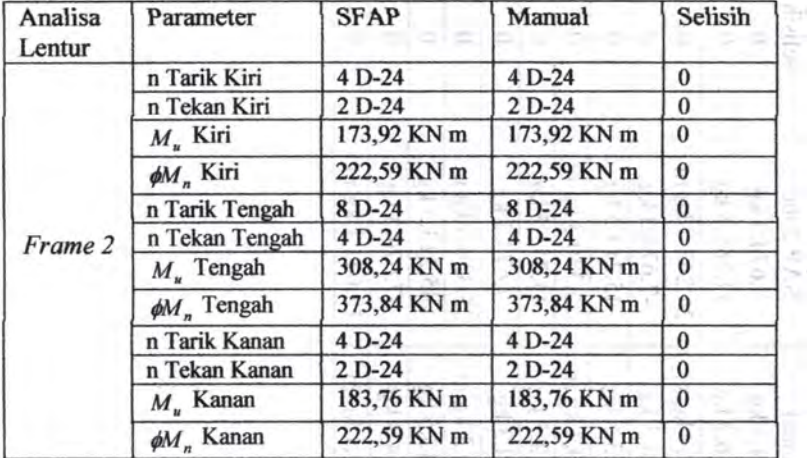

comment in the Case

**Tabel** *5.4.* Perbandingan basil SF AP dengan hitungan manual kasus 2

÷,

#### *5.3.* Kasus *3- Spaa Frame 1*

Diambil contoh sederhana *space frame* ini disebabkan agar perhitungan juga dapat dibandingkan dengan perhitungan manual dengan bantuan *Microsoft Excel* dengan beban yang diberikan hanya berupa beban merata vertikal serta pengaruh geser diperhitungkan.

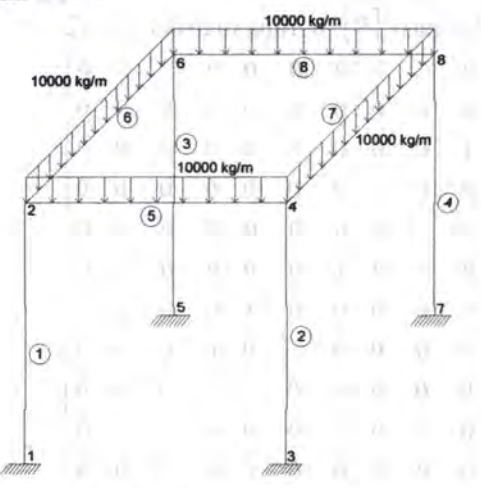

Gam bar 5.6. Kasus 3 *-Space Frame 1* 

Diketahui: Kuat tekan beton,  $f' = 30 MPa$  $Poisson Ratio, v = 0,2$ Dimensi balok  $= 400 \times 600$  mm Dimensi kolom  $= 600 \times 600$  mm Diameter tulangan longitudinal dan geser =  $D-13$  dan  $\varnothing$ 10 Kuat leleh tulangan,  $f_y = 400 \text{ MPa}$  $Decking = 40mm$ 

consumer a museum changes of

# 5.3.1. Perhitungan manual

· Perhitungan analisa struktur

Elemen 1, 2, 3, dan 4

emen 1, 2, 3, dan 4<br>Pada elemen 1, 2, 3, dan 4, sudut antara sumbu global struktur X dan sumbu lokal elemen x adalah  $90^{\circ}$ , sehingga: Matriks transformasi [ $R$ ]: berupa matriks  $12 \times 12$ 

interfaced Cit

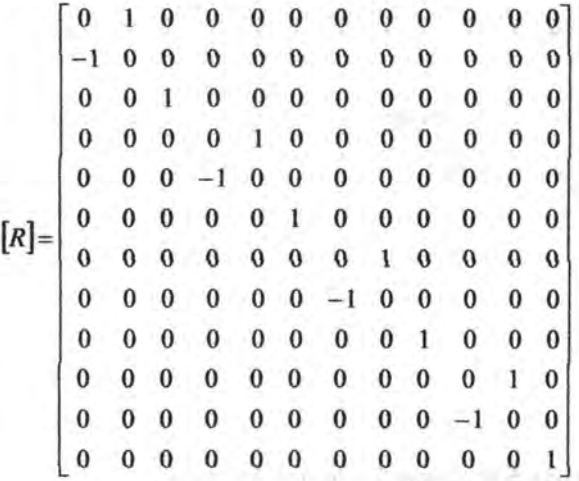

$$
I_z = I_y = \frac{1}{12} \times 0.6^4 = 0.0108
$$
  
\n
$$
\Phi_z = \frac{12EI_z}{GA_{shr}L^2} = \frac{12 \times 2.625 \times 10^9 \times 0.0108}{1.09 \times 10^9 \times 0.3 \times 5^2} = 0.04
$$
  
\n
$$
\Phi_y = \frac{12EI_y}{GA_{shr}L^2} = \frac{12 \times 2.625 \times 10^9 \times 0.0108}{1.09 \times 10^9 \times 0.3 \times 5^2} = 0.04
$$
  
\n
$$
k_a = \frac{EA}{L} = \frac{2.625 \times 10^9 \times 0.36}{5} = 1.9 \times 10^8
$$

$$
k_{t} = \frac{GJ}{L} = \frac{1,09 \times 10^{9} \times 0,018}{5} = 4 \times 10^{6}
$$
  
\n
$$
k_{z1} = \frac{12EI_{z}}{L^{3}(1+\Phi_{y})} = \frac{12 \times 2,625 \times 10^{9} \times 0,0108}{5^{3} \times (1+0,04)} = 2,6 \times 10^{6}
$$
  
\n
$$
k_{z2} = \frac{6EI_{z}}{L^{2}(1+\Phi_{y})} = \frac{6 \times 2,625 \times 10^{9} \times 0,0108}{5^{2} \times (1+0,04)} = 6,5 \times 10^{6}
$$
  
\n
$$
k_{z3} = \frac{(4+\Phi_{y})EI_{z}}{L(1+\Phi_{y})} = \frac{(4+0,04) \times 2,625 \times 10^{9} \times 0,0108}{5 \times (1+0,04)} = 2,2 \times 10^{7}
$$
  
\n
$$
k_{z4} = \frac{(2-\Phi_{y})EI_{z}}{L(1+\Phi_{y})} = \frac{(2-0,04) \times 2,625 \times 10^{9} \times 0,0108}{5 \times (1+0,04)} = 1,1 \times 10^{7}
$$
  
\n
$$
k_{y1} = \frac{12EI_{y}}{L^{3}(1+\Phi_{z})} = \frac{12 \times 2,625 \times 10^{9} \times 0,0108}{5^{3} \times (1+0,04)} = 2,6 \times 10^{6}
$$
  
\n
$$
k_{y2} = \frac{6EI_{y}}{L^{2}(1+\Phi_{z})} = \frac{6 \times 2,625 \times 10^{9} \times 0,0108}{5^{2} \times (1+0,04)} = 6,5 \times 10^{6}
$$
  
\n
$$
k_{y3} = \frac{(4+\Phi_{z})EI_{y}}{L(1+\Phi_{z})} = \frac{(4+0,04) \times 2,625 \times 10^{9} \times 0,0108}{5 \times (1+0,04)} = 2,2 \times 10^{7}
$$
  
\n
$$
k_{y4} = \frac{(2
$$

Sehingga matriks kekakuan lokal [k]elemen I, 2, 3, dan 4 serta matriks  $[K]$ nya adalah sebagai berikut:

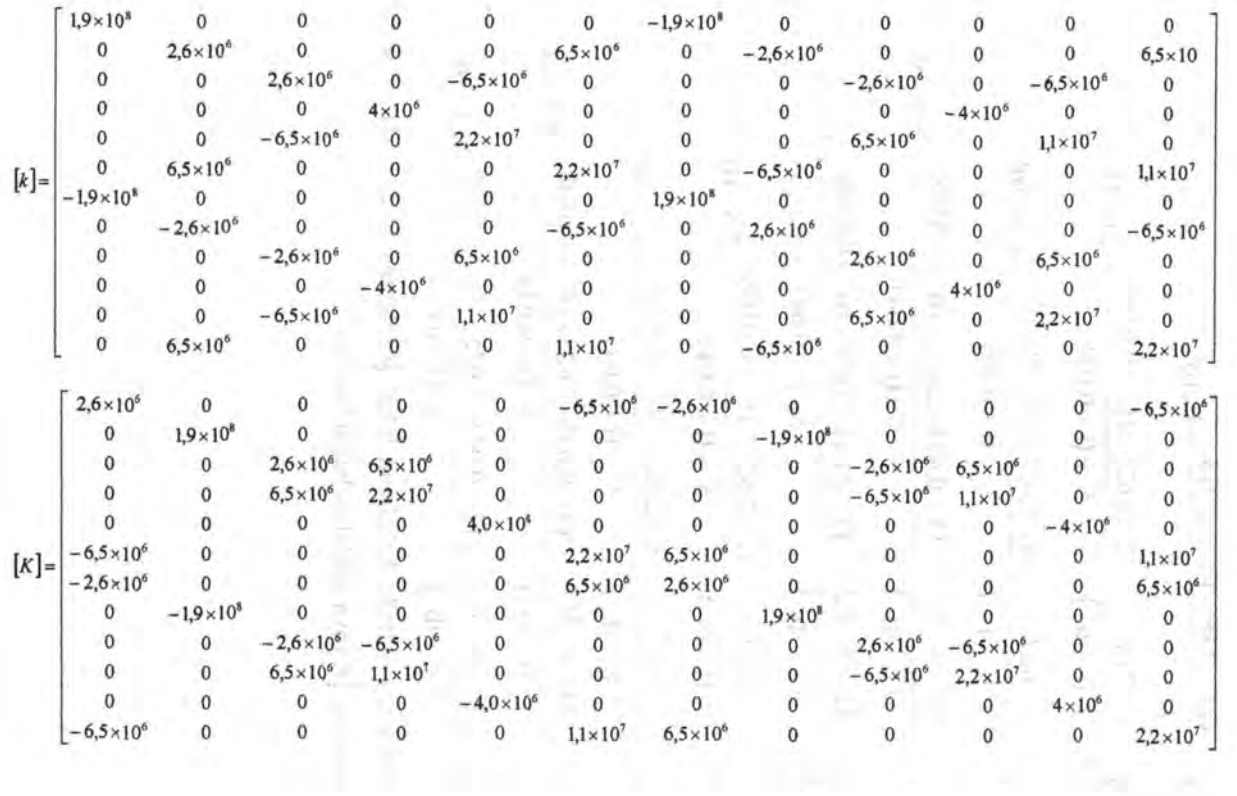

# Elemen 5 dan 8

Pada elemen 5 dan 8, sudut antara sumbu global struktur  $X$ dan sumbu lokal elemen  $x$  adalah  $90^0$  diputar terhadap sumbu Y sehingga: sehingga:<br>Matriks transformasi  $[R]$ : berupa matriks  $12 \times 12$ 

TORIAL LE 22 DET 271

1100 A. . . 14.

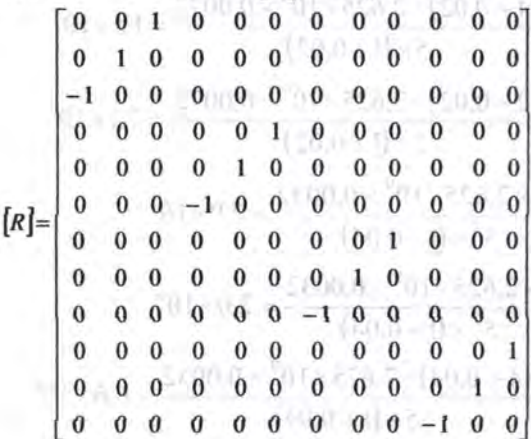

$$
I_z = \frac{1}{12} \times 0.4 \times 0.6^3 = 0.0072
$$
  
\n
$$
I_y = \frac{1}{12} \times 0.6 \times 0.4^3 = 0.0032
$$
  
\n
$$
\Phi_z = \frac{12EI_z}{GA_{shr}L^2} = \frac{12 \times 2.625 \times 10^9 \times 0.0072}{1.09 \times 10^9 \times 0.2 \times 5^2} = 0.04
$$
  
\n
$$
\Phi_y = \frac{12EI_y}{GA_{shr}L^2} = \frac{12 \times 2.625 \times 10^9 \times 0.0032}{1.09 \times 10^9 \times 0.2 \times 5^2} = 0.02
$$
  
\n
$$
k_a = \frac{EA}{L} = \frac{2.625 \times 10^9 \times 0.24}{5} = 1.3 \times 10^8
$$
  
\n
$$
k_t = \frac{GJ}{L} = \frac{1.09 \times 10^9 \times 0.0075}{5} = 1.6 \times 10^6
$$

뉴 라 -- []

m 11 5

2011/11/15

$$
k_{z1} = \frac{12EI_z}{L^3(1+\Phi_y)} = \frac{12 \times 2,625 \times 10^9 \times 0,0072}{5^3 \times (1+0,02)} = 1,7 \times 10^6
$$
  
\n
$$
k_{z2} = \frac{6EI_z}{L^2(1+\Phi_y)} = \frac{6 \times 2,625 \times 10^9 \times 0,0072}{5^2 \times (1+0,02)} = 4,4 \times 10^6
$$
  
\n
$$
k_{z3} = \frac{(4+\Phi_y)EI_z}{L(1+\Phi_y)} = \frac{(4+0,02) \times 2,625 \times 10^9 \times 0,0072}{5 \times (1+0,02)} = 1,5 \times 10^7
$$
  
\n
$$
k_{z4} = \frac{(2-\Phi_y)EI_z}{L(1+\Phi_y)} = \frac{(2-0,02) \times 2,625 \times 10^9 \times 0,0072}{5 \times (1+0,02)} = 7,1 \times 10^6
$$
  
\n
$$
k_{y1} = \frac{12EI_y}{L^3(1+\Phi_z)} = \frac{12 \times 2,625 \times 10^9 \times 0,0032}{5^3 \times (1+0,04)} = 7,9 \times 10^5
$$
  
\n
$$
k_{y2} = \frac{6EI_y}{L^2(1+\Phi_z)} = \frac{6 \times 2,625 \times 10^9 \times 0,0032}{5^2 \times (1+0,04)} = 2,0 \times 10^6
$$
  
\n
$$
k_{y3} = \frac{(4+\Phi_z)EI_y}{L(1+\Phi_z)} = \frac{(4+0,04) \times 2,625 \times 10^9 \times 0,0032}{5 \times (1+0,04)} = 6,6 \times 10^6
$$
  
\n
$$
k_{y4} = \frac{(2-\Phi_z)EI_y}{L(1+\Phi_z)} = \frac{(2-0,04) \times 2,625 \times 10^9 \times 0,0032}{5 \times (1+0,04)} = 3,3 \times 10^6
$$
  
\nSehingga matrix kekkuan lokal [k]element 5 dan 8 serta matriks

 $\sigma v$  is a set of  $\sigma$ 

 $|K|$ nya adalah sebagai berikut:

**THEFT** 

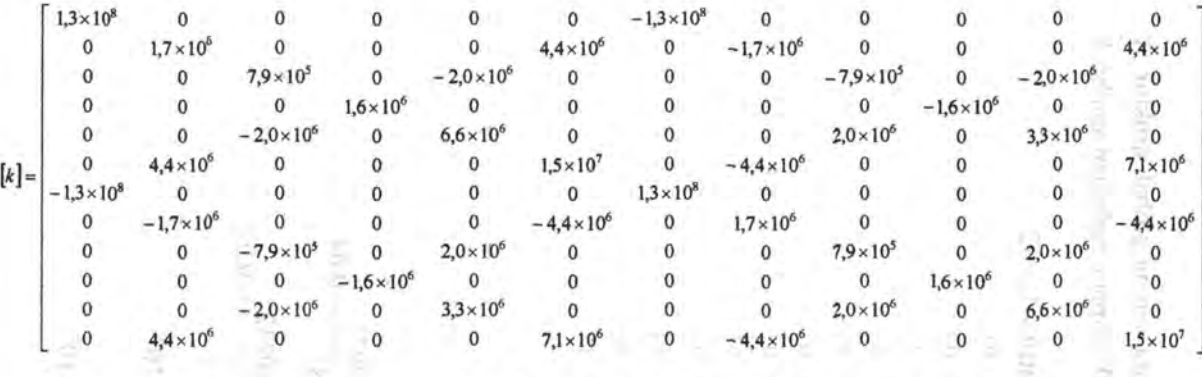

 $\alpha$  $7.9 \times 10^{5}$  $\overline{0}$  $\overline{\phantom{0}}$  $2,0\times10^{6}$  $\overline{0}$  $-7.9 \times 10^{5}$  $2.0 \times 10^{6}$  $\overline{0}$  $\mathbf{0}$  $\Omega$  $\mathbf{0}$  $\bf{0}$  $1.7 \times 10^{6}$  $\mathbf{0}$  $-4.4 \times 10^{6}$  $\mathbf{0}$  $\bf{0}$  $-1.7 \times 10^{6}$  $-4.4 \times 10^{6}$  $\bf{0}$  $\mathbf 0$  $\mathbf{0}$  $\Omega$  $\overline{\phantom{0}}$  $\overline{\phantom{0}}$  $1,3 \times 10^{8}$  $\mathbf{0}$  $\mathbf{0}$  $-1,3\times10^{8}$  $\bf{0}$  $0$  $\mathbf{0}$  $\mathbf 0$ 0  $\mathbf{0}$  $\overline{\mathbf{0}}$  $-4.4 \times 10^{6}$  $\mathbf 0$  $1.5 \times 10^{7}$  $\overline{0}$  $\theta$  $4.4 \times 10^{6}$  $\mathbf 0$  $7.1 \times 10^{6}$  $\Omega$  $\overline{0}$  $\mathbf{0}$  $2.0 \times 10^{6}$  $\overline{0}$  $\mathbf{0}$  $\mathbf 0$  $-2,0\times10^{6}$  $\mathbf 0$  $6,6 \times 10^{6}$  $\overline{0}$  $\mathbf 0$  $\mathbf{0}$  $3.3 \times 10^{6}$  $\mathbf{0}$  $\circ$  $\overline{\phantom{0}}$  $\mathbf{0}$  $\mathbf{0}$  $\mathbf{0}$  $1.6 \times 10^{6}$  $\mathbf{0}$  $\mathbf 0$  $\,$  0  $\pmb{0}$  $\mathbf{0}$  $-1.6 \times 10^{6}$  $[K] =$ 'n,  $\overline{0}$  $\frac{1}{0}$  $-2.0 \times 10^{6}$  $-7,9 \times 10^{5}$  $\mathbf{0}$  $\bf{0}$  $\pmb{0}$  $-2,0\times10^{6}$  $7.9 \times 10^{5}$  $\mathbf{0}$  $\mathbf 0$  $\overline{0}$  $\ddot{\mathbf{0}}$  $1.7 \times 10^{6}$  $\pmb{0}$  $-1,7\times10^{6}$  $\bf{0}$  $4,4 \times 10^{6}$  $\mathbf{0}$  $4,4 \times 10^{6}$  $\bf{0}$  $\bf 0$  $\bf{0}$  $\bf{0}$  $\overline{\phantom{0}}$  $\overline{\phantom{0}}$  $\overline{\phantom{0}}$  $-1,3 \times 10^8$  $\mathbf{0}$  $1.3 \times 10^{8}$  $\overline{0}$  $\pmb{0}$  $\overline{\mathbf{0}}$  $\mathbf 0$  $\mathbf 0$  $\mathbf{0}$  $\overline{\phantom{0}}$  $-4.4 \times 10^{6}$  $\bf{0}$  $7.1 \times 10^6$  $\mathbf{0}^ \mathbf 0$  $4,4 \times 10^{6}$  $1,5 \times 10^{7}$  $\bf 0$  $\mathbf{0}$  $\mathbf{0}$  $\mathbf{0}$  $3,3 \times 10^6$  $2,0\times10^{6}$  $\mathbf 0$  $6,6 \times 10^{6}$  $\pmb{0}$  $\mathbf{0}$  $\mathbf 0$  $-2,0\times10^{6}$  $\bf{0}$  $\overline{0}$  $\mathbf{0}$  $\mathbf{0}$  $\mathbf{0}$  $\overline{0}$  $\overline{\phantom{a}}$ 0  $\mathbf{0}$  $\mathbf 0$  $\overline{0}$  $\bf{0}$  $1,6 \times 10^{6}$  $\bf{0}$  $1,6 \times 10^{6}$ 

23

z

# Elemen 6 dan 7

Pada elemen 6 dan 7, sudut antara sumbu global struktur X dan sumbu lokal elemen x adalah  $0^0$  diputar terhadap sumbu X sehingga:

Matriks transformasi [ $R$ ]: berupa matriks  $12 \times 12$ 

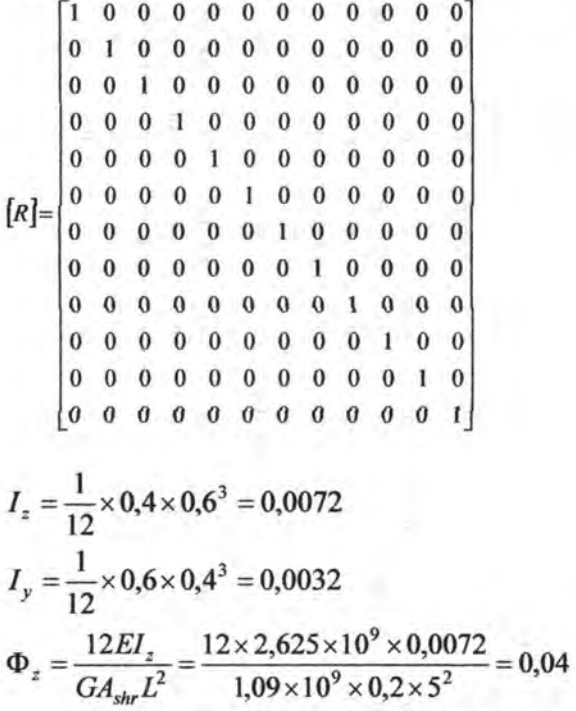

$$
\Phi_y = \frac{12EI_y}{GA_{shr}L^2} = \frac{12 \times 2,625 \times 10^9 \times 0,0032}{1,09 \times 10^9 \times 0,2 \times 5^2} = 0,02
$$

$$
k_a = \frac{EA}{L} = \frac{2,625 \times 10^9 \times 0,24}{5} = 1,3 \times 10^8
$$
  

$$
k_t = \frac{GJ}{L} = \frac{1,09 \times 10^9 \times 0,0075}{5} = 1,6 \times 10^6
$$

$$
k_{z1} = \frac{12EI_z}{L^3(1+\Phi_y)} = \frac{12 \times 2,625 \times 10^9 \times 0,0072}{5^3 \times (1+0,02)} = 1,7 \times 10^6
$$
  
\n
$$
k_{z2} = \frac{6EI_z}{L^2(1+\Phi_y)} = \frac{6 \times 2,625 \times 10^9 \times 0,0072}{5^2 \times (1+0,02)} = 4,4 \times 10^6
$$
  
\n
$$
k_{z3} = \frac{(4+\Phi_y)EI_z}{L(1+\Phi_y)} = \frac{(4+0,02) \times 2,625 \times 10^9 \times 0,0072}{5 \times (1+0,02)} = 1,5 \times 10^7
$$
  
\n
$$
k_{z4} = \frac{(2-\Phi_y)EI_z}{L(1+\Phi_y)} = \frac{(2-0,02) \times 2,625 \times 10^9 \times 0,0072}{5 \times (1+0,02)} = 7,1 \times 10^6
$$
  
\n
$$
k_{y1} = \frac{12EI_y}{L^3(1+\Phi_z)} = \frac{12 \times 2,625 \times 10^9 \times 0,0032}{5^3 \times (1+0,04)} = 7,9 \times 10^5
$$
  
\n
$$
k_{y2} = \frac{6EI_y}{L^2(1+\Phi_z)} = \frac{6 \times 2,625 \times 10^9 \times 0,0032}{5^2 \times (1+0,04)} = 2,0 \times 10^6
$$
  
\n
$$
k_{y3} = \frac{(4+\Phi_z)EI_y}{L(1+\Phi_z)} = \frac{(4+0,04) \times 2,625 \times 10^9 \times 0,0032}{5 \times (1+0,04)} = 6,6 \times 10^6
$$
  
\n
$$
k_{y4} = \frac{(2-\Phi_z)EI_y}{L(1+\Phi_z)} = \frac{(2-0,04) \times 2,625 \times 10^9 \times 0,0032}{5 \times (1+0,04)} = 3,3 \times 10^6
$$
  
\nSolving the following label 1, 14,14,14,14,14,1

Sehingga matriks kekakuan lokal [k] elemen 6 dan 7 serta matriks  $\left[K\right]$ nya adalah sebagai berikut:

ritetin mille jin

t

 $187.1$ 

126

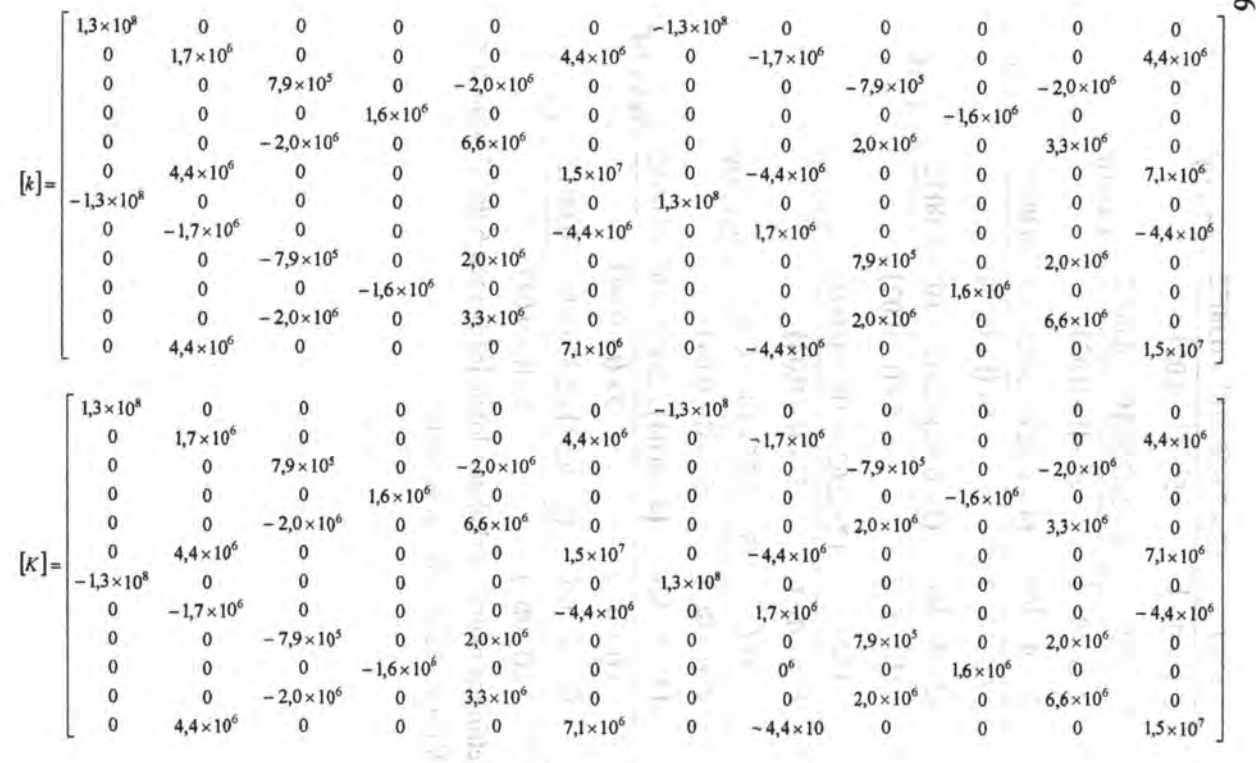

 $-8$   $+2$ 

Setelah semua matriks [K] tiap elemen dijumlahkan dan dilakukan *boundary condition* maka menghasilkan matriks 24 x 24 . Matriks *displacement* didapatkan dengan melakukan perkalian matriks  $[K]^{-1} \times \{p_s\}$  sehingga dihasilkan sebagai berikut:

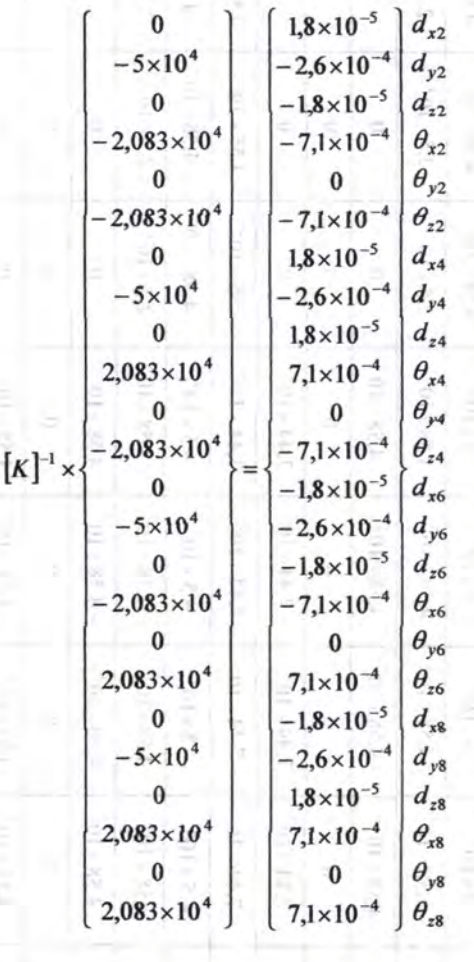

127

**CONTRACTOR SECURITY AND A STATE** 

**NORTHERMAN** 

and the film for the same

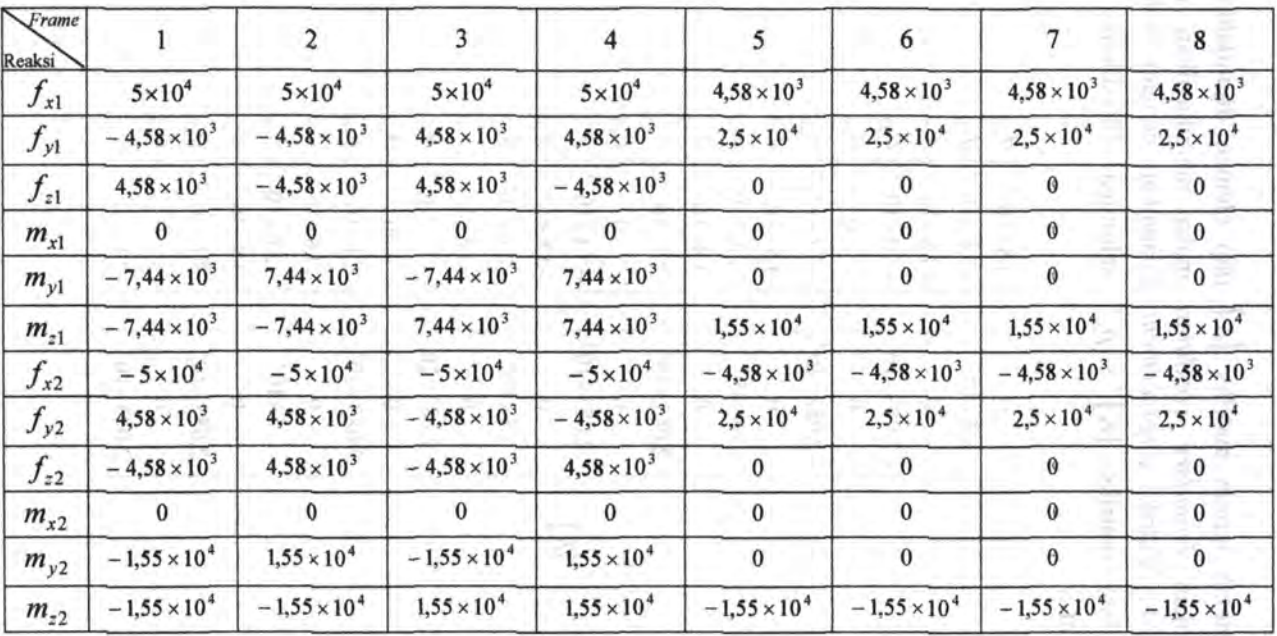

Dengan demikian gaya-gaya pada tiap-tiap elemen didapat. Hasil dari gaya-gaya dalam tiap elemen itu ditabelkan sebagai berikut:

# Perhitungan analisa balok lentur

Pada model struktur *space frame* ini yang merupakan elemen balok adalah elemen 5, 6, 7, dan 8. Dimana semua momennya besarnya sama sehingga kebutuhan akan tulangannya juga sama besar. Apabila *user* menginginkan menggunakan tulangan ganda maka perhitungan tulangan pada elemen balok adalah:

» Ujung tepi kiri :

 $M_{\mu} = 1,05 \times 10^{8} \,\mathrm{N} \text{ mm}$ 

 $M_n = 1,31 \times 10^8 \,\mathrm{N} \,\mathrm{mm}$ 

$$
d = 600 - 50 - \frac{13}{2} = 543.5 \text{ mm}
$$

$$
R_n = \frac{M_n}{bd^2} = \frac{1,31 \times 10^8}{400 \times 543,5^2} = 1,1 \text{ N/mm}^2
$$

$$
m = \frac{f_y}{0,85f'_c} = \frac{400}{0,85 \times 30} = 15,69
$$

$$
\rho_{\rm perlu}=0{,}0028
$$

$$
\rho_{\min} = 0.0035
$$

Gunakan  $\rho = 0.0028$  maka  $A_{\text{s}}$  erlu = 608,72 mm<sup>2</sup> maka tulangan tarik yang digunakan 5 D-13. Asumsi *user* memberi input pada rasio sebesar 0,5 maka banyaknya tulangan tekan yang dibutuhkan sebanyak 3 D-13.

Dengan proses iterasi pada kesetimbangan gaya didapatkan : *c* = 38,6818mm

man a contract

$$
\sum H = 0
$$
  
-C<sub>c</sub> + A'<sub>s</sub>f'<sub>s</sub> + A<sub>s</sub>f<sub>s</sub>

L Creaton Anni

 $(1 - 1 - 00)$  ...

ron't Million in a

$$
-(0,85 \times f_c' \times b \times a) + \left(3 \times \frac{1}{4} \times \pi \times 13^2 \times f_s'\right) + \left(5 \times \frac{1}{4} \times \pi \times 13^2 \times f_s\right)
$$
  
\n
$$
-(0,85 \times 30 \times 400 \times 32,88) + (398,2 \times 175,56) + (663,66 \times 400)
$$
  
\n
$$
\sum H = 0 \text{ (terbukti)}
$$
  
\n
$$
M_n = C_c \left(\frac{h}{2} - \frac{a}{2}\right) + A'_s f'_s \left(\frac{h}{2} - d'\right) + A_s f_s \left(d - \frac{h}{2}\right)
$$
  
\n
$$
= 335371 \left(\frac{600}{2} - \frac{32,88}{2}\right) + 69907 \left(\frac{600}{2} - 56,5\right) + 265464.6 \left(543,5 - \frac{600}{2}\right)
$$
  
\n
$$
= 176.760.883
$$

Nilai  $\phi$  diambil dari Gambar 2.17 didapat 0,8 sehingga  $\phi M_n = 141.408.706 \text{ N mm} = 141.41 \text{ KN m}$ Jarak antar tulangan

$$
s = \frac{400 - 100 - 5 \times 13}{4} = 58,75 \text{ mm}
$$
  

$$
s' = \frac{400 - 100 - 3 \times 13}{2} = 130,5 \text{ mm}
$$

Panjang penyaluran

$$
\text{Tarik} = \frac{l_d}{d_b} = \frac{9f_y}{10\sqrt{f'_c}} \frac{\alpha\beta\gamma\lambda}{\left(\frac{c + K_{tr}}{d_b}\right)}
$$

$$
\frac{l_d}{13} = \frac{9 \times 400}{10 \times \sqrt{30}} \frac{1 \times 1 \times 0.8 \times 1}{\left(\frac{38.682 + 90.37}{13}\right)}
$$

 $l_d = 68,86$  mm 生新闻 Tekan =  $\begin{cases} l_d = \frac{d_b f_y}{4 \sqrt{f'_c}} = \frac{13 \times 400}{4 \times \sqrt{30}} = 237{,}35 \text{ mm (menentukan)} \\ l_d = 0{,}04d_b f_y = 0{,}04 \times 13 \times 400 = 208 \text{ mm} \end{cases}$ 

**The Property State**
*»-* Tengah bentang *:* 

$$
M_u = 1,546 \times 10^8 \text{ N mm}
$$
  
\n
$$
M_n = 1,9325 \times 10^8 \text{ N mm}
$$
  
\n
$$
d = 600 - 50 - \frac{13}{2} = 543,5 \text{ mm}
$$
  
\n
$$
R_n = \frac{M_n}{bd^2} = \frac{1,9325 \times 10^8}{400 \times 543,5^2} = 1,6 \text{ N/mm}^2
$$
  
\n
$$
m = \frac{f_y}{0,85f'_c} = \frac{400}{0,85 \times 30} = 15,67
$$
  
\n
$$
\rho_{\text{petu}} = 0,0041
$$

Gunakan  $\rho = 0,0041$  maka  $A_{\text{s perlu}} = 899.7$  mm<sup>2</sup> maka tulangan tarik yang digunakan 7 D-13. Asumsi *user* memberi input pada rasio sebesar 0,5 maka banyaknya tulangan tekan yang dibutuhkan sebanyak 4 D-13.

Dengan proses iterasi pada kesetimbangan gaya didapatkan :  $c = 46,033$  mm 1.80 pd." (in a  $\sum H=0$  $-C_c + A'_s f'_s + A_{s1} f_{s1} + A_{s2} f_{s2}$ 

$$
-(0,85\times f_c' \times b \times a) + \left(4 \times \frac{1}{4} \times \pi \times 13^2 \times f_s'\right) + \left(7 \times \frac{1}{4} \times \pi \times 13^2 \times f_{s1}\right) -(0,85\times 30\times 400\times 39,13) + (530,93\times 51,7) + (929,126\times 400) \sum H = 0 \text{ (terbukti)}
$$

an embo agon down

$$
M_n = C_c \left(\frac{h}{2} - \frac{a}{2}\right) + A'_s f'_s \left(\frac{h}{2} - d'\right) + A_s f_s \left(d - \frac{h}{2}\right)
$$
  
= 399104  $\left(\frac{600}{2} - \frac{39,13}{2}\right)$  + 27453,9  $\left(\frac{600}{2} - 56,5\right)$  + 371650,4  $\left(543,5 - \frac{600}{2}\right)$   
= 209.105.116

Nilai  $\phi$  diambil dari Gambar 2.17 didapat 0,8 sehingga  $\phi M_n = 167.284.133 \text{ N mm} = 167,28 \text{ KN m}$ Jarak antar tulangan

W 185 390

and two mile

$$
s = \frac{400 - 100 - 7 \times 13}{6} = 34,83 \text{ mm}
$$
  

$$
s' = \frac{400 - 100 - 4 \times 13}{3} = 82,67 \text{ mm}
$$

Panjang penyaluran

$$
\text{Tarik} = \frac{l_d}{d_b} = \frac{9f_y}{10\sqrt{f_c'}} \frac{\alpha\beta\gamma\lambda}{\left(\frac{c+K_u}{d_b}\right)}
$$
\n
$$
\frac{l_d}{13} = \frac{9 \times 400}{10 \times \sqrt{30}} \frac{1 \times 1 \times 0.8 \times 1}{\left(\frac{46,033 + 152,43}{13}\right)}
$$
\n
$$
l_d = 44,77 \text{ mm}
$$
\n
$$
\text{Tekan} = \begin{cases} l_d = \frac{d_b f_y}{4\sqrt{f_c'}} = \frac{13 \times 400}{4 \times \sqrt{30}} = 237,35 \text{ mm (menentukan)} \\ l_d = 0,04d_b f_y = 0,04 \times 13 \times 400 = 208 \text{ mm} \end{cases}
$$

$$
\frac{\partial^2 U}{\partial x} = 1,0462 \times 10^8 \text{ N/mm}
$$
  
\n
$$
M_n = 1,30775 \times 10^8 \text{ N mm}
$$
  
\n
$$
d = 600 - 50 - \frac{13}{2} = 543,5 \text{ mm}
$$
  
\n
$$
R_n = \frac{M_n}{bd^2} = \frac{1,30775 \times 10^8}{400 \times 543,5^2} = 1,1 \text{ N/mm}^2
$$
  
\n
$$
m = \frac{f_y}{0,85f'_c} = \frac{400}{0,85 \times 30} = 15,69
$$
  
\n
$$
\rho_{\text{petu}} = 0,0028
$$
  
\n
$$
\rho_{\text{min}} = 0,0035
$$

Gunakan  $\rho = 0.0028$  maka  $A_{s\text{ petu}} = 611,3 \text{ mm}^2$  maka tulangan tarik yang digunakan 5 D-13. Asumsi *user* memberi input pada rasio sebesar 0,5 maka banyaknya tulangan tekan yang dibutuhkan sebanyak 3 D-24.

Dengan proses iterasi pada kesetimbangan gaya didapatkan :  $c = 38,6818$  mm The Robert Valley, Thomas Inc. TLIVE-DIABE. INEVALUE  $\sum H=0$  $-C_c + A'_s f'_s + A_s f_s$  $-(0.85\times f_c'\times b\times a)+\left(3\times\frac{1}{4}\times\pi\times 13^2\times f_s'\right)+\left(5\times\frac{1}{4}\times\pi\times 13^2\times f_s\right)$  $-(0,85\times30\times400\times32,88)+(398,2\times175,56)+ (663,66\times400)$  $\sum H = 0$  (terbukti)

GOLD IN TV.,

133

FRANCO APT.

$$
M_n = C_c \left(\frac{h}{2} - \frac{a}{2}\right) + A'_s f'_s \left(\frac{h}{2} - d'\right) + A_s f_s \left(d - \frac{h}{2}\right)
$$
  
= 335371  $\left(\frac{600}{2} - \frac{32,88}{2}\right)$  + 69906,8  $\left(\frac{600}{2} - 56,5\right)$  + 265464,6  $\left(543,5 - \frac{600}{2}\right)$   
= 176.760.883

Nilai  $\phi$  diambil dari Gambar 2.17 didapat 0,8 sehingga  $\phi M_n = 141.408.706 \text{ N mm} = 141.41 \text{ KN m}$ Jarak antar tulangan

. . . . **.** . . . .

 $0.001 -$ 

 $\frac{300 - 1}{100 - 100}$ 

81000 mm

TURNIT RIGHAN CONTROLL

THE MORE CONTROL FORM water All parents comes

 $-7 - 7$ 

n 9

$$
s = \frac{400 - 100 - 5 \times 13}{4} = 58,75 \text{ mm}
$$
  

$$
s' = \frac{400 - 100 - 3 \times 13}{2} = 130,5 \text{ mm}
$$

Panjang penyaluran

$$
\text{Tarik} = \frac{l_d}{d_b} = \frac{9f_y}{10\sqrt{f'_c}} \frac{\alpha\beta\gamma\lambda}{\left(\frac{c + K_{tr}}{d_b}\right)}
$$
\n
$$
\frac{l_d}{13} = \frac{9 \times 400}{10 \times \sqrt{30}} \frac{1 \times 1 \times 0.8 \times 1}{\left(\frac{38,682 + 90,37}{13}\right)}
$$
\n
$$
= 68.06
$$

 $l_d = 68,86$  mm

$$
\text{Tekan} = \begin{cases} l_d = \frac{d_b f_y}{4\sqrt{f'_c}} = \frac{13 \times 400}{4 \times \sqrt{30}} = 237{,}35 \text{ mm (menentukan)}\\ l_d = 0{,}04d_b f_y = 0{,}04 \times 13 \times 400 = 208 \text{ mm} \end{cases}
$$

5.3.2. Perltituogan dengan SAP2000 (lengkap lihat Lampiran)

Dengan menginputkan data-data yang ada, maka output yang ditampilkan pada program bantu professional SAP2000 yaitu:

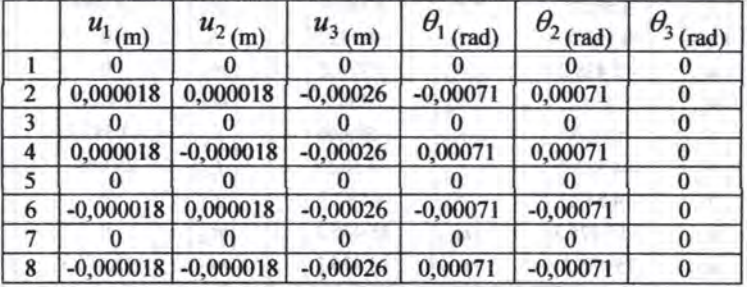

 $Displacement$  pada joint atau titik nodal:

Reaksi pada perletakan:

 $1.12011$ 

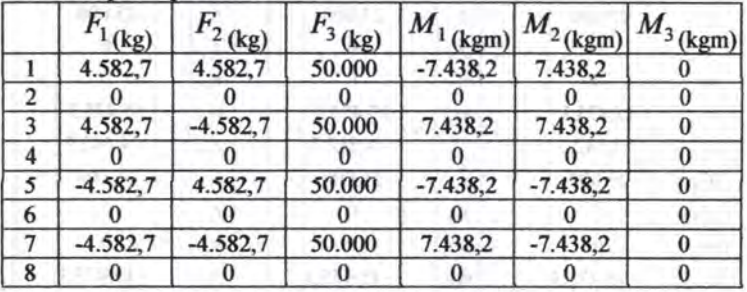

## Reaksi pada masing-masing elemen:

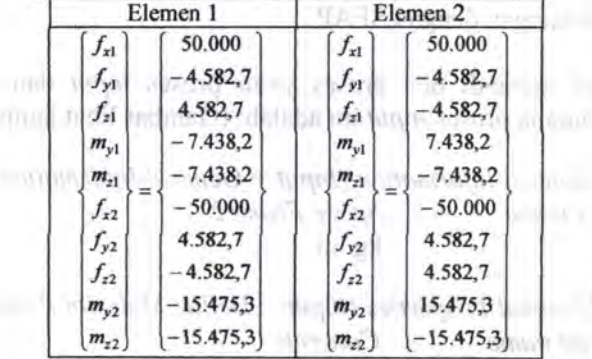

Lamoun X

**Longal** 

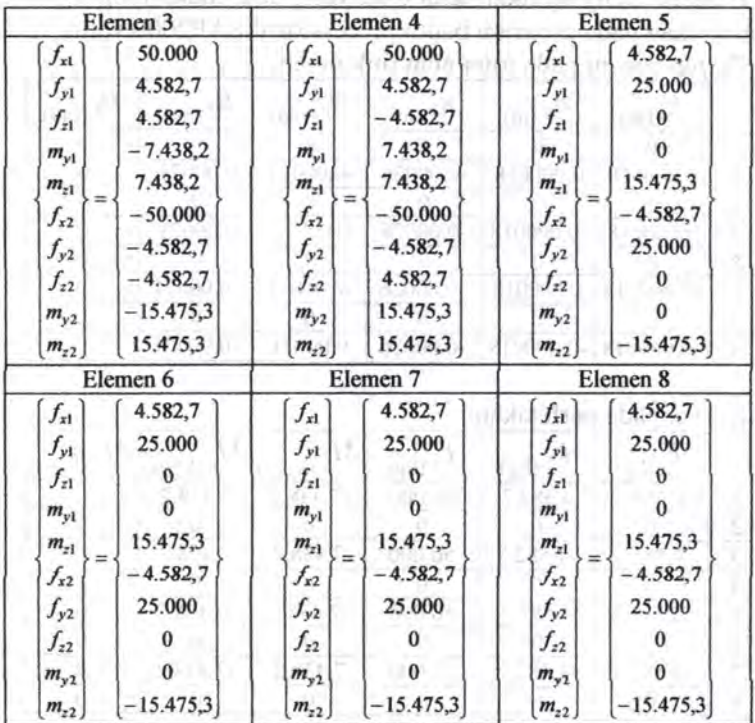

Reaksi pada masing-masing elemen:

#### 5.3.3. Perhitungan dengan SF AP

Terbagi menjadi dua proses yaitu proses *input* dan proses *output.* Dimana proses *input* itu adalah: (Gambar lihat lampiran)

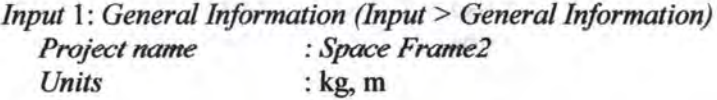

*Input* 2: *Material Properties (Input> Define Material Properties) Material name* : *Concrete* 

*Modulus of elasticity :* 2000000000 *Poisson's ratio* : 0.2

*Input* 3: *Section Properties (Input> Define Section Properties) Section name* : *Beam Section wizard Section wizard Section wizard notation* **<b>***Section wizard Select frame section :Rectangular Depth* **billion 10.6 c 10.6 c 10.6 c 10.6 c 10.6 c 10.6 c 10.6 c 10.6 c** *Width* **Example 20.4 : 0.4 :** 0.4 *in the state of the state of the state of the state of the state of the state of the state of the state of the state of the state of the state of the state of the state of the state Section name :Column Section wizard*  **A The State** THE R. P. LEWIS CO., LANSING, MICH.

*Select frame section*  : *Rectangular Depth Width*  :0.6 -0.6 months and 2.6 months

*Input* 4: *Reinforcement Properties (Input* > *Assign Reinforcement List> Beam)*  Anti-en-St and a cardial

and commentain in the case

one in the court of longer

I support in space in the control of a support

conversion and in 1971 between the control

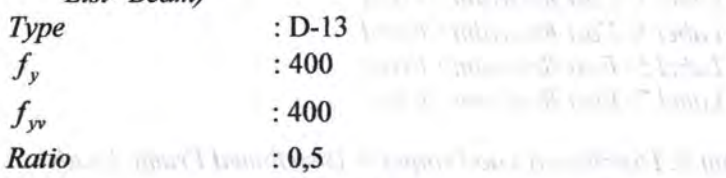

*Input* 5: *Reinforcement Properties (Input* > *Assign Reinforcement*   $\mathbf{L} \cdot \mathbf{C}$   $\mathbf{C}$   $\mathbf{L}$ 

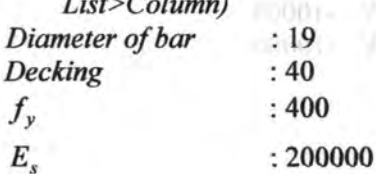

*Input* 6: *Nodal Coordinates (Input* > *Nodal Coordinates) Nodal*  $1: X = 0: Y = 0: Z = 0$ 

*Nodal* 2:  $X = 0$ ;  $Y = 5$ ;  $Z = 0$ *Nodal3:* X= 0; Y = 0; Z = *5 Nodal4:* X= 0; Y = 5; Z = *5*  *Nodal* 5:  $X = 5$ ;  $Y = 0$ ;  $Z = 0$ *Nodal* 6:  $X = 5$ ;  $Y = 5$ ;  $Z = 0$ *Nodal1:* X = 5; Y = 0; Z = *5 Noda/8:* X= 5; Y = 5; Z = 5

*Input* 7: *Frame Properties (Input > Frame Properties) Frame 1: Start joint: 1; End joint: 2; Section: Column Frame* 2: *Start joint:* 3; *End joint:* 4; *Section: Column Frame* 3: *Start joint:* 5; *Endjoint:* 6; *Section: Column Frame* 4: *Start joint: 1; End joint:* 8; *Section: Column Frame* 5: *Start joint:* 2; *End joint:* 4; *Section: Beam Frame* 6: *Start joint:* 2; *End joint:* 6; *Section: Beam Frame 7: Start joint:* 4; *End joint:* 8; *Section: Beam Frame* 8: *Start joint:* 6; *End joint:* 8; *Section: Beam* 

*Input* 8: *Joint Restraint (Input >Assign Joint Restraint) Labell: Fast Restraint* : *Fixed Label3: Fast Restraint: Fixed LabelS: Fast Restraint: Fixed Label1: Fast Restraint : Fixed* 

*Input* 9: *Distributed Load (Input* > *Distributed Frame Loads) Frame label 5: Force global* Y : -10000 *Frame label6: Force global* Y : -10000 *Frame label* 7: *Force global* Y : -1 0000 *Frame lahe/8: Force global* Y : -10000

# Proses output: (lengkap lihat Lampiran)

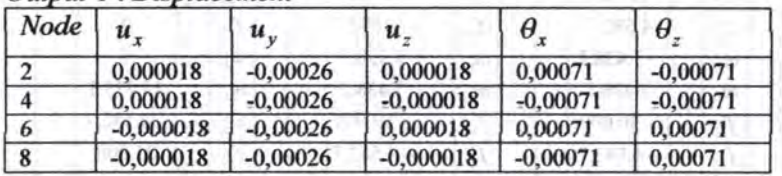

## Output 1 : Displacement

**Output 2: Support Reaction** 

| Node |            |        | $\bm{\mathit{F}}$ | M          | $\boldsymbol{M}$ |
|------|------------|--------|-------------------|------------|------------------|
|      | 4.582.7    | 50.000 | 4.582.7           | 7.438.2    | $-7.438,2$       |
|      | 4.582.7    | 50.000 | $-4.582.7$        | $-7.438,2$ | $-7.438.2$       |
|      | $-4.582.7$ | 50,000 | 4.582.7           | 7.438,2    | 7.438,2          |
|      | $-4.582.7$ | 50.000 | $-4.582.7$        | $-7.438,2$ | 7.438,2          |

**Output 3 : Element Forces** 

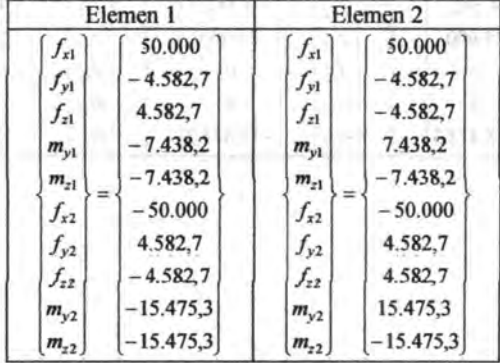

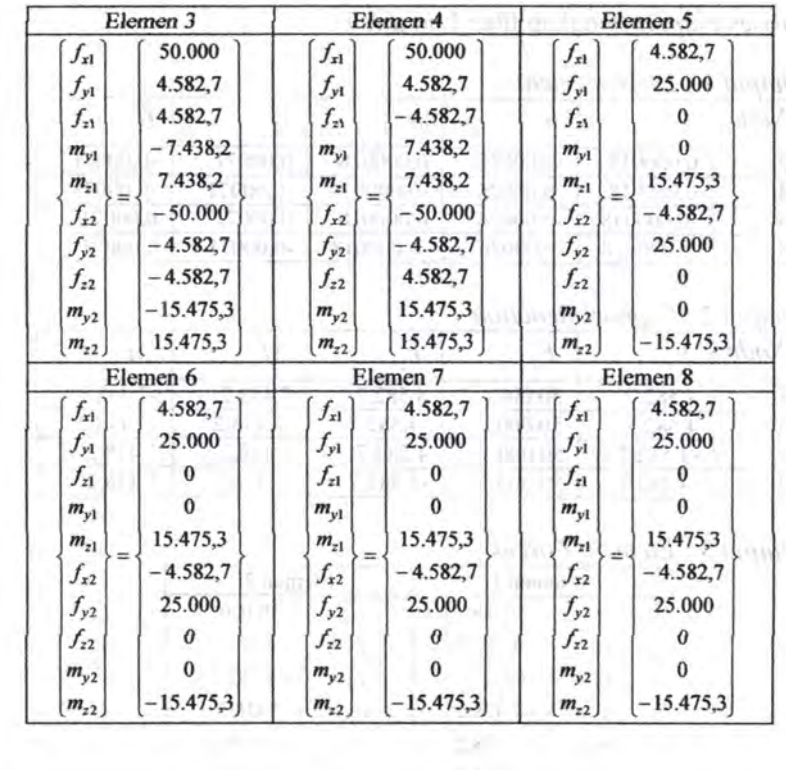

R II S

| Analisa Struktur         | Parameter                             | <b>SFAP</b> | Manual      | <b>SAP 2000</b> | Selisih          |
|--------------------------|---------------------------------------|-------------|-------------|-----------------|------------------|
|                          | $u_{x2}$                              | 0,000018    | 0,000018    | 0,000018        | 0                |
|                          | $u_{yz}$                              | $-0,00026$  | $-0,00026$  | $-0,00026$      | $\bf{0}$         |
|                          | $u_{z2}$                              | 0,000018    | 0,000018    | 0,000018        | $\bf{0}$         |
|                          | $\theta_{x2}$                         | 0,00071     | 0,00071     | 0,00071         | $\bf{0}$         |
|                          | $\theta_{z2}$                         | $-0,00071$  | $-0,00071$  | $-0,00071$      | $\bf{0}$         |
|                          | $u_{x4}$                              | 0,000018    | 0.000018    | 0,000018        | $\bf{0}$         |
|                          | $u_{y4}$                              | $-0,00026$  | $-0,00026$  | $-0,00026$      | $\bf{0}$         |
| independent and a manual | $u_{z4}$                              | $-0,000018$ | $-0,000018$ | $-0,000018$     | $\bf{0}$         |
|                          | $\theta_{x4}$                         | $-0,00071$  | $-0,00071$  | $-0,00071$      | $\boldsymbol{0}$ |
|                          | $\theta_{z4}$                         | $-0,00071$  | $-0,00071$  | $-0.00071$      | $\bf{0}$         |
| Displacement             | $u_{x5}$                              | $-0,000018$ | $-0,000018$ | $-0,000018$     | $\bf{0}$         |
|                          | $u_{y6}$                              | $-0,00026$  | $-0,00026$  | $-0,00026$      | $\bf{0}$         |
|                          | $u_{z6}$                              | 0,000018    | 0,000018    | 0,000018        | $\bf{0}$         |
|                          | $\theta_{\underline{r}\underline{6}}$ | 0,00071     | 0,00071     | 0,00071         | $\bf{0}$         |
|                          | $\theta_{z6}$                         | 0,00071     | 0,00071     | 0,00071         | $\bf{0}$         |
|                          | $\mathcal{U}_{x\mathsf{R}}$           | $-0,000018$ | $-0,000018$ | $-0,000018$     | $\bf{0}$         |
|                          | $u_{yk}$                              | $-0,00026$  | $-0.00026$  | $-0,00026$      | $\bf{0}$         |
|                          | $u_{z}$                               | $-0,000018$ | $-0,000018$ | $-0,000018$     | $\bf{0}$         |
|                          | $\theta_{\rm xk}$                     | $-0,00071$  | $-0,00071$  | $-0,00071$      | $\bf{0}$         |
| 1004                     | $\theta_{\rm rk}$                     | 0,00071     | 0,00071     | 0,00071         | $\overline{0}$   |

Tabel 5.5. Perbandingan hasil SFAP dengan hitungan manual dan program SAP 2000 kasus 3

 $[4]$ 

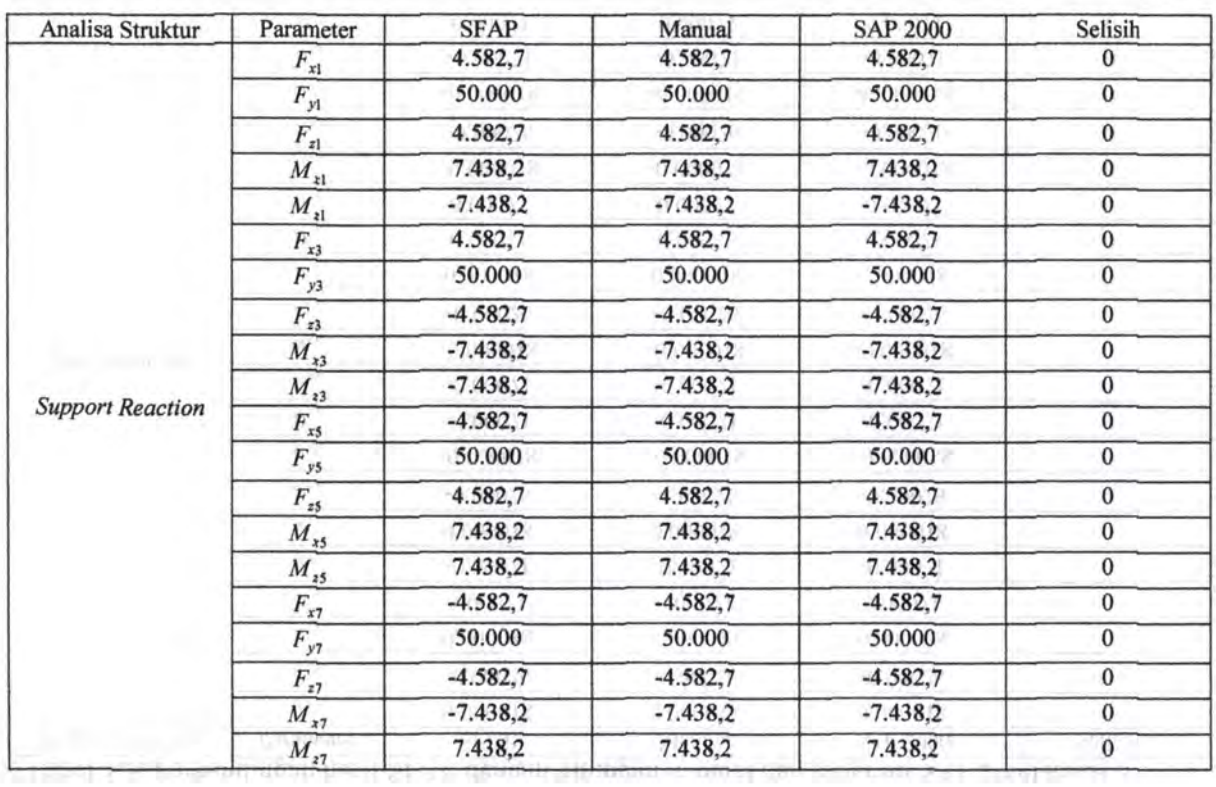

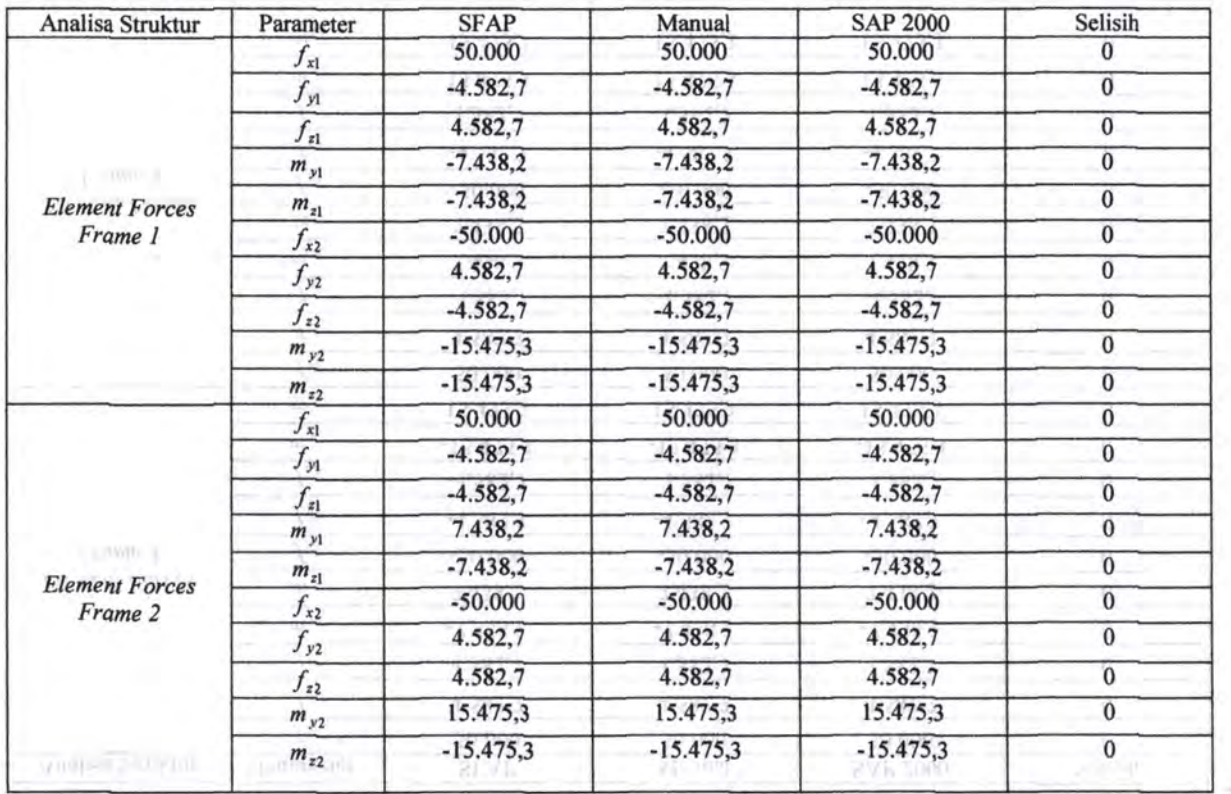

 $-143$ 

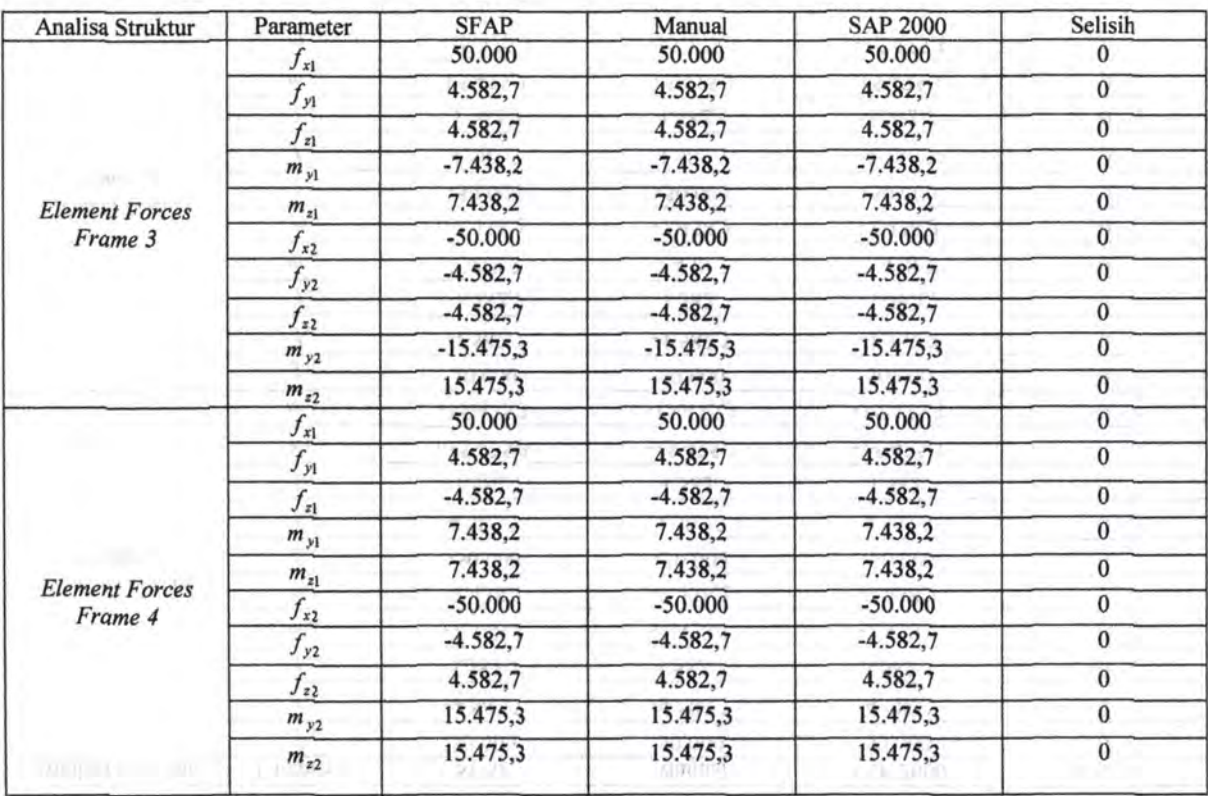

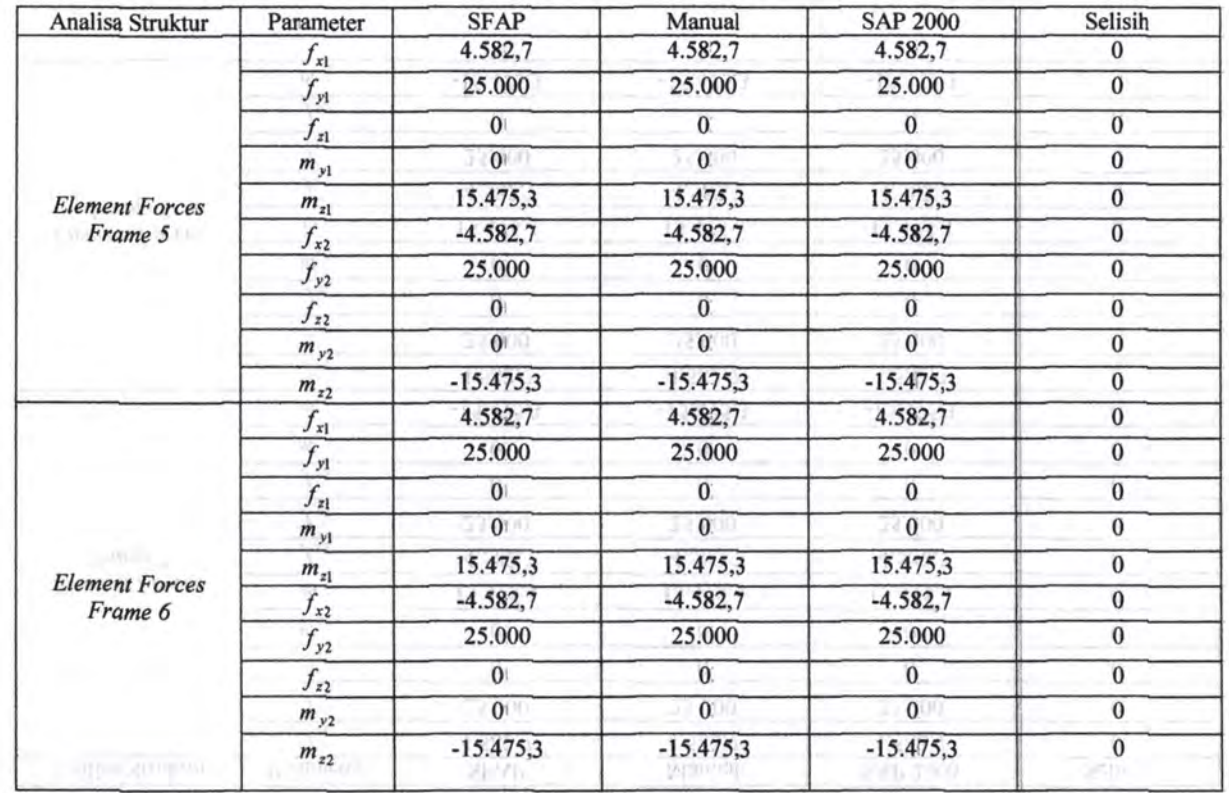

 $-145$ 

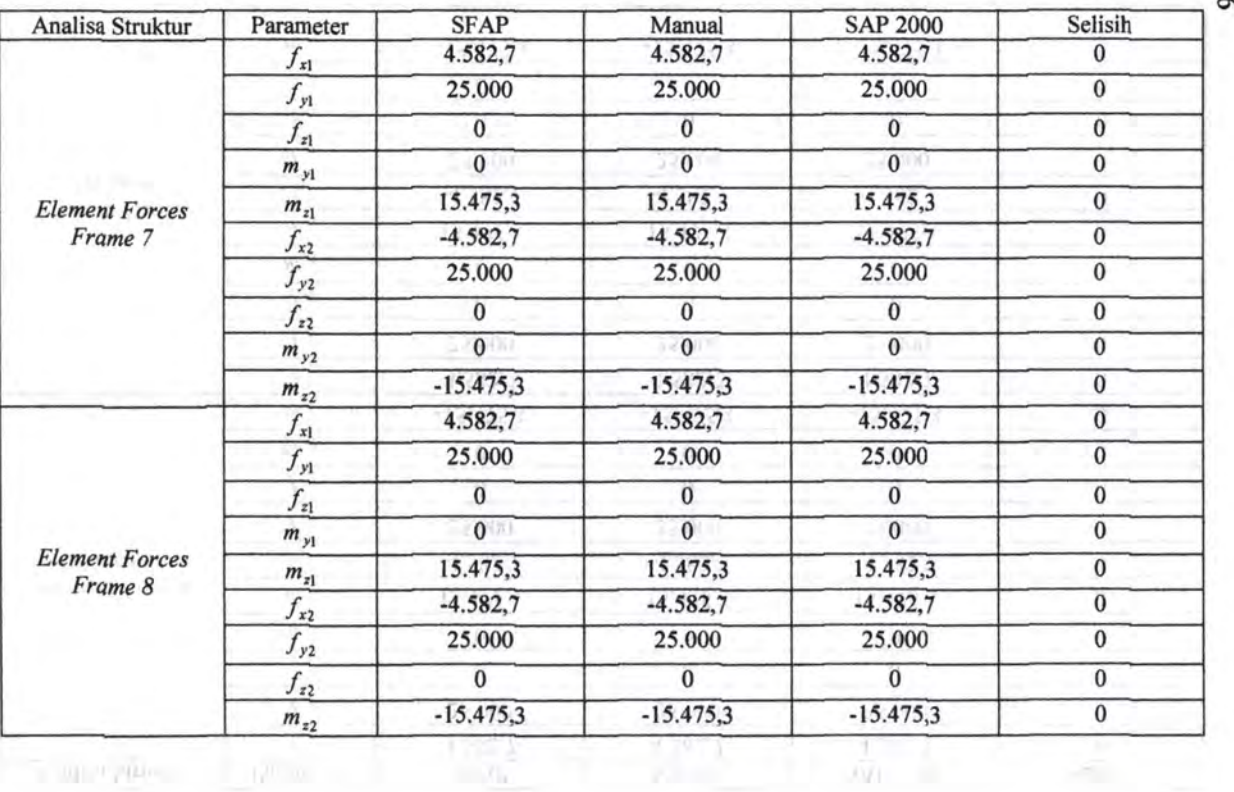

Tabel 5.6. Perbandingan hasil SFAP dengan hitungan manual kasus 3 kasus 3

| Analisa<br>Lentur | Parameter        | <b>SFAP</b>                                                                                                    | Manual   | Selisih      |
|-------------------|------------------|----------------------------------------------------------------------------------------------------|----------|--------------|
|                   | n Tarik Kiri     | 5 D-13                                                                                                    | 5 D-13   | $\bf{0}$     |
|                   | n Tekan Kiri     | $3 D-13$                                                                                                    | $3 D-13$ | $\bf{0}$     |
|                   | $M_{u}$ Kiri     | 104,62 KN m<br>104,62 KN m<br>141,41 KN m<br>141,41 KN m<br>$7 D-13$<br>$7D-13$<br>$4 D-13$<br>$4 D-13$<br>154,59 KN m<br>154,59 KN m<br>167,28 KN m<br>167,28 KN m<br>$5D-13$<br>5 D-13<br>$3 D-13$<br>$3 D-13$<br>104,62 KN m<br>104,62 KN m<br>141,41 KN m<br>141.41 KN m<br>$5 D-13$<br>$5 D-13$<br>$3 D-13$<br>$3 D-13$<br>104,62 KN m<br>104,62 KN m<br>141,41 KN m<br>141,41 KN m<br>$7 D-13$<br>$7D-13$<br>$4 D-13$<br>$4 D-13$<br>154,59 KN m<br>154,59 KN m<br>167,28 KN m<br>167,28 KN m<br>$5 D-13$<br>5 D-13<br>$3 D - 13$<br>$3 D-13$<br>104,62 KN m<br>104,62 KN m<br>141,41 KN m<br>141,41 KN m | $\bf{0}$ |              |
|                   | øM, Kiri         |                                                                                                    | $\bf{0}$ |              |
|                   | n Tarik Tengah   |                                                                                                    | $\bf{0}$ |              |
| Frame 5           | n Tekan Tengah   |                                                                                                    |          | $\bf{0}$     |
|                   | $M_{u}$ Tengah   |                                                                                                    |          | $\bf{0}$     |
|                   | øM Tengah        |                                                                                                    |          | $\mathbf{0}$ |
|                   | n Tarik Kanan    |                                                                                                    |          | $\mathbf{0}$ |
|                   | n Tekan Kanan    |                                                                                                    |          | $\bf{0}$     |
|                   | $M_{u}$ Kanan    |                                                                                                    |          | $\bf{0}$     |
|                   | M, Kanan         |                                                                                                    |          | $\bf{0}$     |
|                   | n Tarik Kiri     |                                                                                                    |          | $\bf{0}$     |
|                   | n Tekan Kiri     |                                                                                                    |          | $\bf{0}$     |
|                   | $M_{\mu}$ Kiri   |                                                                                                    |          | $\bf{0}$     |
|                   | øM, Kiri         |                                                                                                    |          | $\bf{0}$     |
|                   | n Tarik Tengah   |                                                                                                    |          | $\bf{0}$     |
| Frame 6           | n Tekan Tengah   |                                                                                                    |          | $\bf{0}$     |
|                   | $M_{\nu}$ Tengah |                                                                                                    |          | $\theta$     |
|                   | øM, Tengah       |                                                                                                    |          | $\mathbf{0}$ |
|                   | n Tarik Kanan    |                                                                                                    |          | $\bf{0}$     |
|                   | n Tekan Kanan    |                                                                                                    |          | $\theta$     |
|                   | $M_{u}$ Kanan    |                                                                                                    |          | $\bf{0}$     |
|                   | øM, Kanan        |                                                                                                    |          | $\bf{0}$     |

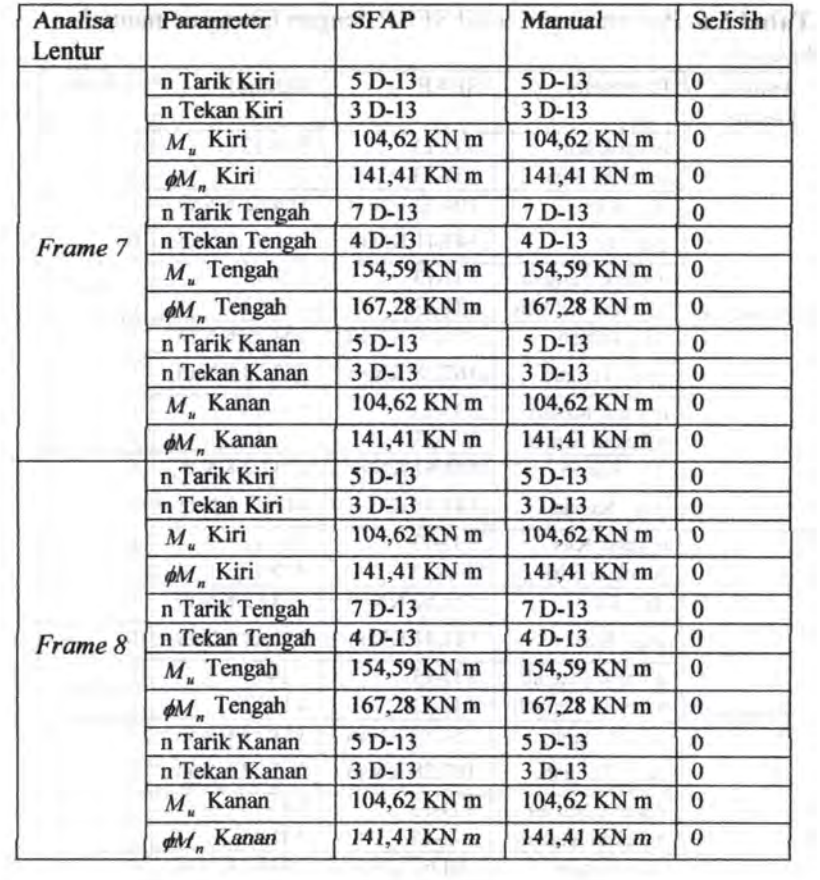

# **5.4. Kasus 4 –** *Space Frame* 2 *and and a content the Library* 5.4. Kasus 4 – *Space Frame* 2 *and a content to 2 million*

Diambil contoh *space frame* ini untuk menveriftkasi apakah *software* vang dibuat ini mampu untuk menghitung gedung bertingkat. Pengecekan hanya dilakukan dengan program SAP 2000 tanpa hitungan manual.

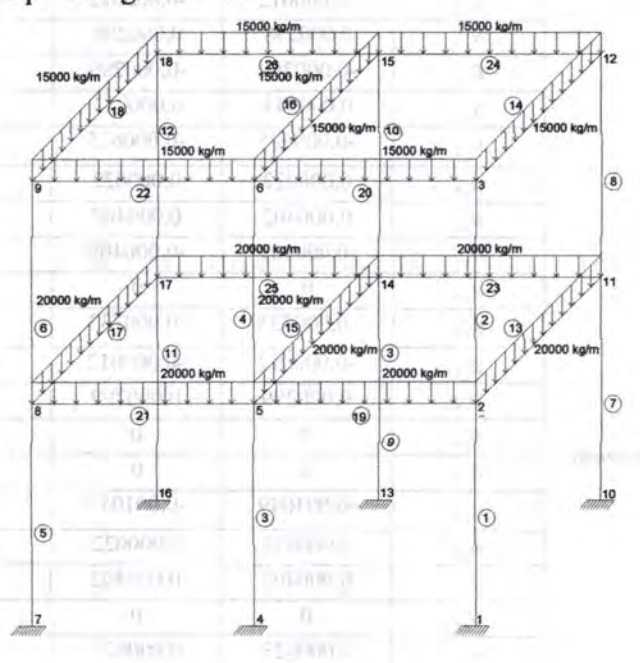

Gambar 5.7. Kasus 4- *Space Frame 2* 

Diketahui: Kuat tekan beton,  $f'_c = 30MPa$ *Poisson Ratio,*  $v = 0.2$ Dimensi balok  $= 300 \times 500$  mm Dimensi kolom  $= 500 \times 500$  mm Diameter tulangan longitudinal dan geser =  $D-13$  dan  $\varnothing 10$ Kuat leleh tulangan,  $f_y = 400 \text{ MPa}$ 

**Tabel** 5.7. Perbandingan hasil SFAP dengan hitungan manual dan program SAP 2000 kasus 4 (lengkap lihat Lampiran)

| Analisa<br>Struktur | Parameter              | <b>SFAP</b>      | <b>SAP 2000</b> | Selisih        |
|---------------------|------------------------|------------------|-----------------|----------------|
|                     | $u_{x2}$               | $-0,000023$<br>D | $-0,000023$     | $\mathbf{0}$   |
|                     | $u_{y2}$               | $-0,000473$      | $-0,000473$     | $\bf{0}$       |
|                     | $u_{z2}$               | $-0,000012$      | $-0,000012$     | $\mathbf{0}$   |
|                     | $\theta_{x2}$          | 0,000298         | 0,000298        | $\overline{0}$ |
|                     | $\theta_{z2}$          | $-0,000299$      | $-0,000299$     | $\bf{0}$       |
|                     | $\boldsymbol{u}_{x3}$  | 0,000043         | 0,000043        | $\bf{0}$       |
|                     | $u_{y3}$               | $-0,000675$      | $-0,000675$     | $\bf{0}$       |
|                     | $u_{z3}$               | 0,000022         | 0,000022        | $\bf{0}$       |
|                     | $\theta_{x3}$          | 0,000402         | 0,000402        | $\bf{0}$       |
|                     | $\theta_{z3}$          | $-0,000409$      | $-0,000409$     | $\bf{0}$       |
|                     | $u_{x5}$               | $\bf{0}$         | $\mathbf{0}$    | $\bf{0}$       |
|                     | $u_{y5}$               | $-0,000733$      | $-0,000733$     | $\bf{0}$       |
|                     | $u_{z5}$               | $-0,000012$      | $-0,000012$     | $\bf{0}$       |
|                     | $\theta_{x5}$          | 0,000299         | 0,000299        | $\bf{0}$       |
|                     | $\theta_{z5}$          | $\bf{0}$         | $\bf{0}$        | $\bf{0}$       |
| Displacement        | $u_{x6}$               | $\Omega$         | $\mathbf{0}$    | $\mathbf{0}$   |
|                     | $u_{y6}$               | $-0,001049$      | $-0,001049$     | $\bf{0}$       |
|                     | $u_{z6}$               | 0,000022         | 0,000022        | $\theta$       |
|                     | $\theta_{x6}$          | 0,000402         | 0,000402        | $\bf{0}$       |
|                     | $\theta_{\mathrm{z}6}$ | $\bf{0}$         | $\bf{0}$        | $\overline{0}$ |
|                     | $\mathcal{U}_{x8}$     | 0,000023         | 0,000023        | 0              |
|                     | $u_{y8}$               | $-0,000473$      | $-0,000473$     | $\bf{0}$       |
|                     | $u_{z8}$               | $-0,000012$      | $-0,000012$     | $\bf{0}$       |
|                     | $\theta_{\rm rs}$      | 0,000298         | 0,000298        | $\bf{0}$       |
|                     | $\theta_{\rm z8}$      | 0,000299         | 0,000299        | $\mathbf{0}$   |
|                     | $u_{x9}$               | $-0,000043$      | $-0,000043$     | $\overline{0}$ |
|                     | $u_{y9}$               | $-0,000675$      | $-0,000675$     | $\bf{0}$       |
|                     | $u_{z9}$               | 0,000022         | 0,000022        | $\bf{0}$       |
|                     | $\theta_{\rm x9}$      | 0,000402         | 0,000402        | $\bf{0}$       |
|                     | $\theta_{z9}$          | $\bf{0}$         | $\bf{0}$        | $\bf{0}$       |

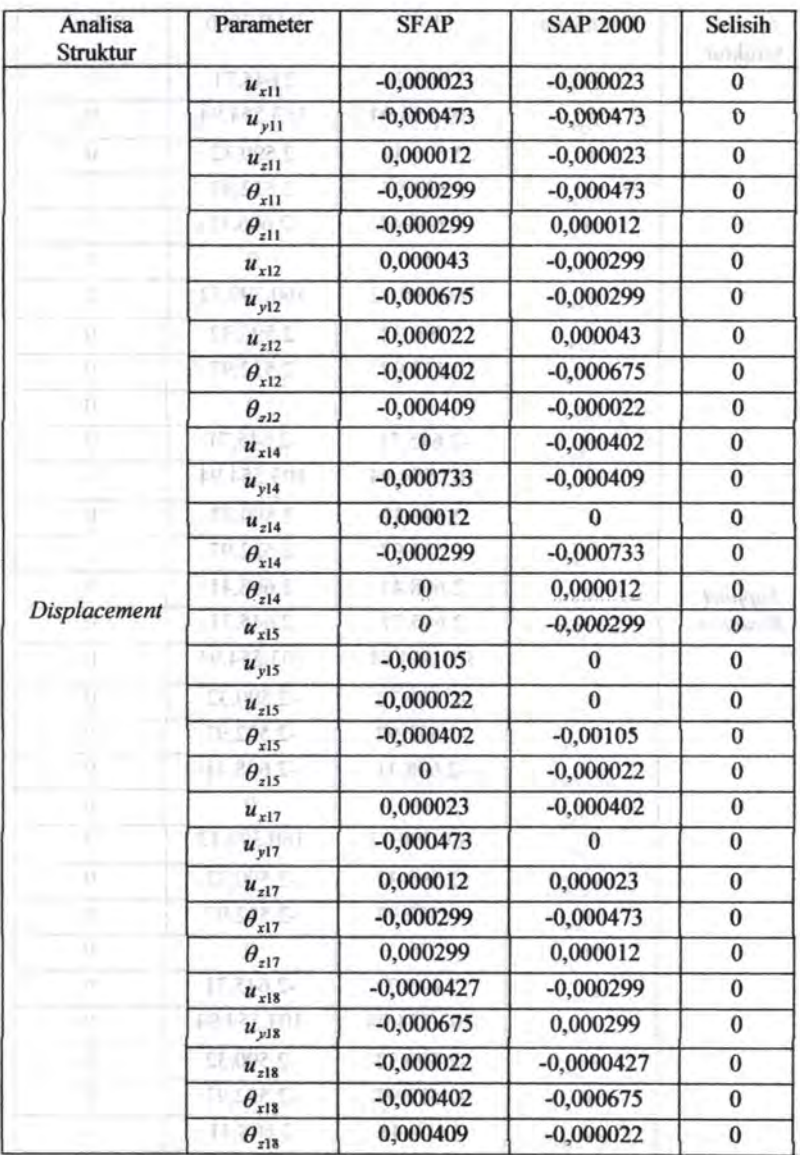

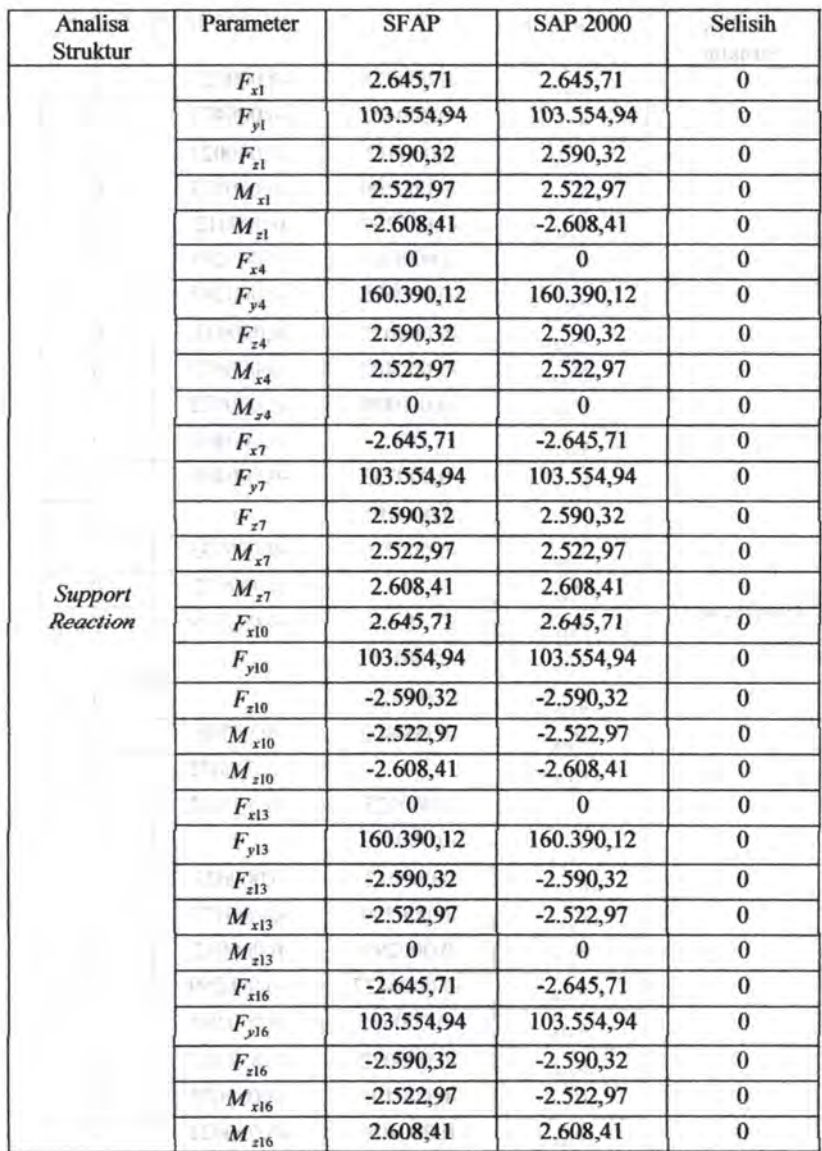

| Analisa<br><b>Struktur</b> | Parameter      | <b>SFAP</b>    | <b>SAP 2000</b>                          | Selisih          |
|----------------------------|----------------|----------------|------------------------------------------|------------------|
|                            | $f_{x1}$       | 103.554,94     | 103.554,94                               | $\bf{0}$         |
|                            | $f_{y1}$       | $-2.645,71$    | $-2.645,71$                              | $\mathbf{0}$     |
|                            | $f_{z1}$       | 2.590,32       | 2.590,32                                 | $\bf{0}$         |
|                            | $m_{yl}$       | $-2.522,97$    | $-2.522,97$                              | $\bf{0}$         |
| Element                    | $m_{z1}$       | $-2.608,41$    | $-2.608,41$                              | $\bf{0}$         |
| Forces<br>Frame 1          | $f_{x2}$       | $-103.554,94$  | $-103.554,94$                            | $\overline{0}$   |
|                            | $f_{y2}$       | 2.645,71       | 2.645,71                                 | $\bf{0}$         |
|                            | $f_{z2}$       | $-2.590,32$    | $-2.590,32$                              | $\mathbf{0}$     |
|                            | $m_{y2}$       | $-5.247,99$    | $-5.247,99$                              | $\bf{0}$         |
|                            | $m_{z2}$       | $-5.328,73$    | $-5.328,73$                              | $\bf{0}$         |
| 'n                         | $f_{x1}$       | $-3.133,09$    | $-3.133,09$                              | $\bf{0}$         |
|                            | $f_{yl}$       | 30.000,00      | 30.000,00                                | $\bf{0}$         |
|                            | $f_{z1}$       | $\overline{0}$ | $\mathbf 0$                              | $\overline{0}$   |
|                            | $m_{yl}$       | $\bf{0}$       | $\mathbf{0}$                             | $\bf{0}$         |
| Element                    | $m_{z1}$       | 13.364,99      | 13.364,99                                | $\bf{0}$         |
| Forces                     | $f_{x2}$       | 3.133,09       | 3.133,09                                 | $\mathbf{0}$     |
| Frame 13                   | $f_{y2}$       | 30.000,00      | 30.000,00                                | $\bf{0}$         |
|                            | $f_{z2}$       | $\bf{0}$       | $\bf{0}$<br>$\sqrt{0}$<br>$\overline{0}$ | $\bf{0}$         |
|                            | $m_{y2}$       |                |                                          | $\bf{0}$         |
|                            | $m_{z2}$       | $-13.364,99$   | $-13.364,99$                             | $\bf{0}$         |
| π                          | $f_{x1}$       | $-2.960,39$    | $-2.960,39$                              | $\bf{0}$         |
|                            | $f_{y1}$       | 29.365,80      | 29.365,80                                | $\mathbf{0}$     |
|                            | $f_{z1}$       | $\bf{0}$       | $\mathbf{0}$                             | $\bf{0}$         |
|                            | $m_{y1}$       | $\bf{0}$       | $\mathbf{0}$                             | $\bf{0}$         |
| Element                    | $m_{z1}$       | 13.232,61      | 13.232,61                                | $\bf{0}$         |
| Forces                     | $f_{x2}$       | 2.960,39       | 2.960,39                                 | $\bf{0}$         |
| Frame 19                   | $f_{y2}$       | 30.634,20      | 30.634,20                                | $\bf{0}$         |
|                            | $f_{z2}$       | $\overline{0}$ | $\overline{0}$                           | $\bf{0}$         |
|                            | $m_{y2}$       | $\bf{0}$       | $\overline{0}$                           | $\bf{0}$         |
|                            | $m_{z\bar{z}}$ | $-15.135,21$   | $-15.135,21$                             | $\boldsymbol{0}$ |

Untuk reaksi pada elemen selengkanya lihat lampiran

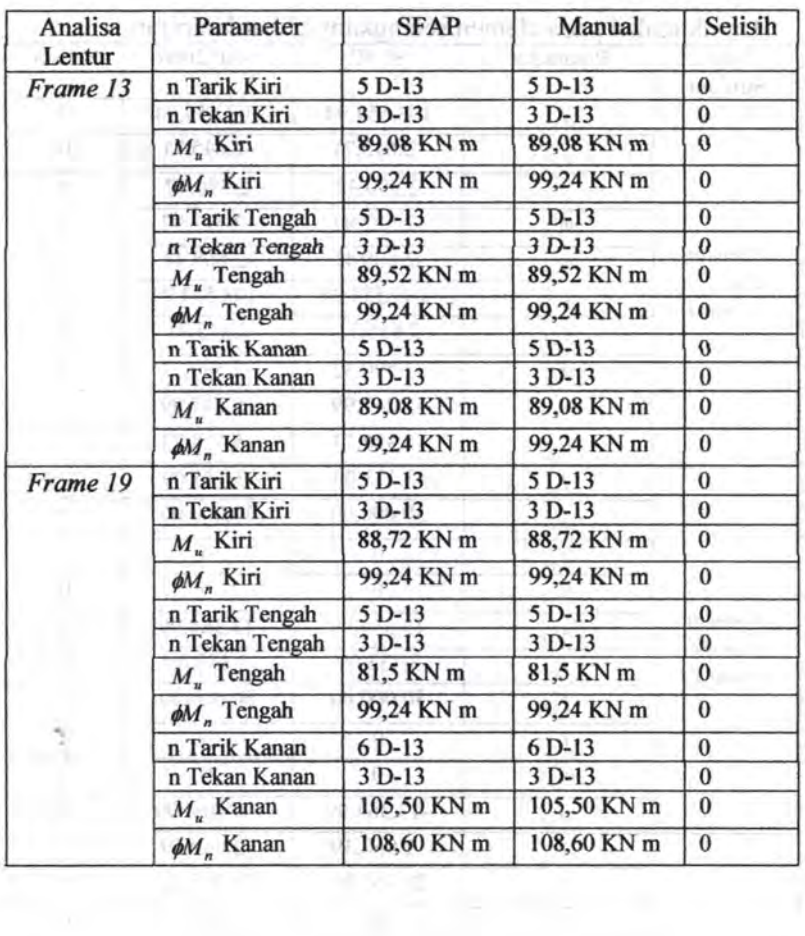

#### **BAB6 PENUTUP** With the China Sheet

### **6.1 Kesimpulan** .

Setelah membandingkan basil perhitungan dari program *SFAP 2011* dengan *SAP 2000* dan hitungan manual dalam beberapa kasus, maka dapat diambil kesimpulan sebagai berikut :

- 1: Dari beberapa eontoh studi kasus yang telah dianalisa pada bab sebelumnya, maka untuk mendapatkan gaya-gaya dalam pada suatu struktur dapat dilakukan dengan menggunakan aplikasi program bantu *SFAP 2011.* Selain itu, basil perhitungan telah divalidasi dengan program *SAP 2000* dan hitungan manual ternyata menghasilkan perhitungan yang sama persis.
- 2. Dari beberapa contoh studi kasus yang telah dianalisa pada bab sebelumnya, maka untuk mendapatkan tulangan longitudinal yang diperlukan pada elemen balok dalam suatu struktur yang kompleks dapat dilakukan dengan menggunakan aplikasi program bantu *SFAP 2011 .* Selain itu, basil perhitungan telah divalidasi dengan bitungan manual temyata menghasilkan perhitungan yang sama persis.
- 3. Dari beberapa contoh studi kasus yang telah dianalisa pada bab sebelumnya, maka untuk mengetahui gambar desain dari tulangan longitudinal yang dibutuhkan dapat dilakukan dengan menggunakan aplikasi program bantu *SF AP 2011.*
- 4. Kelemahan dari veriftkasi keperluan tulangan longitudinal yang diperlukan pada elemen balok adalah belurn adanya program bantu sejenis yang menganalisa hingga komponen lentur dari suatu elemen struktur hingga menampilkan gambar desain dari tulangan longitudinal yang dibutuhkan.
- 5. Dalam analisa lentur pada hitungan manual dan hitungan pada program SFAP terdapat sedikit selisih disebabkan karena pada hitungan manual angka di belakang koma yang dihitung dibuJatkan.

#### 6.2 **Saran**

Setelah melakukan analisa struktur serta perencanaan tulangan longitudinal dengan menggunakan program *SFAP 2011*  di atas maka penulis memberikan beberapa saran antara lain :

立即八段

- 1. Perlo digunakan metoda iterasi yang lebih cepat dari metoda Bolzano dalam mendapatkan nilai titik kesetimbangan gaya *c agar siapapun user* program ini tidak per1u menunggu beberapa waktu saat menjalankan program tersebut.
- 2. Perlu dikembangkan lagi sehingga menjadi suatu program yang dapat digunakan pada kondisi apapun sebab pada pengerjaan tugas akhir ini tidak memperhitungkan beban gempa serta bentuk balok lain selain persegi.
- *3.* Diperlukan suatu studi *analisis* lentur dengan program bantu yang lain karena verifikasi hanya dilakukan dengan hitungan **manual**. Which you cannot think democracy reported not?

and miltonially happy sharpool and order services and the fit in a most image of insuling motevines and without common country and the district commonly hard them

www.com/windows/windows-area and all and a state of the company of the comwill sound indicate article and during additional and during the charmanuted book residencia super-imanuation amounts We wand margem inviding amissing and a most

as Californian denis certificas logeritano robrezio insulo non i a militi midled didulus dolari sonrala aban multiboardi monethe country seizure gaing management film to buy commun ranno malotte asmais analysis and manufacanalumudib once bookingsoot assembations or colorednusan series made bottom output/of sloup onest network mixer. radiolism, Golles folios monitori "A 2 mazoras alios with a straightforce of the company formulation and constant allows present - rushtablik grammin

#### **DAFTAR PUSTAKA**

explose force areas? adapt : all Cook, R.D.; Malkus, D.S.; Plesha, M.E.; dan Witt, R.J., "Concepts and Applications of Finite Element Analysis". John Wiley & Sons, Inc, Edisi ke-4, 2001, 736 halaman.

Dewobroto, W, "Aplikasi Sains dan Teknik dengan Visual Basic 6.0".PT. Elex Media Komputindo, Jakarta, 2003, 317 halaman...

Reddy, J.N., "Solutions Manual for An Introduction to The Finite Element Method", Mc-Graw Hill International Editioo, New York, 2005, 423 halaman.

Liu, G.R.; dan Quek, S.S., "The Finite Element Method: A Practical Course", Butterworth Heinemann, 2003, 365 halaman.

Logan, D, "A First Course in the Finite Element Method", SOC Publication, Edisi ke-4, 2007, 818 halaman.

McCormac, J, "Design of Reinforced Concrete", John Wiley & Sons, Inc, Edisi ke-7, 2006, 717 halaman.

Nawy, E.G.; Tavio; dan Kusuma, B., "Beton Bertulang Sebuah Pendekatan Mendasar Jilid 1", ITS Press, Surabaya, 2010, 893 halaman.

Nilson, A.H.; Darwin, D.; dan Dolan, C.W., "Design of Concrete Structures", The McGraw-Hill Companies, Edisi ke-13, 2004, 783 halaman.

Purwono, R.; Tavio; Imran, I.; dan Raka, I.G.P., "Tata Cara Perhitungan Struktur Beton untuk Bangunan Gedung (SNI 03-2847-2002) Dilengkapi Penjelasan (S-2002)", ITS Press, Surabaya, 2007, 408 halaman.

Weaver, W. dan Gere, J.M., "Analisa Matriks untuk Struktur Rangka", Erlangga, Jakarta, 2007~ 428 halaman. · Wiley & Sons, Inc. Editi is a 2001, 2004 informa-

launt memph shahul ash erast bashlat." It alcounted tsair 6.0° PL 11cs Meda Komontinto bakerte, 2003. 317 .allmuler

Roads, U. - 'Solations Manual for An Interference of Line Daird Element Method's Mesting Rid incentive islands to Juansled US, 2005, Jack Jack

e. (a), dan Ouck, 8.8., <sup>a</sup>lle Finite Heman Method: A Practical Course". Botterworth Heinemann, 2003, 365 halanga.

'bodish' moned plint od ni oguna) tani A' (1 mon) SDC Pablication, Education 2007, 313 habitants

Met ormae, J. "Design of Reinforced Concrete", John Wiley &<br>Sons, Iac. Ediscise-7, 2006, 717 halamat.

Nave J. L.C. College Schoolman, B., "Bernar Bernstand Schools Pendelass Newstan hill I . (18 Press Service) 2016. [20] memeted

Nilsen A.H.: Darwin, D.; dan Dolne, C.W., "Design of Concrete Structures". The McGraw-Nill Communics. Utilsi loc-13. 2004. manualrat COT

Purwent, R.: Lavis, Iman, L. dan Raka, LG.P., "Tatu Care Perhibangan Straktur Beton antak Bangman Gedang (SN).

てそれ

 $\underset{\text{unargnormal} \in \mathcal{F}}{\text{Lampiran }A}$ 

# **LISTING CODE DIRECT STIFFNESS METHOD**

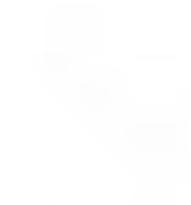

A maxim 159

# Malaman ini sengaja dikosongkan

LISTENG CODE БИКСТ STIFFIELSS METHOD

Lampiran A

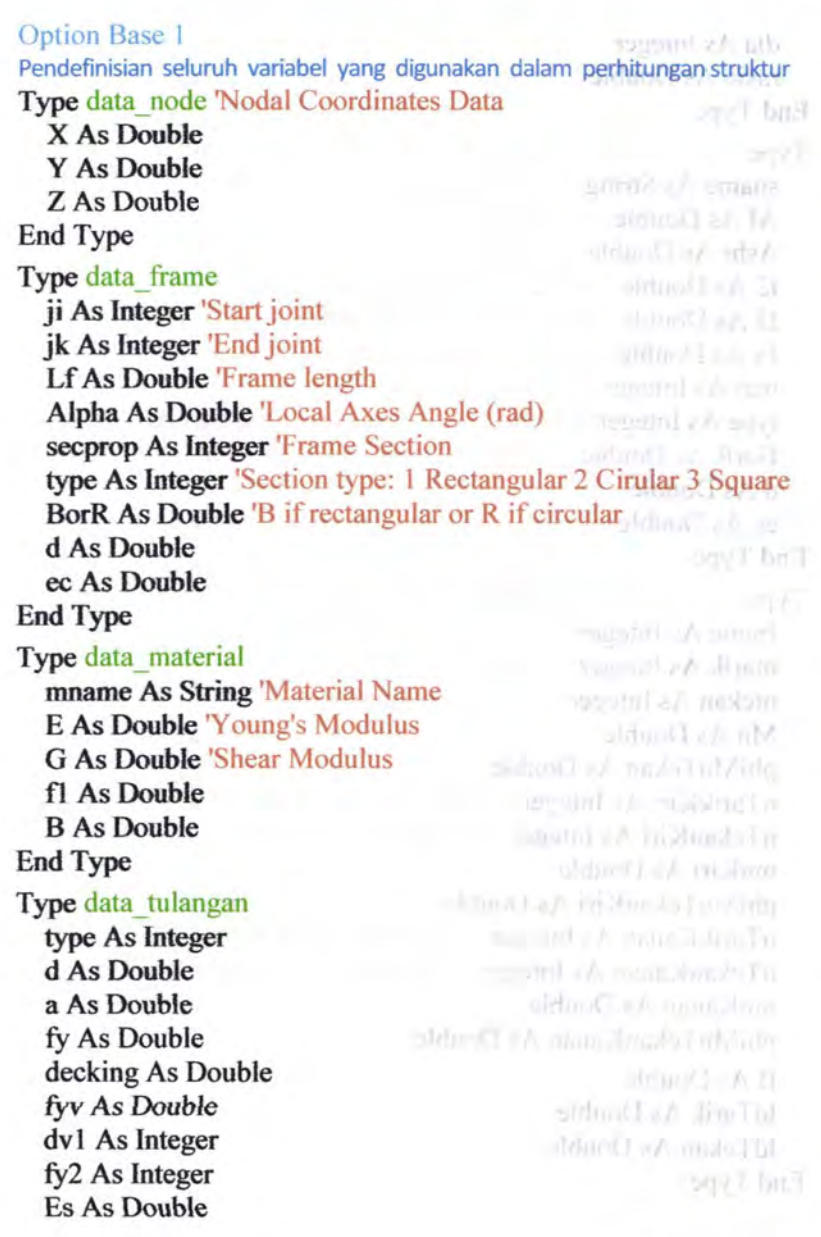

dia As Integer rasio As Double End Type Type data\_ sectionproperties sname *As* String 'Section Name Af As Double 'Section area Ashr *As* Double 'Shear area 12 *As* Double 'Moment of inertia about 2-axis 13 As Double 'Moment of inertia about 2-axis Jx As Double 'Moment of inertia about 1-axis mat As Integer 'Section material type *As* Integer 'Section type: 1 Rectangular 2 Cirular 3 Square BorR As Double 'B if rectangular or R if circular d As Double ec *As* Double End Type Type data reinforcementforce frame As Integer ntarik As Integer 'n Tulangan Tarik ntekan As Integer 'n Tulangan Tekan Mn *As* Double pbiMnTekan *As* Double n**TarikKiri As Integer 'n** Tulangan Tarik Kiri nTekanKiri As Integer 'n Tulangan Tekan Kiri mnKiri *As* Double phiMnTekanK.iri *As* Double nTarikK.anan *As* Integer 'n Tulangan Tarik Kanan nTekanKanan As Integer 'n Tulangan Tekan Kanan mnKanan *As* Double pbiMnTekanKanan *As* Double BAs Double ldTarik As Double ldTekan As Double End Type

Public Title As String 'Project Title

Public material() As data\_material 'Array data material

Public section() As data sectionproperties 'Array section properties

Public node() As data\_node 'Array data node

Public frame() As data\_frame 'Array data frame

Public tulangan As data tulangan 'data tulangan

Public beamRe() As data reinforcementforce 'data beam reinforcement force

Public No, jm, jsp, jn, jf, js, jc, jbr, id(), idm() As Integer

Public jl, jl1, jl2, jl3, jl4, fl, fl1, fl2, fl3, fl4 As Integer

Public BM, BMR As Integer 'Bandwith global matrix, Bandwith global reduced matrix

Public jrl() As Integer 'Joint Restraint List

Public M\_trans() As Double, M\_transt() As Double, M\_temp() As Double

Public M\_kLokal() As Double, M\_kGlobale() As Double, M kGiobals() As Double

Public M\_JLoad() As Double, M\_JLoad1() As Double, M\_JLoad2() As Double, M\_JLoad3() As Double, M\_JLoad4() As Double

Public M\_FLoad() As Double, M\_FLoad1() As Double, M\_FLoad2() As Double, M\_FLoad3() As Double, M\_FLoad4() As Double

Public M\_lclFLoadEq() As Double, M\_FLoadEq() As Double *Public* disp() As Double, frmdisp() As *Double* 

Public localeforce() As Double, globalforce() As Double

Public fy, fc, Es, fcmax, b11, ec, d1, D tul, Alpha As Double

Public kg, meter, newton As Double<br>Public labella Library as String

Public labelM, labeiKg As String

Public M  $kGlobalsR()$  As Double

Public M LoadR() As Double

Public dispR() As Double

Dim Ao, bo, mo, tes As Double

Lampiran A

mitola i viva milita

A million To ... You Only

```
Prosedur perhitungan matriks transformasi and a matrix of the state of
Sub TransformMatrix()a charation what was my soul
  ReDim M trans(12, 12, jf) As Double
  '---------clean matriks---------
  For i = 1 To 12
    For i = 1 To 12
      For k = 1 To if
                                    a and of commutes of con-
      M trans(i, j, k) = 0#
      Next k
    Next j and k is the set of kNext i and the of the film of the state of the state of the state of the state of the state of the state of the
  For i = 1 To if
    With frame(i)
    alpharad = .Alpha * 3.14159265358979 / 180 'alpha in
 radian
             restributing to
                                    an Olympick in
    1 = (node(jk).X - node(ji).X) / .Lfm = (node(.jk).Y - node(.ji).Y) / .Lfn = (node(jk).Z - node(ji).Z) / .LfIf l = 0 And n = 0 Then
                                                      Stringer
    Q = -m * Cos(alphabet)ARRIVET SA TILL 14 M
                                                     -11009P=012 subtract of a V him FT of awainds of critizes (2 feb
    q = \sin(\text{alphabet})1 - 1 - 1r = m * Sin(alpharad) + 1 sounded a Activation Plan for some
    S = 0Fieldin wages An Distribute, francisco As Distribu-
    T = Cos(alpharad) enothinols abbooth in Occaribility of the
    Else
            Politically, finally, but a control and a but a big AS
    d = Sqr(1 * 1 + n * n)O extraordinary receives and artificit
    O = (-1 * m * Cos(alphabet) - n * Sin(alphabet)) / dP = d * Cos(alphabet)sidencial
    q = (-m * n * Cos(alphabet) + 1 * Sin(alpharad)) / dManazine
    r = (1 * m * Sin(alpha) - n * Cos(alpha)) / dS = (-d * Sin(alphabet))T = (m * n * Sin(alphabet) + 1 * Cos(alphabet)) / d
```
#### End If For  $tt = 1$  To  $4$ M\_trans((-2 + (tt \* 3)), (-2 + (tt \* 3)), i) = 1 M trans( $(-2 + (t + 3))$ ,  $(-1 + (t + 3))$ ,  $i$ ) = m M\_trans((-2 + (tt \* 3)), (0 + (tt \* 3)), i) = n M\_trans((-1 + (tt \* 3)), (-2 + (tt \* 3)), i) = 0 M trans((-1 + (tt \* 3)), (-1 + (tt \* 3)), i) = P M\_trans((-1 + (tt \* 3)), (0 + (tt \* 3)), i) = q M\_trans((0 + (tt \* 3)), (-2 + (tt \* 3)), i) = r M\_trans((0 + (tt \* 3)), (-1 + (tt \* 3)), i) = S M\_trans((0 + (tt \* 3)), (0 + (tt \* 3)), i) = T Next tt FOR 7 BY JUNE LAND IN End With progress "Calculating Transform Matrix...", jf, i **DOUT IT** Nexti por fish to duce the End Sub Prosedur perhitungan beban nodal ekivalen akibat beban merata pd batang (frame load) ARCHIVE JOHNSON MA Sub FrameLoadProc() Tra8dmittana FIIbE ReDim M\_lclFLoadEq(12, jf) As Double ar Hann (1911) łА ReDim M \_temp( 12) As Double i.m. - II. D. M. Gart Pal IV. ReDim M\_transt(12, 12) As Double 11 . El Se Huser ("Ho! AA ReDim id(12)  $P_{\text{VSE}} = \{1, 2, 1, 3, 4, 5, 4, 11, 14, 14\}$ For  $i = 1$  To  $if$ 'global>>locaJ frame load For  $ti = 1$  To 3  $Sum = 0$ For  $ti = 1$  To 3  $Sum = Sum + M$  trans(ti, tj, i) \* M\_FLoad(tj, i) Next ti **Mutanelli**  $M$  temp(ti) = Sum Next ti  $\sim$  1 and  $\sim$ With frame(i) 'equivalent load for qx  $\Box$   $nI$ ,  $nN$  $pxi = M$  temp(1) \* .Lf / 2

166

 $p x k = p x i$ **AK Banch** 'equivalent load for qy They'll I distinguish  $pyi = M \ttemp(2) * Lf / 2$  $p$ yk= $p$ yi (*a*) (*a*) (*a*) (*a*) (*a*) (*a*) (*a*) (*a*) (*a*) (*a*) (*a*) (*a*) (*a*) (*a*) (*a*) (*a*) (*a*) (*a*) (*a*) (*a*) (*a*) (*a*) (*a*) (*a*) (*a*) (*a*) (*a*) (*a*) (*a*) (*a*) (*a*) (*a*) (*a*) (*a*) (*a*)  $mzi = M_temp(2) * Lf^2/12$  $mzk = -mzi$ 'equivalent load for qz = 10 and 10 and 200 and 10 and 10  $pzi = M \ttemp(3) * Lf /2$  is a set of the set of the set of the set of the set of the set of the set of the set of the set of the set of the set of the set of the set of the set of the set of the set of the set of the set of the pzk= pzi pzk = pzi<br>myi = -M\_temp(3) \* .Lf ^ 2 / 12  $m\nu k = -m\nu i$ .. 'Local Frame load matrix M  $\text{lcIFLoadEq}(1, i) = \text{pxi}$ M  $lclFLoadEq(2, i) = pyi$ M  $\text{leIFLoadEq}(3, i) = \text{pzi}$ M  $lclFLoadEq(4, i) = mxi$ M  $lclFLoadEq(5, i) = myi$ M  $\text{leIFLoadEq}(6, i) = mzi$ M  $lclFLoadEq(7, i) = pxk$ M  $lclFLoadEq(8, i) = pyk$ M  $lclFLoadEq(9, i) = pzk$  $M$  lclFLoadEq(10, i) = mxk  $M$ <sub>L</sub>clFLoadEq(11, i) = myk  $|C - \cos \theta|$ M  $lclFLoadEq(12, i) = mzk$ landy smoot (m.s.l.m.l.com 'transformation transpose For  $ti = 1$  To 12 For  $t<sub>j</sub> = 1$  To 12 **COST I HELL AREA**  $M_{\text{trans}}(tj, t) = M_{\text{trans}}(ti, tj, i)$ Next tj Next ti mone (sterimos 1) 'Global Frame load matrix **Lucie -**For  $ti = 1$  To 12 or Latill VS  $Sum = 0$ For  $t<sub>i</sub> = 1$  To 12
$Sum = Sum + M$  transt(ti, tj) \* M\_lclFLoadEq(tj, i) Next ti **Armor** M temp(ti) = Sum Next ti  $128 - 11 - 10$ 'superpositioning NN GT 1 = 1 mil  $id(1) = 6 * ji - 5$ 33 = ri. A31 hx1 al (s) と 3内  $id(2) = 6 * j \cdot i - 4$ **Louist**  $id(3) = 6 * .ii - 3$ 138  $id(4) = 6 *$ . ji - 2  $id(5) = 6 *$ .ji - 1  $id(6) = 6$  \* .ji Bell a rad  $id(7) = 6 * jk - 5$ U BUTECH ILLIV  $id(8) = 6 * i k - 4$ contract?  $id(9) = 6$  \* .jk - 3 **CONTRACTOR**  $id(10) = 6 * jk - 2$ U. J. Denmit M & Lit Gibstam M.  $id(11) = 6 * jk - 1$ はおいれ  $id(12) = 6$  \* .jk  $11.11 - 17$ For  $mi = 1$  To 12 M\_FLoadEq( $id(mi)$ ) = M\_FLoadEq( $id(mi)$ ) + M\_temp(mi) Next mi stead F. O. With Allegh, The response importance Of End With mino questional des des de militars = 1 = 0.66 Next i End Submit (generous, function controller) | SL energous includes Prosedur perhitungan matriks kekakuan Sub StiffnessMatrix() ReDim M transt(12, 12) As Double A Admiration, Brittanor ReDim M temp(12, 12) As Double **U** ball ReDim M\_kLokal(12, 12, jf) As Double ReDim M<sub>kGlobale</sub>(12, 12) As Double ReDim id(12) '-------clean matriks------ N. For  $i = 1$  To 12 For  $j = 1$  To 12  $= 11 - 5 = 1.13 + 1.1$  definitions, inorthus For  $k = 1$  To if  $M_kLokal(i,j,k) = 0$  , the first product space  $\delta = \mathbb{E}$  with

Lampiran A

167

```
Next k Uman I A distribution of the property of the second
  Next i
Next i 
For i = 1 To BM
  For i = 1 To BM
  M kGlobals(i, i) = 0Next i
Next i
'---------------------------
```

```
For i = 1 To if
  With frame(i) 
  'transformation 
  For ti = 1 To 12
     For ti = 1 To 12
        M_transt(tj, ti) = M_trans(ti, tj, i)
     Next tj 
  Next ti
```
'local stiffness matrix

```
If section(.secprop).Ashr \leq 0 Then
  phiz = 12 * material(section(.secprop).mat).E *section(.secprop).12 / (material(section(.secprop).mat).G^*section(.secprop).Ashr * .Lf \wedge 2)
  phiy = 12 * material(section(.secprop).mat).E *section(.secprop).I3 / (material(section(.secprop).mat).G *
  section(.secprop).Ashr * .Lf \wedge 2)
End If 
ka = material(section(.secrrop).mat).E *section(.secprop).Af/.Lf
kt = material(sectioo(.secprop ).mat).G * section(.secprop ).Jx 
/.Lf 
kz1 = 12 * material(section(.secprop).mat).E *
section(.secprop).<sup>13</sup> / (.Lf ^ 3 *(1 + <i>phi</i>)))
kz2 = 6 * material(section(.secprop).mat).E *
```
51. VII

section(.secprop).I3 / (.Lf ^ 2 \* (1 + phiy))  $kz3 = (4 + \text{phy}) * material(\text{section}(. \text{secrrop}) . \text{mat}).E *$ section(.secprop). $13/$  ( $Lf$ <sup>\*</sup> (1 + phiy)) R. Robins 1-3  $kz4 = (2 - \text{phy}) * material(section(.secrrop).mat).E *$ section(.secprop).<sup>I3</sup> / (.Lf  $*(1 + *phi*))$ ) 学科主教人  $ky1 = 12$  \* material(section(.secprop).mat). $E^*$  $section(.secrrop).I2 / (.Lf \land 3 * (1 + phiz))$  $ky2 = 6$  \* material(section(.secprop).mat). $E$  \* section(.secprop).I2 / (.Lf ^ 2  $*(1 + \text{phi})$ )  $ky3 = (4 + phiz) * material(section(.secorop).mat).E *$ section(.secprop).I2/ $(Lf^*(1 +phi))$ Вř  $ky4 = (2 - phi) * material(section(.secorop).mat).E *$ section(.secprop). $12 / (Lf * (1 + phi z))$ XX M kLokal $(1, 1, i) =$ ka  $2 - 12 - 11$ di disensita -14 M  $kLokal(1, 7, i) = -ka$ 3/2 M kLokal $(2, 2, i) = kz1$ **ACA-TI B C ENGLAND** M  $kLokal(2, 6, i) = kz2$  $C_1 = 0$  ,  $R = 1$  made to M kLokal $(2, 8, i) = -kz1$ Esten = L'EURRALL IX  $M$  kLokal $(2, 12, i) = kz2$ M  $kLokal(3, 3, i) = ky1$ M  $k$ Lokal $(3, 5, i) = -ky2$ M kLokal $(3, 9, i) = -ky1$ M  $k$ Lokal $(3, 11, i) = -ky2$ M  $kLokal(4, 4, i) = kt$ M  $k$ Lokal $(4, 10, i) = -kt$ M  $kLokal(5, 3, i) = -ky2$ M  $k$ Lokal $(5, 5, i) = ky3$ wm2 = |针 注射mol M  $kLokal(5, 9, i) = ky2$ M  $kLokal(5, 11, i) = ky4$  $M$  kLokal $(6, 2, i) = kz2$ M  $kLokal(6, 6, i) = kz3$ M kLokal $(6, 8, i) = -kz2$ the mine. M kLokal $(6, 12, i) = kz4$ --OH YOU M  $\text{kLokal}(7, 1, i) = -ka$ M  $kLokal(7, 7, i) = ka$ **Strings** 

M \_ kLokal(8, *2,* i) = -kz I . M  $kLokal(8, 6, i) = -kz2$ 11 \* 13 1 \* ELG mail: un mai M  $kLokal(8, 8, i) = kzl$ M kLokal $(8, 12, i) = -kz2$  and the state of the state of the state of the state of the state of the state of the state of the state of the state of the state of the state of the state of the state of the state of the state TV T.L.) ELIMONISM INTERN M  $kLokal(9, 3, i) = -ky1$  $kV1 = 1.7$  Thuíchláiteal (ont) M\_kLokal $(9, 5, i) =$ ky2 **Six environment allows**  $M$  kLokal $(9, 9, i) = ky1$ conduction for the field M kLokal $(9, 11, i) =$ ky2 U.S. Deprecies and their M  $kLokal(10, 4, i) = -kt$ M kLokal $(10, 10, i) = kt$  is the set of the set of the set M  $kLokal(11, 3, i) = -ky2$ **This Elimento - marts**  $\cos(k)$  and  $\sin(k)$  (both  $\alpha = 1$ ) is the a M  $kLokal(11, 5, i) = ky4$ M  $kLockal(11, 9, i) = ky2$ Si fondage teacher-DI = IL I INAMILI N M  $kLokal(11, 11, i) = ky3$  $= 4 - v + 1$  (Buzo Li  $M_kLokal(12, 2, i) = kz2$ ドリーガニ、『ガルム技 M\_kLokal $(12, 6, i) = kz4$ M  $kLokal(12, 8, i) = -kz2$ Syd in Nobels had all it  $\sqrt{2}$ M  $kLokal(12, 12, i) = kz3$ **ROBERT CONSULT Sand Street College Life** 'global element stiffness matrix The R. L. Library Lt. For  $ti = 1$  To 12 Solimate Character For  $tj = 1$  To 12 **EVARISTICAL ENGLISH** -14  $Sum = 0$ Dole with the Home of -17 For  $tk = 1$  To 12 18 = 0. a Jennaco D. 14  $Sum = Sum + M$  transt(ti, tk) \* M\_kLokal(tk, tj, i) Next tk -10 M temp(ti, tj) = Sum **THE REAL PROPERTY** Next tj **ERROR MANUFACTURER** u Next ti ※注記 えぬあ は N For  $ti = 1$  To 12 **Software Committee** For  $tj = 1$  To 12 **For**  $tj = 1$  To 12  $Sum = 0$ **SEARCH BUDDING IN THE** For  $tk = 1$  To 12 Sum = Sum + M\_temp(ti, tk) \* M\_trans(tk, tj, i)<br>ext tk Next tk

M\_kGlobale $(ti, tj) = Sum$ **AK Avrack** Next ti Next ti repoint a A (WMW) mbi wutlair 'superpositioning >> Global Structure Stiffness Matrix  $id(1) = 6 * j \cdot i - 5$  $\text{rank}(\mathbf{T},0) = \text{rank}(\mathbf{T})$  $id(2) = 6 *$ .ji - 4 2 m m m m.  $id(3) = 6 *$ .ji - 3  $= 100$  holai  $id(4) = 6 *$ .ji - 2 "(I bred.)  $id(5) = 6$  \* .ji - 1 Lixolio  $id(6) = 6 *$ .ji id(7) = 6 \* .jk - *5*   $id(8) = 6 * jk + 4$  (914) When  $m \geq 2$  $id(9) = 6 * jk - 3$  . Henceforth and the set of  $N$  multipliers  $id(10) = 6$  \* .jk - 2  $id(11) = 6$  \* .jk - 1 **SIVIS OF I - WOOD**  $ii$   $id(12) = 6$ \* .jk $i$  M = 0 montoobes N  $M$  = 0 mostball  $M$ MEASURE I STUDIES For  $mi = 1$  To 12 For  $mj = 1$  To  $12$  ladoli bit  $\mathbb{N} = (w, w)$  is ladoli bit  $M$ M\_kGlobals( $id(mi)$ ,  $id(mj) = M$  kGlobals( $id(mi)$ ,  $id(mj) + M$  kGlobale(mi, mj) Next mi Next mi End With progress "Calculating Stiffness Matrix...", jf, i Next i End Sub TORPH PSTART Prosedur reduksi matriks kekakuan dan beban berdasar kondisi batas yg diinputkan y mathmedians t Sub Boundary\_cond() arritme Lemant 'indexing reduced matrix ArmitAs-anthre  $BMR=0$ For  $i = 1$  To BM  $\text{Tr}$  jrl(i) = 0 Then  $\text{Im} \mathcal{N}$  . Then<br>foliad Manufacture manufacture  $BMR = BMR + 1$ 

# End If Next i ReDim idm(BMR) As Integer  $m=0$ For  $i = 1$  To BM If  $irl(i) = 0$  Then  $m = m + 1$  $idm(m) = i$ End If Next i

'reducing matrix

ReDim M\_kGlobalsR(BMR, BMR) As Double ReDim M LoadR(BMR) As Double ReDim M\_temp(BM) As Double For  $m = 1$  To BMR M\_LoadR(m) = M\_JLoad(idm(m)) + M\_FLoadEq(idm(m)) For  $n = 1$  To BMR M\_kGlobalsR(m, n) = M\_kGlobals( $idm(m)$ ,  $idm(n)$ ) Next n and a state of the communication of the following of progress "Applying Boundary Condition...", BMR, m Next m End Sub

**COMMERCIAL ALCOHOL:** 

Prosedur analisa Sub Analysis()

> structureparam tableformat viewdata

TransformMatrix FrameLoadProc StiffnessMatrix Boundary\_ cond Call gauss jordan(M kGlobalsR, M LoadR, dispR, BMR) **LocalForces** 

Lampiran A

172

```
GlobalForces
                                               1 - 11 = 8 - 17 Mass
     TODO: Call Function to Calculate Tulangan Balok
                                                 -1 - \lambda - \nuCall formsetting (True)
                                                  0 - 0 = 0000viewresult
     cekColumn
                                               70.30 - 0.0001 - 16 = 0.006torsiReinforcement
                                               C. J.D. Payer (Oak)
     beamReinforcement
                                             10 - 41 = 0 = 10 (Th).
     preplot
                                             山 礼 n = (1000)
     plotgraph
                                                 A Partition
     progress "Analysis Complete", 1, 1
                                                Friday Land
    Formloading. Command 1. Visible = TrueEnd Sub
                                                         IL DAIPE
                                                      ARR BUCK
Prosedur perhitungan gaya (sb lokal batang)
Sub LocalForces()
ReDim disp(BM) As Double
ReDim frmdisp(12, jf) As Double
ReDim localeforce(12, jf) As Double
                        21 Car and B rough in the
ReDim M temp(12)11.8300
                                          committee the U.S. (California) 1995.
'all node displacement
idmred = BMR + 1[100T] = [100]For i = 1 To BM
                                                   U = m\ddot{u}didmn = BM - i + 1-1 + 1 + 1 + 1 - 12 + 0 + 1If irl(idmn) = 0 Then
     \mathbf{id} \mathbf{mred} = \mathbf{id} \mathbf{mred} - 1 (1 - 0.31)(\ldots 3a) and (1 - 0.31)1111755
     \text{disp}(\text{idmn}) = \text{dispR}(\text{idmred})Else
                                                        11018
     disp(idmn) = 0#End If
Next i
For i = 1 To ifWith frame(i)
                                         -128 (even) \frac{1}{2} (even)
```
 $id(1) = 6 * j1 - 5$ 

```
id(2) = 6 * .ji - 4
  id(3) = 6 *. ji - 3
  id(4) = 6 *. ji - 2
  id(5) = 6 * j<sub>i</sub> - 1id(6) = 6 *.ji
  id(7) = 6 * jk - 5id(8) = 6 * jk - 4id(9) = 6 * jk - 3id(10) = 6 * jk - 2id(11) = 6 * jk - 1id(12) = 6 * .jk
  For i = 1 To 12
     frmdisp(i, i) = disp(id(i))'displacement vector per element
  Next i
  End With '[f}=[k][T]{D}
  For ti = 1 To 12
     Sum = 0For t<sub>j</sub> = 1 To 12
                                 imals and Laussales a real
        Sum = Sum + M trans(ti, tj, i) * frmdisp(tj, i)
     Next tj
     M temp(ti) = Sum
  Next ti
  For ti = 1 To 12
                                                     CAR AT THE CREAT
     Sum = 0For t<sub>j</sub> = 1 To 12
        \text{Sum} = \text{Sum} + \text{M}_kLokal(ti, tj, i) * \text{M}_ktemp(tj)Next ti 
                                                     - Eyenna
     localeforce(ti, i) = Sum - M _ lclFLoadEq(ti, i)Next ti
Next i
End Sub 
Prosedur perhitungan gaya (sb global) 
Sub GlobalForces() 
ReDim globalforce(BM)
```
## $'$  $(F) = [Ks]$  $\{D\}$

For  $ti = 1$  To BM  $Sum = 0$ For  $ti = 1$  To BM  $Sum = Sum + M$  kGlobals(ti, tj) \* disp(tj) Next ti  $globalforce(ti) = Sum - M$   $FLoadEq(ti)$ Next ti mort it is a result. End Sub LE JED THE ARS - IL JED THE JUNE Prosedur perhitungan penyelesaian persamaan linier dg metode gauss Sub gauss jordan(c() As Double, V() As Double, X() As Double, n As Integer) 12.UP-ReDim X(n) As Double For  $k = 1$  To n If  $c(k, k) = 0$  Then GoTo 220 'normalization

```
200: For j=k+1 To n
       c(k, j) = c(k, j) / c(k, k)Next i
    V(k) = V(k) / c(k, k)If i = n Then GoTo 300 Else GoTo 250
```
#### 'pivoting

220: For  $i = k + 1$  To n If  $c(i, k) \sim 0$  Then GoTo 230 Next i 'matrix is singular GoTo300 230: For  $i = k + 1$  To n  $T = c(k, j)$  $c(k, j) = c(i, j)$  M is a complete the same  $c(i, j) = T$ Next j

 $T = V(k)$ 

#### Lampiran A A missionar a

ma milyh

avenue and in the

All County

**NUMBER OF STREET** 

 $V(k) = V(i)$  $V(i)=T$ GoTo<sub>200</sub> 'elimination und a little mobility Malamas and 250: For  $i = 1$  To n If  $i = k$  Then GoTo 265 For  $i = k + 1$  To n  $c(i, j) = c(i, j) - c(i, k) * c(k, j)$ Next j  $V(i) = V(i) - c(i, k) * V(k)$ 265: Next i progress "Solving Equations..." & " (" & k & "/" & n & ")", n,k Next k  $X = V$ Exit Sub 300: MsgBox ("Warning: Structure is unstable") End Sub SEARCH CREATING Prosedur perhitungan gaya dalam elemen Sub ElemenForces(ByVal member As Integer, ByVal location As Single, VY, MZ, VZ, MY, FX, Mx)  $i =$ member  $I = location$ 'global2local frame load For  $ti = 1$  To 3  $Sum = 0$ For  $ti = 1$  To 3  $Sum = Sum + M$  trans(ti, tj, i) \* M\_FLoad(tj, i) Next ti

M\_temp(ti) = Sum

Next ti

AL resolution of Lampiran A

# 'Calculation for element force/stress diagram

 $VY = -localeforce(2, i) - 1 * M _ temp(2)$  $MZ = -localeforce(6, i) + localeforce(2, i) * 1 + 0.5 * 1 ^ 2 * 1$  $M$  temp(2)  $VZ = -localeforce(3, i) - 1 * M temp(3)$  $MY = localeforce(5, i) + localeforce(3, i) * 1 + 0.5 * 1 ^ 2 *$ M temp $(3)$  $FX = -localeforce(1, i) - 1 * M temp(1)$  $Mx = -localeforce(4, i)$ End Sub

repulsations frie recognizing ret recognizing

177

Lampiran B

LISTING CODE THE DESIGN OF BEAM REINFORCED CONCRETE FLEXURAL

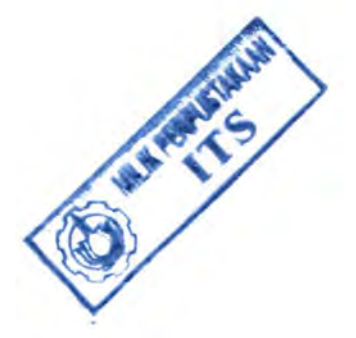

 $\mathbb{H}$  and 179

```
Perhitungan tulangan lentur pada elemen balok 
Sub beamReinforcement()
```
 $tes = 1$ Dim rasionya As Double rasionya = V al(MainFonn. Textl4.text)  $j$ br $=0$  and  $\sim$   $\sim$   $\sim$   $\sim$   $\sim$ most Francisco Land Burn Dim x1, y1, z1, x2, y2, z2, nTekanTemp As Integer

For  $i = 1$  To if (POM) and a famous  $x1 = node(fname(i).ji).X$  $y1 = node(fname(i).ji).Y$  $z1 = node(f$ rame $(i)$ . $(i)$ . $Z$  $x2 = node(f$ rame $(i)$ .jk). $X$  $y2 = node(f$ rame $(i)$ .jk). $Y$ s same fan  $z2 = node(f$ rame $(i).jk).Z$ If section(frame(i).secprop).type =  $1$  Or  $,$ section(frame(i).secprop).type = 3 And  $x1 \sim x2$  And  $y1 = y2$  And  $z1 = z2$  Then  $y$  and  $z$  in the most stated in the most  $j<sub>br</sub> = j<sub>br</sub> + 1$ Ed at 50 il migrisore il propositi End If **COUNTY COUNTY** Next i 0001 Minth a versus creen him ass. If Ifjbr <> 0 Then ReDim beamRe(jbr) As data\_reinforcementforce Dim countBeam As Integer the Little cold with  $countBeam = 1$ VI Resourch DV = 11 For  $i = 1$  To if  $x1 = node(fname(i)).i)$ <br> $x1 = node(fname(i).ii).X$  $y1 = node(fname(i),ji).Y$ **I OF THE REPORT OF THE**  $z1 = node(fname(i),ji).Z$  $x2 = node(f^* = (i), ik)$ .X  $x = 1$   $log<sub>2</sub>1/3$  $y2 = node(f$ rame $(i),$ jk). Y  $z2 = node(frame(i), ik).Z$ パロ音楽とめて If section(frame(i).secprop).type =  $1$  Or section(frame(i).secprop).type = 3 And  $x1 \le x2$  And  $y1 = y2$  And  $z1 = z2$  Then

Lampiran B

aM imade down-

#### 'Calculate Tulangan Balok TENGAH

Dim length As Double  $length = frame(i).$  $length = length / 2$ Call ElemenForces(i, length, VY, MZ, VZ, MY, FX. Mx) Dim mzl, mz2 As Double 'Bandingkan Mz dan My di tengah sebagai Mn  $mz1 = Abs(MZ)$  'Abs(localeforce(6, i))  $mz2 = Abs(MY)'Abs(localeforce(12, i))$ If  $mz1 \le mz2$  Then Minkauf Valam  $mz1 = mz2$ End If  $mz1 = mz1 * 9800$ Dim Rn, Mn, B, d, m, fy, fc, pperlu, AsPer\u;a, teT As Double Dim idMat, ntarik, ntekan, dimensi As Integer *dimensi* = *tuJangan.type* + 13  $Mn = mz1/0.8$  $B = section(frame(i).secrrop).BorR * 1000$  $d = (section(frame(i).se୍).d * 1000) - 50 - (0.5 * 1000)$ dimensi) and are considered and and an infinite all finite at materials in a controller  $Rn = Mn / (B * d * d)$ fy = *tulangan.fy*   $idMat = section(frame(i).secrrop).mat$ <br> $fc = material(idMat)$  fl  $fc = material(idMat).fl$  $6 + 11 + 11 + 0 = 1 + 1 + 10$  $m = fy / (0.85 * fc)$ **NEW PROPERTY AND IN 1997** If  $(2 * m * Rn) / f<sub>V</sub> > 1$  Then MsgBox ("Perbesar Diameter Penampang") n eil ei ram et sa i Else teT =  $(2 * m * Rn) / f y$ pperlu =  $(1 - Sqr(1 - teT))/m$ 

 $AsPerlu = pperlu * B * d$ 

Val(MainForm.ListFrame.TextMatrix(i. 25))  $a = t$ ulangan.a If AsPerlu /  $a = Int(AsPerlu / a)$  Then  $\text{ntarik} = \text{AsPerlu}/a$ Else  $000 = 0.1$  res  $0.005 = 5$  $ntarik = Int(AsPerlu / a) + 1$ End If the " and " and " and " and " and " If ntarik  $\leq$  2 Then ntarik = 2 MainForm.ListFrame.TextMatrix(i, 22) =  $[Int(intarik 1)/4$  + 1) \* 4 **11. Jun 101 - 200.0.** Dim X, keluar As Integer Dim temp, A1s, A2s, P1, P2, b1, d1 As Double Dim Es, E1s, F1s, aKecil, MnTekan, es1 As Double Dim ratio, et, c, phii As Double  $X = 2$  $d1 = 50 + \text{dimensional } 2$  $b1 = material(idMat).B$  $Es = 200000$  $k$ eluar = 0 a young I mayon up Writings S. British  $temp =$ rasionya \* ntarik If  $temp = Inttemp)$  Then  $ntekan = temp$   $m = 11.1333$ Else To nivel  $ntekan = Int(temp) + 1$ **End If around \* Joseph - 1999 - 1999** If  $ntekan = 1$  Then  $ntekan = ntekan + 1$ End If gwette A atte smotti Dim ind As Integer  $Ao = 1$ L Sinan www.lit  $bo = d + b$  =  $m + b + 100 + 41 = 10$ For  $ind = 1$  To 1000 Call cariMn(fc, B, Ao, bo, ntekan, dimensi, Es, ntarik, d, 0) - months = manifls

183

```
Next ind
es1 = ((mo - 50) * 0.003 / mo) * -1fs1 = es1 * Fsfs2 = (Es * ((0.003 * d/mol - 0.003))If fs1 \leq -400 Then fs1 = -400
If fs2 > 400 Then fs2 = 400MnTekan = Abs(0.85 * fc * B * 0.85 * mo) * (H / 2 -
0.85 * \text{mo}/2 + Abs(ntekan * phi * dimensi ^ 2 * fs1
(4) * (H /2 - d1) + Abs(ntarik * phi * dimensi ^ 2 *
fs2/4 * (d-H/2)et = 0.003 * (d / mo - 1)If et \le 0.002 Then
\mathbf{phi} = 0.65ElseIf et \geq 0.005 Then
  \text{phi} = 0.8Else
  phii = 0.65 + (et - 0.002) * (150 / 3)End If
If phii * MnTekan - mzl \geq 0 Then
  With beamRe(countBeam)
    frame = iIf ntekan = 1 Then
      ntekan = ntekan + 1End If
    Dim str, nUp, nDown As Double
    str = (B - 100 - ntarik * dimensi) / (ntarik - 1)If str < dimensi Or str \leq 25 Then
      d1 = 50 + \text{dimension}'Hitung nUp & nDown
      nUp = 2nDown = ntarik - 2str = (B - 100 - nDown * dimension)(nDown - 1)Do Until str \ge dimensi And str \ge 25
        nDown = nDown - 1
```
 $nUp = nUp + 1$  $str = (B - 100 - nDown * dimension)$ **Silings** C  $(nDown-1)$ Loop  $100$  $Ao = 1$  $bo = d$  while  $b = c$  and  $b = d$ For  $\text{ind} = 1$  To  $1000$ Call cariMn(fc, B, Ao, bo, ntekan, dimensi, Es, ntarik, d, nUp) Next ind  $es1 = ((mo - 50) * 0.003 / mo) * -1$  $fs1 = es1 * Es$ Ast A  $fs2 = (Es * ((0.003 * d / mo) - 0.003))$ If  $fs1 < -400$  Then  $fs1 = -400$ If  $fs2 > 400$  Then  $fs2 = 400$  $MnTekan = Abs(0.85 * fc * B * 0.85 * mo) *$  $(H/2 - 0.85 * mo/2) + Abs(ntekan * phi *$ dimensi  $2 * fs1 / 4$  \* (H / 2 - d1) + Abs((ntarik - nUp) \* phi \* dimensi  $\wedge$  2 \* fs2 /  $(4) * (d - H / 2) + Abs(nUp * phi * dimensi ^ 2)$  $*$  fs2/4)  $*$  (d - H/2 - 25) End If .ntarik = ntarik .ntekan = ntekan  $Mn = mz$ .phiMnTekan = phii \* MnTekan  $B=B$  . The set of the set of the set of  $B=B$ Dim ktr, ld, Pi, gamma As Double  $Pi = 4 * Atn(1)$  $ktr = (n\text{tarik} * 0.25 * Pi * dimension * dimension *$  $f$ y) / (10  $*$  str  $*$  ntarik) If dimensi >= 22 Then  $gamma = 1$ Else The second manufacturer of  $gamma=0.8$ 

End If V Packman In  $l = (9 * fy * 1 * 1 * gamma * 1 * dimensi) /$  $(10 * Sgr(fc) * ((mo + ktr) / dimensi))$  $ldT$ arik =  $ld$ firm.1 .ldTarikTengah = ld 不可以来 If rasionya  $\infty$  0 Then  $ldTkn1 = dimensi * fy / (4 * Sqrfc)$  $ldTkn2 = 0.04 * dimensi * fy$ If  $ldTkn 1 > IdTkn 2$  Then  $ldTekan = IdTkn!$ .ldTekanTengah = ldTkn 1 Else .ldTekan = *ldTkn2*  .ldTekanTengah = ldTkn2 er i End If **End If End If End If**  $Else: .IdTekan = 0$ **End If**  $\leq$  in  $\leq$  in  $\leq$  in End With **End With** Elsewik of the court attraction MsgBox ("(Center) Enlarge the ratio or load too big") (CI - 1111-1) fin Col End If **IT Fax 3 End If** *Collection**End If* 

#### 'Calculate Tulangan Balok KIRI

```
length = 0.5 * section(frame(i).secprop).BorR
Call ElemenForces(i, length, VY, MZ, VZ, MY, FX, Mx) 
'Bandingkan Mz dan My di kiri sebagai Mn 
mz1 = Abs(MZ) 'Abs(localeforce(6, i))
mz2 = Abs(MY)'Abs(localeforce(12, i))If mz1 < mz2 Then \blacksquaremz1 = mz2End If 
dimension = t<sub>u</sub> tulangan.type + 13
mz1 = mz1 * 9800
```

```
Mn=mzl/0.8 
                                        it boll
   B = section(frame(i).secorop).BorR * 1000d = (section(frame(i).secorop).d * 1000) - 50 - (0.5 *dimensi) 
                                        H (m) 3
   Rn = Mn / (B * d * d)fy = tulangan.fy
   i dMat = section (frame(i).secorrop).fc = material(idMat).flm = fy / (0.85 * fc)TIX All Firence
   If (2 * m * Rn) / f_v > 1 Then
     \text{pperlu} = 0 and \text{p} = 0 and \text{p} = 0Else 
     teT = (2 * m * Rn) / f_Vpperlu = (1 - Sqr(1 - teT))/mAsPerlu = <b>pperlu</b> * B * d +Val(MainForm.ListFrame.TextMatrix(i, 23)) 
   a = tulangan.a * no Jomi | A + | Elisan * 20
    If AsPerlu / a = Int(AsPerlu / a) Then
      n\text{trik} = \text{AsPerlu}/a(5.14 - 0) = 0Else 
                        1 - pm 3 hp 3 1 100 to a ga
      \text{ntarik} = \text{Int}(A \cdot \text{Perlu} / a) + 1End If 
     If ntarik \leq 2 Then ntarik = 2
     MainForm.ListFrame.TextMatrix(i, 19) = (Int((ntarik -
     1)/4)+1) * 4
     X=2 . The set of the set of \mathbb{R}^n is the set of X=2d1 = 50 + dimensi / 2
b1 = material(idMat).BEs=200000 (meeting on the fundamental \sqrt{ }keluar = 0
                                r union?
     temp =rasionya * ntarik
       If temp = Int(temp) Then
        ntekan = temp||\cdot|| in Else ||\cdot|| and ||\cdot|||| in ||\cdot||ntekan = Int(temp) + 1
```

```
End If
      If n tekan = 1 Then
     ntekan = ntekan + 1End If
      A_0 = 1The million and contact the state
      ho = dConsumator VI
      For ind = 1 To 1000Call cariMn(fc, B, Ao, bo, ntekan, dimensi, Es,
        ntarik, d, 0)
                               -0.0 = -2.01 ) 5 -0.0 m/s
                      GANT 1 - WAS LIKE THE TIME
      Next ind
      es1 = ((mo - 50) * 0.003 / mo) * -1fs1 = es1 * Esfs2 = (Es * ((0.003 * d / mo) - 0.003))If fs1 < -400 Then fs1 = -400
      If fs2 > 400 Then fs2 = 400MnTekan = Abs(0.85 * fc * B * 0.85 * mo) * (H / 2 -
      0.85 * \text{mo}/2 + Abs(ntekan * phi * dimensi ^ 2 * fs1
      (4) * (H /2 - d1) + Abs(ntarik * phi * dimensi ^ 2 *
      fs2/4 * (d-H/2)in the control of the second
      et = 0.003 * (d / mo - 1)If et \le 0.002 Then \Boxphi = 0.65ElseIf et >= 0.005 Then
Examplii = 0.8 \sinh(t) is one that the second
      Else
         phii = 0.65 + (et - 0.002) * (150 / 3)End If
      If phii * MnTekan - mzl \geq 0 Or ntekan = 1 Then
        With beamRe(countBeam)
           frame = iA = max - 1If n tekan = 1 Then n \times nntekan = ntekan + 1End If
                             DIPACT MORE
          str = (B - 100 - \text{ntarik} * \text{dimension}) / (\text{ntarik} - 1)
```

```
If str \le dimensi Or str \le 25 Then
```

```
d\ell = 50 + dimensi \ell .
        'Hitung nUp & nDown 
        nUp = 2nDown = ntarik - 2str = (B - 100 - nDown * dimension)(nDown - 1)Do Until str >= dimensi And str >= 25
         nDown = nDown - 1nUp = nUp + 1str = (B - 100 - nDown * dimension) /(nDown - 1)The American Print
        Loop 
A_0 = 1 b \cdots \cdots a
       bo = dFor \text{ind} = 1 To 1000
          Call cariMn(fc, B, Ao, bo, ntekan, dimensi, 
          Es, ntarik, d, nUp) 
        Next ind 
        es1 = ((mo - 50) * 0.003 / mo) * -1fs1 = es1 * Esfs2 = (Es * ((0.003 * d / mo) - 0.003))If fs1 \leq -400 Then fs1 = -400
        If fs2 > 400 Then fs2 = 400MnTekan = Abs(0.85 * fc * B * 0.85 * mo) *(H/2 - 0.85 * mo/2) + Abs(ntekan * phi *dimensi 2 * fsl / 4) * (H/2-dl) +
        Abs((ntarik - nUp) * phi * dimensi \wedge 2 * fs2 /
       4) * (d - H / 2) + Abs(nUp * phi * dimensi \wedge 2
        * fs2 / 4) * (d - H / 2)
      End If 
      .nTarikKiri = ntarik 
      .nTekanK.iri = ntekan 
      mmKiri = mz1.phiMnTekan.Kiri = phii * MnTekan 
     Pi = 4 * Atn(1)
```
 $11271 - 2147$ 

 $ktr = (ntarik * 0.25 * Pi * dimensi * dimensi *$ fy)  $/(10 * str * ntarik)$ If dimensi  $\ge$  22 Then  $gamma=1$ **Else** And The Millet House  $gamma = 0.8$  $=$   $\frac{1}{2}$  End If  $\frac{1}{2}$  and  $\frac{1}{2}$   $\frac{1}{2}$  and  $\frac{1}{2}$  $ld = (9 * fy * 1 * 1 * gamma * 1 * dimensi) /$  $(10 * \text{Sqr}(\text{fc}) * ((\text{mo} + \text{ktr}) / \text{dimension}))$  $ld$ Tarik =  $ld$ .ldTarikKiri = ld If rasionya  $\infty$  0 Then  $ldTkn1 = dimensi * f_V/(4 * Sarfc))$  $ldTkn2 = 0.04 * dimensi * fv$ If  $ldTkn 1 > IdTkn 2$  Then  $ldTekan = IdTkn1$ .ldTekanKiri = ldTkn1 Else  $ld$ Tekan =  $ld$ Tkn2  $ld$ TekanKiri =  $ld$ Tkn2  $\lim_{n\to\infty}$  End If  $\ge$  200.000  $\le$  200.000  $\le$ Else:  $ldTekan = 0$ End If a structure of the structure of the structure of the structure of the structure of the structure of the structure of the structure of the structure of the structure of the structure of the structure of the structure **End With All Property Report Follows**  $k$ eluar = 1 Else MsgBox ("(Left) Enlarge the ratio or load too big")  $\mathbf{End}$  if  $\mathbf{H}$  is a set  $\mathbf{H}$  in the set of  $\mathbf{H}$ 

End If

'Calculate Tulangan Balok KANAN

length= frame(i).Lf- (0.5 \* section(frame(i).secprop).BorR) Cali ElemenForces(i, length, VY, MZ, VZ, MY, FX, Mx) 'Bandingkan Mz dan My di kiri sebagai Mn  $mz1 = Abs(MZ)$  'Abs(localeforce(6, i))

 $mz2 = Abs(MY)'Abs(localeforce(12, i))$ If mzl < mz2 Then **If the matter of the matter of the matter**  $mz1 = mz2$ End If  $mz1 = mz1 * 9800$ I - I month that impul  $Mn = mzl / 0.8$  $dimension = tulangan.type + 13$  $B = section(frame(i).secorop).BorR * 1000$  $d = (section(frame(i).secrrop).d * 1000) - 50 - (0.5 *$ dimensi)  $Rn = Mn / (B * d * d)$ *DOUTER Annual*  $fy = t$ ulangan.fy  $idMat = section(frame(i).secorop).  
mat$  $fc = material(idMat)$ .fl 36 A.H  $m = fy / (0.85 * fc)$ If  $(2 * m * Rn) / f(v > 1)$  Then **STAR TIM pperlu = 0**<br>**se**  $t \in [0.0, 0.0]$  = 0.000 b = 800.000 = x100 .Else  $teT = (2 * m * Rn) / f(y \le ||x||)$ pperlu =  $(1 - Sqr(1 - teT))/m$  $AsPerlu = pperlu * B * d +$ Val(MainForm.ListFrame.TextMatrix(i, 24)) a = tulangan.a If AsPerlu /  $a = Int(AsPerlu / a)$  Then  $\text{ntarik} = \text{AsPerlu}/a$  and  $\text{Out}(0,0)$ **AVALLE CUIL** Else  $\text{ntarik} = \text{Int}(AsPerlu / a) + 1$ End If roll 200.0 = rollpati  $\mathbb{Z} \cdot \Omega = \text{tr}(\Omega)$ If ntarik  $<$  2 Then ntarik = 2 MainForm.ListFrame.TextMatrix(i, 20) =  $(Int(intarik 1)$ /4) + 1) \* 4  $(500.01 - 19) + 20.01 = 0.06$  $X=2$ d1 =  $50 + \text{dimensional} / 2$  $b1 = material(idMat).B$  $Es = 200000$  $r = 5$  ment.

 $temp = rasionva * ntarik$ PARAJOS If temp  $=$  Int(temp) Then  $ntekan = temp$ Else  $ntekan = Int(temp) + 1$ End If If  $n$ tekan = 1 Then  $\frac{1}{2}$  and  $\frac{1}{2}$  in the set of  $\frac{1}{2}$  $ntekan = ntekan + 1$ **End If** and **Executive Company of the Company of the Company of the Company of the Company of the Company of the Company of the Company of the Company of the Company of the Company of the Company of the Company of the Com**  $Ao = 1$ **Listerativity**  $ho = d$  $9.7.1133.033.033.04$ For  $ind = 1$  To 1000 Call cariMn(fc, B, Ao, bo, ntekan, dimensi, Es, ntarik,  $d$ ,  $0$ ) Next ind  $es1 = ((mo - 50) * 0.003 / mo) * -1$  $fs1 = es1 * Es$ All of additional  $fs2 = (Es * ((0.003 * d / mo) - 0.003))$ If fs1 < -400 Then fs1 = -400 If  $fs2 > 400$  Then  $fs2 = 400$ MnTekan = Abs(0.85 \* fc \* B \* 0.85 \* mo) \* (H / 2 –  $0.85 *$  mo  $/ 2$ ) + Abs(ntekan \* phi \* dimensi  $\wedge$  2 \* fs1 / 4) \* (H / 2 - d1) + Abs(ntarik \* phi \* dimensi  $\wedge$  2 \*  $fs2/4$  \*  $(d - H/2)$  $et = 0.003 * (d / mo - 1)$ If  $et \le 0.002$  Then  $\text{phi} = 0.65$  **Figure 1.1** ElseIf et  $\ge$  = 0.005 Then  $phi = 0.8$ 5 Clastic cont E. C. Former D **Else** P. August 201 Smith I file and the phii =  $0.65 + (et - 0.002) * (150 / 3)$ End If If phii \* MnTekan - mz $l \ge 0$  Or ntekan = 1 Then With beamRe(countBeam)  $frame = i$ 

*str* = (B - *1* 00 - ntarik \* dimensi) *I* ( ntarik - 1) If  $str <$  dimensi Or  $str <$  25 Then  $d1 = 50 +$  dimensi 'Hitung nUp & nDown  $nUp = 2$  $I = p$  and  $p$  $nDown = ntarik - 2$  $str = (B - 100 - nDown * dimension / (nDown - 1))$ Do Until str >= dimensi And str >= 25  $nDown = nDown - 1$  $nUp = nUp + 1$  $str = (B - 100 - nDown * dimension)$  $(nDown - 1)$ Loop during a series of the  $A_0 = 1$  and  $A_1 = 1$  $\mathbf{b}\mathbf{o}=\mathbf{d}$  being  $\mathbf{b}$  and  $\mathbf{b}$ For  $ind = 1$  To  $1000$ Call cariMn(fc, B, Ao, bo, ntekan, dimensi, Es, ntarik, d, nUp) Next ind  $es1 = ((mo - 50) * 0.003 / mo) * -1$  $fs1 = es1 * Es$  $fs2 = (Es * ((0.003 * d / mo) - 0.003))$ If fs  $1 < -400$  Then fs  $1 = -400$ If  $fs2 > 400$  Then  $fs2 = 400$  $MnTekan = Abs(0.85 * fc * B * 0.85 * mo) *$  $(H/2 - 0.85 * \text{mo}/2) +$ Abs(ntekan \* phi \* dimensi  $2 * fs1 / 4$  \* (H / 2 - d1) + Abs((ntarik - nUp) \* phi \* dimensi  $\wedge$  2 \* fs2 / 4)  $*(d-H/2) + Abs(nUp * phi * dimensi \n2 *$  $fs2/4$  \* (d - H / 2)  $\sim$  100 km End If .nTarikKanan = ntarik 32 Feb. 2. .nTekanKanan = ntekan .mn $K$ anan = mz $1$ .phiMnTekanKanan = phii \* MnTekan

 $Pi = 4 * Atm(1)$ II Altur ktr =  $(n \text{tarik} * 0.25 * Pi * dimension * dimension *$  $f(v) / (10 * str * ntarik)$ If dimensi  $>= 22$  Then  $gamma = 1$  $2 - 1.0$ Else gamma  $= 0.8$ End If a line will be calculated the  $1d = (9 * fy * 1 * 1 * gamma * 1 * dimensi) /$  $(10 * Sqrfc) * ((mo + ktr) / dimensi))$  $1d$ Tarik =  $1d$  $ld$ TarikKanan =  $ld$ If rasionya  $\infty$  0 Then  $dTkn1 = dimensi * fy / (4 * Sgr(fc))$  $1dTkn2 = 0.04 * dimension * fy$ If  $ldTknl > IdTkn2$  Then  $ld$ Tekan =  $ld$ Tkn $l$ .ldTekanKanan = ldTkn1 Else  $ldTekan = IdTkn2$  $ld$ Tekan $K$ anan =  $ld$ Tkn2

 $\text{End}\,\text{If}$   $\mathbb{E}$   $(0,0)$   $\mathbb{E}$   $(1,0)$ Else:  $ld$ Tekan = 0 End If **Example End With the Second State of Additional Engineeries**  $countBean = countBean + 1$  $k$ eluar = 1  $+$  6  $-$  1  $-$  1  $-$  1  $-$  1  $-$ THE CALLE **Else** Service For the Host (Calle  $X = X + 1$  and the set of the set of the set of the set of the set of the set of the set of the set of the set of the set of the set of the set of the set of the set of the set of the set of the set of the set of the set of  $n$ Tekan $Temp = n$ tekan

# End If End If End If

## Next i

max LIGA vant minimal material afviron-

mala walinghilan Di

 $-140/211 = 0.0002$  and  $2.10$ 

HATU TUHRAINUN

conceal quality Tart Ardio .; (1996/1996) intelligence to remove With MainForm.ListBeamReinforcement  $Rows = ibr + 1$ Al crasthmaps: **EDOTTOL** FRONT For  $i = 1$  To jbr in Justin Villagh Live D.  $TextMatrix(i, 0) = beamRef(i).frame$  $TextMatrix(i, 1) = beamRef(i)$ .ntarik  $TextMatrix(i, 2) = beamRe(i)$ .ntekan  $T$ extMatrix $(i, 3)$  = CStr(beamRe $(i)$ .ntarik) + "D-" +  $CStr(tulangan.type + 13)$ .TextMatrix(i, 4) =  $CStr(beamRe(i).ntekan) + "D-" +$  $CStr(tulangan.type + 13)$  $TextMatrix(i, 5) = FormatNumber(beamRef(i).Mn, 3,$ vbUseDefault, vbUseDefault, vbUseDefault) . TextMatrix(i, 6) = FormatNumber(beamRe(i).phiMnTekan, 3, vbUseDefault, vbUseDefault, vbUseDefault) .TextMatrix(i, 7) = beamRe(i).nTarikKiri .TextMatrix(i, 8) = beamRe(i).nTekanKiri .TextMatrix $(i, 9)$  = CStr(beamRe $(i)$ .nTarikKiri) + "D-" + CStr(tulangan.type + 13) .TextMatrix(i,  $10$ ) = CStr(beamRe(i).nTekanKiri) + "D-" +  $CStr(tulangan.type + 13)$ .TextMatrix(i, 11) = FormatNumber(beamRe(i).mnKiri, 3, vbUseDefault, vbUseDefault, vbUseDefault)  $TextMatrix(i, 12) =$ FormatNumber(beamRe(i).phiMnTekanKiri, 3, vbUseDefault, vbUseDefault, vbUseDefau!t)  $TextMatrix(i, 13) = beamRe(i).nTarikKanan$ .TextMatrix(i,  $14$ ) = beamRe(i).nTekanKanan .TextMatrix(i, 15) = CStr(beamRe(i).nTarikKanan) +" D-" + CStr(tulangan.type + 13) .TextMatrix(i,  $16$ ) = CStr(beamRe(i).nTekanKanan) + " D-"  $+ CStr(tulangan.type + 13)$ .TextMatrix(i, 17) = FormatNumber(beamRe(i).mnKanan, 3, vbUseDefault, vbUseDefault, vbUseDefault)  $TextMatrix(i, 18) =$ 

Lampiran<sub>B</sub>

195

```
FonnatNumber(beamRe(i).phiMnTekanKanan, 3, 
vbUseDefault, vbUseDefault, vbUseDefault) 
.TextMatrix(i, 19) = beamRe(i).B
TextMatrix(i, 20) = beamRef(i).IdTarikTextMatrix(i, 21) = beamRef(i).IdTekan.TextMatrix(i, 22) = beamRe(i).ldTarikKiri 
.TextMatrix(i, 23) = beamRe(i).ldTekanKiri
TextMatrix(i, 24) = beamRef(i).IdTarikTengahTextMatrix(i, 25) = beamRe(i).IdTekanTengah.TextMatrix(i, 26) = beamRe(i).ldTarikKanan
```
.TextMatrix( $i$ , 27) = beamRe( $i$ ).IdTekanKanan **CONTRACTOR COMMENTS** 

full a filter full beautiful com-

Next i

End With

Else

 $MainForm.mnAFlexure.Enabeled = False$  $MainForm.mnATorsi. Enabeled = False$ man service in a station can End If End Sub **INGLETIC CITY/STRING FOR** 

Perhitungan dengan metoda Bolzano mencari nilai c Sub cariC(fc, B, Ao, bo, ntekan, dimensi, Es, ntarik, d, nUp)

 $= 96$  chuis fuluto of Dim ind As Integer

Dim ci, cy, cek, m1, m2, Cc, cs, ttt, fs1, fs2, esl As Double

police limited in means. We

 $mo = (Ao + bo)/2$  $ci = mo$  $es1 = ((ci - 50) * 0.003 / ci) * -1$  $fsI = esI * Es$  $fs2 = (Es * ((0.003 * d / ci) - 0.003))$ If fs $1 < -400$  Then fs $1 = -400$ If  $fs2 > 400$  Then  $fs2 = 400$  $ml = -(0.85 * fc * B * 0.85 * ci) + (ntekan * phi * dimensi ^ 2)$ \* fsl / 4) + ((ntarik - nUp) \* phi \* dimensi  $^{6}$  2 \* fs2 / 4) + (nUp)  $*$  phi  $*$  dimensi  $\land$  2  $*$  fs2  $\land$  4)

 $cy = bo$  $fs1 = ((cy - 50) * 0.003 / cy * Es) * -1$  $fs2 = (Es * ((0.003 * d / cy) - 0.003))$ If fs1 < -400 Then fs1 = -400 If  $fs2 > 400$  Then  $fs2 = 400$  $m2 = -(0.85 * fc * B * 0.85 * cy) + (ntekan * phi * dimensi ^ 2)$ \* fs1/4) +((ntarik - nUp) \* phi \* dimensi ^ 2 \* fs2/4) + (nUp \* phi \* dimensi ^ 2 \* fs2 / 4) If tes =  $1000$  Then tes = 0

 $tes = tes + 1$ If m1  $*$  m2  $\leq$  0 Then  $Ao = mo$ Else:  $ho = mo$ End If End Sub TOD AREA THEFT DESIGNATION IN FACTOR

197

Lampiran C

**LISTING CODE MODUL FILE MANAGER** 

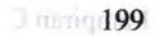

NOS

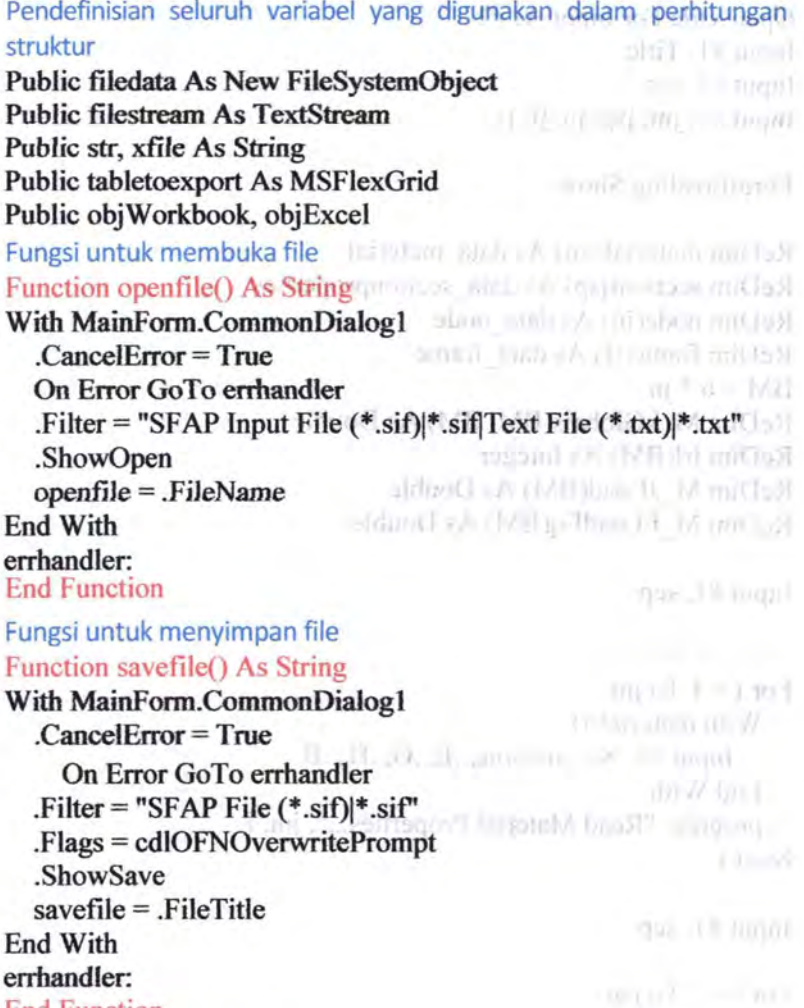

End Function

Prosedur membaca data **analisis dan membaca data** Sub dataread(success As Boolean)

man fi camal  $success = True$ On Error GoTo inputerrorhandler and analyzed theoretic activities

# Open xfile For Input As #1 Input  $#1$ , Title Input  $#1$ , sep Input  $#1$ , jm, jsp, jn, jf, js

## FormLoading.Show

ReDim material(jm) As data\_material  $ReDim$  section $(isp)$  As data sectionproperties  $ReDim node(in)$  As data node  $ReDim frame(i\hat{I})$  As data frame  $BM = 6 * in$ ReDim M kGlobals(BM, BM) As Double ReDim jri(BM) As Integer ReDim M JLoad(BM) As Double ReDim M \_FLoadEq(BM) As Double

## Input #1, sep

#### 'material properties

For  $i = 1$  To  $jm$ With material(i) Input #1, No, .mname, .E, .G, .fl, .B End With progress "Read Material Properties...", jm, i Next i

# Input  $#1$ , sep

'section properties Altres and For  $i = 1$  To jsp With section(i) Input #1, No, .sname, .Af, .Ashr, .13, .12, .Jx, .mat, .type, .BorR, .d, .ec End With progress "Read Section Properties ... ", jsp, *i* 

well and

森林 大 あぶる

Lampiran C

## 202

#### Nexti

i il sterile Input  $#1$ , sep **Cesare LAP Control** 'node coordinate For  $i = 1$  To in **State Startist** With node(i) Input  $#1$ , No, .X, .Y, .Z End With  $250 = 11 - 165$  and  $10 = 125$ progress "Read Node Coordinates ...", jn, junkeeste and the state of the state of the state of the state of the state of the state of the state of the state of the state of the state of the state of the state of the state Next i 69 mill i minim = mms. L 72 and = (2 <iiiinori = bahmooli, #8 Input #1, sep YM = 11 - Hilliam = Oxform II AA 'frame properties She = dhama = minnah 42 For  $i = 1$  To  $if$ via " Beras and Lash" servicen With frame(i) Input #1, No, Ji, .jk, .Alpha, .secprop, .type, .BorR, .d, .ec  $lx = node(jk)$ .X - node $(ji)$ .X  $ly = node(.ik)$ .  $Y - node(.ii)$ .  $Y$  $lz = node(jk).Z - node(ji).Z$ (1) Cannon Library and Con-.Lf = Sqr( $\frac{1}{x}$  \*  $\frac{1}{x}$  +  $\frac{1}{y}$  \*  $\frac{1}{y}$  +  $\frac{1}{z}$  \*  $\frac{1}{z}$ )  $(1 - 1 + 1 - 1, 1 - 1)$ End With progress "Read Frame Properties...", if, i sp = Condensier (10ao 11 W Next i gp = cleringmo \_ dann (-) { Input #1, sep 取: 自动的面面, C面积过程 M mourning "Blow!" came Lines - H. joint restraint For  $i = 1$  To js Input #1, nodal, xdx, xdy, xdz, xtx, xty, xtz own Jhmm  $irl(6 * nodal - 5) = xdx$ nagmalicate to  $irl(6 * nodal - 4) = xdy$ Philosophy C. A. J. Sand, J. Sunning  $irl(6 * nodal - 3) = xdz$  $irl(6 * nodal - 2) = xtx$  $irl(6 * nodal - 1) = xty$  $irl(6 * nodal) = xtz$ progress "Read Joint Restraint...", js, i Will Construct -

204

#### Next i

Input  $#1$ , sep joint loads Input  $#1$ , jl For  $i = 1$  To il Input #1, nodal, PX, PY, PZ, Mx, MY, MZ M JLoad( $6 *$  nodal - 5) = PX an 21 Family M\_JLoad(6 \*nodal- 4) = PY ..... M  $JLoad(6 * nodal - 3) = PZ$ M  $JLoad(6 * nodal - 2) = Mx$ M\_JLoad(6  $*$  nodal - 1) = MY **BELL** INSNE M  $JLoad(6 * nodal) = MZ$ progress "Read Joint Loads...", jl, i Next i Input #I, sep in average the control of the control of the control of the 'frame loads City, rake at a children in the  $ReDim M$   $FLoad(3, if)$ Input #1, fl ※19 ボチガをボデオナガSwAできれ For  $i = 1$  To fl THE RE LINE Input #1, member, qx, qy, qz M  $FLoad(1, member) = qx$ M  $FLoad(2, member) = qy$ M  $FLoad(3, member) = qz$ progress "Read Frame Loads...", fl, i

a como

Next i

Input  $#1$ , sep **COCALLY Pro Vallament Sellinger** With tulangan Soth Dr. Japon J Still Input #1, .type, .d, .a, .fy, .decking, .fyv, .dvl, .dia, .fy2, .Es, .rasio HE WELD LOCATED End With ity Fire Owner college

 $1 + 1$   $10151453$   $10111$ 

 $success = True$ 

Close #1 Exit Sub

inputerrorhandler:  $success = False$ Close #1 End Sub

Prosedur tampilkan data input pada tabel jendela utama SFAP Sub viewdata()

(40) AL SWEET On Error Resume Next army Hou Long Torth", dr. N. With MainFonn.ListMaterial **DOLL-POL** For  $i = 1$  To  $jm$ USA" youTask houth in a On Error Resume Next  $TextMatrix(i, 0) = i$ .TextMatrix $(i, 1)$  = material $(i)$ .mname  $TextMatrix(i, 2) = material(i).E$  $TextMatrix(i, 3) = material(i).G$ rrod Ares I .TextMatrix $(i, 4)$  = material $(i)$ .fl **EDUCATION**  $TextMatrix(i, 5) = material(i).B$ Next i Fulfi (immin) License Library 1 End With With MainForm.ListFrameSect http://www.com/2010.html For  $i = 1$  To  $jsp$  $TextMatrix(i, 1) = section(i).$  sname nin If You'll  $TextMatrix(i, 2) = section(i).$ Af  $TextMatrix(i, 3) = section(i).$ Ashr . TextMatrix $(i, 4)$  = section $(i)$ . I3 .TextMatrix(i,  $5$ ) = section(i).I2 .TextMatrix(i,  $6$ ) = section(i).Jx  $T$ extMatrix(i, 7) = material(section(i).mat).mname.  $TextMatrix(i, 8) = section(i)$ .mat  $TextMatrix(i, 9) = section(i).type$ .TextMatrix(i,  $10$ ) = section(i).BorR .TextMatrix( $i$ , 11) = section( $i$ ).d  $2000 - 1000$  $TextMatrix(i, 12) = section(i).ec$ 

(ULW Brit)

chown, Lowerhein, Au M.  $n - 1 - n$ 

terral constructed in eral dead of

Acreston (11 Hannochin) Foreshow Williams AvesT

*Nexti*  End With shott street With MainForm.ListNode For  $i = 1$  To in On Error Resume Next  $TextMatrix(i, 1) = node(i).X$  $TextMatrix(i, 2) = node(i)$ . *Y*  $TextMatrix(i, 3) = node(i).Z$ Next i End With With MainForm.ListFrame For  $i = 1$  To if mark and I On Error Resume Next .TextMatrix $(i, 1)$  = frame $(i)$ .ji **CONTRACTOR** .TextMatrix(i, 2) = frame(i),  $ik$ simmer in a series the d  $TextMatrix(i, 3) = frame(i).$ .TextMatrix $(i, 4)$  = frame $(i)$ .Alpha  $TextMatrix(i, 5) = section(frame(i).secorop).  
same$  $TextMatrix(i, 6) = frame(i)$ . secprop married Associate .TextMatrix $(i, 7)$  = frame $(i)$ .type  $TextMatrix(i, 8) = frame(i). BorR$ .TextMatrix( $i$ , 9) = frame( $i$ ).d formal tell to constraint are at .TextMatrix $(i, 10)$  = frame $(i)$ .ec Next i End With William and County Mount

```
WILL CARDINAL COMPANY IN CONTRACTOR
No = 0For i = 1 To jni1=6* i-5Immigge IVI ( Immigginit
  j2 = 6 * j - 4i3 = 6 * i - 3j4 = 6 * i - 2(VANDELLING) I fill a grocerous door y
  j5 = 6 * j - 1distantant per un vocabler
  i6 = 6 * injn = jrl(j1) + jrl(j2) + jrl(j3) + jrl(j4) + jrl(j5) + jrl(j6)
```
Lampiran C

206
If  $\min$   $\in$  0 Then (6) boo. ft +C = (5) old telephone L.  $No = No + 1$ With MainForm.ListRestraint  $(1)$  by  $(1)$  $TextMatrix(No, 0) = No$  $TextMatrix(No, 1) = i$  $TextMatrix(No, 2) = irl(i)$ han Adream like Laurer broad Angel W  $TextMatrix(No, 3) = irl(i2)$ Concert Robert .TextMatrix(No,  $4$ ) = jrl(j3) **TOTCL** = Excel +  $TextMatrix(No, 5) = irl(i4)$ .TextMatrix(No,  $6$ ) = jrl(j5)  $TextMatrix(No, 7) = irl(i6)$  $1 - 100 - 100$ End With (056 = TH ... 040) / Print Minea T End If Jevišlanského T) i Next i ... The P P = C whyne Post. 11. 200mg/di 100ml 3.0 control 2.00ml 3.  $N_0=0$ (1) Than H. M. L. addiscriminate as P. For  $i = 1$  To in  $i = 6 * i - 5$ U. District  $j2 = 6 * j - 4$ Haw had  $i3 = 6 * i - 3$  $i4 = 6 * i - 2$ Nittle Mania orne  $i5 = 6 * i - 1$  $j5 = 6 * i - 1$  and the second state of the second state of  $j6 = 6 * i$  b moormalist spectrum of the  $nld = M JLoad(j1) + M JLoad(j2) + M JLoad(j3) +$ M\_JLoad(j4) + M\_JLoad(j5) + M\_JLoad(j6) If  $\mathsf{nld} \diamond 0$  Then A.ns. million - osil 2 hz:  $No = No + 1$ verified mention systalled in With MainForm.ListJointLoad The mount (UT 300 Division  $TextMatrix(No, 0) = No$ First Utilian in notming to 200  $TextMatrix(No, 1) = i$ as a commodule = 1,651, 1 f (a), 1  $TextMatrix(No, 2) = M_JLoad(j1)$  $TextMatrix(No, 3) = M_JLoad(j2)$  $TextMatrix(No, 4) = M_JLoad(j3)$ .TextMatrix(No, 5) = M\_JLoad(j4) **Adi Wilde** .TextMatrix(No,  $6$ ) = M JLoad(j5)

207

```
freel? It is a series
    . TextMatrix(No, 7) = M JLoad(j6)
    End With 
                              Interestinal partition/Auto-A
    End If 
                                       1100 Ave. Leveland Core II
 Next i 
                                     The United States (1999)
                               STIRRING CONTINUES OF
With MainForm.ListFrameLoad
                                Color con a secondal care
  No = 0(Tolly 13) and unnoxinsa
  For i = 1 To if
    If M_FLoad(1, i) + M_FLoad(2, i) + M_FLoad(3, i) \infty 0
Then 
                               tooling of successful and
    No = No + 1.TextMatrix(No, 0) = No
    TextMatrix(No, 1) = i.TextMatrix(No, 2) = M_FLoad(1, i)
    .TextMatrix(No, 3) = M FLoad(2, i)
    .TextMatrix(No, 4) = M FLoad(3, i)
    End If
  Next i
                                             LELLY BRY
End With 
With MainForm 
  .txtTulanganTypelndex.text = tulangan.type 
  .txtTulanganD.text = tulangan.d 
  .txtTulanganA.text = tulangan.a 
  .txtTulanganType.text = "D-" + CStr(tulangan.type + 1) 
  .txtFy.text = tulangan.fyMartin
  Text8.text = tulangan.deckingText9.text = tulangan.dv1Leo Impulati Leopy Local Figure
                                  to: Usub-yrooMb-V.
  Text10.text = tulangan.fyvCould head provided that's
  .Textl 1.text = tulangan.dia
                                   No. of Const. programmers in
  Text12.text = tulangan.fy2Text13.text = tulangan.Es.Textl4.text = tulangan.rasio 
End With 
End Sub
```
Prosedur tampilkan data output pada tabel jendela utama SFAP Sub viewresult()  $For 100 T$ With MainForm.ListDisplacement

For  $i = 1$  To  $in$  and of loss the standard said let stand so that 18 - $TextMatrix(i, 0) = i$  $i1=6* i-5$  $mM$  i a  $\Delta mM$  i ii  $j2 = 6 * j + 4$ , nsil (ii) intrudiction with  $\sim$  and  $(1)$  $i3 = 6 * i - 3$  for  $(i)$  and  $(i)$  and  $(j)$  and  $(k)$  is  $(k)$  $i4 = 6 * i - 2$ **TE null 1**  $i5 = 6 * i - 1$ real I il il il in tradul 231  $i6 = 6$  \*  $i$  as  $i$  and  $i$  in the probability of  $i$  and  $k = n$  and  $i$ . TextMatrix(i, 1) = Format(disp(i1), "#0.############") .TextMatrix(i, 2) = Format(disp(i2), "#0.############")  $TextMatrix(i, 3) = Format(disp(i3), "#0, # # # # # # # # # # # "$ .TextMatrix(i, 4) = Format(disp(i4), "#0.############") .TextMatrix(i, 5) = Format(disp(j5), "#0.############") . TextMatrix(i, 6) = Format(disp(j6), "#0.############") Next i AP (iii) DRIPHM DO F (themo R birl A End With 11 Israel

Dim fyMax, mzKiri, mzTengah, mzKanan, mMinZ, mMinY, mMin As Double **Minimal Minimal District District Of the Assets**  $fMax = 0$  million made in a permutational and  $f_{\text{max}}$  is  $\frac{1}{2}$ .  $<sub>max</sub> = 0$ </sub> Neckening Tudyfront and the  $mmax2=0$ 11 hall  $fzmax = 0$  $175$  Mold  $h = 2$  Linear  $mzKiri = 0$  size and in the matrix of the state of the  $mzKiri = 0$  $mzTengah=0$ FRAME ARREstAND To Mount Rend A  $11$  bn  $1$  $mz$ Kanan $=0$ mMin = 999999999999# **LEXISM** mMinY = 999999999999# Manual Association of the contract of the contract of the contract of the contract of the contract of the contract of the contract of the contract of the contract of the contract of the contract of th mMinZ = 999999999999#  $fvMax = 0$  remains (c) inxitually a structure that lower minor With MainForm.ListElementForces For  $i = 1$  To if

 $nud$  ( $n = 5$  bole  $1$  )

 $TextMatrix(i, 0) = i$ For  $i = 1$  To 12 .TextMatrix $(i, j)$  = FormatNumber(localeforce $(i, i)$ , 3, vbUseDefault, vbUseDefault, vbUseDefault) 'Format(localeforce(j, i), "#0.######") If i Mod  $6 = 1$  Then If fMax < Abs(.TextMatrix(i, j)) Then fMax = Abs(Round((.TextMatrix(i, j)), 3)) End If If  $j \mod 6 = 3$  Then If  $fzmax < Abs(.TextMatrix(i, i))$  Then  $fzmax =$ Abs(Round((.TextMatrix(i, j)), 3)) End If . ' **SERVICES** If  $\mathbf{i}$  Mod  $\mathbf{6} = 5$  Then If mmax < Abs(.TextMatrix(i, j)) Then mmax =  $\text{Abs}(\text{Round}((\text{TextMatrix}(i, j)), 3))$ If  $mMinY > Abs(.TextMatrix(i, j))$  Then  $mMinY =$ Abs(Round((.TextMatrix(i, j)), 3)) End If ito vill limit If  $i$  Mod  $6 = 0$  Then If  $mmax2 <$  Abs(.TextMatrix(i, j)) Then  $mmax2 =$ Abs(Round((.TextMatrix(i, j)), 3)) **ARTIST FACTORY** If  $mMinZ > Abs(.TextMatrix(i, j))$  Then  $mMinZ =$ Abs(Round((.TextMatrix(i, j)), 3)) End If If j Mod  $6 = 2$  Then If  $fyMax <$  Abs(.TextMatrix(i, j)) Then  $fyMax =$ Abs(Round({.TextMatrix(i, j)), 3)) WALLAND. End If **CONSTRUCTION** Next i representation in all fair  $MainForm.ListFrame.TextMatrix(i, 13) = mmax$  $MainForm.ListFrame.TextMatrix(i, 14) =  $mmax2$$ MainForm.ListFrame.TextMatrix $(i, 26)$  = mmax  $MainForm.ListFrame.TextMatrix(i, 27) = mmax2$ Ruf F=107

 $mMin = Sgr(((mMinY) \land 2) + ((mMinZ) \land 2))$  $MainForm.ListFrame.TextMatrix(i, 11) = fMax$ MainForm.ListFrame.TextMatrix(i, 12) = mmax MainForm.ListFrame.TextMatrix(i, I5) = fzmax If fyMax > fzmax Then Manual Lamplain Manu

MainForm.ListFrame. *TextMatrix(i,* 28) = fyMax Else Front All purchashing harmed - Cl., ok pinack und

MainForm.ListFrame.TextMatrix(i, 28) = fzmax Freshin (Melode) in First University of the End If

Call ElemenForces(i, 0, VY, MZ, VZ, MY, FX, Mx) *MainFonn.ListFrame. TextMatrix(i,* 16) = Abs(Mx) Call ElemenForces(i, 2.5, VY, MZ, VZ, MY, FX, Mx)  $MainForm.ListFrame.TextMatrix(i, 21) = Abs(Mx)$ Call ElemenForces(i, 5, VY, MZ, VZ, MY, FX, Mx) MainForm.ListFrame.TextMatrix( $i$ , 17) = Abs(Mx)

Heor Rudola increro I = 11. avitable d'univ

fMax =0 mmax=O mmax2=0 fzmax=O fyMax=O mMin = 999999999999# mMin Y = 999999999999# mMinZ = 999999999999# Nexti End With No=O Fori= I Tojn ji=6\*i-5 j2 = 6. i- <sup>4</sup> j3 = 6 \* i- 3 j4 = 6 \* i- 2 l/

**SECTOR PROPERTY**  $i5 = 6 * i - 1$ H. I. Made a faith was confirm  $i6 = 6 * i$  $njn = jrl(j1) + jrl(j2) + jrl(j3) + jrl(j4) + jrl(j5) + jrl(j6)$ If  $\min \infty$  0 Then  $\sum_{i=1}^n$  is the set of  $\min \{n\}$  $No = No + 1$ <sup>1</sup> (2) Hotmobiles away for langularity With MainForm.ListSupportReaction  $TextMatrix(No, 0) = i$ Execut Aren't A. .TextMatrix(No, 1) = Format(globalforce(j1), "#0.####") .TextMatrix(No, 2) = Format(globalforce(j2), "#0.####")  $TextMatrix(No, 3) = Format(globalforce(i3), "#0. # # # #")$ .TextMatrix(No, 4) = Format(globalforce(j4), "#0.####") .TextMatrix(No, 5) = Format(globalforce(j5), "#0.####") .TextMatrix(No,  $6$ ) = Format(globalforce(j6), "#0.####") End With E. Card in Agent computers in a constitu-

> 1. If see AM Y'll Engage from the P M. I. Cy a Myrrol Art of Source Marken in month.

End If

Next i

End Sub

Prosedur penataan format tabel pada jendea utama SFAP Sub tableformat()

On Error Resume Next With MainFonn.ListMaterial

```
. Cols = 6.ColWidth(-1) = 1500\text{ColWidth}(0) = 495\text{ColAlignment}(-1) = \text{flexAlignRightCenter}\text{Col}Alignment(0) = flexAlignCenterCenter
.ColAlignment(l) = flexAlignCenterCenter 
.TextMatrix(0, 0) ="No."
TextMatrix(0, 1) = "Name".TextMatrix(0, 2) = "E" \& Space(16)
.TextMatrix(0, 3) = "G" & Space(16)TextMatrix(0, 4) = "F'C"
.TextMatrix(0, 5) = "B". Rows = jm + 1For i = 1 To jm
```
Should had a speech in the con-.TextMatrix $(i, 0) = i$  $0 = 0001$  $n = 171$ ,  $n = 171$ , L UTRE = Willman, L = CL HDERWING. With MainForm.ListFrameSect  $Cols = 13$  $E = 1016 - 106$  (w. Fig. 115) W15. 1.  $\text{ColWidth}(-1) = 1500$ 1. Louis  $\text{ColWidth}(0) = 495$  $-1$  (Fight)  $H_{1,1}$  $\text{ColWidth}(8) = 0$  and mighting  $\ket{\text{eval} \cdot \ket{\text{aug}}$  $\text{ColWidth}(10) = 0$  $\text{ColWidth}(11) = 0$ Soldittis 4.6 (Uniting Major) Pi  $\mathcal{L}$  (Linguage  $\Lambda$  of  $\mathcal{L}$  or it divisibilities). .ColWidth $(12) = 0$  $\text{Col}$ Alignment(-1) = flexAlignRightCenter  $.$ ColAlignment(0) = flexAlignCenterCenter  $.$ ColAlignment(1) = flexAlignCenterCenter .ColAlignment(7) = flexAlignCenterCenter WAS J = 1 mol- $TextMatrix(0, 0) = "No"$ uD.  $TextMatrix(0, 1) = "Name"$ .TextMatrix $(0, 2)$  = "Area" & Space $(12)$ with 77 limit .TextMatrix $(0, 3)$  = "Shr Area" & Space(10)  $TextMatrix(0, 4) = "I3" & Space(15)$ .TextMatrix $(0, 5) = "12"$  & Space $(15)$ ST estimate .TextMatrix(0, 6) = "J1" & Space(15) .TextMatrix $(0, 7)$  = "Material"  $(1155) + 1515$  $TextMatrix(0, 9) = "Section Type"$ **BUY - FANDL MALL** .TextMatrix $(0, 10)$  = "BorR" 29 - Campan Winds TR = FINDING Tool

 $TextMatrix(0, 11) = "D"$  $Rows = jsp + 1$ For  $i = 1$  To  $i$ sp .TextMatrix $(i, 0) = i$ Next i

End With

Next i End With

### Lampiran C

 $n - i$  iddin  $N - 1$ U = (W)dib/Who 3 IT = IV) abbi W local U = (Al mbbi Why ) 0 = iiiinsb1 少bx3.  $1 - 19110$  and  $1 - 1$ o = o' Lutro Who > O = 1 E4 WHATWID J

```
With MainForm.ListNode
                                             LE BOYTE, LESSINGE PARKER
  Cols = 4If jn \ge 18 Then
     .ColWidth(-1) = (.width -780) / 3
  Else 
                                       Selection of the control of the control of the control of the control of the control of the control of the con-
     .ColWidth(-1) = (.width - 510) / 3
  End If 
                                              U \cap \mathcal{C} , \mathcal{C} \cap \mathcal{C} , \mathcal{C} \cap \mathcal{C} , \mathcal{C} \cap \mathcal{C} , \mathcal{C} \cap \mathcal{C}.ColWidth(0) = 495and a strength of the same
  .ColAlignment(-1) = flexAlignRightCenter
  .ColAlignment(0) = flexAlignCenterCenter
  TextMatrix(0, 0) = "No.".TextMatrix(0, 1) = "X" \& Space(13).TextMatrix(0, 2) = "Y" & Space(13)
  TextMatrix(0, 3) = "Z" & Space(13)since come now business in managing to
  Rows = in + 1For i = 1 To jn . The second function of N = 1 T and N = 1TextMatrix(i, 0) = iThe manufacturers of
  Next i \mathbf{Next} i \mathbf{1} \mathbf{1} \mathbf{1} \mathbf{1} \mathbf{1} \mathbf{1} \mathbf{1} \mathbf{1} \mathbf{1} \mathbf{1} \mathbf{1}End With 
                         C. Frank & Smith" # (2. Donaldoun't
                     The highest artistics are a life community away.
With MainForm.ListFrame
   \text{Cols} = 32A RESERVATION CONTINUES.
   .ColWidth(-1) = 1500112 - 06 - 77.ColWidth(0) = 495
                                      Licenstate To C. National Head
                                "myl mynes" = 10 mmgbms1
   \text{ColWidth}(1) = 795
```
 $\text{ColWidth}(2) = 795$ .ColWidth $(6) = 500$  $\text{ColWidth}(7) = 0$  $\text{ColWidth}(8) = 0$  $\text{ColWidth}(9) = 0$ .ColWidth $(10) = 0$ .ColWidth $(11) = 0$  $\text{ColWidth}(12) = 0$  $\text{ColWidth}(13) = 0$ 

directing

 $181.1$ 

**SAN AS A CONTRACTOR** Martin Committee of

-Freith Lement Test

**DOM: N** 

Lampiran C

 $.$ ColWidth $(14) = 0$ 

```
.ColWidth(15) = 0"International diversion convenier would
  .ColWidth(16) = 0X = \beta(x_i).ColWidth(17) = 00.991 - 0.81 - 0.311.ColWidth(18) = 01 - 120I_0 - 1 and 1 - 12I_0 and 1 - 12I_0\text{ColWidth}(19) = 0-0.14.ColWidth(20) = 0THE ALL CARD TO LEADING TO
  .ColWidth(21) = 0TL hwit
                                                =0.0 - (0.00) www. U(x).ColWidth(22) = 0\text{ColWidth}(23) = 0LA UNITED VIOLE
  .ColWidth(24) = 0\circ and \circ and \circ and \circ and \circ and \circ and \circ and \circ and \circ and \circ and \circ and \circ and \circ and \circ and \circ and \circ and \circ and \circ and \circ and \circ and \circ and \circ and \.ColWidth(25) = 0"sad" Historiable of
  .ColWidth(26) = 0annot an amountain
  .ColWidth(27) = 0CONTRACT METAL SECTION AND RESERVE
  .ColWidth(28) = 0"Yumal" | David April
  \text{ColWidth}(29) = 0A 2007 / to discussive and
                                       SCHOOL IS ANGELIAST
  \text{ColWidth}(30) = 0\text{ColWidth}(31) = 0Carl County of Carl Mark
  \text{Col}Alignment(-1) = flexAlignRightCenter
  . ColAlignment(0) = flexAlignCenterCenter
  \text{Col}Alignment(1) = flexAlignCenterCenter
  \text{Col}Alignment(2) = flexAlignCenterCenter
  .ColAlignment(4) = flexAlignCenterCenter
                                                              n anno-
  .TextMatrix(0, 0) = "No."
                                                             10^{10} M 1 at 1
  TextMatrix(0, 1) = "Node 1"TextMatrix(0, 2) = "Node 2"mor limit is the characteristic and
  .TextMatrix(0, 3) = "Length" & Space(11)TextMatrix(0, 4) = "Rot"sent1-31
                                                              SAPPOINT
  . TextMatrix(0, 5) = "Section Properties".TextMatrix(0, 6) = "Section Id"
  Rows = if + 11755 - Blir w 1 11 William Mart
  For i = 1 To if51 Barriot
     .TextMatrix(i, 0) = iNext i 
End With 
                     FIRMS I was local to an a CD lington of the Line
                                          with a constructional in
```
216 With MainForm.ListRestraint

 $Cols = 8$ If  $js \geq 18$  Then .ColWidth $(-1) = ($ .width - 495) / 7 Else (C=ref min their .ColWidth(-1) =  $(width - 525) / 7$ **THE COLL STRAIGHTON AS** End lf *FLATILITIES AND REAL PROPERTY*  $.$ ColWidth $(0) = 495$  $0 = 1$  ... Thus 22 10 11  $\text{ColWidth}(1) = 713$ LE PRODUCTION of Decision  $\text{Col}$ Alignment(-1) = flexAlignCenterCenter  $TextMatrix(0, 0) = "No."$ The Personal Rail  $TextMatrix(0, 1) = "Node"$ .TextMatrix(O, *2) ="Trans* X" **All Controller All Line** .TextMatrix $(0, 3)$  = "Trans Y" The Committee of the com- $T$ extMatrix $(0, 4)$  = "Trans Z" THE HIT ROOM OF THE R .TextMatrix $(0, 5)$  = "Rot X" ALCOHOL: VIDEO CONTINUES month Factory (No. 4)  $T$ extMatrix $(0, 6)$  = "Rot Y"  $. TextMatrix(0, 7) = "Rot Z"$  $Rows = js + 1$  with *intera local field*  $//$ For  $i = 1$  To js many learn trusty and a manuscript of a  $. TextMatrix(i, 0) = i$ Next i who have the third and the company of the End With **End With and With and With and With**  $\mathbb{R}$  of the state of the state of the state of the state of the state of the state of the state of the state of the state of the state of the state of the state of the sta book mode from which can

**VALGINE MILES** 

Sterrachten I

(Fly Win Mers 1) **View Adors** 

 $1.43...$ 

With MainForm.ListJointLoad  $\text{CoIs} = 8$ **STEAMER**  $-7000$ If  $i \geq 18$  Then male" = vic arriverable on i  $\text{ColWidth}(-1) = (\text{width} - 495)/7$ Else .ColWidth $(-1) = ($ .width  $- 525) / 7$ End If .ColWidth $(0) = 495$ .ColWidth $(1) = 713$  $\text{Col}$ Alignment(-1) = flexAlignCenterCenter  $TextMatrix(0, 0) = "No."$ 

 $. TextMatrix(0, 1) = "Node"$  and the finite state of the  $H$ .TextMatrix $(0, 2) = "P X"$  $\Gamma = \text{Min}(1)$  $TextMatrix(0, 3) = "P Y"$  $0000 = 1 - 905847663$  $T$ extMatrix $(0, 4) = "P Z"$  $T(1) = 700$ dHn Why 3.  $T$ extMatrix $(0, 5) = "M X"$  and Another Claim and Ala  $. TextMatrix(0, 6) = "M Y"$  and  $\wedge$  and  $\wedge$  in  $\wedge$  is  $\wedge$  in  $\wedge$ . TextMatrix $(0, 7)$  = "M Z" TextMatrialD, 01 - "bode" . Rows =  $i$ l + 1 (c) hospe  $\beta$  \* Z ener  $\Gamma$  =  $\beta$  . Obverts Move T. Fori= I To jl  $. TextMatrix(i, 0) = i$  for  $\mathbb{R} \times \mathbb{R}$  and  $\mathbb{R} \times \mathbb{R}$ (Thomas & V hot" "It permitted. Next i FortMarine  $\mathbb{F}^n$  is the  $\mathbb{F}^n$  is Space (1)  $\mathbb{F}^n$  is the  $\mathbb{F}^n$  is  $\mathbb{F}^n$  is  $\mathbb{F}^n$  is  $\mathbb{F}^n$  is  $\mathbb{F}^n$  is  $\mathbb{F}^n$  is  $\mathbb{F}^n$  is  $\mathbb{F}^n$  is  $\mathbb{F}^n$  is  $\mathbb{F}^n$  is  $\mathbb{F}^n$ With MainForm.ListFrameLoad  $|| \cdot ||_1| \approx$  gum $S$ .  $\text{Cols} = 5$ Find Winh If  $i$   $>$  = 18 Then  $\text{ColWidth}(-1) = (\text{.width} - 495) / 4$ Else Chemica .ColWidth $(-1) = ($ .width  $- 525) / 4$  $10005 = 15 - 10000$  (n.) End If KIT = 00 which Wild De  $\text{ColWidth}(0) = 495$  . Didentically set  $\blacksquare$  $\text{ColWidth}(1) = 713$  and  $\text{Uattice}$  and  $\text{ColWidth}(1) = 713$  $.$ ColAlignment $(-1)$  = flexAlignCenterCenter  $T$ extMatrix(0, 0) = "No."  $|z|$  $. TextMatrix(0, 1) = "Frame"$ .TextMatrix(0, 2) = "Q X" mann". A "Here  $(1 - 0)$  and  $(1 - 0)$  $T$ extMatrix(0, 3) = "Q Y" $\text{const}$  = 10.000 = 10.0000 = 1  $T$ extMatrix(0, 4) = "Q Z"sunga and and an analytical  $Rows = fl + 1$  $(81.5200)^2 \gg 1 \times 0^4 \rightarrow 70.01200$  Most For  $i = 1$  To fl  $\{A\}$  is under  $A'' \subseteq A'' = \{1, 0\}$  and  $A(x) = 1$  $. TextMatrix(i, 0) = i$  8. For any 2. Solution 1. Open Material Next i  $(31)$ asnq?  $252^{\circ}$  (P.Darmal/ant). End With [citylatrix(i)\_1(l) = "mo2" & Space(14)  $T_{\rm C}$  (What  $T_{\rm C}$  is  $T_{\rm C}$  if  $T_{\rm C}$  is  $T_{\rm C}$  is the set of  $T_{\rm C}$ TextManner0, 121 ="niz2" & Space(18)

With MainForm.ListDisplacement -finish "  $Cols = 7$  $\frac{\partial \sigma}{\partial \mu}$  $.$ ColWidth $(-1) = 2000$  $\text{ColWidth}(0) = 713$  $\text{Col}$ Alignment(-1) = flexAlignRightCenter  $.$ ColAlignment $(0)$  = flexAlignCenterCenter  $TextMatrix(0, 0) = "Node"$ .TextMatrix $(0, 1)$  = "Trans X" & Space(15) .TextMatrix(0, 2) = "Trans Y" & Space(15)  $T$ extMatrix $(0, 3)$  = "Trans Z" & Space(15) .TextMatrix $(0, 4)$  = "Rot X" & Space $(17)$ .TextMatrix $(0, 5)$  = "Rot Y" & Space(17) . TextMatrix $(0, 6)$  = "Rot Z" & Space $(17)$ 

 $Rows = in +1$ End With

With MainForm.ListElementForces  $.CoIs = 13$  $\text{ColWidth}(-1) = 2000$ 大日本語と、清高正言と言うと説明に思い  $\text{CoIWidth}(0) = 713$  $\text{Col}$ Alignment(-1) = flexAlignRightCenter .ColAlignment(O) = flexAlignCenterCenter  $TextMatrix(0, 0) = "Frame"$ .TextMatrix $(0, 1) = "fx1"$  & Space(18) .TextMatrix $(0, 2) =$ "fyl" & Space(18) .TextMatrix(0, 3) = "fz1" & Space(18) .TextMatrix $(0, 4) =$ "mx1" & Space(18) .TextMatrix $(0, 5) =$ "my1" & Space(18) .TextMatrix(0,  $6$ ) = "mzl" & Space(18) .TextMatrix $(0, 7)$  = "fx2" & Space $(18)$ .TextMatrix $(0, 8) =$  "fy2" & Space $(18)$ .TextMatrix(0, 9) = "fz2" & Space(18) .TextMatrix $(0, 10) =$ "mx2" & Space $(18)$ .TextMatrix $(0, 11) =$ "my2" & Space $(18)$ .TextMatrix $(0, 12) =$ "mz2" & Space $(18)$ 

Wednesday 21

 $L \approx 1$ 

401 Warnd

. Rows =  $if + 1$ . , .. End With from a rife of the state of the Kamp THE REPORT OF STREET With MainForm.ListBeamReinforcement  $\text{Cols} = 28$ Tuplate Ball and L. Trocondulisati  $\text{ColWidth}(-1) = 2000$ T-KINNER.  $.$ ColWidth $(0) = 713$  $WH$  and .ColWidth $(1) = 0$  $\text{ColWidth}(2) = 0$ trace of Manuale The Lean money drop  $\text{ColWidth}(7) = 0$ **Limited**  $\text{ColWidth}(8) = 0$  $1.0012 = 7.04401$  or WA will  $\text{ColWidth}(13) = 0$ ATT - Olivida voice .ColWidth $(14) = 0$ O TERRORISTA  $.$ ColWidth $(19) = 0$ **STEPHENON WAY**  $\text{ColWidth}(20) = 0$  $.$ ColWidth $(21) = 0$ song Jeang Jan  $1 \wedge a$ sia and massimum in the  $1$  $.$ ColAlignment $(-1)$  = flexAlignRightCenter  $.$ ColAlignment $(0)$  = flexAlignCenterCenter  $. TextMatrix(0, 0) = "Frame"$  $TextMatrix(0, 1) = "n Tulangan Tarik"$  $T$ ext $Matrix(0, 2) = "n Tulangan Tekan"$  $TextMatrix(0, 3) = "n Tulangan Tarik Tengah"$  $TextMatrix(0, 4) = "n Tulangan Tekan Tengah"$ THY V. Lard .TextMatrix $(0, 5)$  = "Mu Tengah"  $TextMatrix(0, 6) = "Phi Min Tengah"$ .TextMatrix $(0, 7)$  = "n Tulangan Tarik"  $5 - 103$  $. TextMatrix(0, 8) = "n Tulangan Tekan"$ .TextMatrix(O, 9) = "n Tulangan Tarik Kiri" .TextMatrix(O, 10) = "n Tulangan Tekan Kiri"  $. TextMatrix(0, 11) = "Mu Kiri"$  $TextMatrix(0, 12) = "Phi Min Kiri"$ .TextMatrix(O, 13) = "n Tulangan Tarik" .TextMatrix(O, 14) = "n Tulangan Tekan" .TextMatrix(O, 15) = "n Tulangan Tarik Kanan" .TextMatrix(O, 16) = "n Tulangan Tekan Kanan"

.TextMatrix $(0, 17)$  = "Mu Kanan"  $TextMatrix(0, 18) = "Phi Min Kan"$  $TextMatrix(0, 19) = "B"$  $TestMatrix(0, 20) = "Ld Tarik"$ .TextMatrix $(0, 21)$  = "Ld Tekan"  $Rows = 1$ End With

With MainForm.ListColumnReinforcement  $Cols = 5$ . $ColWidth(-1) = 2000$  $0.78$  strongers in 真一氏」出版/から  $\text{ColWidth}(0) = 713$  $.$ ColWidth $(1) = 0$  $\text{ColWidth}(2) = 0$ The Committee of the Committee of  $\text{Col}$ Alignment(-1) = flexAlignRightCenter  $.$ ColAlignment $(0)$  = flexAlignCenterCenter  $. TextMatrix(0, 0) = "Frame"$ .TextMatrix(O, 1) = "n Tulangan Tarik"  $. TextMatrix(0, 2) = "n Tulangan Tekan"$  $TextMatrix(0, 3) = "n Tulangan Tarik"$  $TextMatrix(0, 4) = "n Tulangan Tekan"$ description is a bibliother factor forest  $Rows = 1$ End With "Amost under manufal n" interesting the of iban:Foto = Fany forul With MainForm.ListSupportReaction Brin Lugarah Le (F. C. Paletter)  $\text{.} \text{Cols} = 7$  $\text{ColWidth}(-1) = 2000$  and  $\text{ColWidth}$  $\text{ColWidth}(0) = 713$  -  $\text{Hilb}$  and  $\text{Hilb}$   $\text{ColWidth}(0) = 713$  $\text{ColAlignment}(-1) = \text{flexAlignRightCenter}$  $\text{Col}$ Alignment(0) = flexAlignCenterCenter  $TextMatrix(0, 0) = "Node"$  $TextMatrix(0, 1) = "FX" & Space(18)$ 

' ·

**STE Completely** 

十二十三 年间 (1992年) 1992年)

**STYM SOLE** 

 $TextMatrix(0, 2) = "FY" & Space(18)$  $TextMatrix(0, 3) = "FZ" \& Space(18)$ 

 $T$ extMatrix $(0, 4) =$ "MX" & Space $(18)$ 

 $TextMatrix(0, 5) = "MY" & Space(18)$  $TextMatrix(0, 6) = "MZ" \& Space(18)$  $Rows = is + 1$  shimily odders a holding in Minus Shim End With sichaethromidann - Asadan 1 profinos End Sub stribeithmalding Dairing Freise Chapter

Prosedur tampilkan parameter struktur Sub structureparam()

On Error Resume Next

With MainForm .Text1.text =  $xfile$  $Text2.text = in$  $Text3.text = if$  $. Text4.text = is$  $Text5.text = i1$  $. Text6. text = Title$  and the continuum of the continuum of the continuum of the continuum of the continuum of the continuum of the continuum of the continuum of the continuum of the continuum of the continuum of the continuum of the  $Text7.text = fl$ End With

#### End Sub

Sub formsetting(enableordisable As Boolean) With MainForm

.mn Tools.Enabled = enableordisable  $SSTab3. Enabled = enableordisable$  $SSTab1$ . Enabled = enableordisable  $TextElev.Enabeled = enableordisable$ . TextPlan.Enabled = enableordisable .TextX.Enabled = enableordisable dissement antibootion. .TextY.Enabled = enableordisable  $TextZoom. Enabeled = enableordisable$ .TextDeformFactor.Enabled = enableordisable  $Cm$ d $E$ levMin. $E$ nabled = enableordisable .CmdElevPlus.Enabled = enableordisable .CmdPJanMin.Enabled = enableordisable .CmdPlanPlus.Enabled = enableordisable . $CmdXMin.$  Enabled = enableordisable .CmdXPlus.Enabled = enableordisable

control charger

**IT IS IN COULT DOMEST LESS HOLLS** 

LEASANDRING Tailor (Professional phillips)

*<i>.CmdYMin.Enabled* = enableordisable  $Cm$ d $Y$ Plus. Enabled = enableordisable .CmdZoomMin.Enabled = enableordisable .CmdZoomPlus.Enabled = enableordisable .CheckDeform.Enabled = enableordisable

End With End Sub

Fungsi export ke MS Excell

Function export2excell(tablename As String, ByVal row As Integer, ByVal col As Integer, tabletoexport As Object)

 $10 - 30 - 0.01$ 

**KIIW SET** 

**Continued city, Times** 

objWorkbook. Worksheets.Add

objWorkbook.Worksheets(1).Name = tablename

For  $i = 0$  To row

For  $j = 0$  To col

 $objWorkbook. Worksheets(1).Cells(i + 1, i + 1) =$ tabletoexport. TextMatrix(i, j)

Next i

Next i

objExcel.Application. Visible =True End Function

Fungsi tampilkan progress bar

Function progress(progresslabel As String, ByVal maxval Double, ByVal curval As Double)

FormLoading.Caption = Space(l) & progresslabel

FormLoading.ProgressBar1.max = maxval

 $Formloading.ProgressBar 1.Value = curval$ End Function haritar-differs = bshareflamans

> Masthroaman - holain is a comist their oldsabroshims | 1stder | midei | bm 1 are method thought the contract the consolaghneskings > hall and my-artised. didullandidment-babbatel.as#maPline's addition to each more in find and many X (e.g. ) aimsetbrooklans = haldfind.org 1/ bin. J.

## **GAMBAR PROSES INPUT DAN OUTPUT BEBERAPA STUDI KASUS**

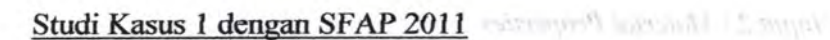

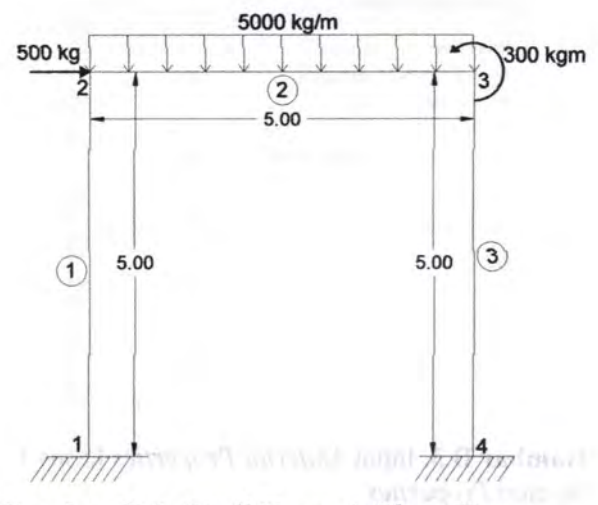

**Gambar D.l.** Studi Kasus 1 *Plane Frame*  Gambar proses input SFAP 2011

*Input* 1 : *General Information* 

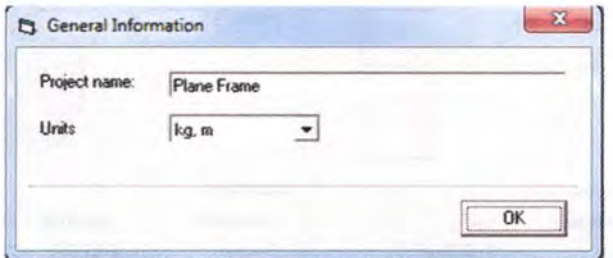

**Gam bar D.l.** Input *General Information* kasus I

Gundas D.4. heya lantina Penerican Ferrari J.

**Input 2 : Material Properties** 1102 4 / 12 moon of a small hound

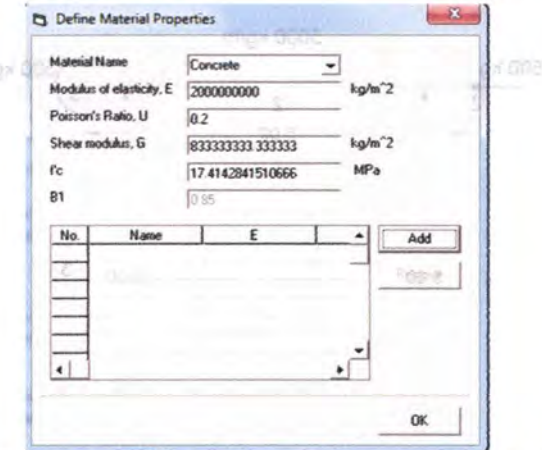

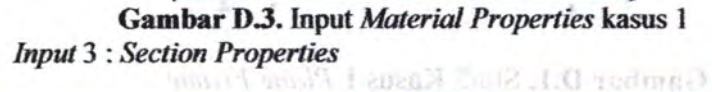

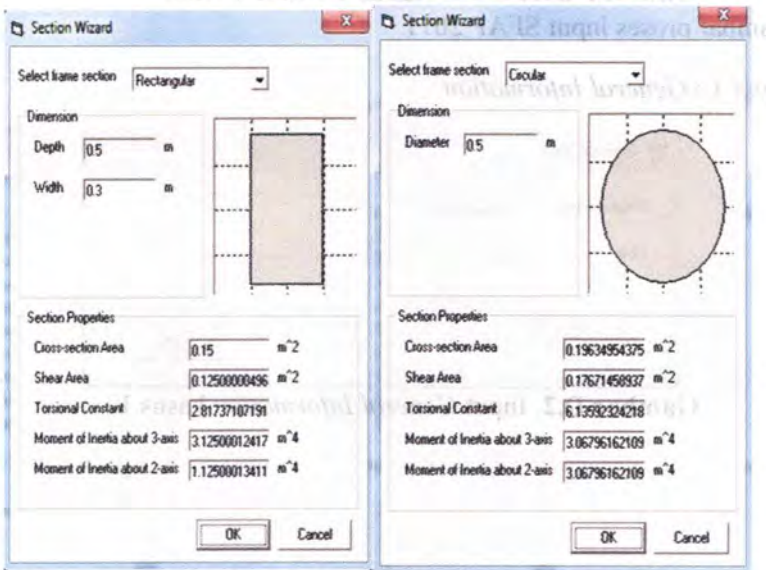

Gambar D.4. Input Section Properties kasus 1

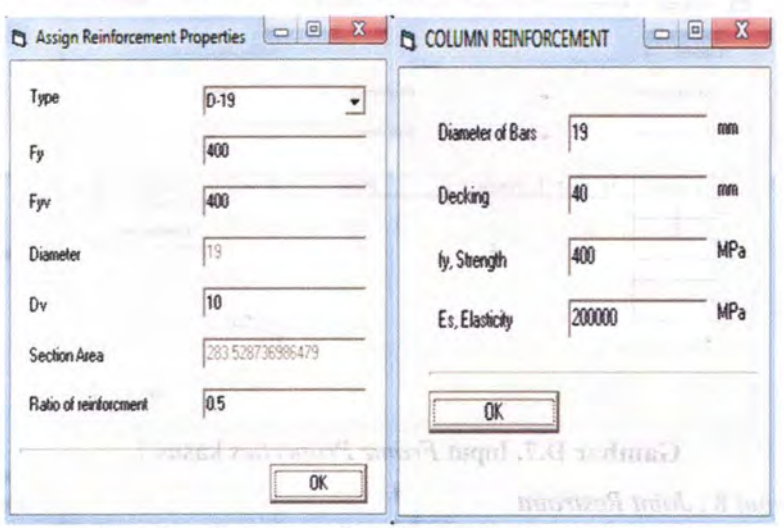

Input 4 dan 5: Reinforcement Properties

Gambar D.5. Input Reinforced Properties kasus 1

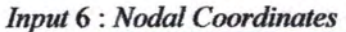

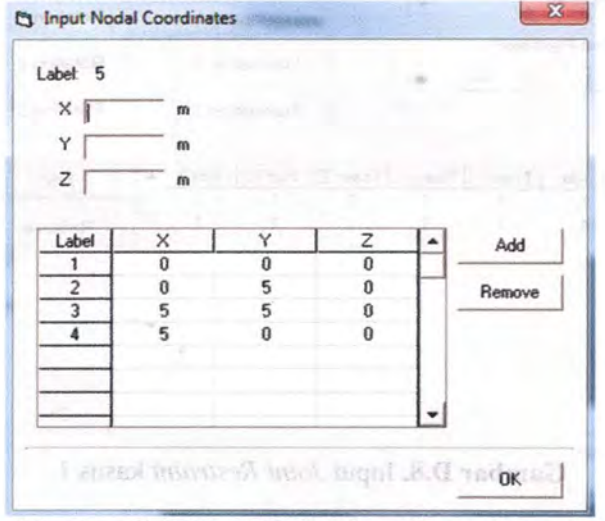

Gambar D.6. Input Nodal Coordinates kasus 1

9.

 $\frac{1}{2}$  - keep  $\frac{1}{2}$  ,  $\frac{1}{2}$  ,  $\frac{1}{2}$  ,  $\frac{1}{2}$ 

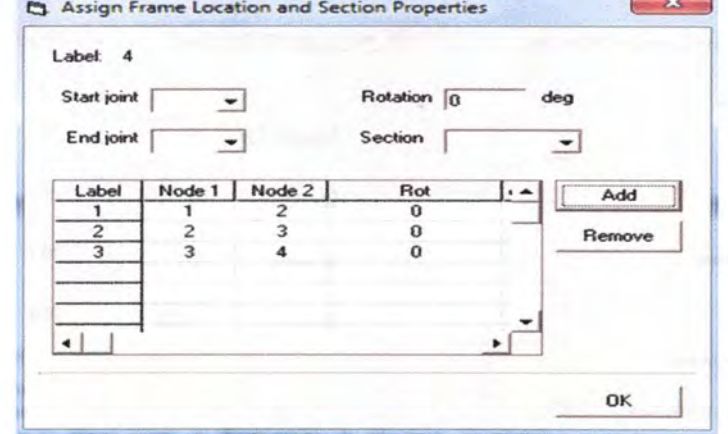

Gambar D.7. Input Frame Properties kasus 1

#### **Input 8: Joint Restraint**

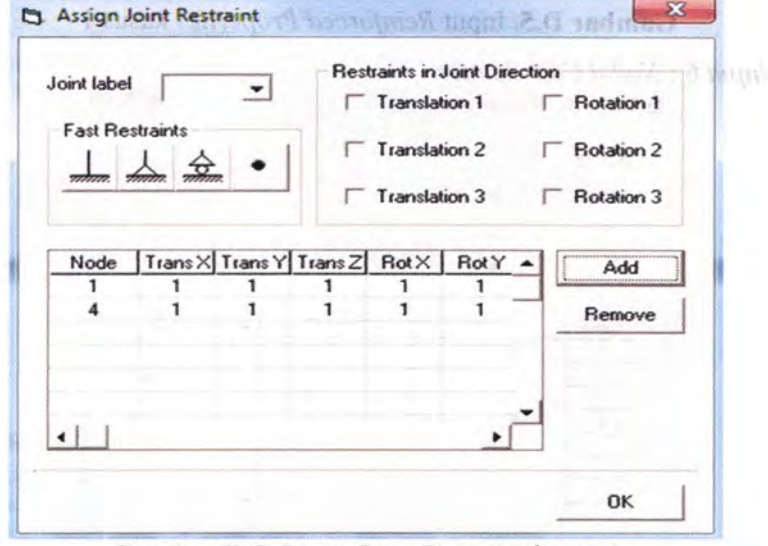

Gambar D.8. Input Joint Restraint kasus 1

Gambar D.S. Input Young Cream says kassa-i

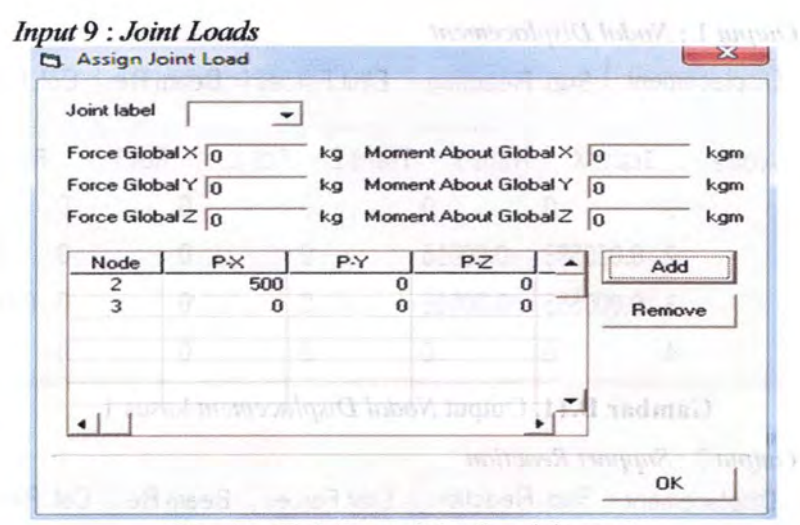

Gambar D.9. Input Joint Loads kasus 1

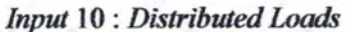

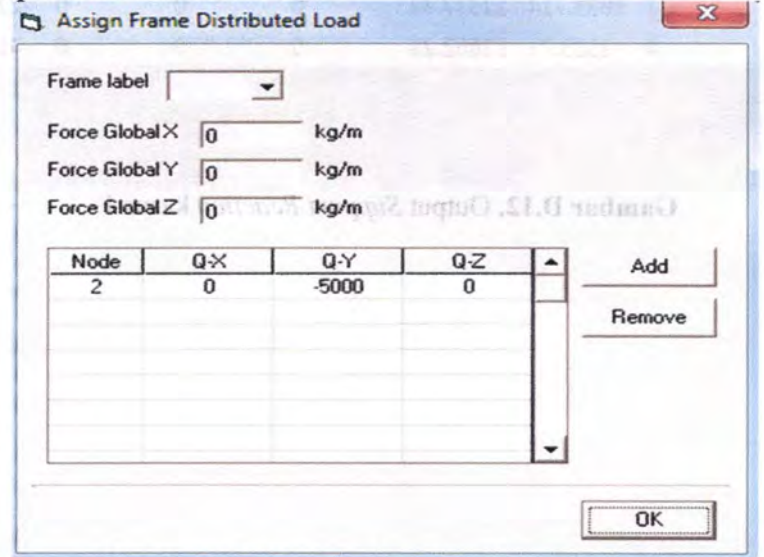

Gambar D.10. Input Distributed Loads kasus 1

Displacement | Sup. Reaction | Elmt Forces | Beam Re- | Col. Re- |

Daniel County County

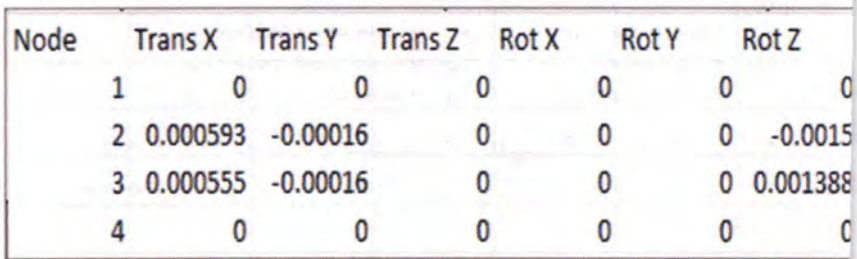

Gambar D.11. Output Nodal Displacement kasus 1

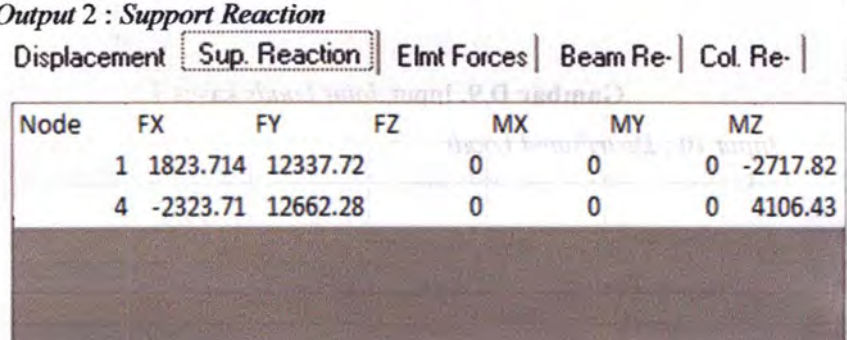

**Gambar D.12.** Output Support Reaction kasus 1

Common Hill from Doubleast London Castell

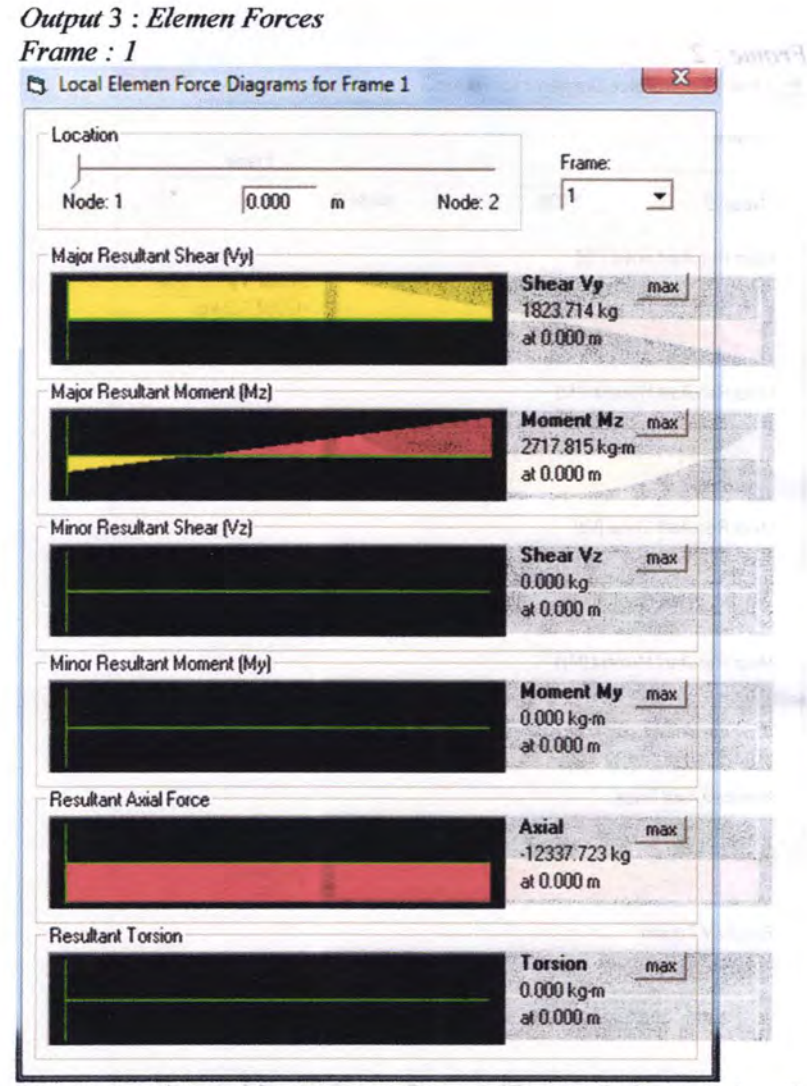

Gambar D.13. Output Element Force frame 1 kasus 1.0 meters

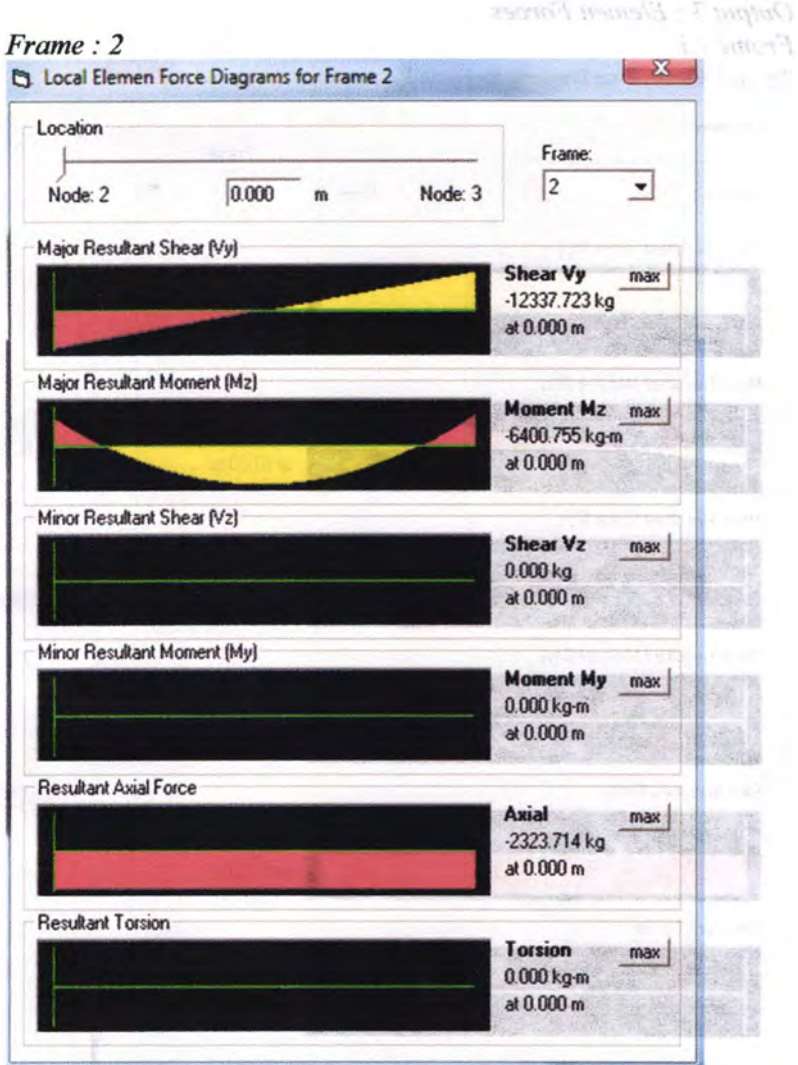

Gambar D.14. Output Element Force frame 2 kasus 1

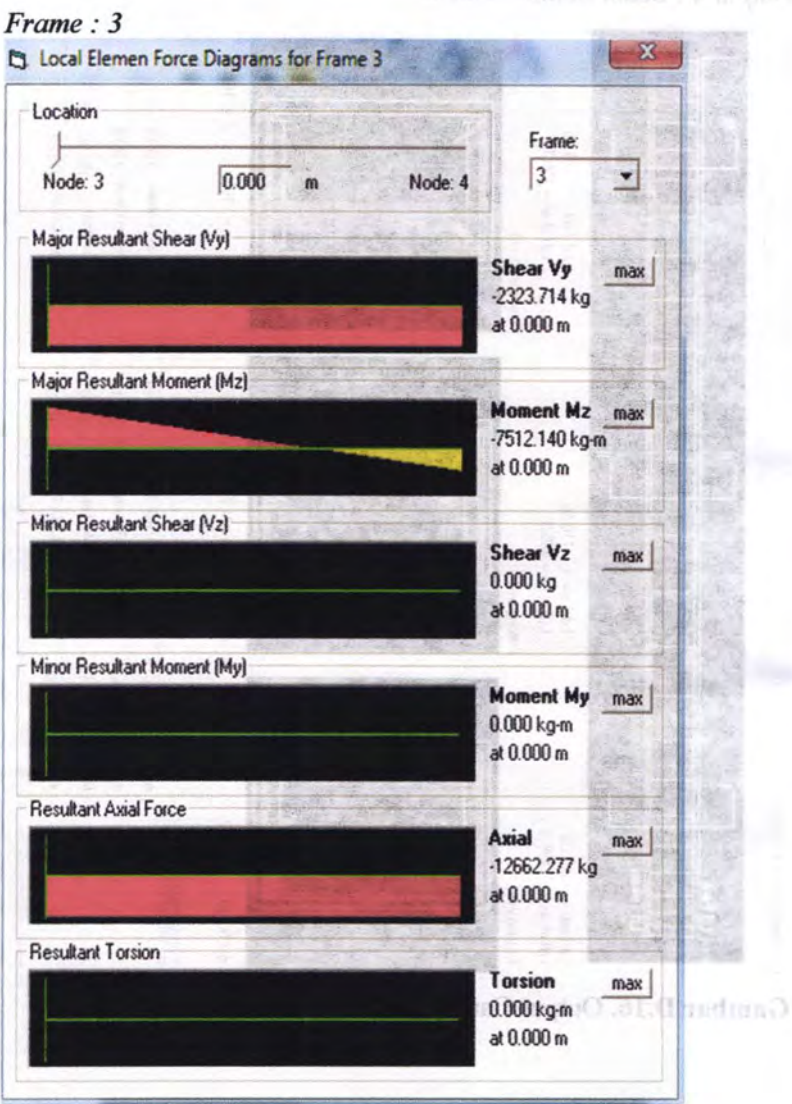

warm 4. Beam Seinformant

Gambar D.15. Output Element Force frame 3 kasus 1

Lampira  $\Box$ 

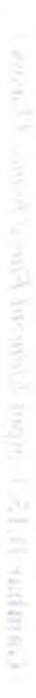

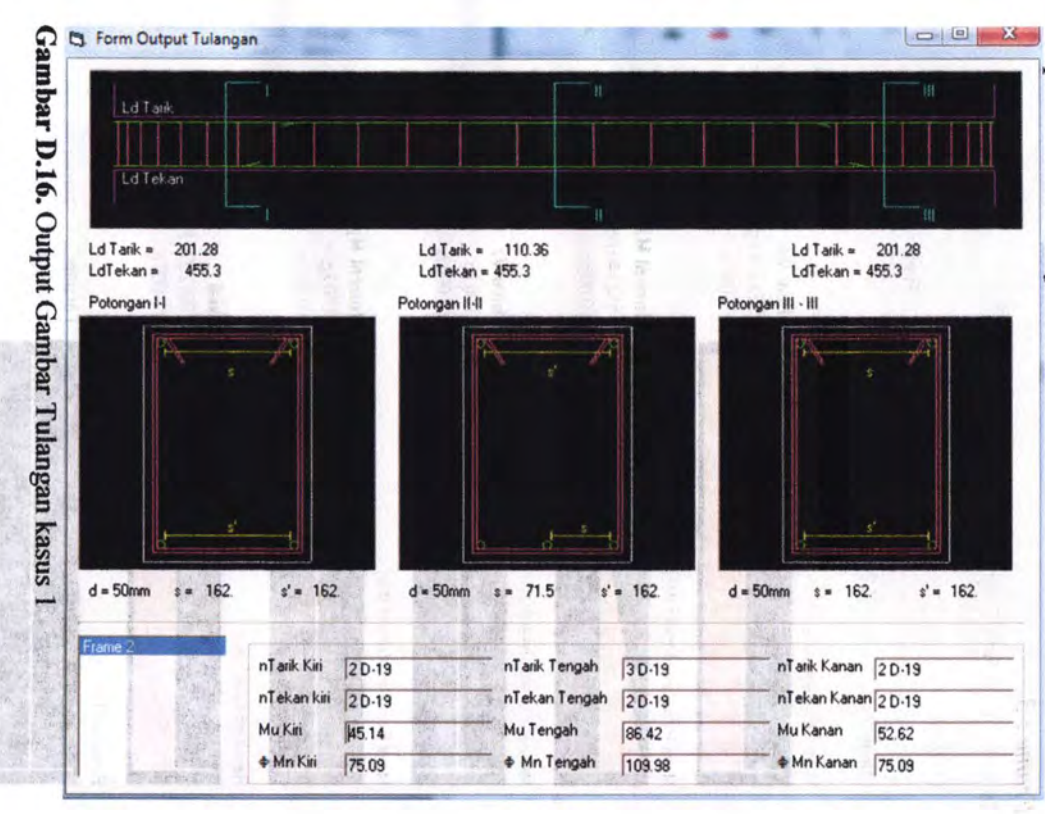

t : Beam R einforce.  $\mathbf{m}$ 

N *\.H*  .j::..

# Studi Kasus 1 dengan SAP 2000

*Output* 1 : *Nodal Displacement* 

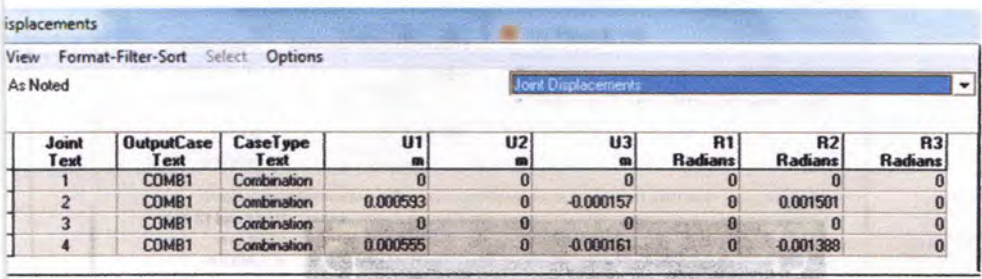

## Gambar D.17. Output *Nodal Displacement* kasus 1 (SAP 2000)

*Output 2 : Joint Reaction* 

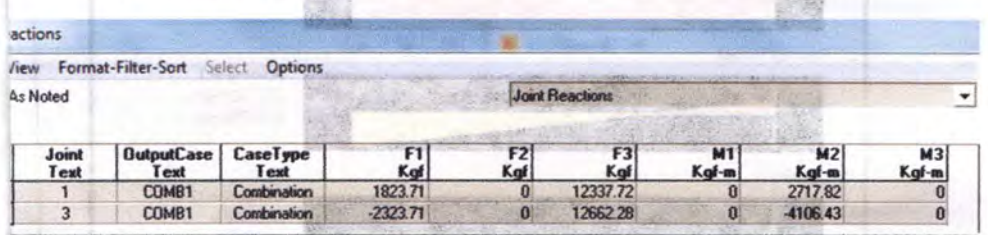

Gambar D.l8. Output *Joint Reaction* kasus 1 (SAP 2000)

Cambridge U.S. O. Report Lieuwer Package Control (SAP) **TMML** 

**Comment** 

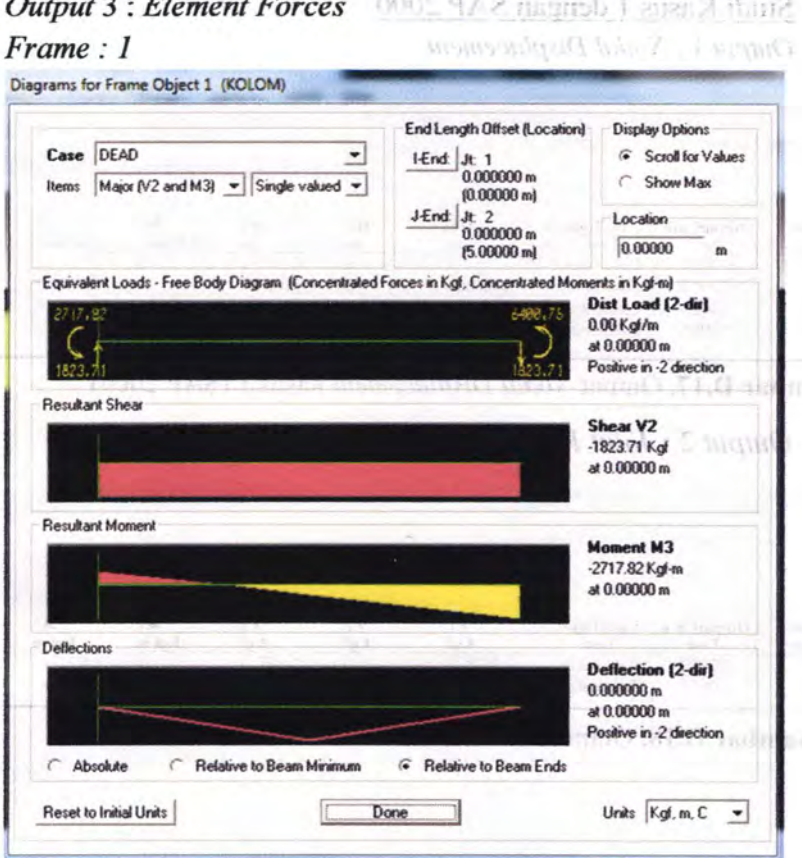

Gambar D.19. Output Element Force frame 1 kasus 1 (SAP 2000)

Frame: 3

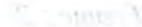

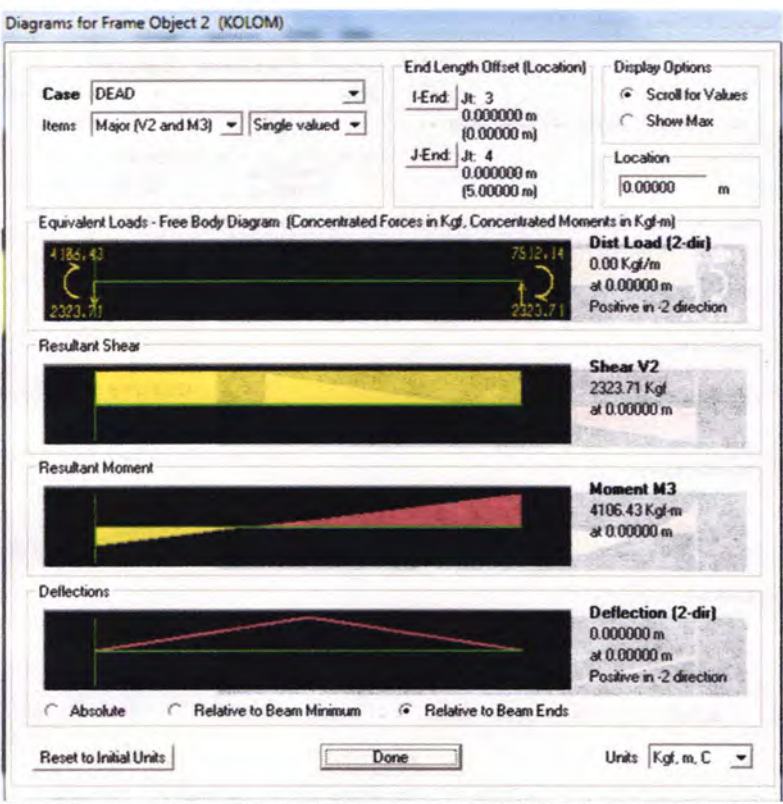

Gambar D.21. Output Element Force frame 3 kasus 1 (SAP  $2000)$ 

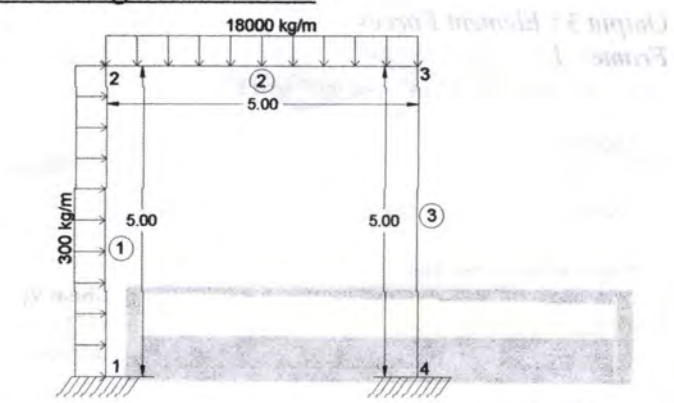

### Studi Kasus 2 dengan SFAP 2011

Gambar D.22. Studi Kasus 2 Plane Frame Output 1 : Nodal Displacement

Displacement | Sup. Reaction | Elmt Forces | Beam Re- | Col. Re-

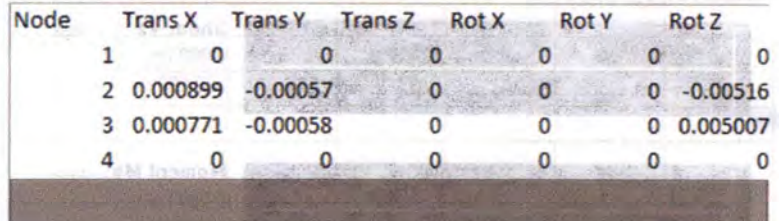

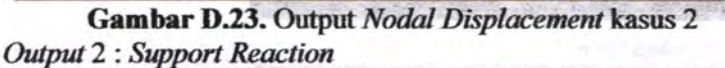

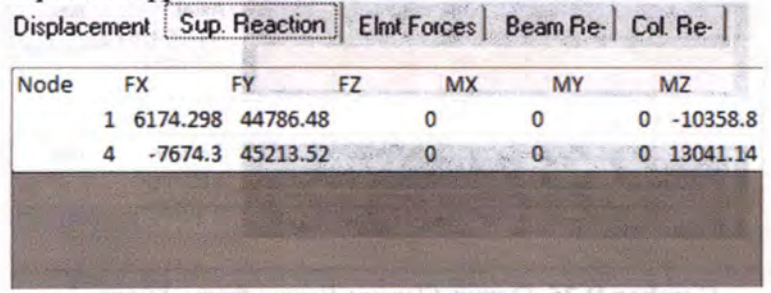

**Gambar D.24.** Output Support Reaction kasus 2

Studi Kasus 2 denuan SF UP 2011

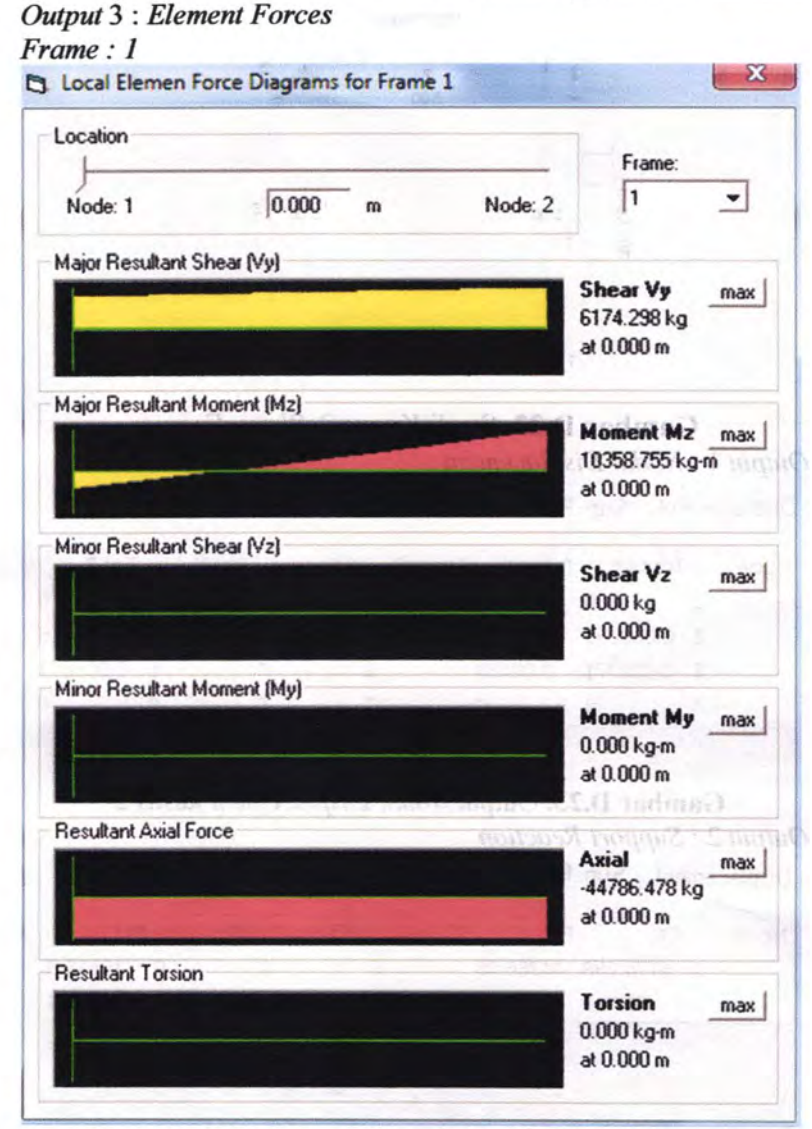

Gam bar D.25. Output *Element Forces frame 1* kasus 2

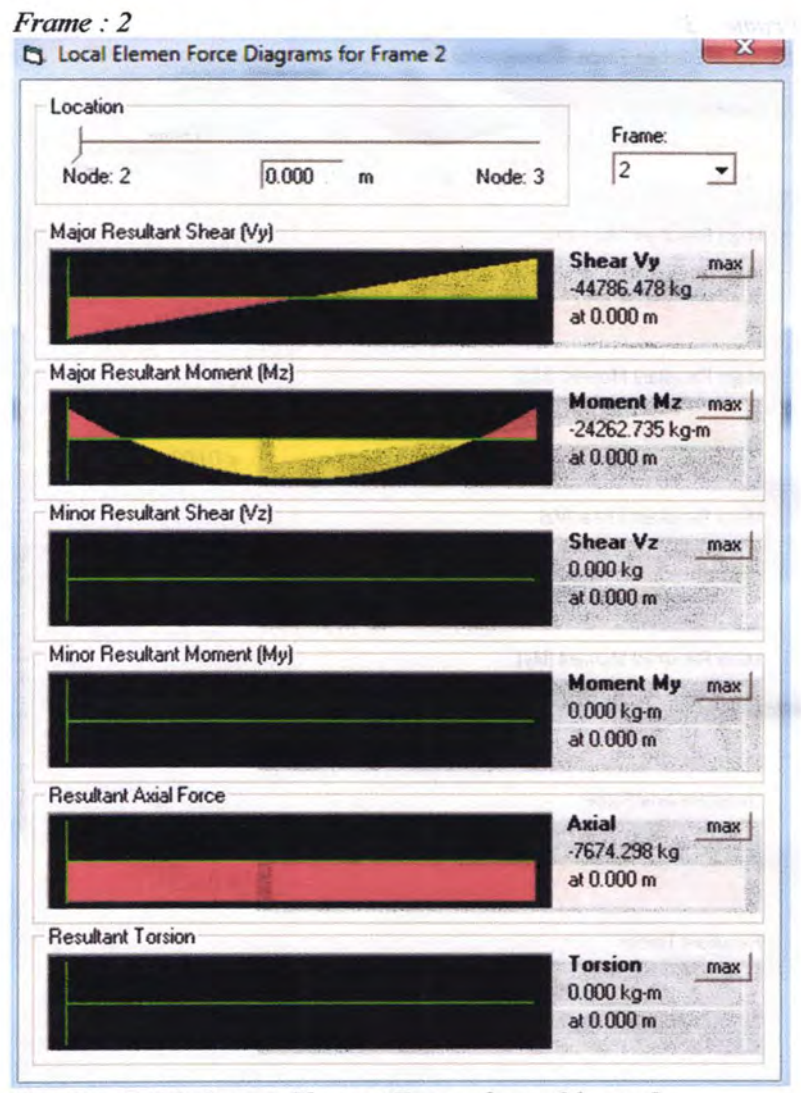

Gambar D.26. Output Element Forces frame 2 kasus 2

*Frame : 3*  ~ local Elemen Force Diagrams for Frame 3 Location

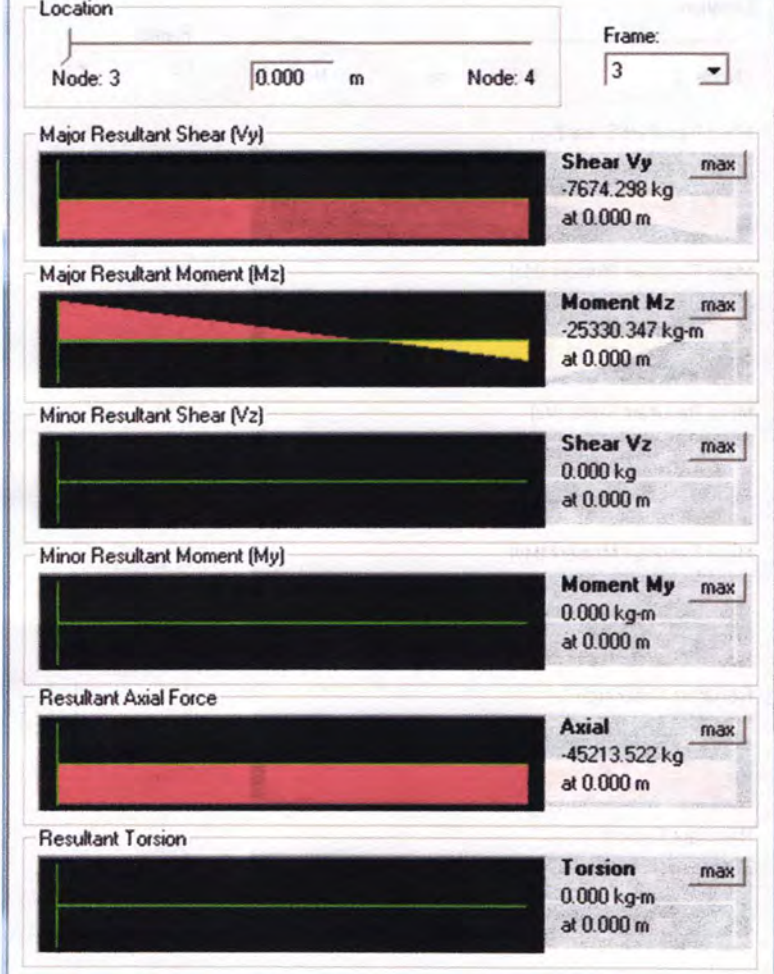

 $\mathbf{x}$ 

**Gambar D.27.** Output *Element Forces frame 3* kasus 2

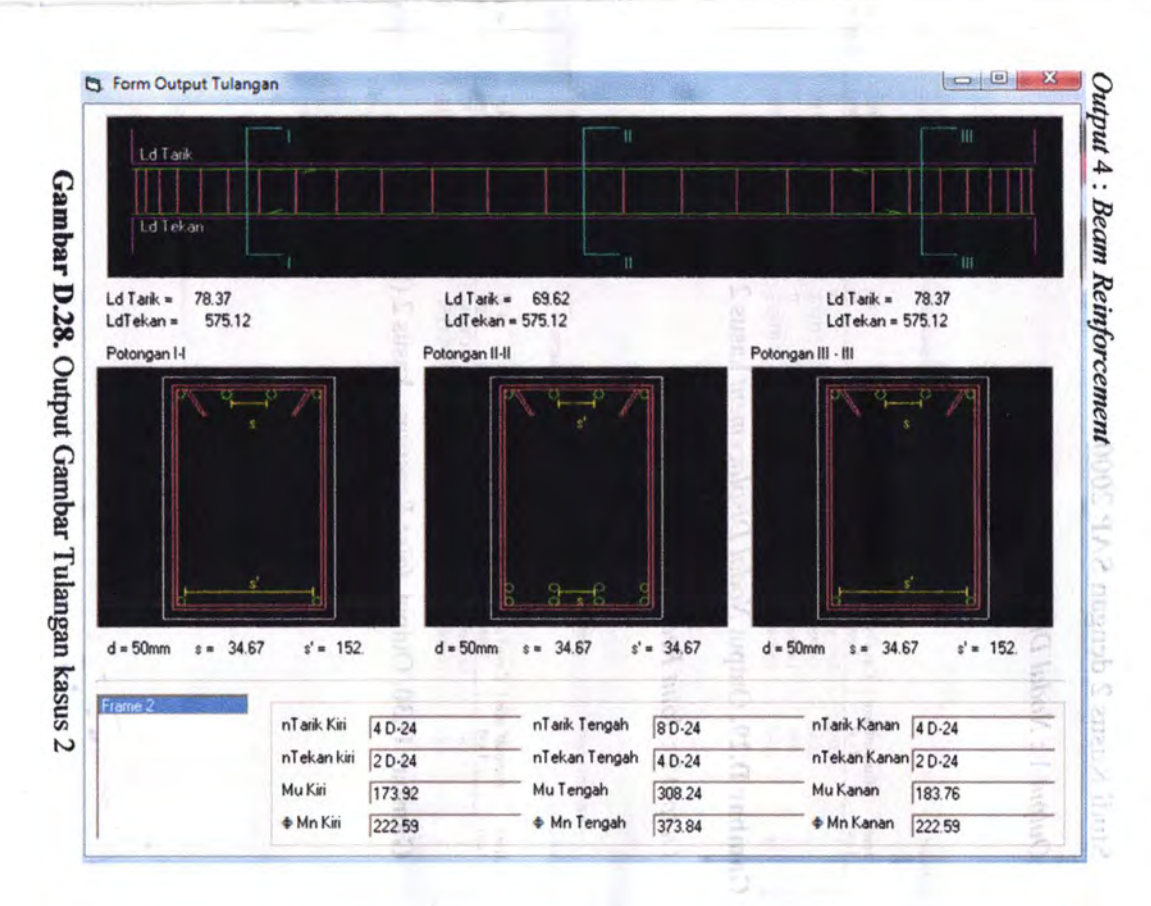

243

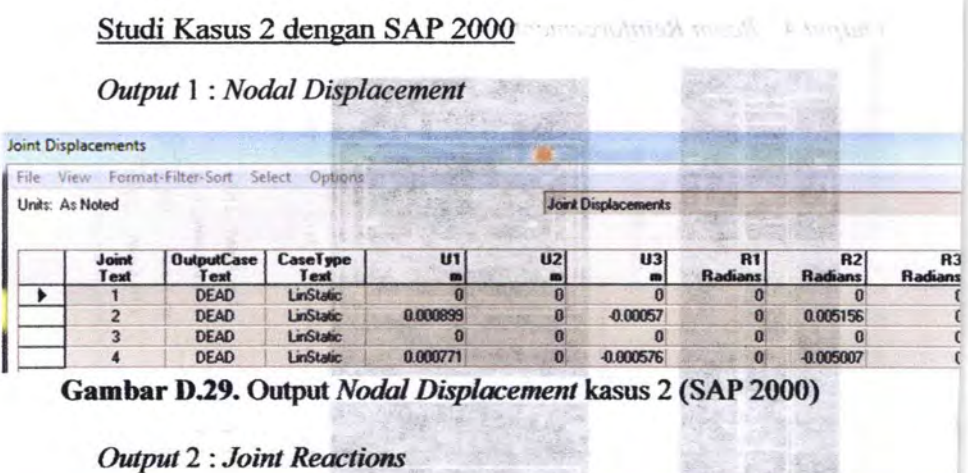

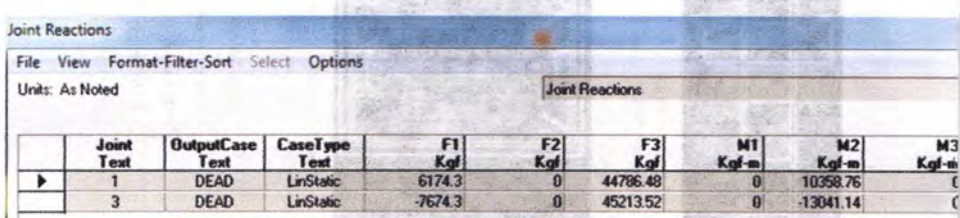

Gambar D.30. Output Joint Reactions kasus 2 (SAP 2000)

Earnhort D.28, Ortgan Gambu

244
## **Output 3 : Element Forces** Frame: 1

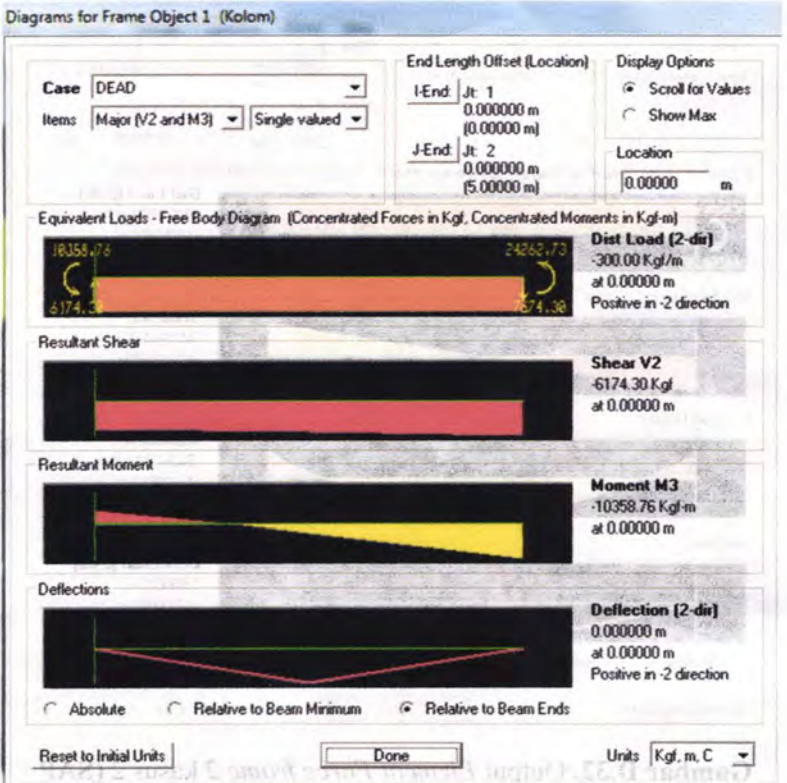

Gambar D.31. Output Element Force frame 1 kasus 2 (SAP 2000)

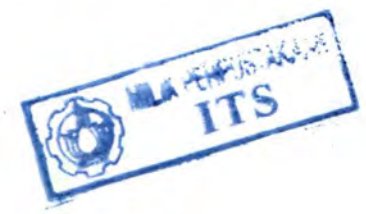

Lampiran D

一些の時間

t

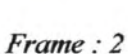

Output 3: A leaturate Forces

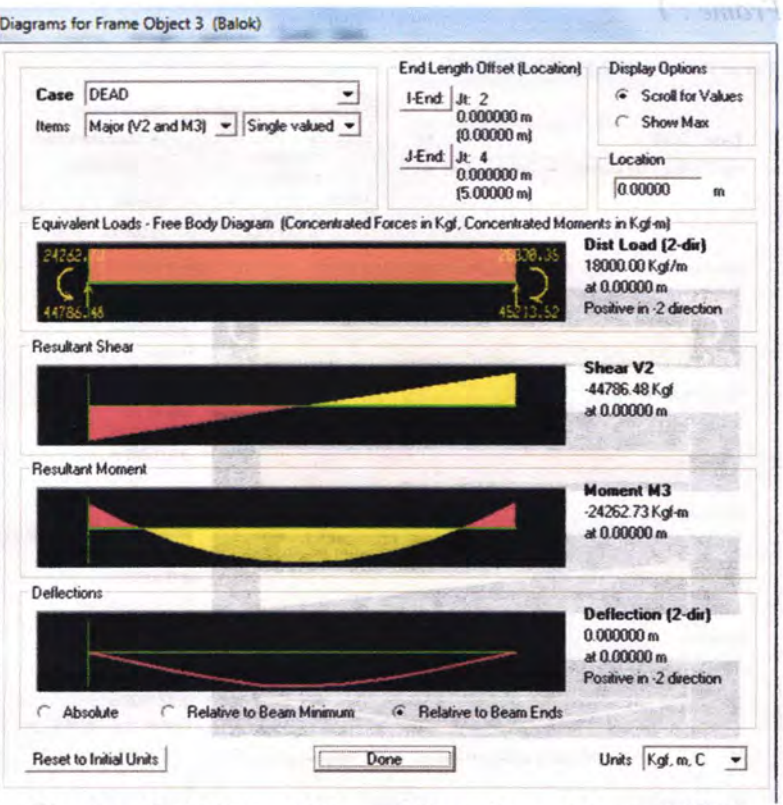

Gambar D.32. Output Element Force frame 2 kasus 2 (SAP 2000) and manual (E.M. sertment)

Lampiran D

 $\mathscr{L} \tilde{\mathcal{H}}^{\omega}$ 

## $Frame: 3$

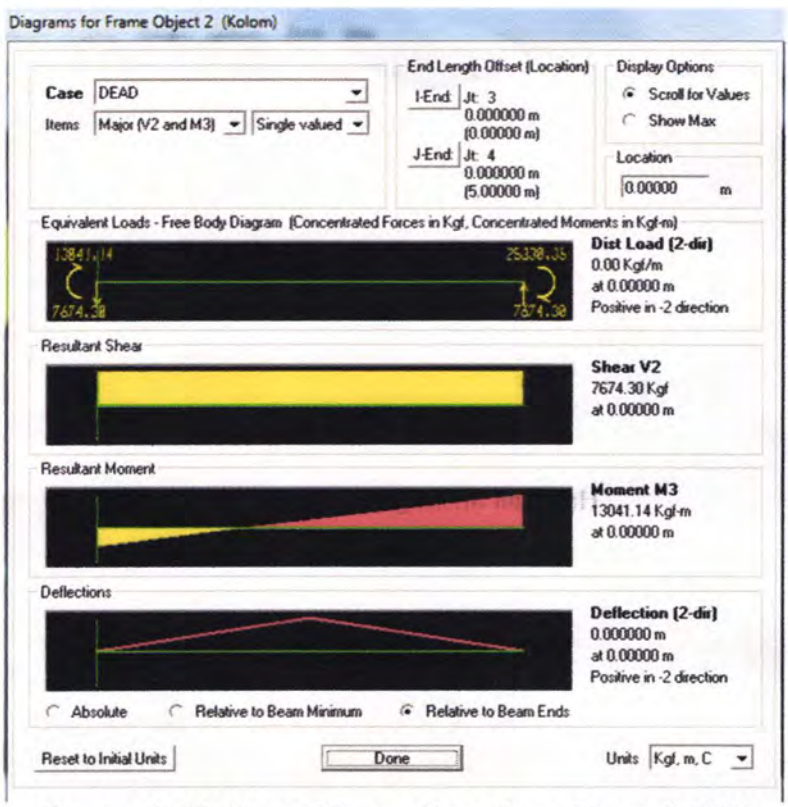

Gambar D.33. Output *Element Force frame 3* kasus 2 (SAP<br>2000)

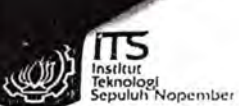

PROGRAM S-1 JURUSAN TEKNIK SIPIL FTSP - ITS LEMBAR KEGIATAN ASISTENSI TUGAS AKHIR

Telp.031-5946094, Fax.031-5947284

Jurusan Teknik Sipil It.2, Kampus ITS Sukolilo, Surabaya 601111

 $-100$ 

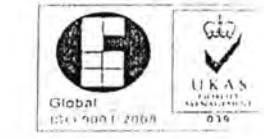

Form AK/TA-04  $rev01$ 

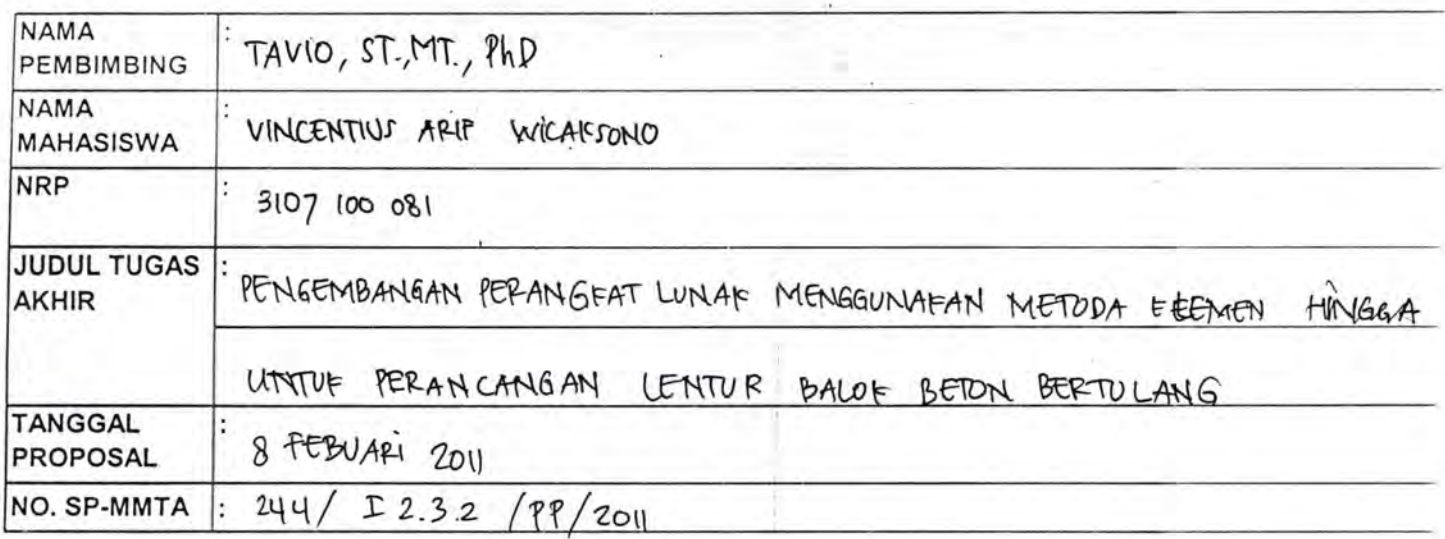

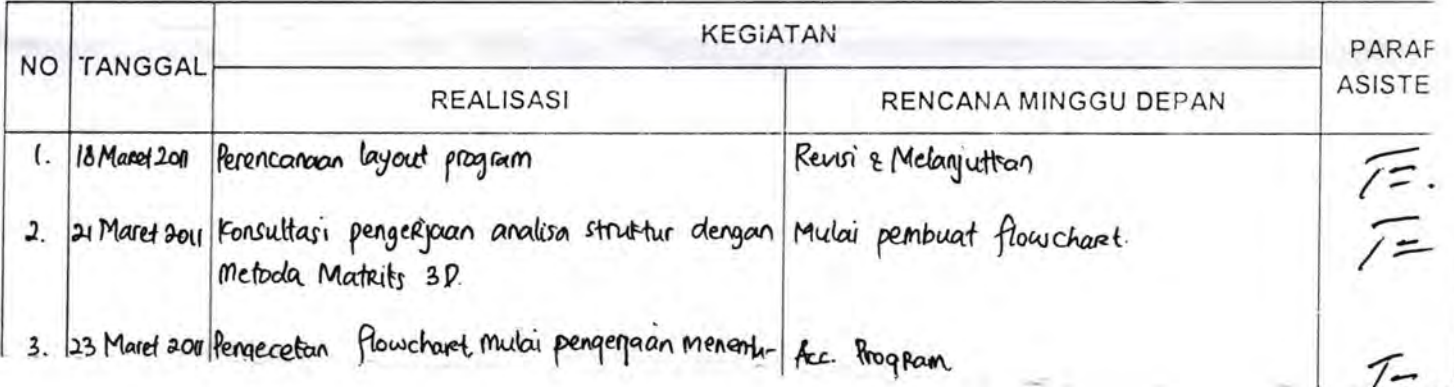

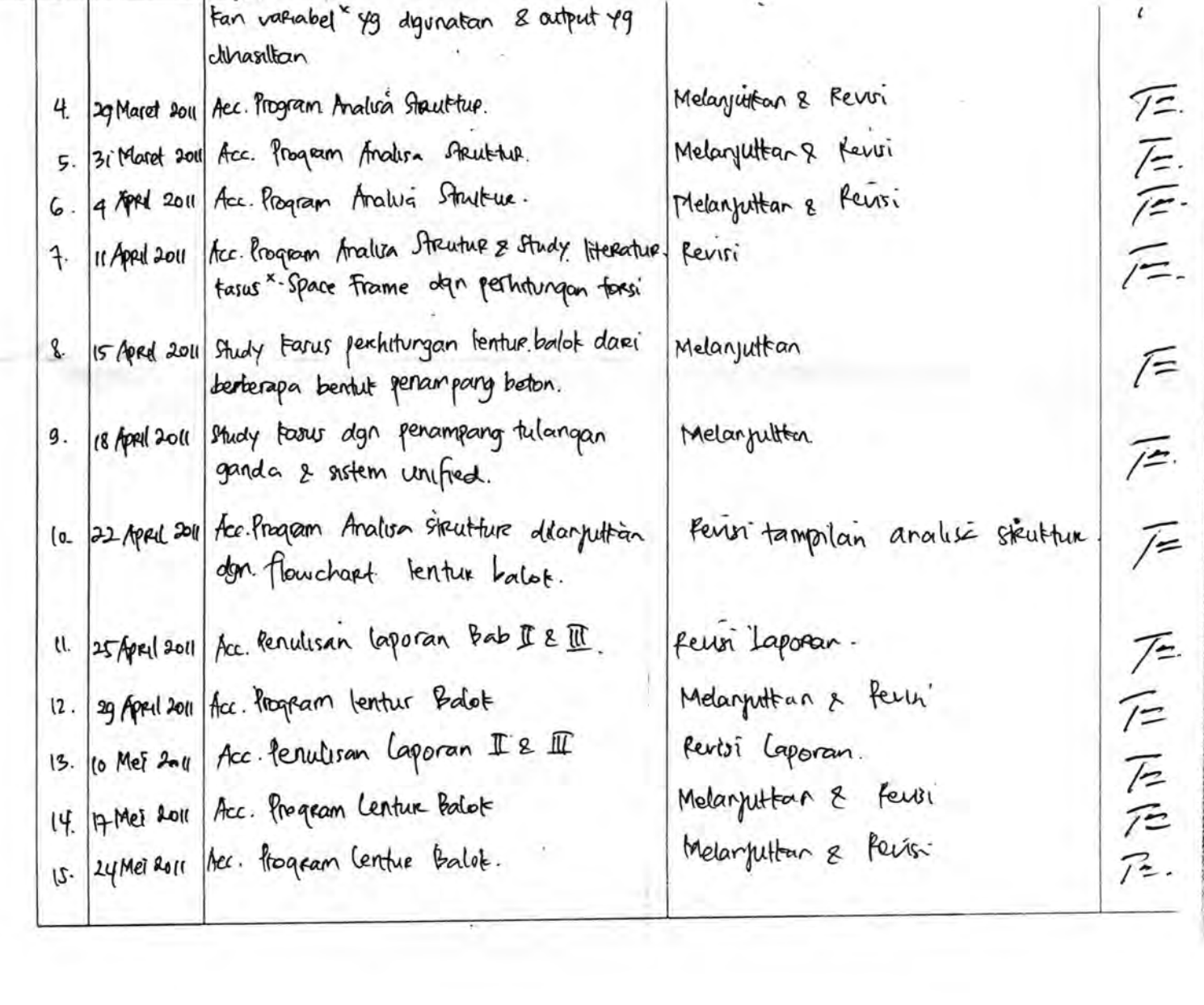

PROGRAM S-1 JURUSAN TEKNIK SIPIL FTSP - ITS LEMBAR KEGIATAN ASISTENSI TUGAS AKHIR

 $\overline{\phantom{a}}$ 

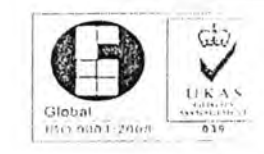

...

I<br>Nopember Form AK/TA-04 rev01

īтs

Jurusan Teknik Sipil lt.2, Kampus ITS Sukolilo, Surabaya 601111 Telp.031-5946094, Fax.031-5947284

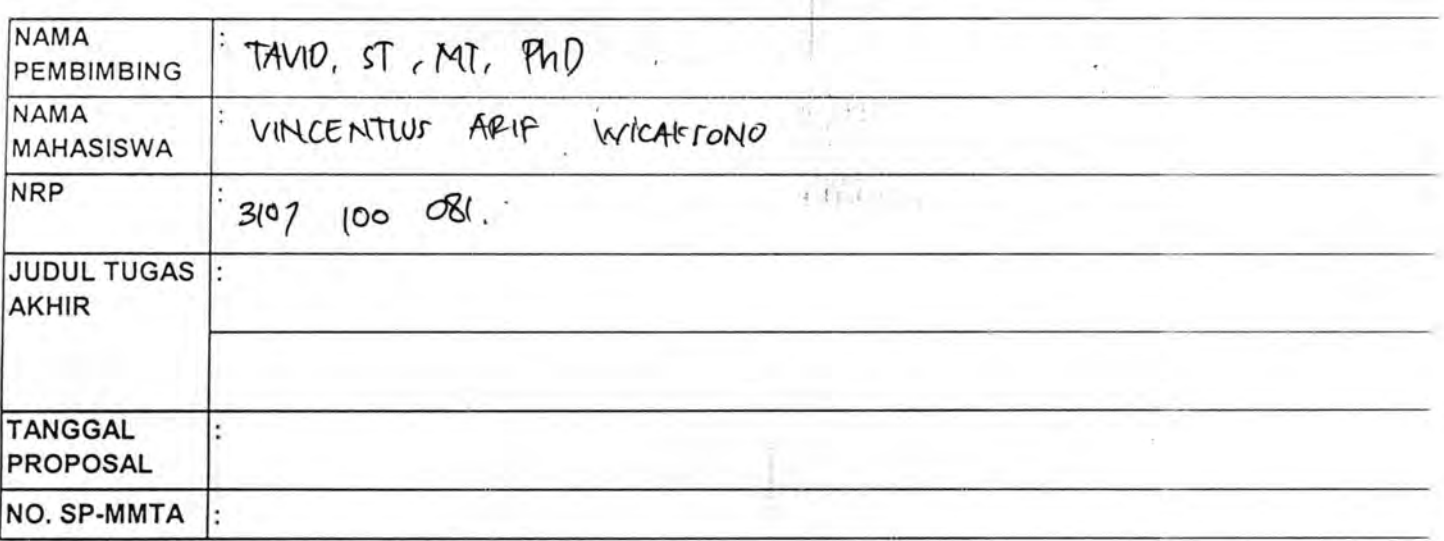

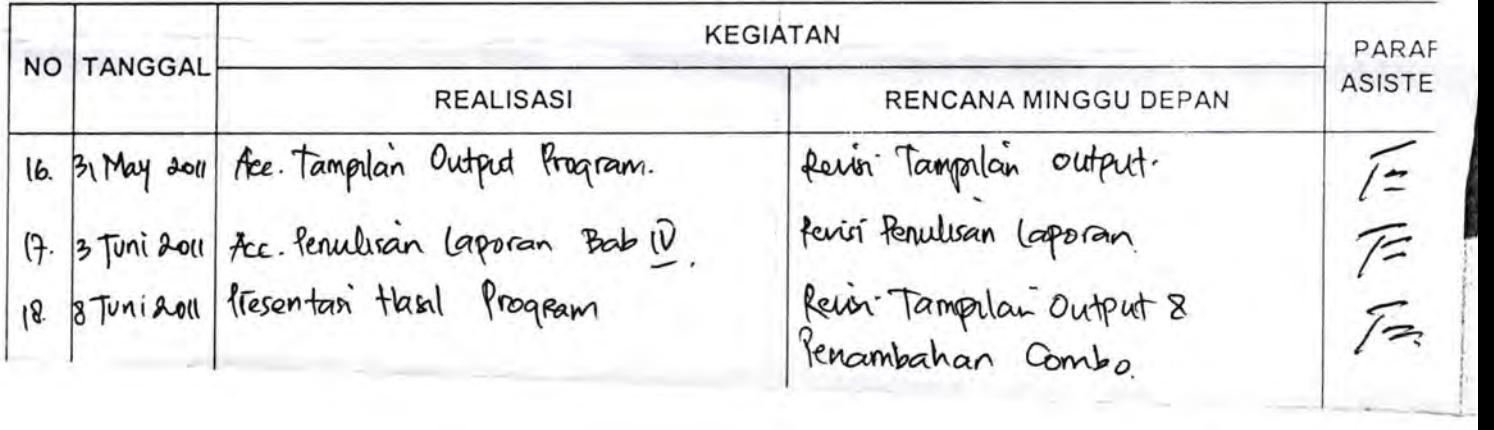

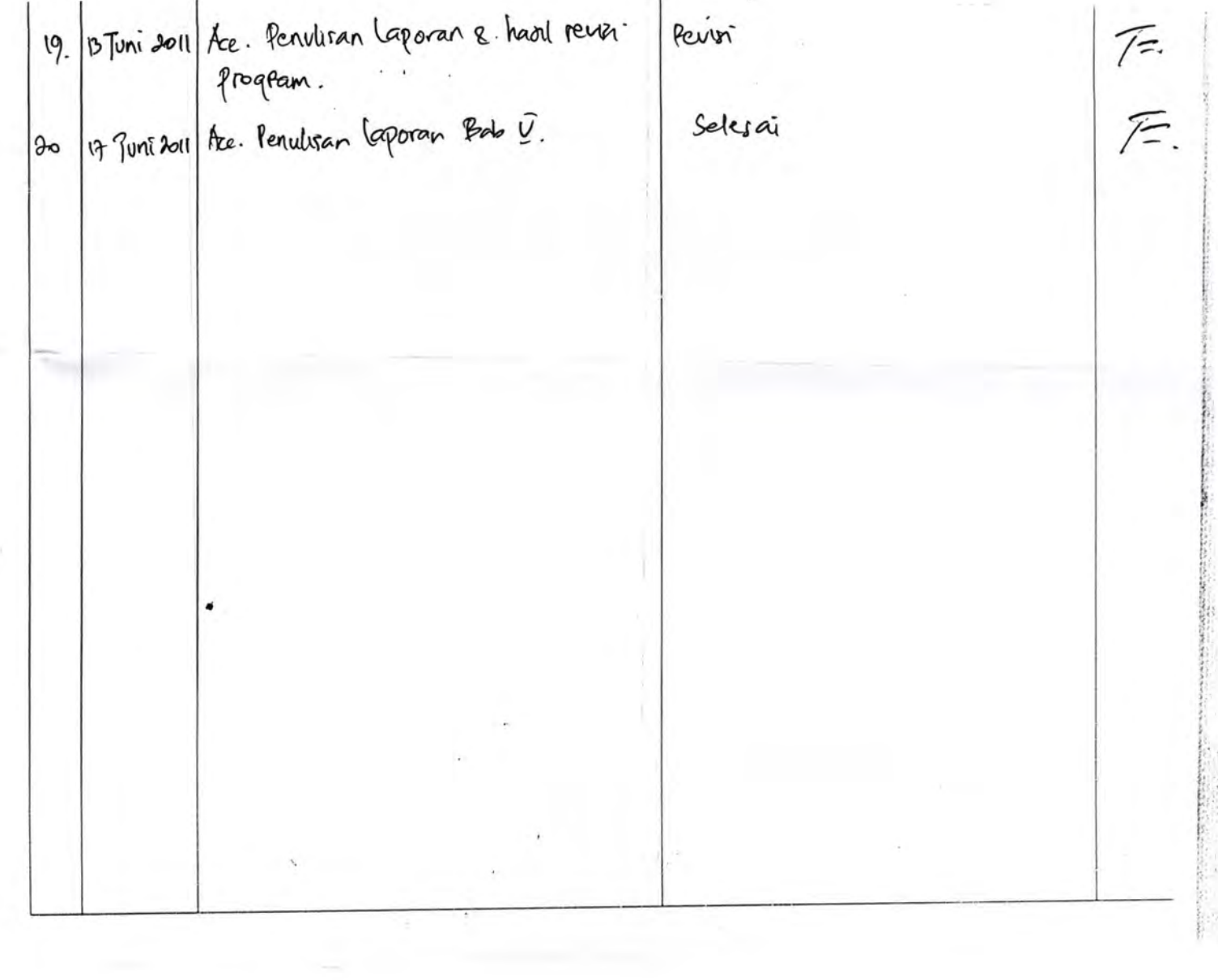

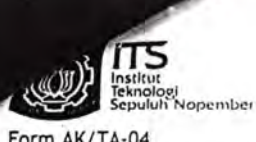

PROGRAM S-1 JURUSAN TEKNIK SIPIL FTSP - ITS LEMBAR KEGIATAN ASISTENSI TUGAS AKHIR

~-

Jurusan Teknik Sipil lt.2, Kampus ITS Sukolilo, Surabaya 601111 Telp.031-5946094, Fax.031-5947284

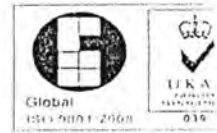

Form AK/TA-04 rev01

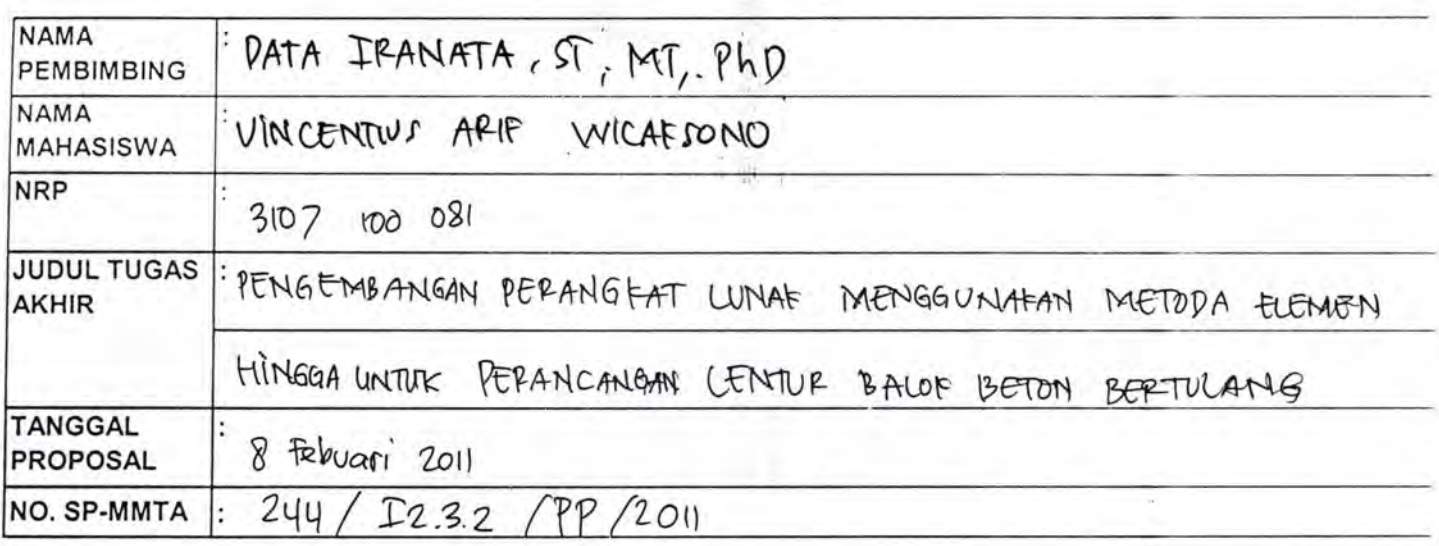

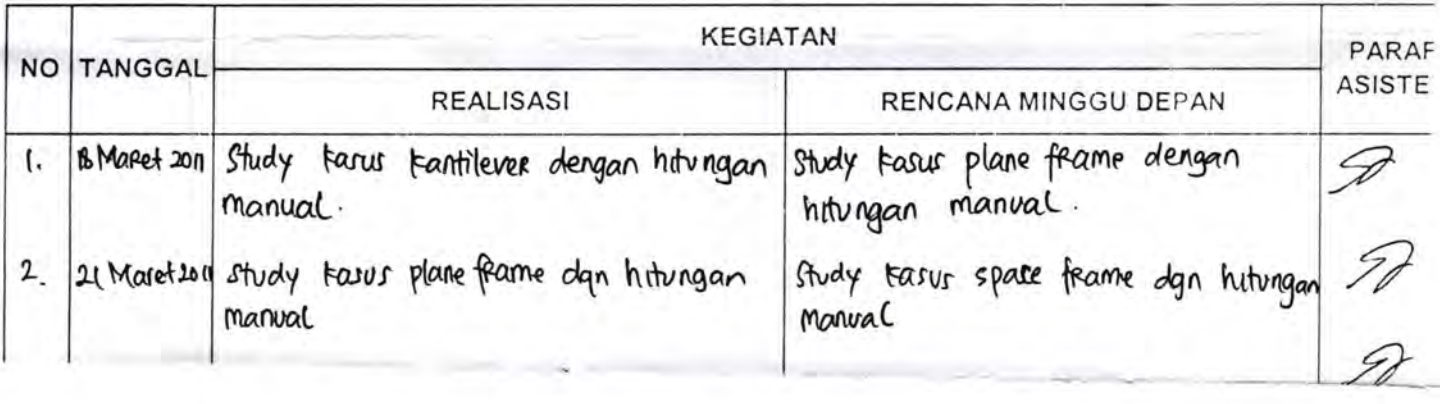

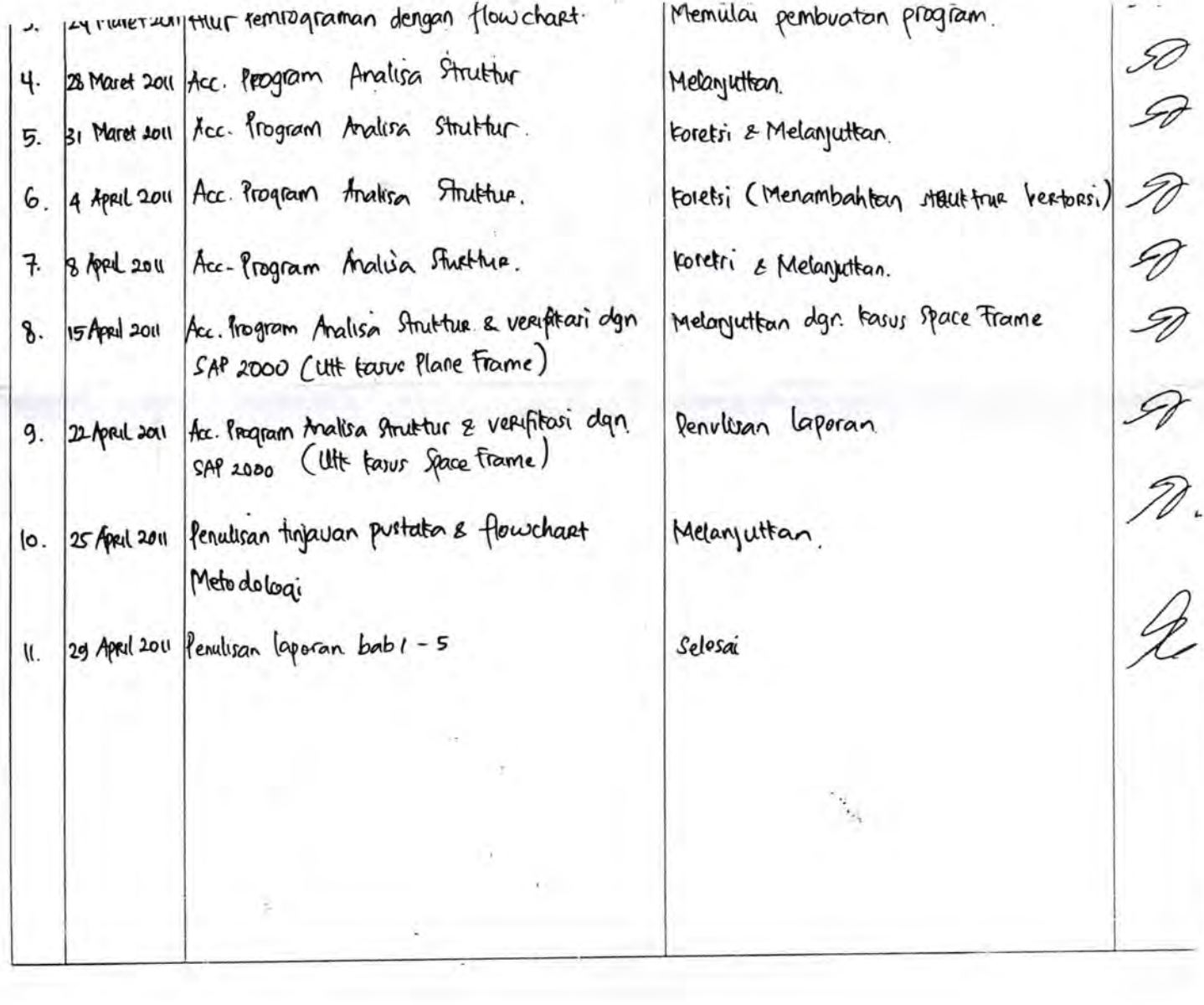

The control of the control of the second con-

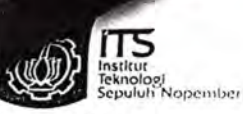

## PROGRAM S-1 JURUSAN TEKNIK SIPIL FTSP - ITS LEMBAR KEGIATAN ASISTENSI TUGAS AKHIR

*r -- -·-*

Jurusan Teknik Sipil lt.2, Kampus ITS Sukolilo, Surabaya 601111 Telp.031-5946094, Fax.031-5947284

' I

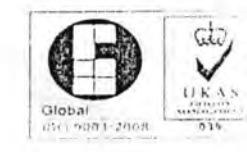

Form AK/TA-04 rev01

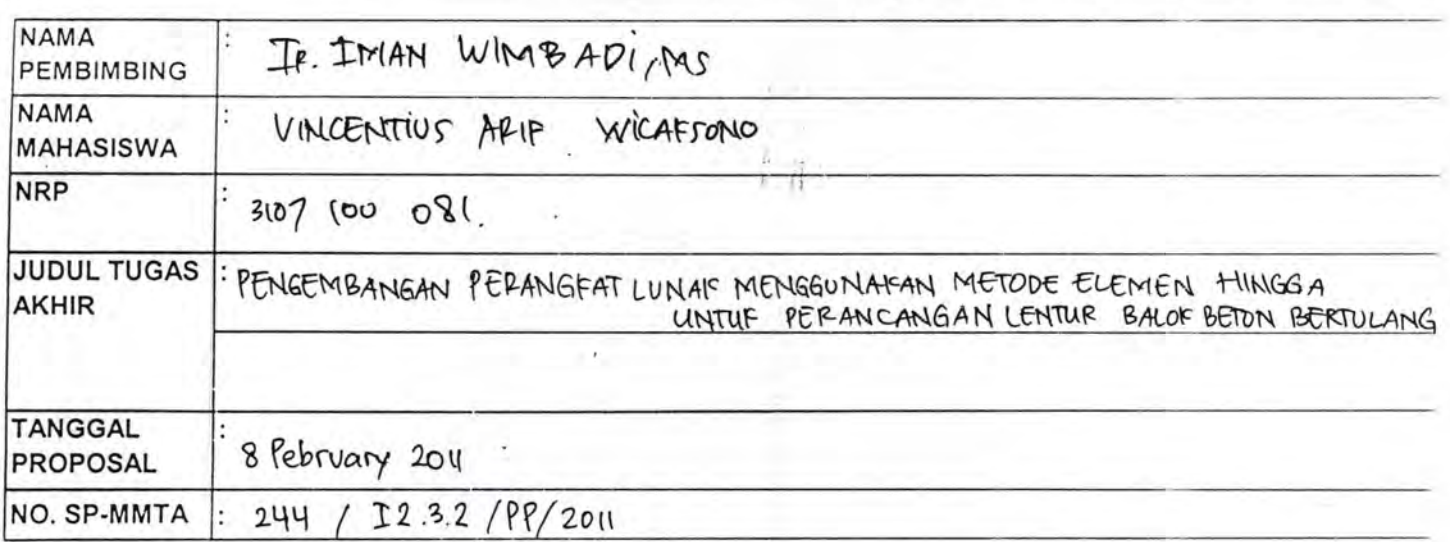

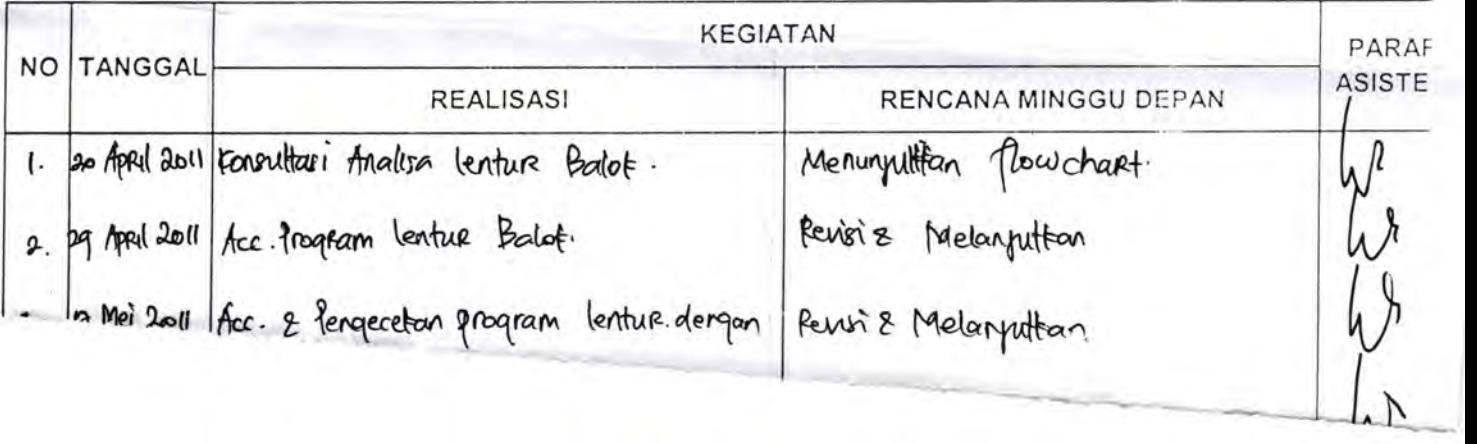

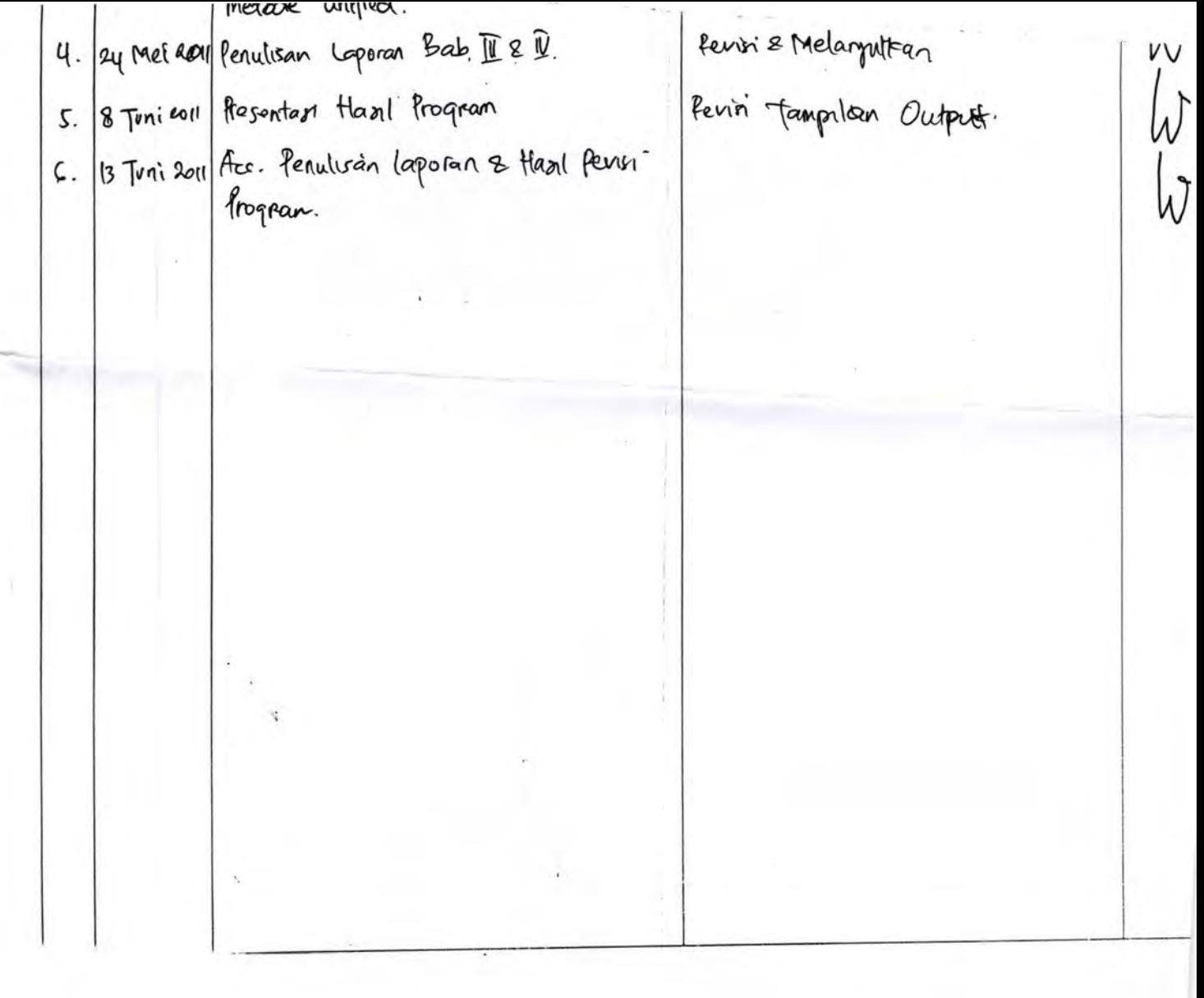

## BIODATA PENULIS

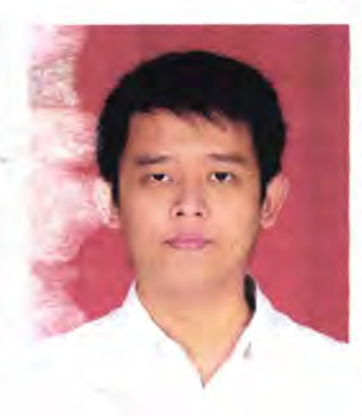

,

Penulis dilahirkan di Surabaya pada tanggal 20 April 1989 dengan nama lengkap Vincentius Arif Wicaksono. Penulis telah menempuh pendidikan yaitu SDK Santa Clara Surabaya, SMPK Santa Clara Surabaya, dan SMAK St. Louis I Surabaya. Setelah lulus dari SMA penulis diterima di jurusan Teknik Sipil FfSP ITS Surabaya melalui jalur Seleksi Penerimaan Mahasiswa Baru (SPMB) dan terdaftar dengan NRP <sup>~</sup>3107100081 pada tahun 2007.

Di Jurusan Teknik Sipil ini penulis mengambil Bidang Studi Struktur. Selama kuliah penulis pernah mengikuti berbagai keguatan seminar. Penulis sempat aktif di beberapa kegiatan Seminar yang diselenggarakan oleh Jurusan. Penulis juga pemah ;r.engikuti beberapa kompetisi yang diadakan di ITS, seperti i omba Beton Mutu Tinggi dan LKTB Fiber Concrete. Apabila pembaca ingin berkorespondensi dengan penulis, dapat melalui email: coolnedved89@gmail.com.